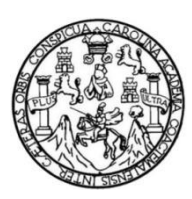

Universidad de San Carlos de Guatemala Facultad de Ingeniería Escuela de Ingeniería Civil

### **DISEÑO DE AMPLIACIÓN Y MEJORAMIENTO DE CARRETERA QUE CONDUCE DE LA ALDEA TUICHILUPE A LA ALDEA PIEDRA DE FUEGO Y EDIFICIO DE CONCEJOS COMUNITARIOS DE DESARROLLO UBICADO EN EL MUNICIPIO DE COMITANCILLO, SAN MARCOS**

#### **Raúl Guillermo Ralda Quijada**

Asesorado por el Ing. Luis Gregorio Alfaro Véliz

Guatemala, octubre de 2016

#### UNIVERSIDAD DE SAN CARLOS DE GUATEMALA

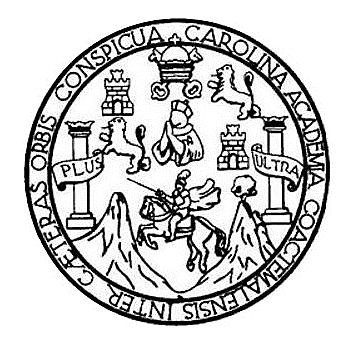

FACULTAD DE INGENIERÍA

#### **DISEÑO DE AMPLIACIÓN Y MEJORAMIENTO DE CARRETERA QUE CONDUCE DE LA ALDEA TUICHILUPE A LA ALDEA PIEDRA DE FUEGO Y EDIFICIO DE CONCEJOS COMUNITARIOS DE DESARROLLO UBICADO EN EL MUNICIPIO DE COMITANCILLO, SAN MARCOS**

TRABAJO DE GRADUACIÓN

## PRESENTADO A LA JUNTA DIRECTIVA DE LA FACULTAD DE INGENIERÍA POR

# **RAÚL GUILLERMO RALDA QUIJADA** ASESORADO POR EL ING. LUIS GREGORIO ALFARO VÉLIZ

AL CONFERÍRSELE EL TÍTULO DE

**INGENIERO CIVIL**

GUATEMALA, OCTUBRE DE 2016

# **UNIVERSIDAD DE SAN CARLOS DE GUATEMALA FACULTAD DE INGENIERÍA**

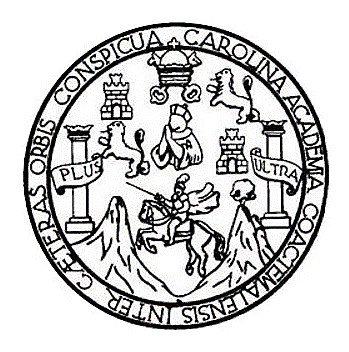

#### **NÓMINA DE JUNTA DIRECTIVA**

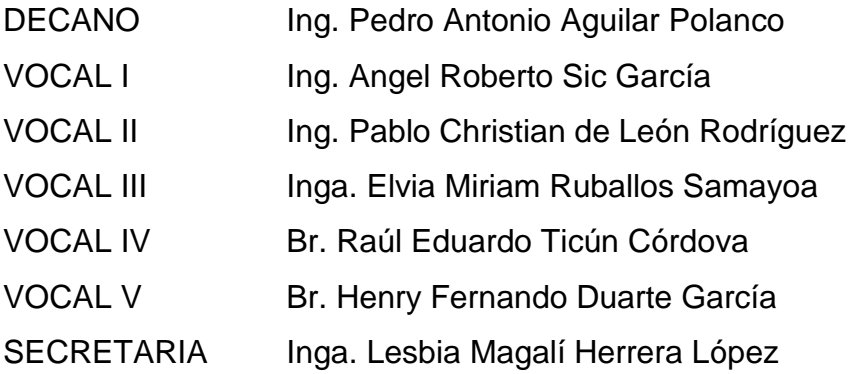

### **TRIBUNAL QUE PRACTICÓ EL EXAMEN GENERAL PRIVADO**

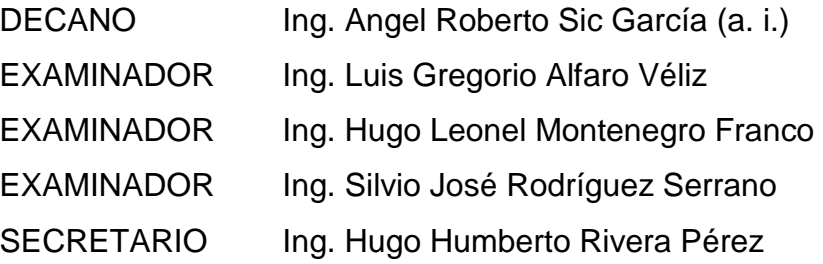

#### HONORABLE TRIBUNAL EXAMINADOR

En cumplimiento con los preceptos que establece la Ley de la Universidad de San Carlos de Guatemala, presento a su consideración mi trabajo de graduación titulado:

DISEÑO DE AMPLIACIÓN Y MEJORAMIENTO DE CARRETERA QUE CONDUCE DE LA ALDEA TUICHILUPE A LA ALDEA PIEDRA DE FUEGO Y EDIFICIO DE CONCEJOS COMUNITARIOS DE DESARROLLO UBICADO EN EL MUNICIPIO DE COMITANCILLO, **SAN MARCOS** 

Tema que me fuera asignado por la Dirección de la Escuela de Ingénieria Civil, con fecha de 28 de noviembre 2013.

Raúl Guillermo Ralda Quijada

INSIGAD DE SAN CANLOS

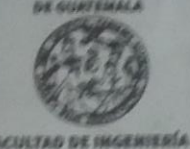

UNIDAD DE EPS

Guatemala, 25 de enero de 2016 Ref.EPS.DOC.37.01.16

Inga. Christa Classon de Patto Directors Unidad de EPS Facultad de Impriseria Presente

Estimada Ingeniera Classon de Pinto:

Por este medio atentamente le informo que como Asesor-Supervisor de la Práctica del Ejercicio Profesional Supervisado (E.P.S.), del estudiante universitario Raúl Guillermo Ralda Quijada con carné No. 200413253, de la Carrera de Ingeniería Civil, procedí a revisar el informe final, curo titulo es: DISEÑO DE AMPLIACIÓN Y MEJORAMIENTO DE CARRETERA QUE CONDUCE DE LA ALDEA TUICHILUPE A LA ALDEA PIEDRA DE FUEGO Y EDIFICIO DE CONCEJOS COMUNITARIOS DE DESARROLLO UBICADO EN EL MUNICIPIO DE COMITANCILLO, SAN MARCOS.

En tal virtud, LO DOY POR APROBADO, solicitándole darle el trámite respectivo.

Sin otro particular, me es grato suscribirme.

Atentamente,

"Id y Enseñad a Todos" Alfaro VA ervisor de EISS **SUR-SUPER** ritería Civi **R** Practices c.c. Anthro LGAV/ra Edificio de EPS, Facultad de Ingeniería, Ciudad Universitaria, zona 12. Teléfono directo: 2442-3509

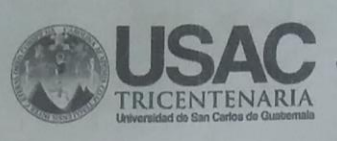

http://civil.ingenieria.usac.edu.gt

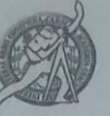

Universidad de San Carlos de Guatemala<br>FACULTAD DE INGENIERÍA Escuela de Ingeniería Civil

Guatemala, 13 de Abril de 2016

Ingeniero Hugo Leonel Montenegro Franco Director Escuela Ingeniería Civil Facultad de Ingeniería Universidad de San Carlos

Estimado Ingeniero Montenegro:

Le informo que he revisado el trabajo de graduación "DISEÑO DE AMPLIACIÓN Y MEJORAMIENTO DE CARRETERA QUE CONDUCE DE LA ALDEA TUICHILUPE A LA ALDEA PIEDRA DE FUEGO Y EDIFICIO DE CONCEJOS COMUNITARIOS DE DESARROLLO UBICADO EN EL MUNICIPIO DE COMITANCILLO, SAN MARCOS" desarrollado por el estudiante de Ingeniería Civil Raúl Guillermo Ralda Quijada con carné 2004-13253, quien contó con la asesoría del Ing. Luis Gregorio Alfaro Véliz.

Considero que este trabajo está bien desarrollado y representa un aporte para la comunidad y habiendo cumplido con los objetivos del referido trabajo doy mi aprobación al mismo solicitando darle el trámite respectivo.

Atentamente,

**ID Y ENSEÑAD A TODOS** 

**SCUER FACULTAD DE INGENIERIA** DEPARTAMENTO 用三

DE TRANSPORTES USAC

Ing. Mario Estuardo Arriola Ávila Coordinador del Área de *Topografía* y Transportes

Mas de 134 años de Trabajo Académico y Mejora Contínua

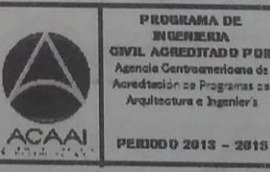

**IEBIA** 

a dz

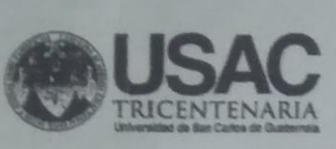

http://civil.ingenieria.usac.edu.gt

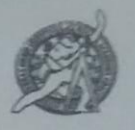

Universidad de San Carlos de Guatemala **FACULTAD DE INGENIERÍA** Escuela de Ingeniería Civil

Guatemala, 27 de julio de 2016

Ingeniero Hugo Leonel Montenegro Franco Director Escuela Ingeniería Civil Facultad de Ingeniería Universidad de San Carlos

Estimado Ingeniero Montenegro.

Le informo que he revisado el trabajo de graduación DISEÑO DE AMPLIACIÓN Y MEJORAMIENTO DE CARRETERA QUE CONDUCE DE LA ALDEA TUICHILUPE A LA ALDEA PIEDRA DE FUEGO Y EDIFICIO DE CONCEJOS COMUNITARIOS DE DESARROLLO UBICADO EN EL MUNICIPIO DE COMITANCILLO, SAN MARCOS, desarrollado por el estudiante de Ingeniería Civil Raúl Guillermo Ralda Quijada, con Carnet No. 200413253, quien contó con la asesoría del Ing. Luis Gregorio Alfaro Véliz.

Considero este trabajo bien desarrollado y representa un aporte para la comunidad del área y habiendo cumplido con los objetivos del referido trabajo doy mi aprobación al mismo solicitando darle el trámite respectivo.

Atentamente, **IDY ENSENAD A TODOS** FACULTAD DE INGENIERIA **Ing.** Ronald Estuardo Galindo Cabrera **DEPARTAMENTO** Jefe del Departamento de Estructuras DE **ESTRUCTURAS** USAC /mmm Mas de 134 años de Trabajo Académico y Mejora Contínua

**ENIDAD DE SAN CARLOS DE GUATEMALA** 

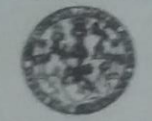

**ILTAD DE INGENIERIA** 

**UNIDAD DE EPS** 

Guatemala, 29 de julio de 2016 Ref.EPS.D.306.07.16

Ing. Hugo Leonel Montenegro Franco Director Escuela de Ingeniería Civil Facultad de Ingenieria Presente

Estimado Ingeniero Montenegro Franco:

Por este medio atentamente le envio el informe final correspondiente a la práctica del Ejercicio Profesional Supervisado, (E.P.S) tindado DISEÑO DE AMPLIACIÓN Y MEJORAMIENTO DE CARRETERA QUE CONDUCE DE LA ALDEA TUICHILUPE A LA ALDEA PIEDRA DE FUEGO Y EDIFICIO DE CONCEJOS COMUNITARIOS DE DESARROLLO UBICADO EN EL MUNICIPIO DE COMINTACILLO, SAN MARCOS, que fue desarrollado por el estudiante universitano Raúl Guillermo Ralda Quijada, earné 200413253, quien fue debidamente asesorado y supervisado por el Ing. Luis Gregorio Alfaro Véliz.

Por lo que habiendo cumplido con los objetivos y requisitos de ley del referido trabajo y existiendo la aprobación del mismo por parte del Asesor - Supervisor de EPS, en mi calidad de Directora apruebo su contenido solicitándole dade el trámite respectivo.

Sin otro particular, me es grato suscribirme.

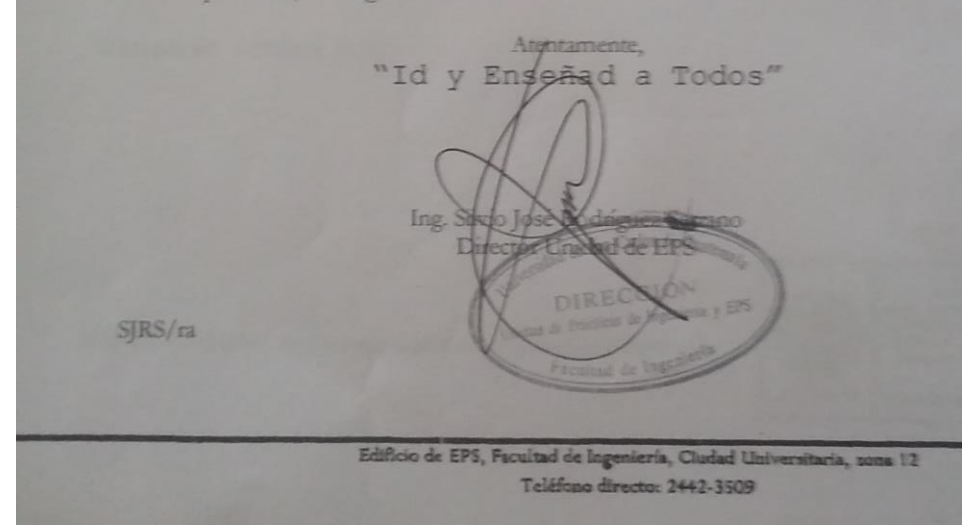

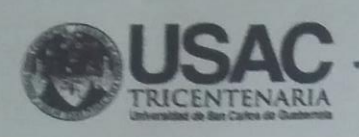

http://civil.ingenieria.usac.edu.gt

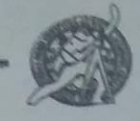

Universidad de San Carlos de Guatemala<br>FACULTAD DE INGENIERÍA Escuela de Ingeniería Civil

El director de la Escuela de Ingeniería Civil, después de conocer el dictamen del Asesor Ing. Luis Gregorio Alfaro Véliz y Coordinadora de E.P.S. Inga. Christa del Rosario Classon de Pinto, al trabajo de graduación de la estudiante Raúl Guillermo Ralda Quijada, titulado DISEÑO DE AMPLIACIÓN Y MEJORAMIENTO DE CARRETERA QUE CONDUCE DE LA ALDEA TUICHILUPE A LA ALDEA PIEDRA DE FUEGO Y EDIFICIO DE CONCEJOS COMUNITARIOS DE DESARROLLO UBICADO EN EL MUNICIPIO DE COMITANCILLO, SAN MARCOS da por este medio su aprobación a dicho trabajo.

Ing. Hugo Leonel Montenegro Franco

Guatemala, octubre 2016.

MAS EM 134 años de Trabajo Académico y Mejora Contínua

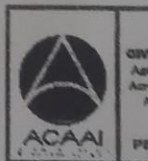

**PERIODO 2013 - 2013** 

**Shippi one Spon Carriero** 

**Deparato** 

DTG. 522.2016

El Decano de la Facultad de Ingeniería de la Universidad de San Carlos de Guatemala, luego de conocer la aprobación por parte del Director de la Escuela de Ingenieria Civil, al Trabajo de Graduación titulado: DISEÑO DE AMPLIACIÓN Y MEJORAMIENTO DE CARRETERA QUE CONDUCE DE LA ALDEA TUICHILUPE A LA ALDEA PIEDRA DE FUEGO Y EDIFICIO DE CONCEJOS COMUNITARIOS DE DESARROLLO UBICADO EN EL MUNICIPIO DE COMITANCILLO, SAN MARCOS, presentado por el estudiante universitario: Raúl Guillermo Ralda Quijada, y después de haber culminado las revisiones previas bajo la responsabilidad de las instancias correspondientes, autoriza la impresión del mismo.

**IMPRIMASE:** 

Ing. Pedro Antonio Aguilar Polanco Decano

Guatemala, potubre de 2016

/gdech

# **ACTO QUE DEDICO A:**

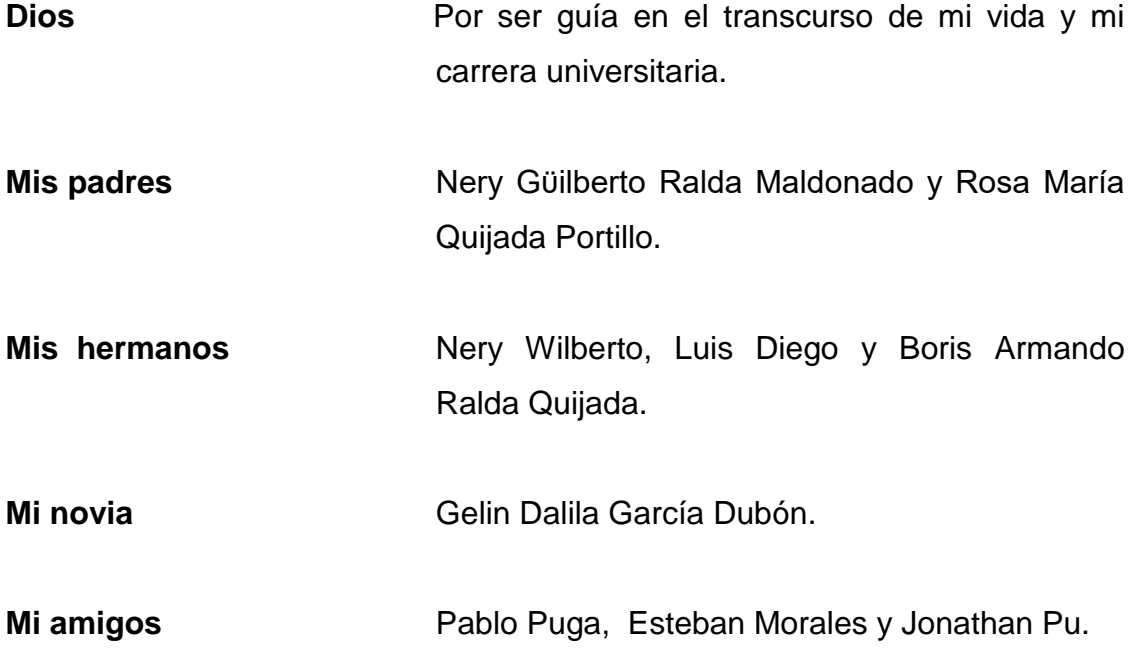

#### **AGRADECIMIENTOS A:**

**Dios Por estar conmigo en todos los momentos y** permitir superarme. **Mis padres Por su amor y apoyo incondicional durante mi** carrera y toda mi vida. Por ser el ejemplo a seguir y las personas que admiro y amo. **Mis hermanos Por ser un apoyo en todos momentos y** cómplices de mis desvelos, preocupaciones y sobre todo mis éxitos, a ustedes familia les agradezco esto. **Mi novia Por el apoyo y por creer en mí, por estar** conmigo y darme aliento en esos momentos difíciles. **Mis tíos** Gracias por el apoyo y por permitirme compartir con ustedes y sus consejos. **Mis amigos Por su amistad y apoyo durante todo el proceso** del Ejercicio Profesional Supervisado, les deseo muchos éxitos.

# ÍNDICE GENERAL

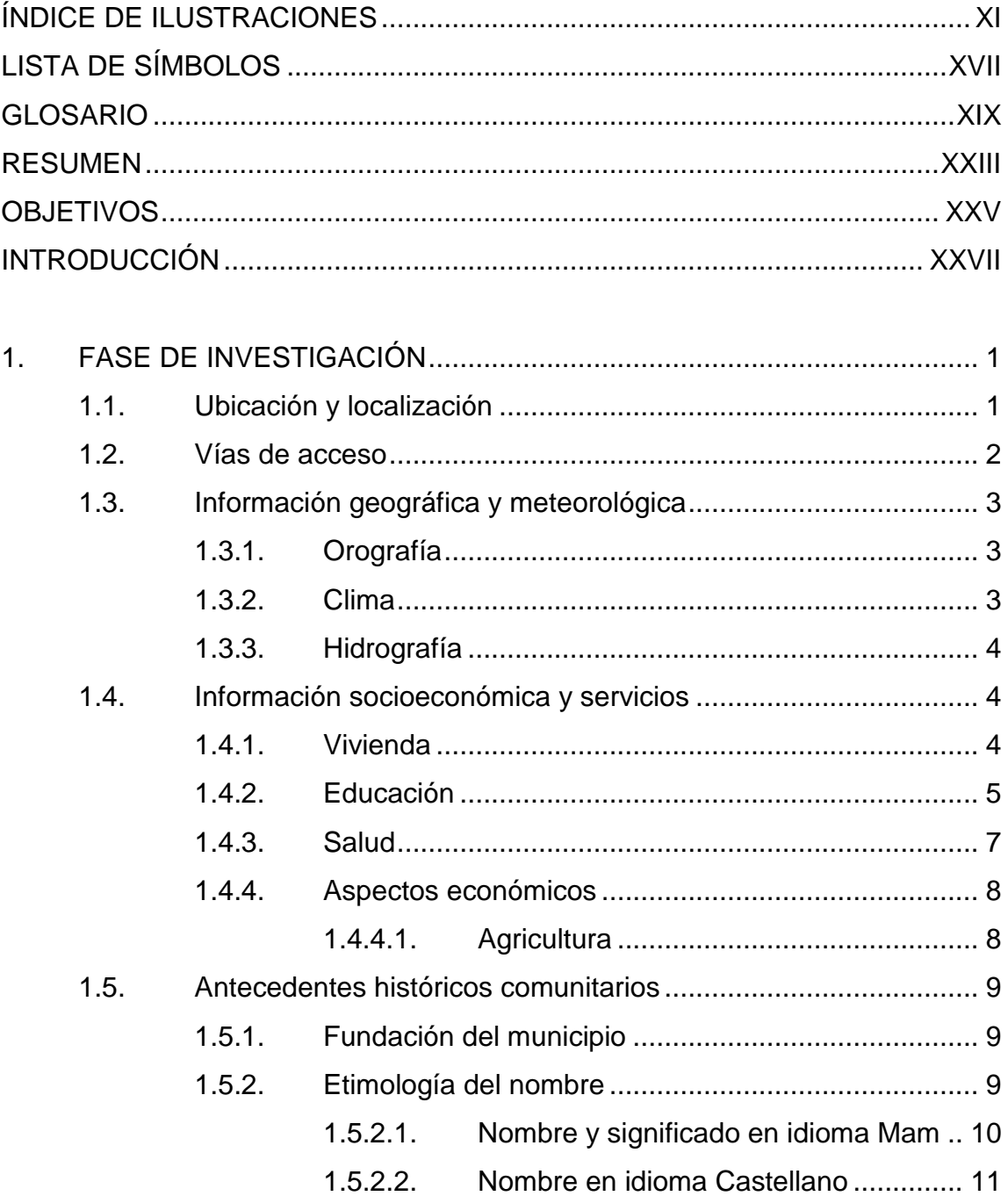

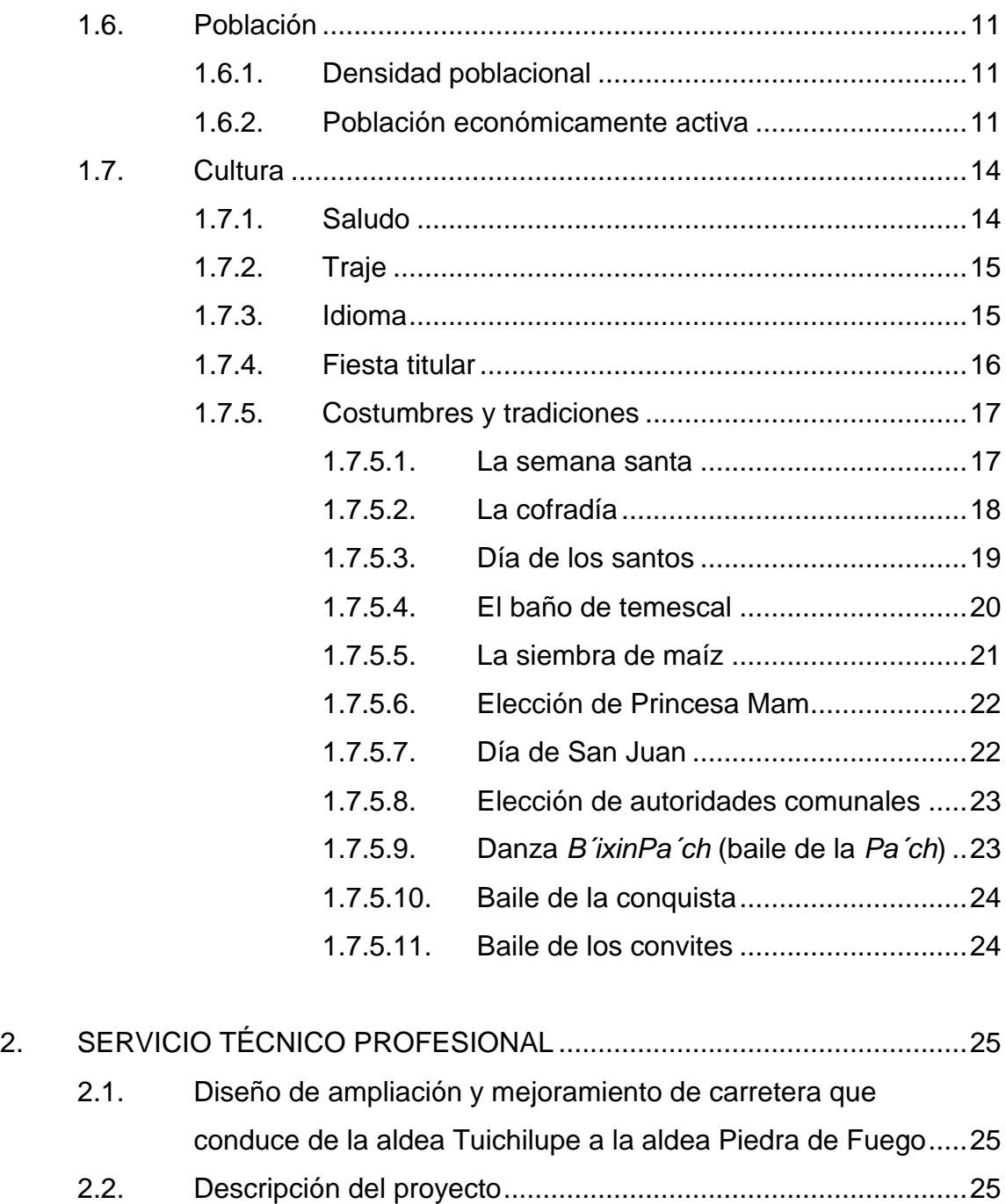

2.3. [Tipo de camino a diseñar..........................................................25](#page-76-2) 2.4. [Estudios de suelo para la subrasante](#page-77-0) .......................................26 2.4.1. [Proctor......................................................................26](#page-77-1) 2.4.2. [Granulometría...........................................................26](#page-77-2)

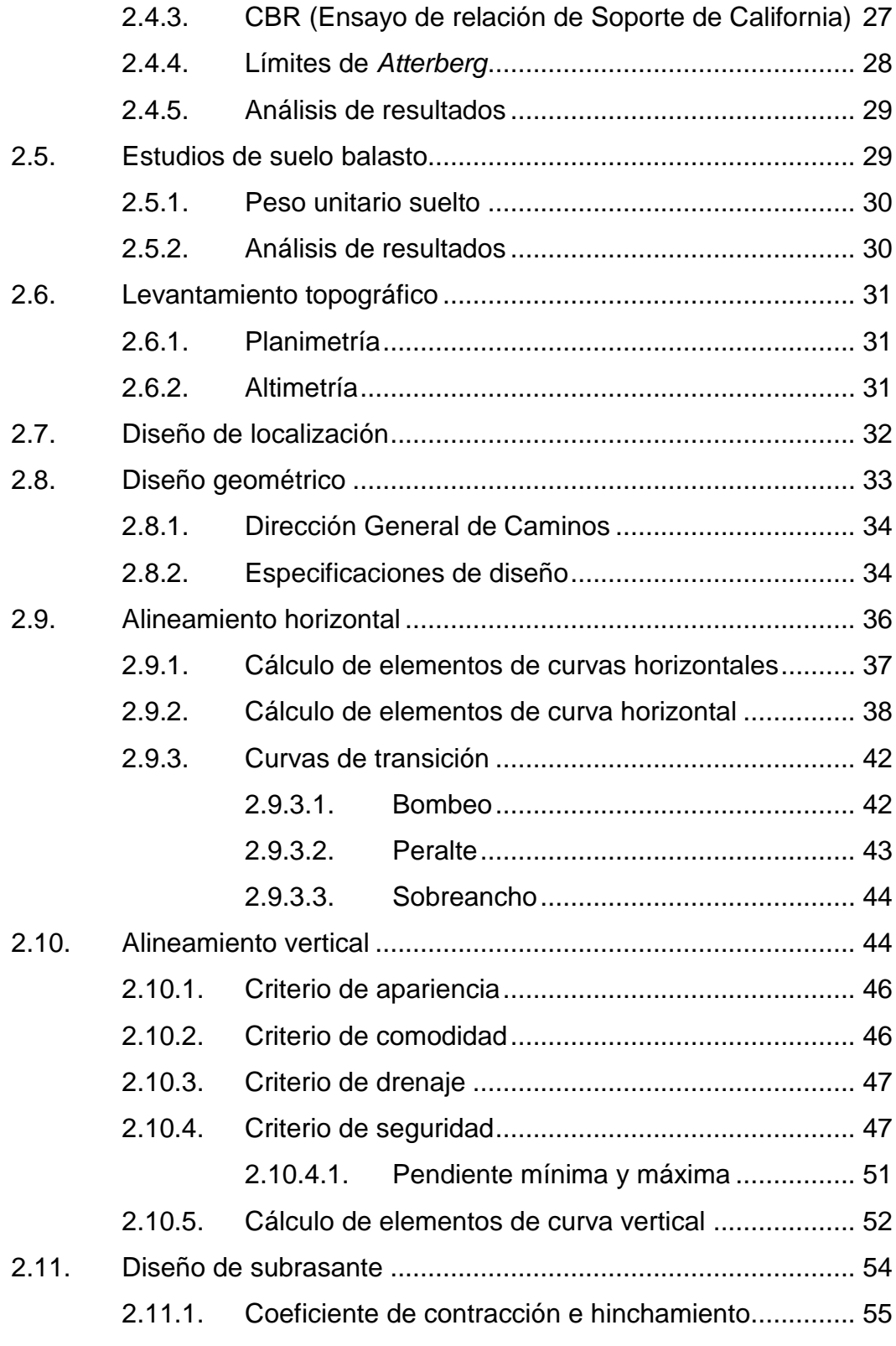

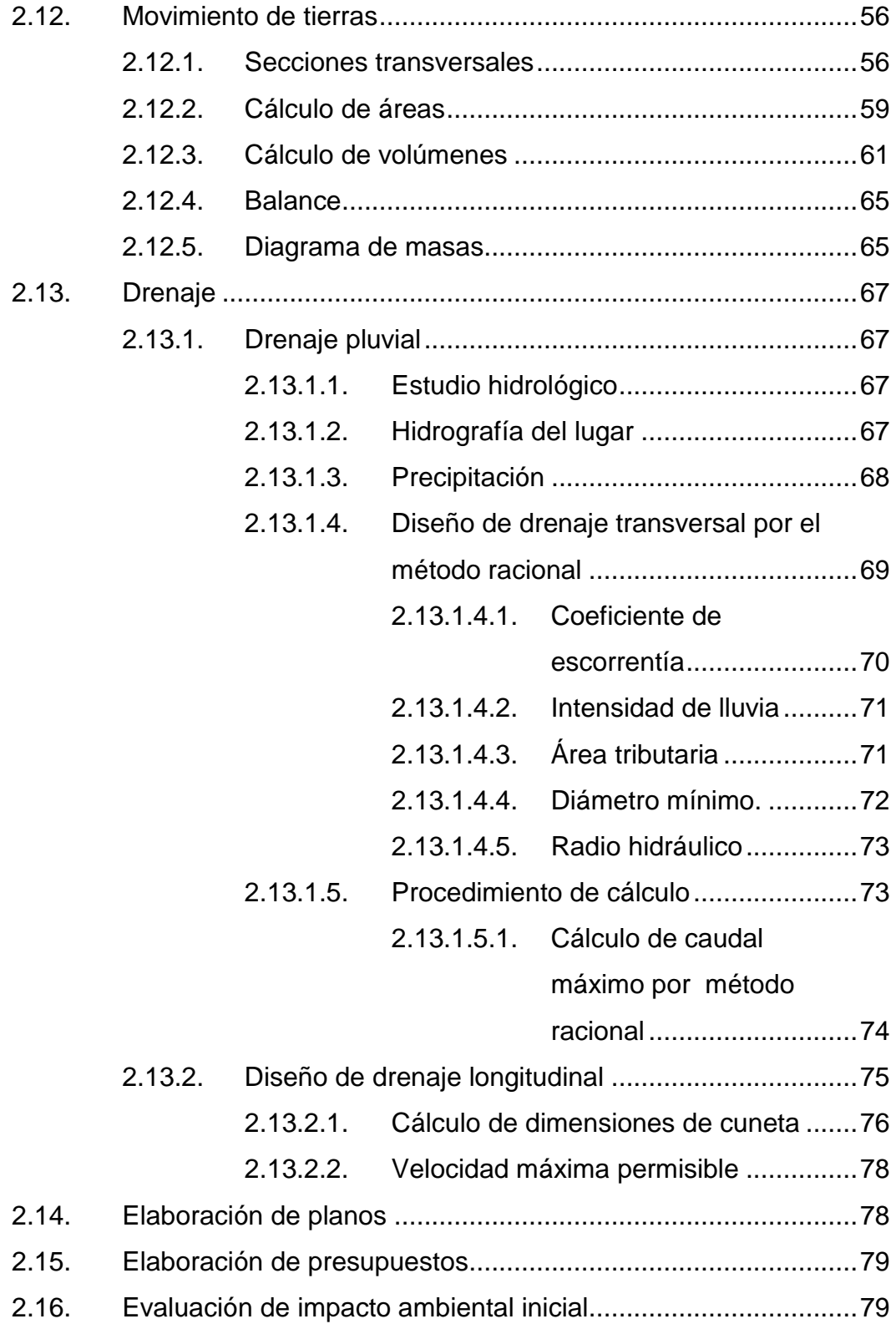

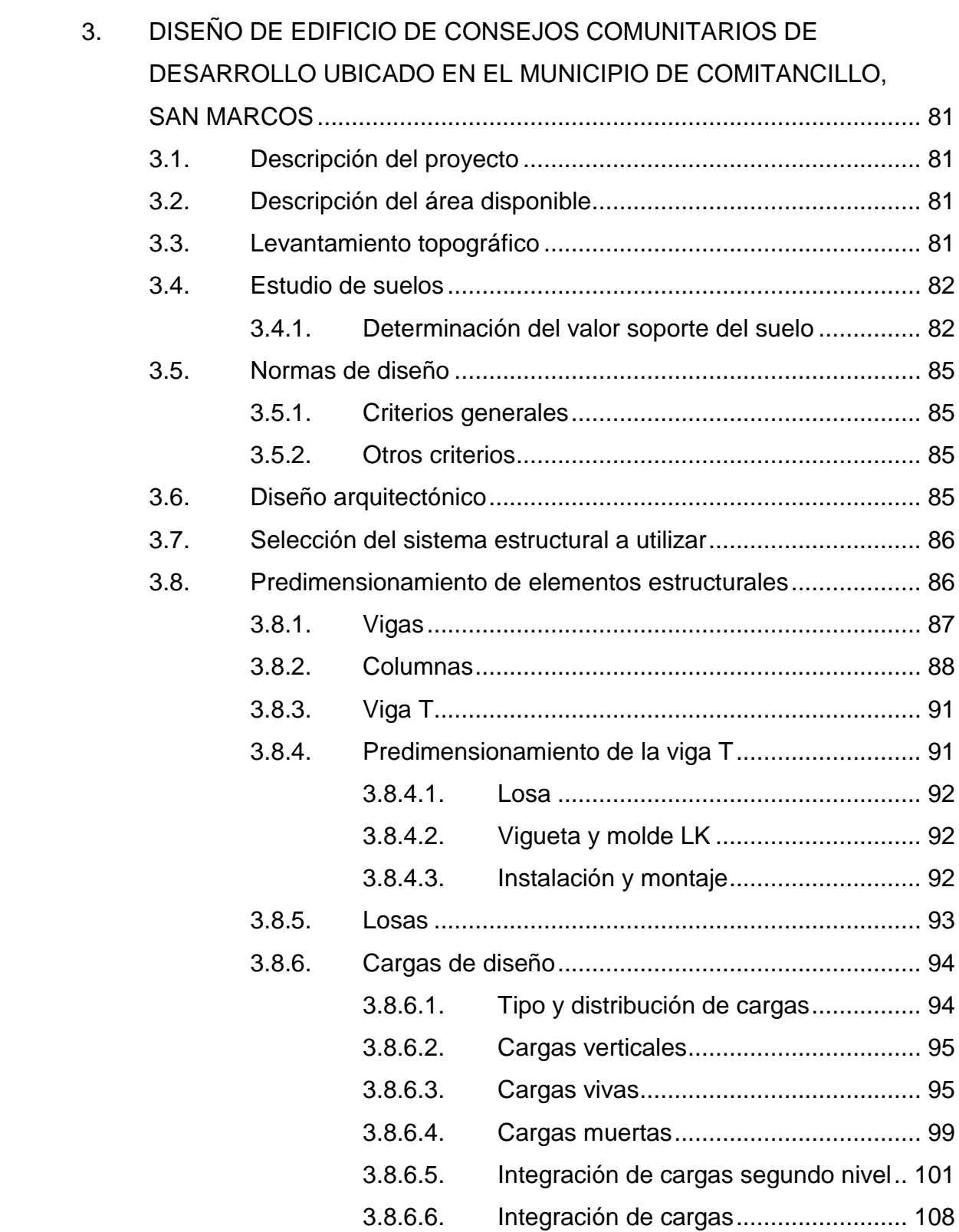

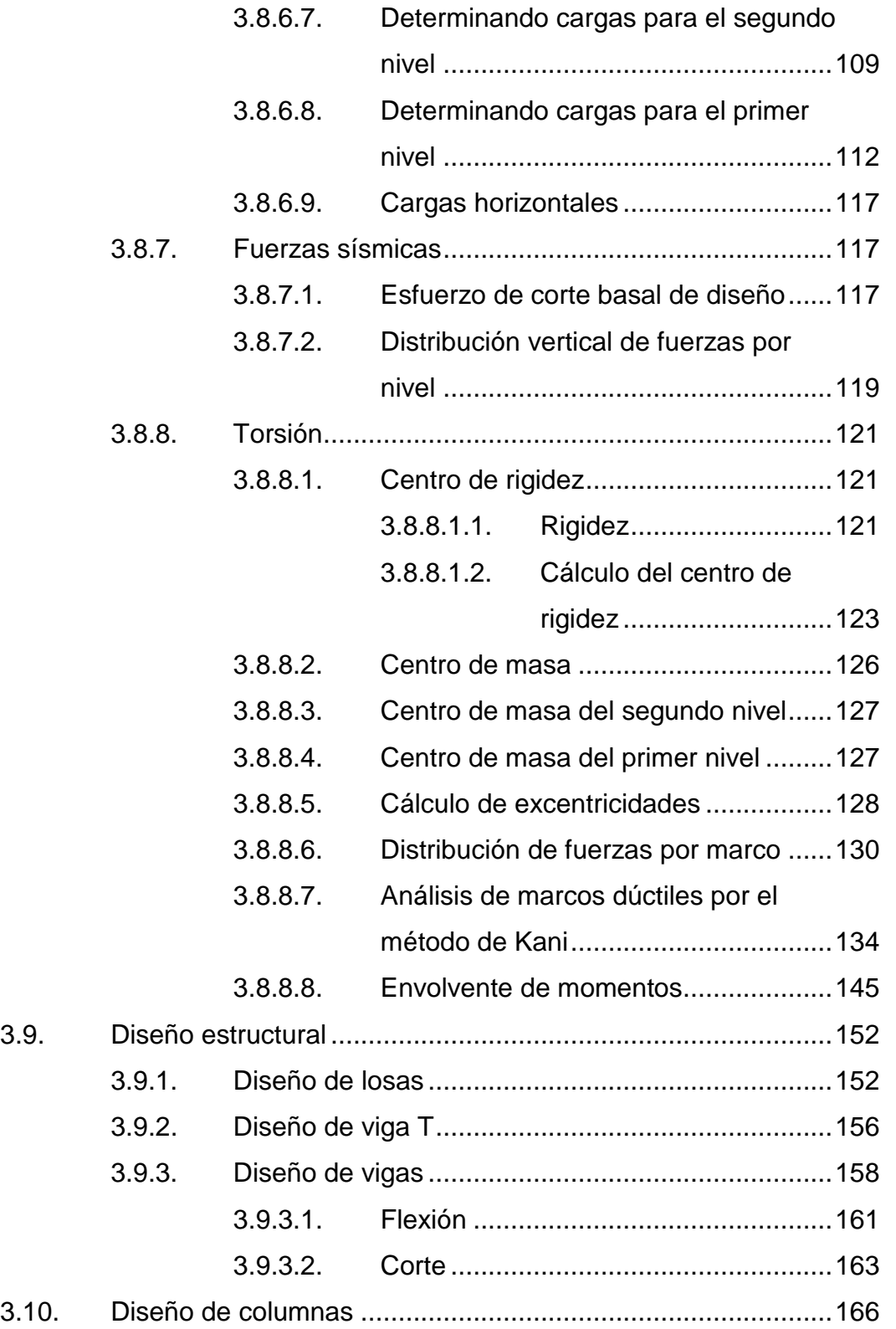

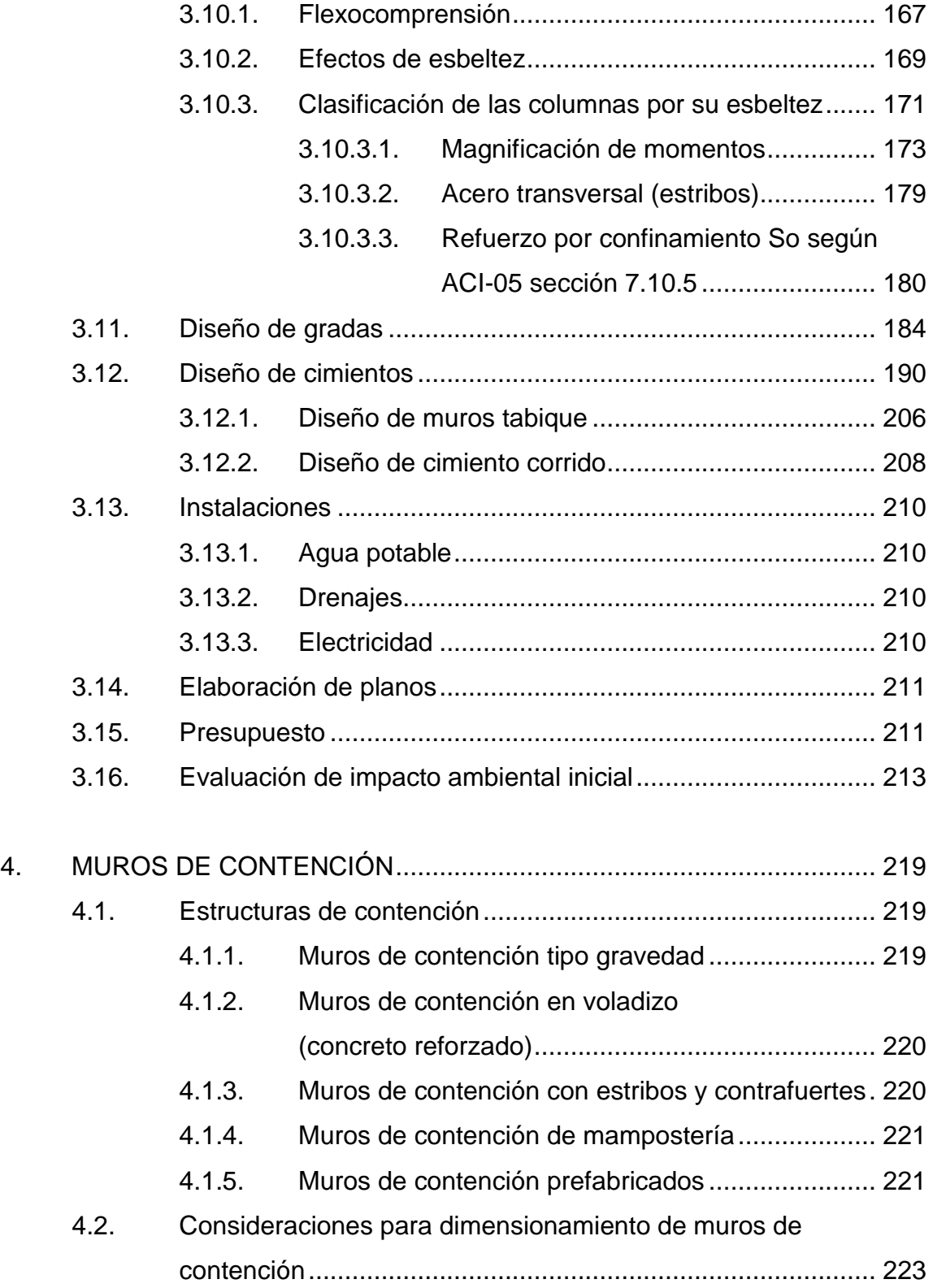

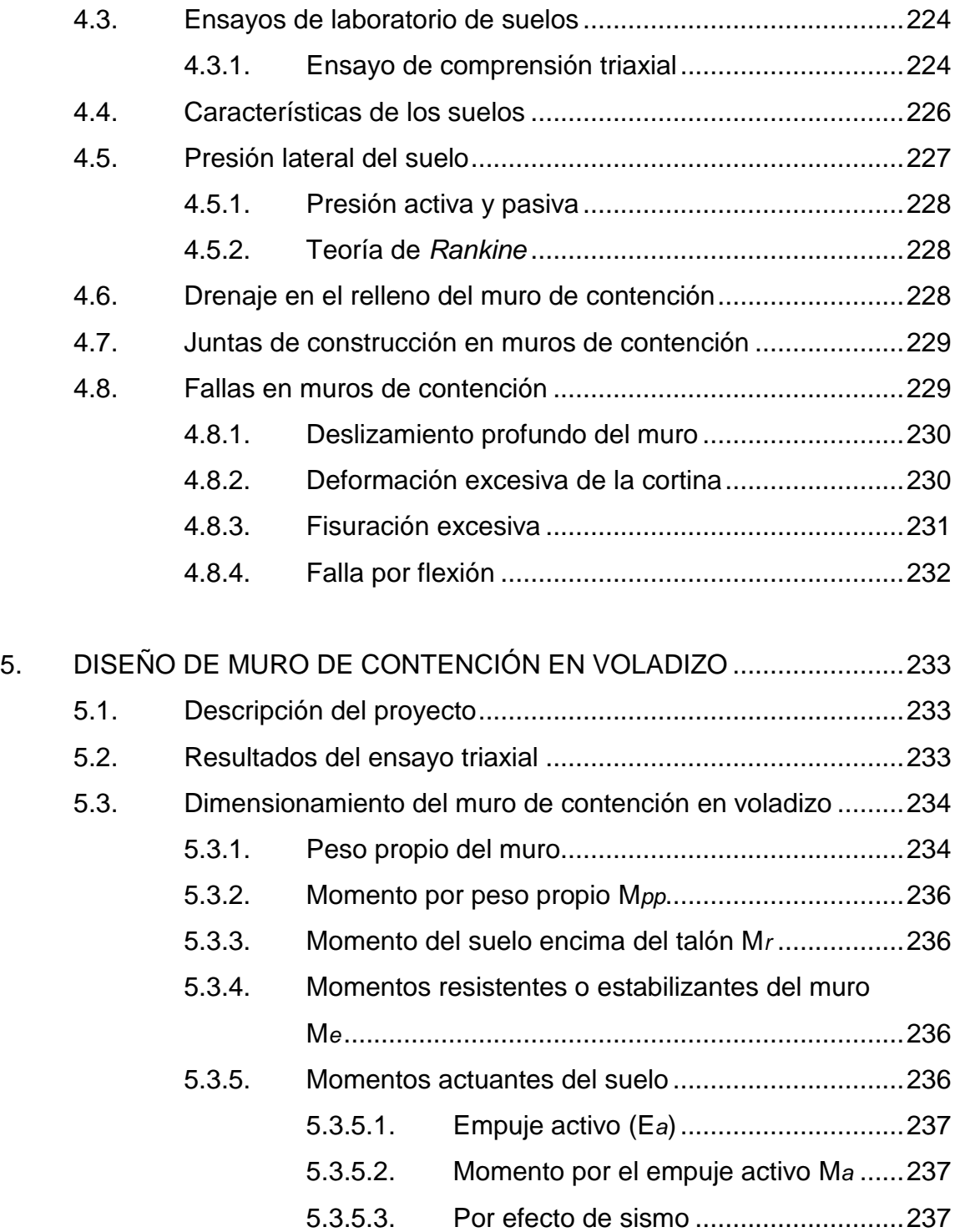

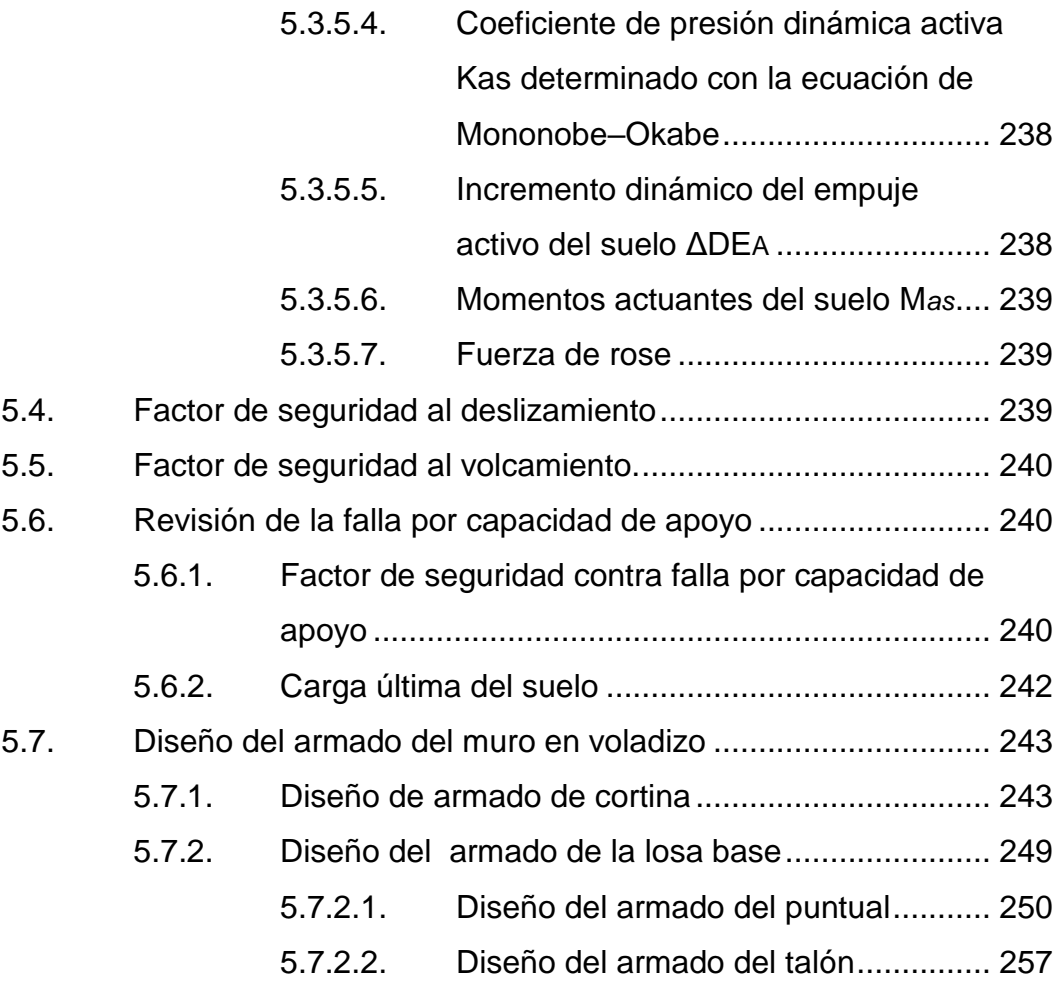

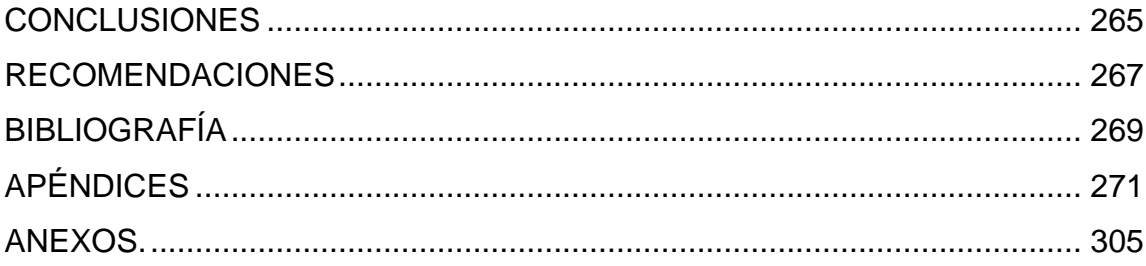

# <span id="page-34-0"></span>**ÍNDICE DE ILUSTRACIONES**

#### **FIGURAS**

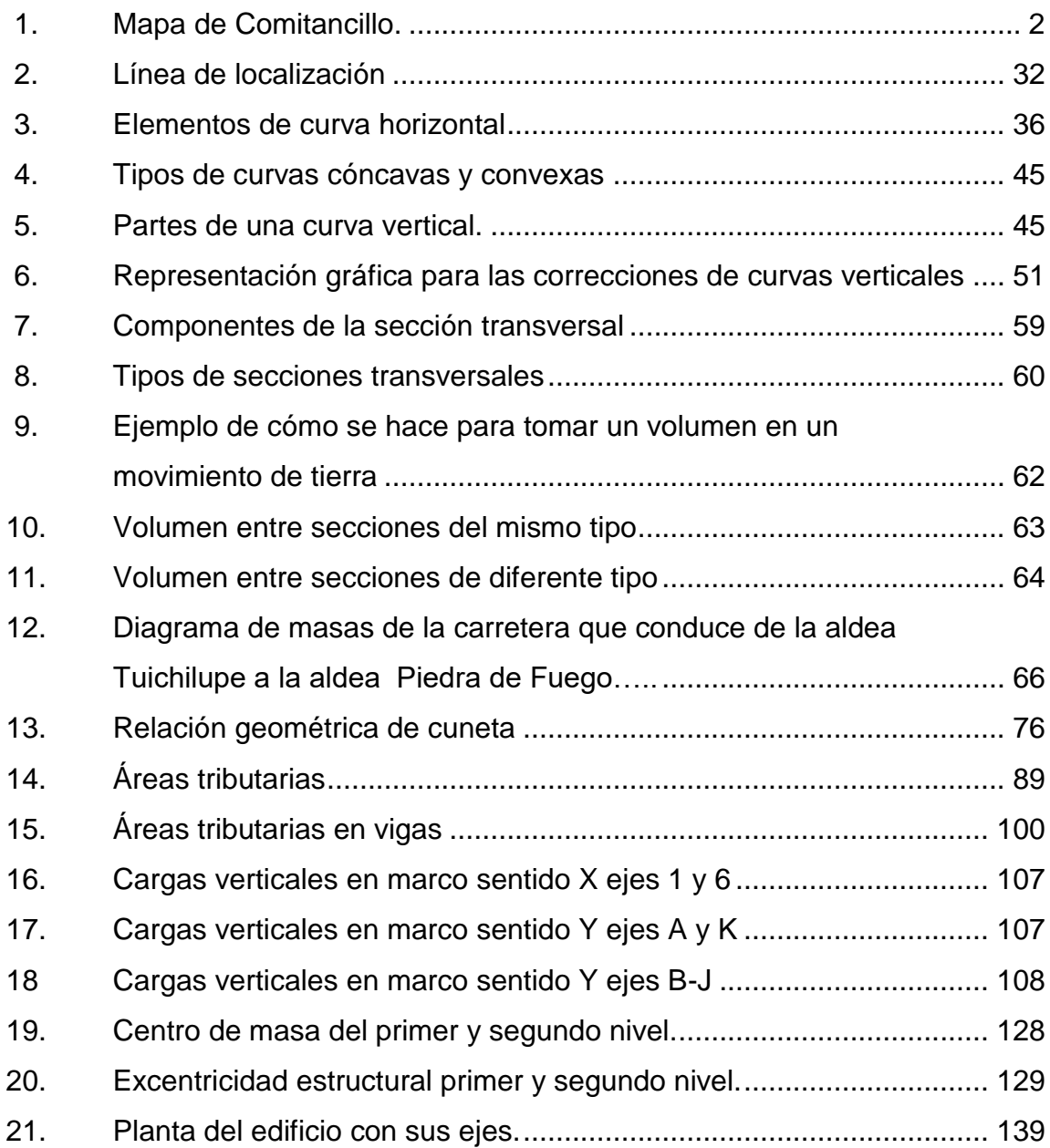

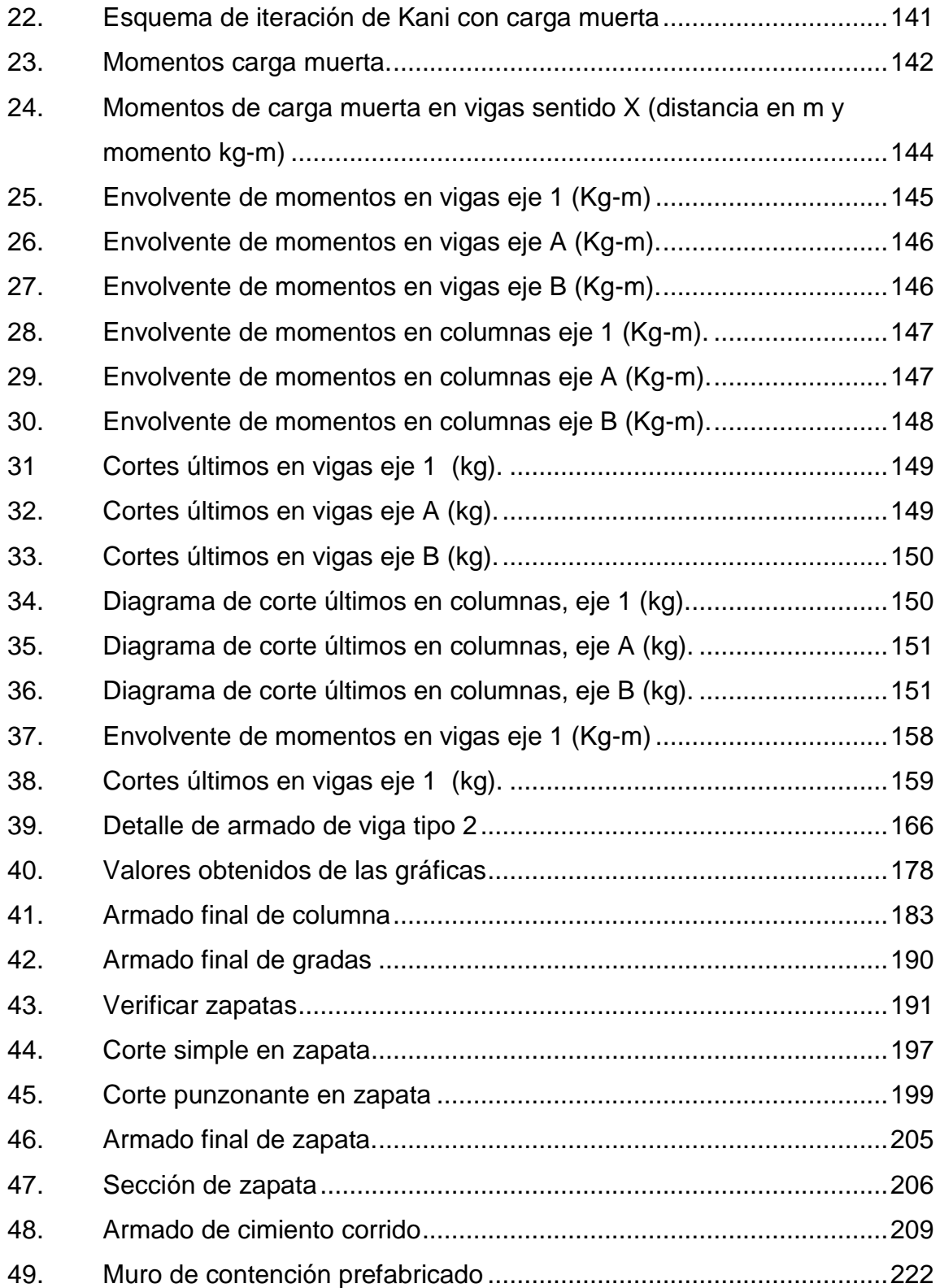
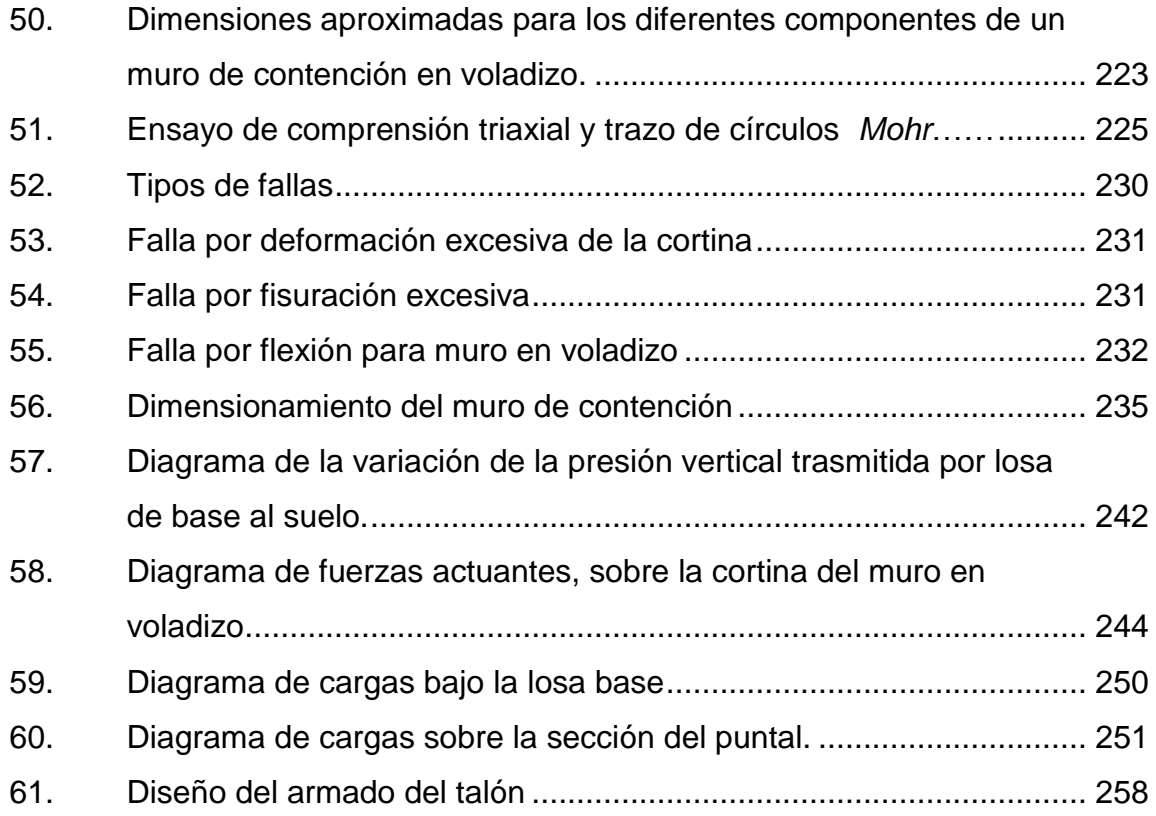

# **TABLAS**

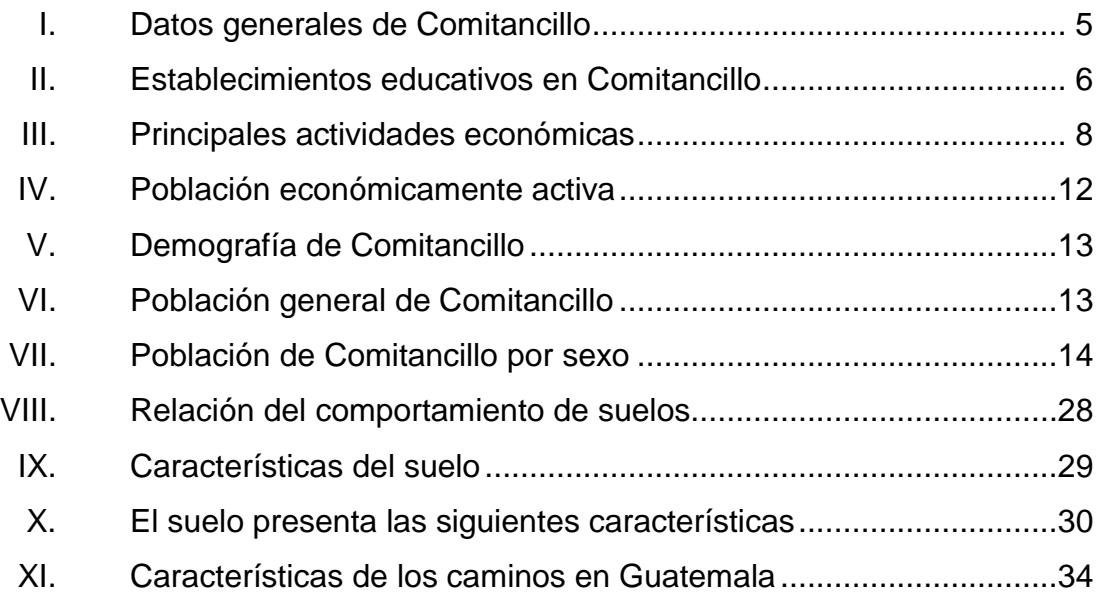

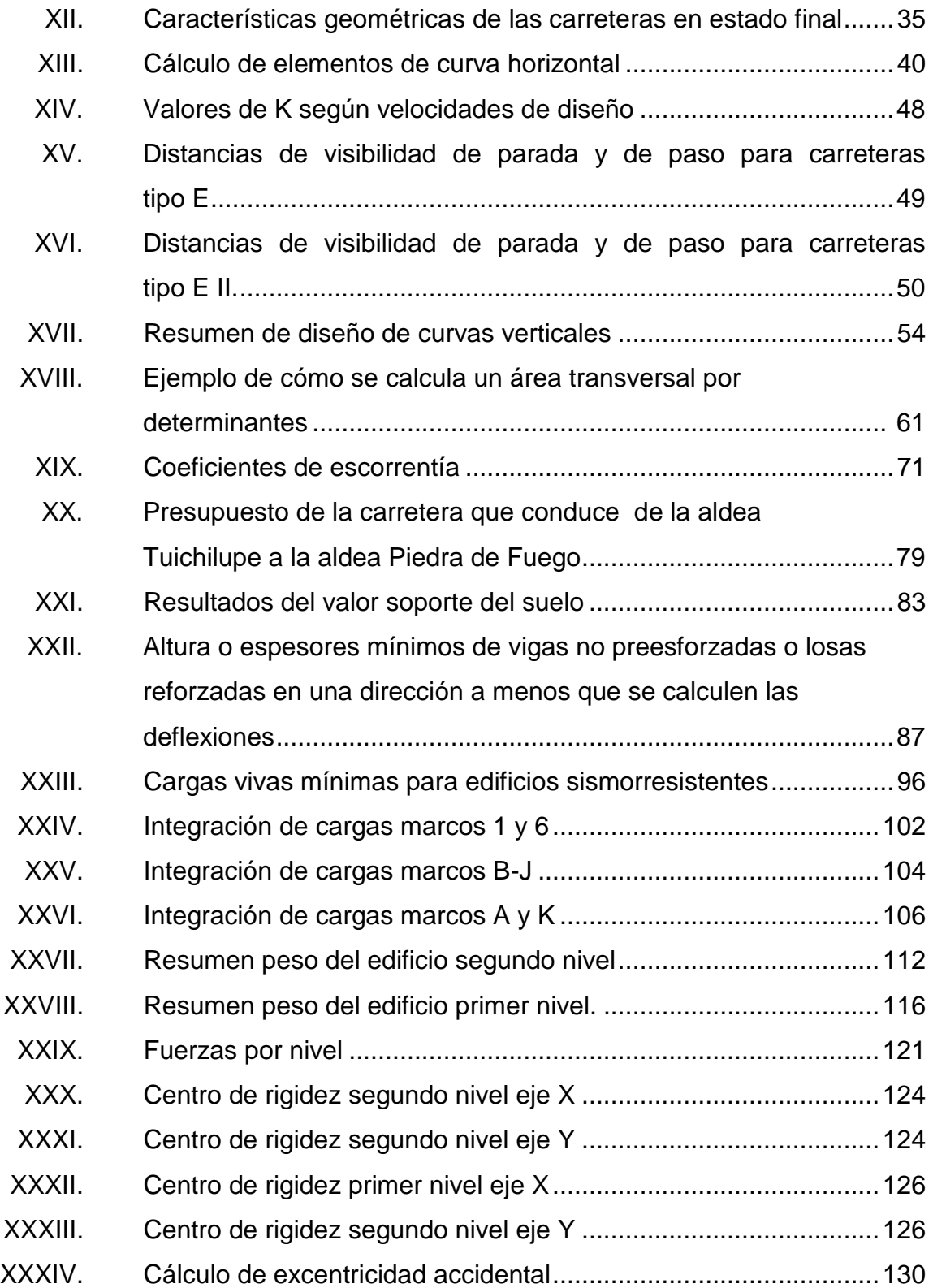

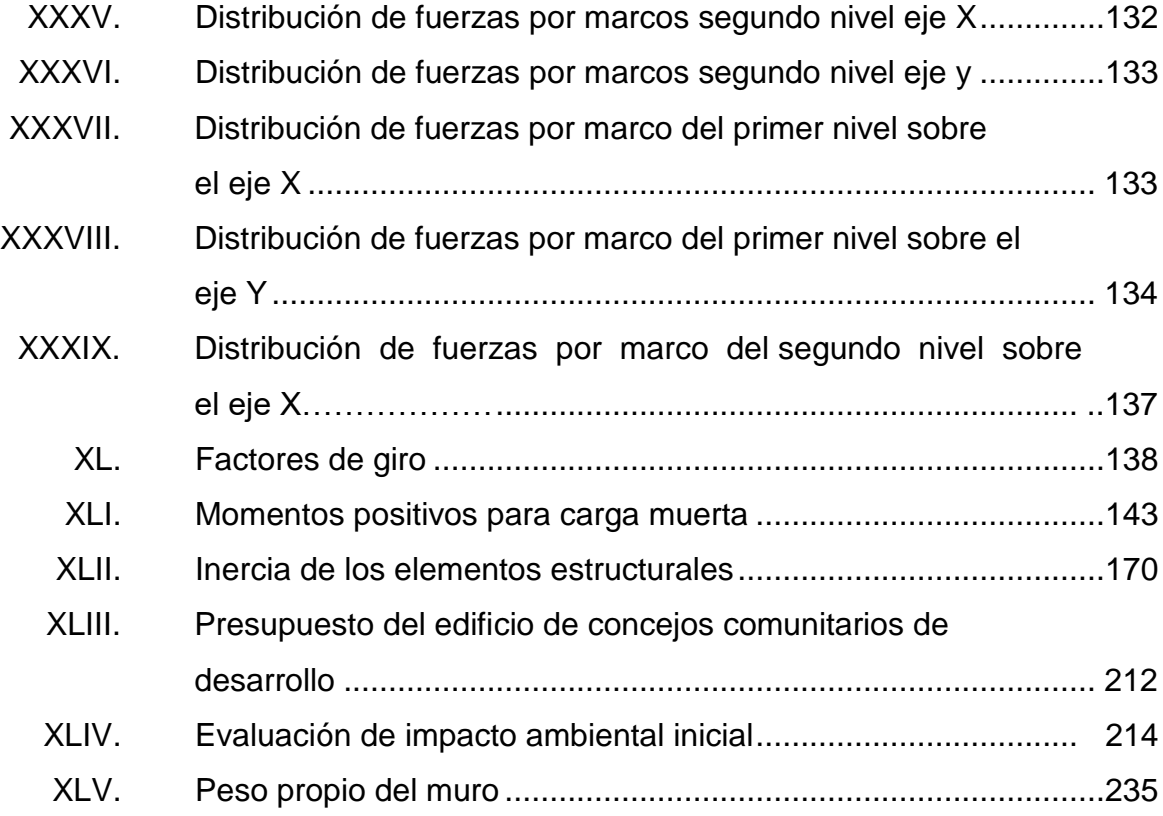

# **LISTA DE SÍMBOLOS**

# **Símbolo Significado**

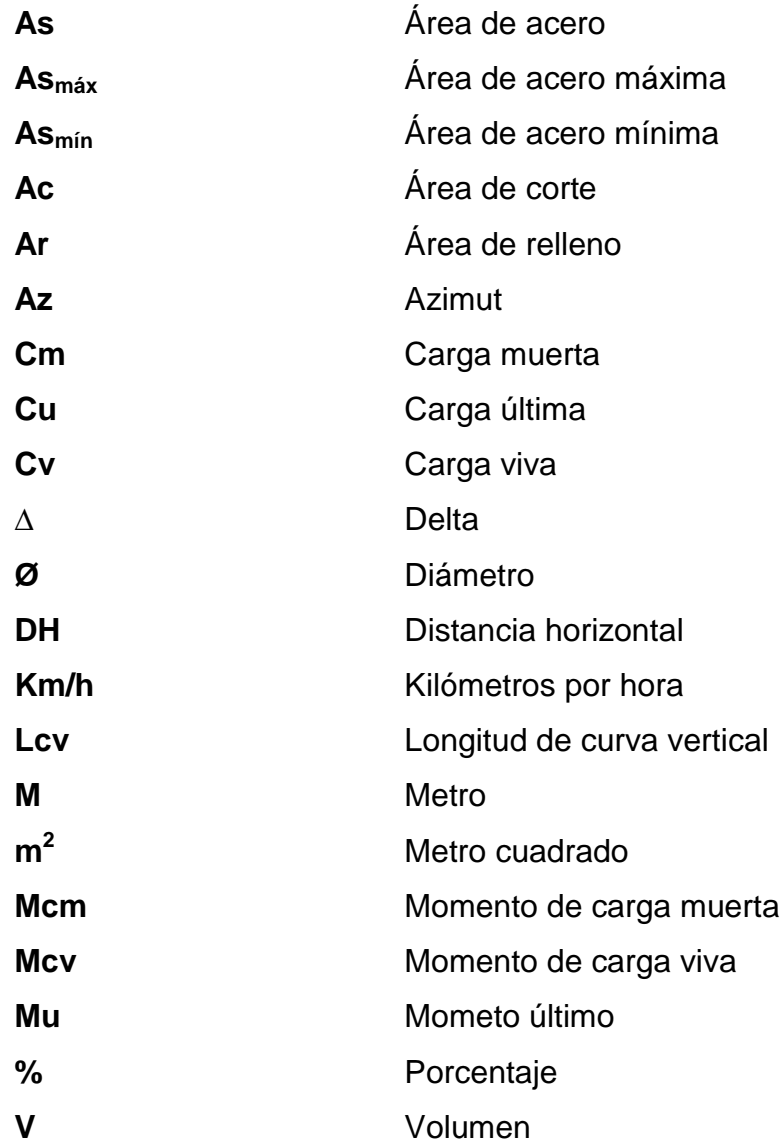

XVIII

# **GLOSARIO**

- AASHTO **American Association** of State Highway and Transportation Officials (Association Official Americana de Carreteras y Transportes).
- **Alineamiento horizontal** Proyección del eje de proyecto de una carretera sobre un plano horizontal.
- **Alineamiento vertical** Proyección del desarrollo del eje de proyecto de una carretera sobre un plano vertical.
- **Balasto** Material selecto que se coloca sobre la subrasante terminada de una carretera. Se compone de un material graduado, es decir, que consta de material fino y grueso con el objeto de protegerla y que sirva de superficie de rodadura.
- **Contracunetas** Son cunetas construidas generalmente en los taludes de corte, su finalidad es evitar que las aguas superficiales lleguen hasta la carretera.
- **Cota de terreno** Altura de un punto del terreno referido a un nivel determinado.
- **Cuneta** Zanja lateral paralela al eje de la carretera o camino construido entre los extremos de los hombros y el pie de los taludes. Su sección transversal es variable, siendo comúnmente de forma triangular, trapezoidal y cuadrada.
- **Curva circular** Arco de curva circular de radio constante que une a dos tangentes.
- **Curva de transición** Se utilizan para proporcionar un cambio gradual de dirección, al pasar un vehículo de un tramo en tangente a un tramo de curva circular.

**DGC** Dirección General de Caminos.

**Grado de curvatura** Ángulo subtendido por un arco de 20 metros.

- **Longitud de curva** Es la distancia desde el PC hasta el PT medida a lo largo de la curva, según la definición por arco de 20 mts.
- **Pendiente máxima** Mayor pendiente que se puede utilizar en el diseño del proyecto, está determinada por el tránsito previsto y la configuración del terreno.
- **Pendiente mínima** Menor pendiente que se fija para permitir la funcionalidad del drenaje.

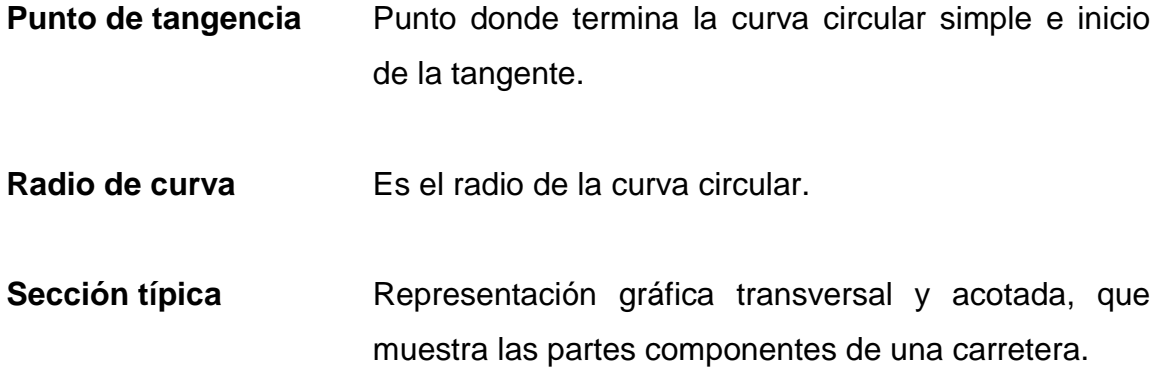

XXII

#### **RESUMEN**

El presente proyecto pretende realizar el diseño de ampliación y mejoramiento de la carretera que conduce de la aldea Tuichilupe Piedra de Fuego y el edificio de oficinas del Consejos Comunitarios de Desarrollo, ubicados en el municipio de Comitancillo, San Marcos, incrementando la calidad de vida de los pobladores del lugar.

Con el apoyo de instituciones estatales como la Universidad de San Carlos de Guatemala, por medio del programa del Ejercicio Profesional Supervisado (EPS) de la Facultad de Ingeniería, se busca brindar soluciones a la problemática que padecen las comunidades.

En la elaboración del diseño de la carretera y edificio de oficinas de Consejos Comunitarios de Desarrollo, se atendieron las recomendaciones de la Dirección General de Caminos (DGC), con las especificaciones generales para la construcción de carreteras, puentes y de las Normas de la Asociación Oficial Americana de Carreteras y Transporte (AASHTO).

Se pretende colaborar con el desarrollo del municipio por medio del diseño de las obras civiles propuestas, planteando soluciones que reúnan los requisitos técnicos de diseño y construcción en proyectos de este tipo. Este proyecto está enfocado en el planteamiento de soluciones técnicas, económicas y factibles para ambas situaciones el cual incluye diseños, cálculos, presupuestos y planos finales de cada uno de los proyectos.

XXIV

# **OBJETIVOS**

### **General**

Diseñar y planificar una carretera que cumpla con brindar seguridad a los conductores y peatones, además de satisfacer las necesidades que se tienen en la población para un mejor desarrollo de la comunidad. Diseñar un edificio de Consejos Comunitarios de Desarrollo, el cual provea de desarrollo al municipio, llevando proyectos a las comunidades que lo necesiten.

## **Específicos**

- 1. Realizar una investigación diagnóstica sobre las necesidades de servicios básicos e infraestructura de Comitancillo San Marcos.
- 2. Elaborar el diseño del edificio de Consejos Comunitarios de Desarrollo de Comitancillo.
- 3. Elaborar el diseño y planificación para la ampliación y mejoramiento de la carretera que conduce de la aldea Tuichilupe a la aldea Piedra de Fuego de Comitancillo, San Marcos.
- 4. Elaborar presupuesto y cronograma de ejecución de los proyectos.

XXVI

# **INTRODUCCIÓN**

El presente trabajo de investigación contiene los aspectos relacionados con el diseño de ampliación y mejoramiento de carretera que conduce de la aldea Tuichilupe Piedra de Fuego y diseño de edificio de Consejos Comunitarios de Desarrollo, durante el Ejercicio Profesional Supervisado (EPS), realizado en el municipio de Comitancillo, departamento de San Marcos.

Se elaboró un estudio monográfico de Comitancillo, así como, los aspectos sociales principales del municipio.

EL servicio técnico profesional, incluye el diseño de ampliación y mejoramiento de la carretera que conduce de la aldea Tuichilupe a la aldea Piedra de Fuego, se describe el proyecto, el tipo de camino, así como los estudios de suelo, entre otros.

En relación al diseño de edificio de Consejos Comunitarios de Desarrollo ubicado en Comitancillo, San Marcos, se inicia con la descripción del proyecto, área disponible, levantamiento topográfico, estudios de suelo, normas de diseño, diseño arquitectónico, diseño estructural, entre otros.

Asimismo, se describen los muros de contención en voladizo, es decir, las estructuras de contención, las consideraciones para el dimensionamiento de muros, ensayos de laboratorio de suelos, las características de los suelos, así como las fallas en muros de contención, entre otros.

En el diseño de muro de contención en voladizo, se presentan los resultados del ensayo triaxial, dimensionamiento del muro en voladizo, aplicación de la teoría de suelo *Rankine*, diseño del armado del muro en voladizo, diseño del armado de cortina, losa de base del puntual y del talón.

Finalmente se presentan las conclusiones, recomendaciones y la bibliografía que sustentaron el desarrollo del presente trabajo académico.

# **1. FASE DE INVESTIGACIÓN**

Se procederá a delimitar la ubicación y localización de la unidad de análisis, así como, describir las vías de acceso, información geográfica y meteorológica, información socioeconómica y servicios de área objeto de estudio.

#### **1.1. Ubicación y localización**

El municipio de Comitancillo se ubica en la zona nororiental de la cabecera departamental de San Marcos en la coordenadas geográficas entre 15º 06´ 00" y 15º 03´ 56" latitud norte, 91º 40´ 55" y 91º 48´ 27" latitud oeste del Meridiano de *Greenwich.*

Situado a una altura sobre el nivel del mar, que va desde los 2 240 metros (aldea Chicajalaj) hasta los 2 900 metros (caserío La Libertad).

La cabecera municipal está situada entre el río El Jícaro y Chixal, ubicada en las coordenadas geográficas de: 15º 05´ 20" latitud norte, 91º 44´ 55" latitud oeste del Meridiano de *Greenwich* y su altura sobre el nivel del mar es de 2 280 metros.

Comitancillo, tiene una superficie total de 113 kms<sup>2</sup>, equivalente al 2,9 % del territorio departamental que es de 3 791 kms $^2$ .

#### Figura 1. **Mapa de Comitancillo**

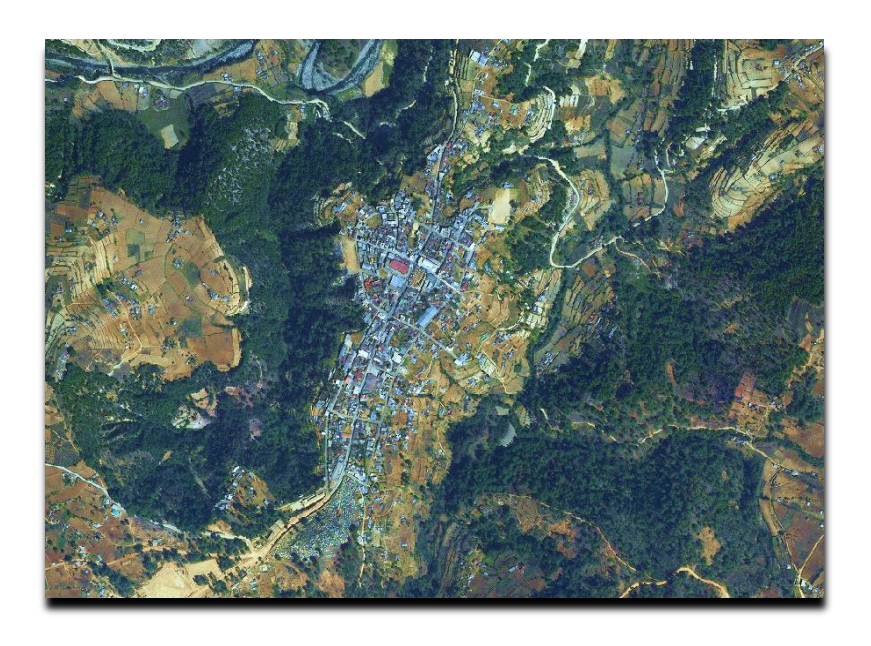

Fuente: Municipalidad de Comitancillo, San Marcos.

Se encuentra limitado en el norte con los municipios de San Miguel Ixtahuacán y Sipacapa; en el sur con el municipio de San Lorenzo y la cabecera departamental de San Marcos; en el este, con los municipios de Cabricán y río Blanco, ambos de Quetzaltenango y al oeste, con el municipio de Tejutla y la cabecera departamental de San Marcos.

#### **1.2. Vías de acceso**

Se encuentra a 35 kilómetros de la cabecera departamental de San Marcos, cuenta con carretera asfaltada a 283 kilómetros de distancia de la ciudad capital de la República de Guatemala, teniendo como vía de acceso la ruta CA-1.

Se comunica a través de dos vías de acceso, una es actualmente de terracería y otra vía en su mayoría es de asfalto, pasa por el caserío Las Flores por Ixmoco y Tuichilupe hasta conectarse con San Lorenzo y por el monumento del General Justo Rufino Barrios que conecta hasta San Marcos, asimismo de San Lorenzo hasta Santa Irene, considerándose como una vía alterna; la segunda más transitada es la que pasa por el caserío Los Bujes, Tojcheche y Tuilelén hasta llegar a la carretera de asfalto que pasa por la aldea San Antonio Serchil, San Marcos, luego pasa por el monumento del General Justo Rufino Barrios hasta llegar a San Marcos.

### **1.3. Información geográfica y meteorológica**

A continuación se describirán aspectos generales sobre la geografía y meteorología del municipio objeto de estudio, los cuales son: orografía, clima e hidrografía del lugar.

#### **1.3.1. Orografía**

El territorio de Comitancillo forma parte la Sierra Madre con un relieve muy accidentado y una topografía quebrada. Las pendientes en el municipio varían de 30-90 %, siendo en su mayoría pendientes mayores a 60 %.

#### **1.3.2. Clima**

La ubicación geográfica de Comitancillo lo caracteriza por tener dos tipos de clima:

 Clima frio que tienen en los centros poblados que se encuentran a una altura sobre el nivel del mar que oscila entre 2 720 a 2 891 metros, por ejemplo: San José la Frontera, El Salitre, La Unión y Santa Teresa.

 Clima templado que es el que se tiene en la cabecera municipal y en las aldeas Chicajalaj y Taltimiche que están situadas a una altura aproximada de 2 240 metros sobre el nivel del mar.

#### **1.3.3. Hidrografía**

El municipio pertenece a las subcuencas de los ríos Chixal, río Hondo y Salá que pertenecen a la cuenca del río Cuilco que cubre la totalidad del territorio, además de ser zona de recarga para el río Cuilco. Comitancillo es recorrido por diversos ríos cuyas aguas son aprovechadas por los comunitarios para proyectos de miniriego, lavar ropa, para consumo familiar o actividades de recreación en algunos casos.

#### **1.4. Información socioeconómica y servicios**

A continuación se describirán los aspectos socioeconómicos del municipio objeto de estudio, como la forma de vivienda, educación, salud y aspectos económicos como agricultura.

#### **1.4.1. Vivienda**

La vivienda en el área de Comitancillo es variable, fuera del centro del municipio se cuentan con casas en su mayoría de adobe, aunque no se descarta la ubicación de casas de *block* y un sistema constructivo de mampostería.

En el área central del municipio se tiene un porcentaje de un 95 % de construcciones con un sistema constructivo de mampostería y el 5 % de adobe, se han encontrado problemas por no tener un reglamento de construcción, se crean edificios hasta de 4 niveles y más, esto provoca que las construcciones y habitaciones sean inseguras de manera que se necesita una evaluación general del sistema constructivo utilizado. Según el área de la dirección municipal de planificación se tiene planificado poner en práctica un ordenamiento en el área de construcción y otras áreas.

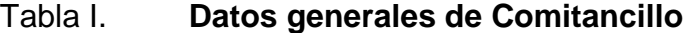

<span id="page-56-0"></span>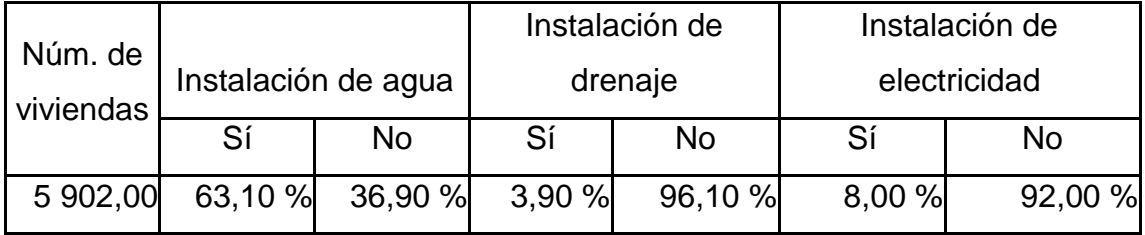

Fuente: elaboración propia.

#### **1.4.2. Educación**

En la cabecera municipal el 90 % de los niños asisten a la escuela, las escuelas del área urbana atienden el nivel preprimario, primario, básico y diversificado y en el área rural las escuelas atienden principalmente el nivel primario y secundario. Un factor predominante en la deserción escolar es la falta de recursos económicos de las familias, la cual obliga al niño y niña a trabajar para ayudar a sufragar gastos del hogar. La tabla II ilustra el número total de establecimientos educativos para la atención de los niveles preprimario, primario, básico y diversificado de Comitancillo, la mayoría de establecimientos son oficiales, en el caso del nivel básico y diversificado existen establecimientos privados, municipales y por cooperativa.

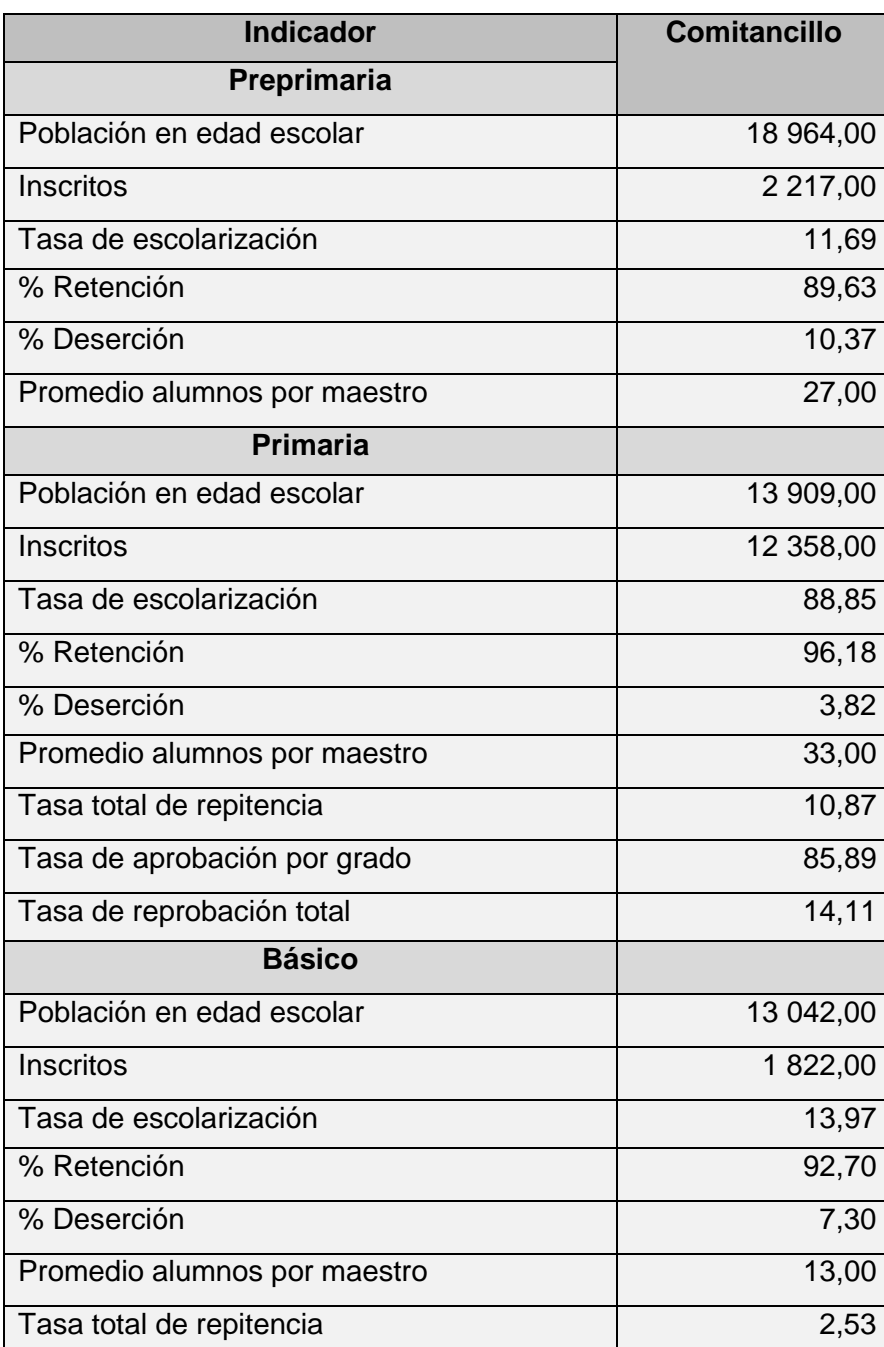

# <span id="page-57-0"></span>Tabla II. **Establecimientos educativos en Comitancillo**

Continuación de la tabla II.

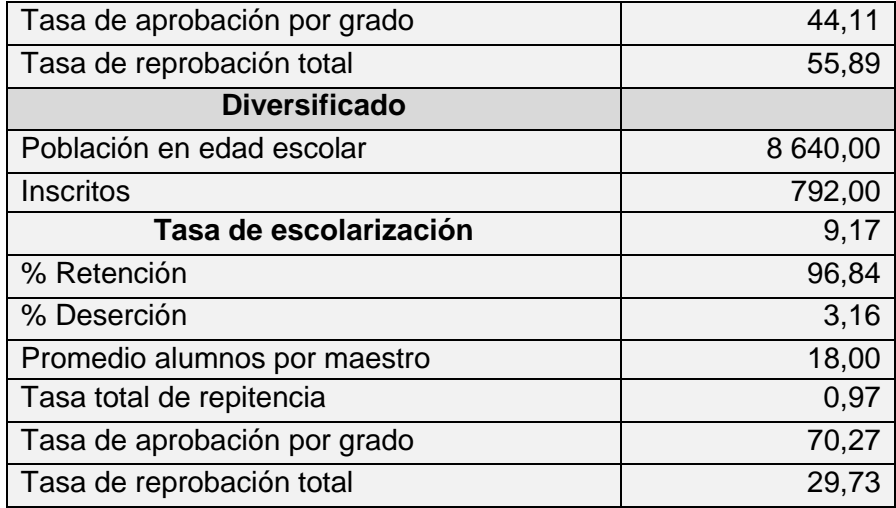

Fuente: elaboración propia.

#### **1.4.3. Salud**

En la cabecera municipal se cuenta con el Centro de Atención Permanente, Cap, cuya naturaleza es pública y de asistencia social, funciona las 24 horas del día, generalmente es frecuentado por los vecinos y vecinas de la cabecera municipal así como de las aldeas, caseríos, catones y sectores del municipio en relación a consultas generales y prevención de enfermedades comunes. Centra su actividad en la prevención de enfermedades comunes, inmunización, control prenatal, materno infantil, planificación familiar, control nutricional, vacunación canina, entre otros.

#### **1.4.4. Aspectos económicos**

La principal actividad económica en el municipio corresponde a la agricultura, la cual es el principal medio de subsistencia ya sea a través del auto empleo o la venta de mano de obra no calificada.

#### **1.4.4.1. Agricultura**

Con relación al uso del suelo el Ministerio de Agricultura, Ganadería y Alimentación –MAGA–, ha establecido que del total del territorio del municipio 6 722,12 hectáreas son utilizadas para actividades agrícolas, lo cual equivale al 49,46 %. Las actividades económicas que tienen mayor predominancia en el municipio se detallan en la tabla III.

<span id="page-59-0"></span>

| <b>Actividad</b>     | Salario aproximado<br>por día |       | 100 %          |
|----------------------|-------------------------------|-------|----------------|
| <b>Agricultura</b>   | Q                             | 50,00 | 70             |
| <b>Profesionales</b> | Q                             | 60,00 | 15             |
| <b>Comercio</b>      | Q                             | 50,00 | 10             |
| <b>Albañiles</b>     |                               | 40,00 | $\overline{2}$ |
| <b>Otros</b>         |                               | 30,00 | 3              |

Tabla III. **Principales actividades económicas**

Fuente: Dirección de Información Geográfica, Estratégica y Gestión de Riesgo Guatemala. *Ficha técnica del municipio de Comitancillo, San Marcos.*

Dentro de la categoría profesional están incluidos los maestros de educación primaria urbana, maestro de educación parvularia, secretaría bilingüe, peritos contadores, entre otros.

#### **1.5. Antecedentes históricos comunitarios**

El origen de los habitantes de Comitancillo ha sido un misterio, sin embargo, documentos recientes (1989) se cree que este lugar ya estaba habitado por Maya-Mames antes de ser invadido el país por los españoles en 1633. La población procede del reino de los mames, cuya capital es Zaculeu, los mames junto a los pokomanes y pipiles fueron desplazados a esta región por los quichés.

#### **1.5.1. Fundación del municipio**

Antes de la época prehispánica la tierra de los mames llegaba hasta el mar Pacífico, ascendiendo al valle de Quetzaltenango y luego al de Huehuetenango, pero los quichés se posesionaron de una buena parte del territorio de Quetzaltenango.

Según testimonio de ancianos y ancianas mames, el lugar donde se ubica la cabecera municipal de Comitancillo principalmente donde se edificó la iglesia católica constituía el lugar sagrado de la espiritualidad Maya-Mam. Se sabe que a los ancianos se les apareció la imagen de la Cruz, por eso se llama Santa Cruz Comitancillo. Sin embargo, se sustenta otra teoría, que los españoles le dieron este nombre porque ellos llegaron a este municipio el día tres de mayo, día de la Santa Cruz, registrada en la religión cristiana. Hasta la fecha se venera a la Santísima Cruz, como patrono de todos los comitecos.

#### **1.5.2. Etimología del nombre**

Para sustentar la información respecto a la etimología del municipio de Comitancillo se consultó el libro titulado Monografía del municipio de Comitecillo, San Marcos del autor comiteco Lic. Rubén Feliciano Pérez, quien hace el siguiente análisis etimológico de Comitancillo: en idioma Mam, generalmente se conoce como Txolja.

#### **1.5.2.1. Nombre y significado en idioma Mam**

El origen etimológico de este término se deriva de *T-xol*= sustantivo relacional que quiere decir: en medio o entre y de *a'*= agua, río. Significa "Entre ríos", por encontrarse la cabecera municipal de Comitancillo enclavada entre un cerro rodeado por los ríos El Jícaro y Chixal. Se dice que proviene de *Txol*= sustantivo relacional que quiere decir: fila, *T-xol*= entre o en medio de *y* de *ja*= casa, que significa "fila de casas", "casas ordenadas" o "en medio de las casas".

Teoría sustentada en el testimonio de los ancianos y las ancianas mames al preguntar a la personas a donde iban, contestaban: "*Ma chin Txolja*" que traducido literalmente al castellano que quiere decir: "Voy a ir donde hay fila de casas, donde las casas están ordenadas o en medio de las casas".

Sin embargo, algunos testimonios de personas ancianas que lo relacionan con la espiritualidad maya, como lo sustentado en la investigación del profesor Helio Eugenio Ambrocio López, como el último altar (*T-xolja*), centro ceremonial muy importante concurrido por los mames y muy bien aprovechado por los invasores españoles al construir la iglesia católica como medio evangelizadora.

#### **1.5.2.2. Nombre en idioma Castellano**

Se citará a los siguientes personajes que dan su opinión al respecto de la etimología de Comitancillo: Según Ventura Tobar 1990 la palabra Comitancillo no tiene origen etimológico, fue llamado por los españoles Comitancillo que significa comitán chiquito, por encontrar una similitud al de Comitán, México. Arriola en 1973 en su diccionario etimológico indica que la palabra Comitancillo es diminutivo de Comitán.

#### **1.6. Población**

A continuación se describirán los aspectos generales de la población del municipio objeto de estudio, como: la densidad poblacional y la población económicamente activa.

#### **1.6.1. Densidad poblacional**

La densidad de población se define como el número de habitantes por hectárea, pero considerando solamente el área urbana consolidada que en la mayoría de los casos es inferior a la superficie total del municipio. Comitancillo presenta una densidad poblacional aproximada de 500 habitantes por kilómetro cuadrado.

#### **1.6.2. Población económicamente activa**

Cuando se habla de la población económicamente activa se evidencia la pobreza en que viven las personas en todo el municipio, incluso los niños, a una corta edad tienen que trabajar con sus padres, principalmente en la agricultura para colaborar en la economía familiar. A continuación, se describen las distintas actividades productivas que se realizan:

<span id="page-63-0"></span>

| Núm.           | Actividad productiva                                                |
|----------------|---------------------------------------------------------------------|
| 1              | Agricultura                                                         |
| $\overline{2}$ | Albañilería                                                         |
| 3              | Artesanía (alfarería, tejeduría, elaboración de cal)                |
| 4              | Carpintería                                                         |
| $\mathbf 5$    | Comerciante                                                         |
| 6              | Enderezado y pintura                                                |
| $\overline{7}$ | Enfermería                                                          |
| 8              | Herrería                                                            |
| 9              | Maestro de educación primaria urbana bilingüe (Maya-Mam/Castellano) |
| 10             | Mecánica                                                            |
| 11             | Mecánica dental                                                     |
| 12             | Panadería y repostería                                              |
| 13             | Perito contador                                                     |
| 14             | Sastrería                                                           |
| 15             | Secretaria Bilingüe (Maya-Mam/ Castellano)                          |
| 16             | Transportista                                                       |
| 17             | Librería                                                            |
| 18             | Veterinaria                                                         |
| 19             | Centros de computación                                              |
| 20             | Comedores                                                           |

Tabla IV. **Población económicamente activa**

Fuente: elaboración propia.

Taqueros

Т

#### Tabla V. **Demografía de Comitancillo**

<span id="page-64-0"></span>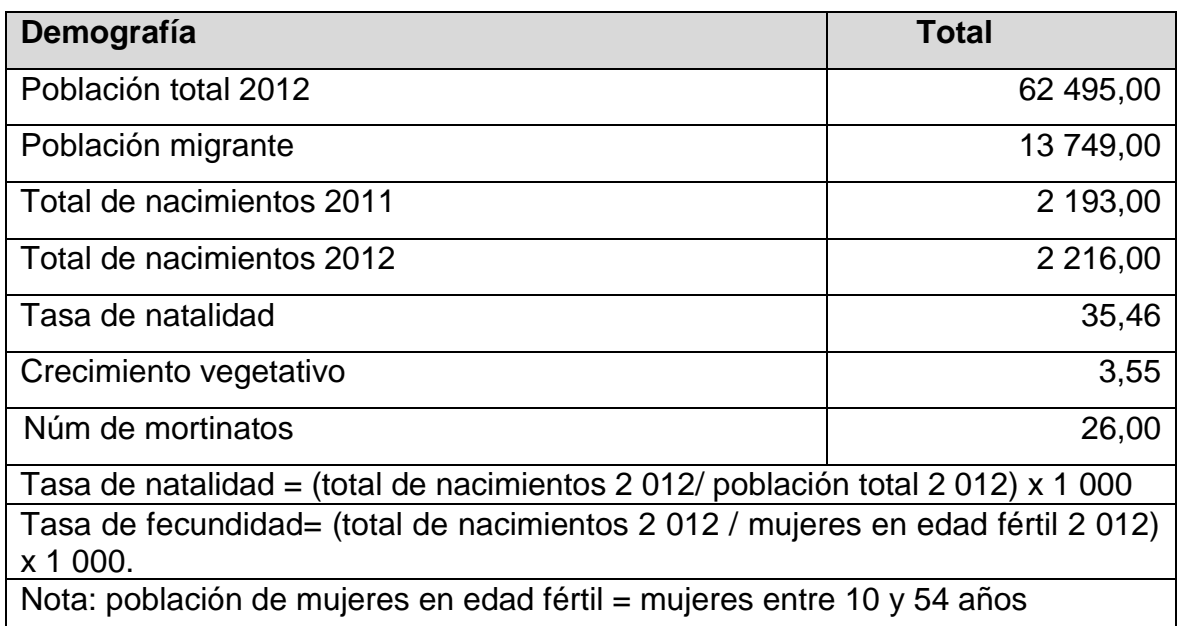

Fuente: Ministerio de Salud Pública y Asistencia Social, Centro Nacional de Epidemiología, Departamento de Vigilancia Epidemiológica, Comitancillo, 2013.

## Tabla VI. **Población general de Comitancillo**

<span id="page-64-1"></span>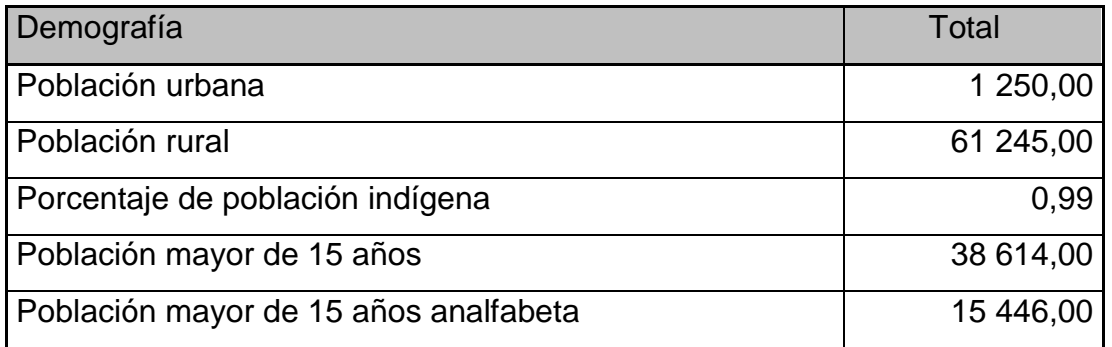

Fuente: Ministerio de Salud Pública y Asistencia Social, Centro Nacional de Epidemiología, Departamento de Vigilancia Epidemiológica, Comitancillo, 2013.

#### <span id="page-65-0"></span>Tabla VII. **Población de Comitancillo por sexo**

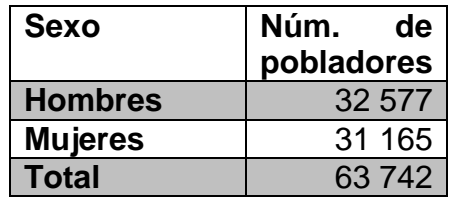

Fuente: Ministerio de Salud Pública y Asistencia Social, Centro Nacional de Epidemiología, Departamento de Vigilancia Epidemiológica, Comitancillo, 2013.

#### **1.7. Cultura**

El término cultura se refiere al conjunto de conocimientos e ideas no especializados adquiridos por el desarrollo de las facultades intelectuales, mediante la lectura, estudio y trabajo. A continuación se describirán los aspectos culturales como el saludo, traje, idioma, fiestas y costumbres.

#### **1.7.1. Saludo**

Es una de las características culturales del pueblo Maya-Mam de Comitancillo, desde el hogar los padres inculcan a los hijos la importancia, uso y práctica del saludo, básicamente la persona menor de edad es quien tiene la obligación de saludar a la persona mayor. La forma de este saludo es la siguiente:

Se toman de la mano derecha e inclinan la cabeza conversan en voz baja por un momento. (Su conversación se refiere a preguntas, tales como: cómo amaneció, qué tal está la familia, entre otros), después se besan la mano. Esta forma es típica de personas mayores de edad y con vínculos de compadrazgo.

Existe un saludo de uso más generalizado en los pobladores, utilizado en toda ocasión de la forma siguiente: se toman de la mano derecha e inclinan un poco la cabeza, luego separan las manos y esta es llevada de forma semiextendida a la parte derecha de la frente.

#### **1.7.2. Traje**

El traje regional de Comitancillo se describe de la siguiente manera: los hombres utilizan pantalón y camisa blanca de moj, sombrero de petate, banda roja en la cintura y caites. Las mujeres usan corte negro, güipil rojo, faja gris, cinta multicolor, chachal y perraje multicolor. El traje ha caído en desuso, principalmente en hombres, únicamente algunas personas de avanzada edad lo utilizan, en mujeres puede notarse el uso considerable, aunque no precisamente con todos los elementos antes mencionados.

En los últimos 5 años el uso del traje en mujeres ha tomado más vitalidad, principalmente en jóvenes estudiantes. Esto se debe principalmente por la acción relevante de algunos establecimientos educativos en la valorización y fortalecimiento de la cultura Maya-Mam, por ejemplo el Colegio Juan Diego, el Instituto Diversificado por Cooperativa, Liceo Fraternidad y las escuelas primarias bilingües en actos culturales y en el desfile inaugural de la fiesta titular de Comitancillo.

#### **1.7.3. Idioma**

Comitancillo pertenece al pueblo Maya-Mam por lo que su expresión lingüística es el idioma Mam. El 99 % de la población total, es Maya-Mam hablante.

El 52 % que también habla el idioma español como segunda lengua. En el área urbana existe aproximadamente el 1 % de la población que habla el español como lengua materna. Como el cambio lingüístico no se detiene, el idioma Mam ha sufrido cambios al igual que todos los demás idiomas del mundo.

El idioma Mam de Comitancillo, sufrió varios deslices al mezclarse con el idioma castellano, como consecuencia de la imposición del castellano y prohibición del Mam en los servicios institucionales, principalmente la escuela.

Actualmente la educación bilingüe en las escuelas, constituye uno de los esfuerzos para el fortalecimiento y preservación del idioma Mam, así como la acción educativa del Colegio Bilingüe Juan Diego e Instituto por Cooperativa Liceo Fraternidad, favoreciendo la valorización y consolidación de los elementos culturales y lingüísticos de la población Mam de este municipio.

#### **1.7.4. Fiesta titular**

Desde que la imagen de la Cruz tuvo su aparición el 3 de mayo de 1648, en el lugar donde se encuentra construido el templo católico, se ha celebrado esa fecha. Los curas mercedarios (de la Congregación de la Merced) de esa época se interesaron por la construcción del templo al tener conocimiento de la aparición de la imagen, pero más aún el interés de los comunitarios que tuvieron el privilegio de encontrar dicha imagen. Las cofradías tenían mucha relevancia en la realización de esta fiesta.

En la actualidad se celebra como feria titular en honor a San Cruz, patrono del municipio, los días del 28 de abril al 3 de mayo de cada año. Durante la feria se realiza una serie de actividades religiosas, sociales, culturales,

deportivas y educativas, destacándose el desfile escolar con la participación de los alumnos de las escuelas que funcionan en el municipio. Se estima una participación de 4 000 niños en este desfile. También tiene mucha relevancia la elección y coronación de la Princesa Mam, la segunda feria titular se celebra el 28 de mayo en honor a la Virgen María.

#### **1.7.5. Costumbres y tradiciones**

Es importante hacer mención que el acervo cultural de los Mames que ha sido legado de generación en generación, ha tenido cambios, debido a factores ajenos al grupo; además, porque la cultura tiene carácter dinámico y evolutivo. Las tradiciones que se describen en este numeral, son una combinación de elementos religiosos de las dos culturas que coexisten en el municipio (Cultura Maya-Mam y Ladina).

Desde la introducción de la cultura española en este municipio las costumbres y tradiciones de los Maya-Mames sufrieron modificaciones, inclusive muchas se extinguieron. Entre las costumbres y tradiciones más sobresalientes están las siguientes:

#### **1.7.5.1. La semana santa**

Uno de los acontecimientos de vivencia tradicional en Comitancillo es la tradicional Semana Santa, la cual se inicia con el miércoles de ceniza, siendo este día uno de los más importantes, pues los feligreses se reúnen para recibir la ceniza simbólica.

Con esto se inicia la cuaresma en la que participan los fieles ayunando, orando, cantando y presentando flores en el altar de la iglesia. Todas las

comunidades participan, toman el día viernes como propicio para la procesión de los viacrucis, se realizan un total de 6 procesiones.

En el séptimo viernes se lleva a cabo la magna procesión y muerte de Jesucristo, se elaboran las estaciones, hechas por los religiosos del área urbana y rural, ornamentadas con ramas de cerezo, ciprés, flores u alfombras elaboradas con aserrín, entre otros.

#### **1.7.5.2. La cofradía**

Es un grupo de personas que participan activamente en las actividades religiosas de las ferias patronales del municipio. En vista que la parroquia no contaba con un sacerdote, era visitada esporádicamente por sacerdotes de la parroquia de Tejutla, quienes dejaban organizado un grupo de feligreses para preparar la feria patronal.

De ahí el surgimiento de las cofradías, durante la organización de una cofradía, se llevaba un registro en un libro parroquial, donde se hacía constar el compromiso de los cofrades, se firmaba el libro por un sacerdote invitado por la cofradía. Los miembros de la cofradía los constituian: un primer mayordomo, segundo mayordomo, un tesorero, un secretario, dos vocales y otros colaboradores.

El símbolo era el escudo de la imagen y un bastón que representaba el cargo. La elección de los cofrades era voluntaria. Su función es preparar las actividades religiosas y sociales de la feria, así como recaudar fondos necesarios. Actualmente la cofradía viaja hasta la ciudad de Quetzaltenango con el objeto de comprar los materiales que servirán durante la fiesta, principalmente candelas que son envueltas en servilletas típicas; bombas,

cohetes y dulces. Utilizan el cacaxtle para cargar todos los materiales. El viaje consta de 5 días; 2 días de ida, 1 de compra y 2 días de regreso.

Estos 5 días se toman antes de la fiesta. Durante su regreso pasan por Sibilia, luego por Sabalique en donde se realiza una noche de velada. Al siguiente día se dirigen a Chicajalaj, lo velan una noche. Culmina su recorrido en la cabecera municipal donde lo espera otra cofradía, juntas se dirigen al templo parroquial, dándose apertura con pompa y alegría la feria patronal.

#### **1.7.5.3. Día de los santos**

El pueblo Mam matiene viva la creencia de que las personas que han fallecido, un mes antes del 1 de noviembre, salen de sus tumbas para visitar a sus familiares vivos, pasean en sus comunidades, en los lugares donde estuvieron antes y a dedicarse en trabajos que hacían antes de morir.

La presencia de ellos se manifiesta en ruidos que frecuentemente se escuchan por las noches. Si un difunto se dedicaba a la carpintería, en este día en su casa se escuchan ruidos de serrucho, cepillo, clavo, martillo, entre otros.

Si se dicaba a labrar la tierra, se escuchan ruidos de azadón, machete y otros materiales de labranza. Esta creencia viene de generación en generación. Los padres en estado de agonía dicen a sus hijos: "sigan los consejos que os he dicho, porque mi espíritu los estará viendo".

Si por las noches se oye algún ruido en el tapanco, en el temascal, en la cocina o en las esquinas de la casa, no tengan miedo, yo soy quien vengo a visitarles, a ver como están y que cuidado tienen de mi casa. Teniendo en la mente estas palabras, los familiares, un día antes del 1 de noviembre, preparan un baño de vapor en el temascal para sus familiares fallecidos, dejan agua caliente, ramas de chilca, entre otros.

También preparan para ellos una bebida denominada en Mam Sqa´. Al siguiente día por la mañana se dan repiques de campana como señal para el regreso de los difuntos al cementerio.

Por la tarde los familiares acuden al cementerio para presentar sobre las tumbas alimentos como: tamales, tayuyos, elotes, güisquiles, huevos; si el difunto gustaba beber, entonces llevan licor y cigarrillos, enciendan candelas y velas. Anteriormente en este municipio no había sacerdote, los encargados de levantar responsos o hacer oraciones sobre los difuntos eran religiosos del municipio, llamados: cantores.

En la actualidad el cura o los religiosos más allegados a él son los encargados de hacer responsos; mientras se realiza esta ceremonia; los familiares de rodillas lloran sobre la tumba pidiendo dinero, ropa, alimento, buena vida. También se ejecuta música autóctona de violín sobre las tumbas.

#### **1.7.5.4. El baño de temescal**

Este es un baño de vapor muy practicado en este municipio, el cual consiste en introducirse en una casa pequeña de adobe donde se quema leña bajo unas piedras especiales de río. Luego se sacan los restos de la leña quedando únicamente las personas, se introducen, cierran el temascal, echan agua sobre las piedras para que produzca vapor, palmean el cuerpo con ramas de chilca o raiján y tardan alrededor de 20 a 30 minutos. Pueden entrar dos o tres veces demorando este tiempo. Regularmente un temascal tiene capacidad para 3 o 4 personas. Este baño es utilizado por mujeres que están
embarazadas y en el período postparto.

Durante una semana las mujeres entran en el temascal mañana y tarde, a la próxima semana solo por las tardes, luego un día sí y otro día no. Si se descuida la continuidad y ausencia de este baño, repercute en la salud de las madres, ya que después sufren de deshidratación. Es importante mensionar que después de salir del baño, las señoras tienen que tomar agua de plantas medicinales, es necesario que en los días de reposo (3 semanas) tienen que acostarse junto al fuego.

#### **1.7.5.5. La siembra de maíz**

El sentimiento grupal ha existido desde tiempos muy antiguos, esta forma de ayuda recíproca se viene transmitiendo de generación en generación y se evidencia en la siembra del maíz. Poco antes del tiempo de la siembra, la familia empieza a realizar los preparativos, invitando a los familiares y vecinos, haciendo la selección de las semillas y preparando los recursos (materiales) necesarios para la siembra.

Las semillas que deben seleccionarse son: el maíz, se desgranan las mazorcas de buena calidad y los granos que se consideran no adecuados para semilla se dejan en el elote. Al terminar la selección de la semilla, se desgrana la parte que quedó en el olote, esto no debe darse a las gallinas, pues de lo contrario los cultivos corren el riesgo de ser afectados por las plagas.

En el día de la siembra todos acuden previamente realizan un convivio, donde se reparte una bebida que se llama: *Sqa*'. Cuyos ingredientes son: masa, chile y frijol, estos se cosen y luego se mezclan, se realiza como un secreto para que las plagas y los animales no afecten la siembra. Estando preparado el

Sqa´, se entierra la parte que corresponde a las plagas y a los animales para que no afecten a los cultivos, luego se reparte a todos los que van a participar en la siembra.

# **1.7.5.6. Elección de Princesa Mam**

Es la máxima representativa de la mujer joven, la cual es electa unos días antes de la feria titular, participan de 8 a 10 candidatas, representantes de establecimientos y de organizaciones, la señorita quien logra obtener este cargo tiene la responsabilidad de entregar el siguiente año, antes de que se acerque la feria titular.

Ella es la representativa en varias actividades culturales, es invitada en diferentes comunidades y municipios de los diferentes departamentos de Guatemala. El evento más grande a nivel nacional es la elección de *RabínAjaw* la cual es realizada en Cobán, Alta Verapaz, la señorita representativa de Comitancillo tiene la oportunidad de estar participando con 100 candidatas aproximadamente en tan magno evento de elección.

### **1.7.5.7. Día de San Juan**

Este acontecimiento festivo lo celebran anualmente el 24 de junio en honor al Apóstol San Juan, que según la creencia religiosa, es el dueño del agua y como muestra de agradecimiento todas las comunidades hacen limpieza a los pozos, riachuelos, vertientes y llenacántaros. Los adornan con ramas de ciprés o pino, flores, nylon; los llenacántaros se pintan, queman bombas y cohetes, también encienden candelas alrededor de las fuentes. Una semana antes de la celebración, se avisa a todos los comunitarios para que reserven agua para el consumo familiar, porque nadie debe recoger agua en el día de la

fiesta, en este día todos deben depositar un poco de sal en las fuentes de agua, como secreto para que esta permanezca. En algunas comunidades se acostumbra poner marimba por la noche.

# **1.7.5.8. Elección de autoridades comunales**

Para elegir las autoridades comunales específicamente los alcaldes auxiliares, meses antes de finalizar el año, las autoridades en servicio, hacen una preelección de las nuevas autoridades de la comunidad. Generalmente se tiene temor de asumir esta función, ya que se requiere de mucho tiempo, por lo que se dificulta sustentar a la familia, principalmente los que emigran en las zonas costeras. Mediante una reunión comunal se realiza la elección final. Son electos los miembros de la alcaldía auxiliar, por votación. Un mes antes de la entrega de las varas, los salientes hacen visitas a las casas de las nuevas autoridades para informarles el cargo que desempeñarán en el próximo año. Como símbolo de compromiso adornan el pilar de la casa con ramitas de romero.

El día 1 de enero se realiza la toma de posesión y entrega de las varas a las nuevas autoridades del municipio por el señor alcalde municipal. Por la tarde, en las comunidades, las autoridades salientes hacen entrega de la alcaldía auxiliar con todos los recursos materiales a las nuevas autoridades firmando las actas de entrega y toma de la alcaldía auxiliar, después se realiza un convivio especial.

# **1.7.5.9. Danza B´ixinPa´ch (baile de la Pa´ch)**

Esta ceremonia danzable tiene un gran significado para los mames de Comitancillo, significa una agradecimiento al ser supremo por la cosecha

obtenida, la unidad y la cohesión, es fortalecer la abundancia del maíz, tienen la creencia que si no se realiza este baile el maíz no rinde, inclusive puede desaparecer.

### **1.7.5.10. Baile de la conquista**

Pertenece a una de las danzas de mayor frecuencia en las ferias patronales del municipio, se le llama también baile de Tecún Umán y de Pedro de Alvarado, ya que presenta escenas sobre el encuentro de estos dos personajes. El traje que utilizan los bailadores es alquilado fuera del municipio. Los recursos económicos empleados para esta actividad provienen de los mismos organizadores y de la ayuda de los espectadores que se divierten con este baile tradiciona**l.**

#### **1.7.5.11. Baile de los convites**

Constituye una de las diversiones de mayor trascendencia en la celebración de la semana santa. Los bailarines se visten con trajes especiales, representando personajes como: el chiman, anciano del pueblo, mujeres, niños, mono, mico, vaca, entre otros. En los días de la semana santa van de casa en casa y en los caminos bailando al ritmo de violines, marimbas y guitarras. El mico, quien va delante de los bailarines, funciona como recolector de dinero entre las personas que observan el baile, en los convites bailan en las casas, cuando son invitados piden alguna cantidad módica por cada pieza.

# **2. SERVICIO TÉCNICO PROFESIONAL**

# **2.1. Diseño de ampliación y mejoramiento de carretera que conduce de la aldea Tuichilupe a la aldea Piedra de Fuego**

Se encuentra localizado en Comitancillo, San Marcos, específicamente entre la aldea Tuichilupe y Piedra de Fuego, que tiene una distancia de 39 848 kilómetros.

# **2.2. Descripción del proyecto**

Se tomó la decisión de ampliar y mejorar la carretera porque las condiciones en el tramo carretero no son favorables para transitar, debido a la falta de mantenimiento y drenajes, lo que empeora la situación en épocas de lluvias, luego de un análisis, el procedimiento para mejorarla es por medio de una capa de rodadura diseñada con material balasto. Consistirá en diseñar una carreta de sección típica tipo E, la cantidad de tránsito promedio diario de 100 a 500 vehículos, con una pendiente máxima de 14 % en región llana y una velocidad de diseño de 50 kilómetros por hora, con un ancho de calzada de 5,50 m, revestido con balasto.

# **2.3. Tipo de camino a diseñar**

Las normas a utilizar serán para el diseño de caminos y carreteras de la Dirección General de Caminos, junto con las Normas ASSTHO y el manual centroamericano de normas para el diseño geométrico de las carreteras regionales.

## **2.4. Estudios de suelo para la subrasante**

Las pruebas de laboratorio que se realizan al suelo sirven para determinar las condiciones del material y así terminar la calidad del mismo, porque no todo material es apto para colocarlos de subrasante, como también hacer los ajustes necesarios para aumentar la calidad que cumpla con ciertas características, se toma como base el libro azul de caminos, estos ensayos pueden ser Protor, Granulometría, CBR (Ensayo de Relación de Soporte de California).

# **2.4.1. Proctor**

Es un ensayo de laboratorio que se creó para determinar la relación entre la humedad óptima con la cual un suelo puede alcanzar su máxima compactación, se hace esto para mejorar su capacidad de carga, disminuir la absorción de agua y reducir el asentamiento. El ensayo consiste en compactar una muestra de suelo en un cilindro con volumen conocido y normado, haciendo variar la humedad, luego obtener el punto de compactación máxima en el cual se obtiene la humedad óptima para su compactación.

Es necesario encontrar una relación entre el contenido de agua que se usará en determinado volumen de suelo y la densidad que el suelo compactado pudiese alcanzar.

## **2.4.2. Granulometría**

El ensayo de granulometría se refiere a la determinación de la cantidad de partículas en porcentaje de los diversos tamaños que constituyen los suelos. Esto se hace para decidir que influencia puede tener en la densidad del material compactado. La clasificación por tamaños de las partículas gruesas del suelo se

realizan comúnmente por medio del tamizado, también esta otro método que hace cuando aumenta la finura de los granos y el tamizado se hace más difícil, que es por medio de procesos por sedimentación. Los resultados se representan por medio de la gráfica granulométrica del material.

# **2.4.3. CBR (Ensayo de relación de Soporte de California)**

Este ensayo mide la resistencia que tiene el suelo al esfuerzo cortante bajo condiciones de humedad y densidad controlada, permite obtener un porcentaje de la relación de soporte. Se determina la capacidad de soporte como una forma de clasificar y evaluar la capacidad del suelo para ser utilizado como subbase o material de base en la construcción de carreteras.

La realización del ensayo se hace llenando cilindros normados con la muestra de suelo (5 capas) para 10, 30 y 65 golpes de compactación. Por cada cilindro se obtiene el porcentaje de compactación, expansión y CBR, este procedimiento lo rige la Norma AASHTO T-193. El valor relativo de soporte de un suelo (CBR) es un índice de su resistencia al esfuerzo cortante con condiciones determinadas de compactación y humedad, se expresa como el tanto por ciento de la carga necesaria. Es una forma de clasificación de la capacidad de un suelo para ser utilizado como subrasante o material de base, así como subbase en construcción de carreteras.

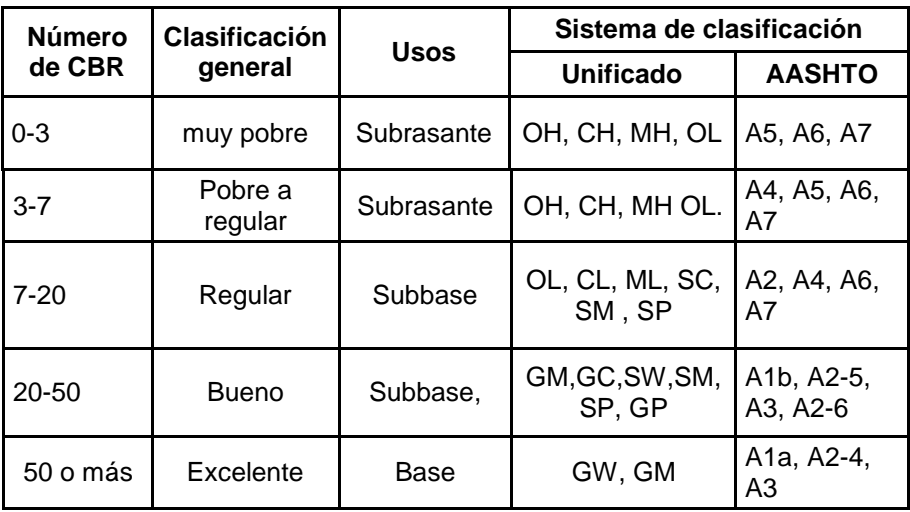

## Tabla VIII. **Relación del comportamiento de suelos**

Fuente: BOWLES, Joseph E. *Manual de laboratorio de suelos en Ingeniería Civil*. p. 191.

#### **2.4.4. Límites de** *Atterberg*

Los límites se apoyan en el concepto de que el suelo de grano fino solo puede existir en cuatro estados de consistencia según el grado de humedad.

Así, como un suelo se encuentra en estado sólido cuando está seco, al agregar agua poco a poco va pasando gradualmente a los estados semisólido, plásticos y finalmente al líquido. Los contenidos de humedad entre cada estado o puntos de transición al otro son los que se denominan Límites de *Atterberg.*

 Límite líquido: se da cuando el suelo pasa de un estado plástico a un estado líquido. Según estos límites plásticos tienen en el límite líquido una resistencia al esfuerzo de corte que es muy pequeña y según la definió Atterberg es de 25g/cm<sup>2</sup>.

 Límite plástico: este se da cuando un suelo pasa de un estado semisólido a un estado plástico.

# **2.4.5. Análisis de resultados**

En la clasificación de suelo se consideran siete grupos básicos de suelos numerados desde el A-1 hasta el A-7, que a su vez estos grupos presentan divisiones. Según la clasificación AASHTO se tiene un suelo para subrasante tipo A-1-b, que presenta características de gran estabilidad a la cara de las ruedas sin afectar las condiciones humedad, predominando la arena gruesa con o sin cementante, se hace un suelo estable y adecuado para este tipo de carretera.

# Tabla IX. **Características del suelo**

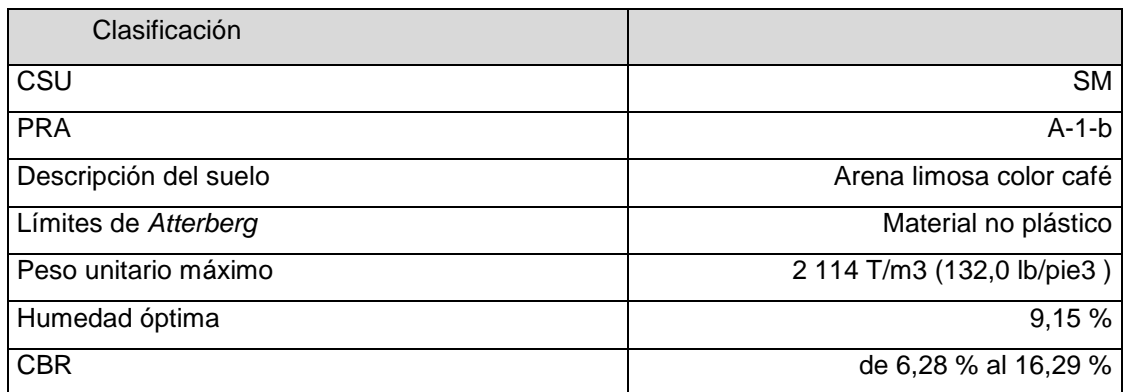

Fuente: elaboración propia.

# **2.5. Estudios de suelo balasto**

Es un ensayo de laboratorio que se creó para determinar la relación entre la humedad optima con la cual un suelo puede alcanzar su máxima compactación, se hace esto para mejorar la capacidad de carga, disminuir la absorción de agua y reducir el asentamiento.

## **2.5.1. Peso unitario suelto**

Este ensayo establece la relación peso/volumen dejando caer libremente desde cierta altura el agregado, en un recipiente de volumen conocido y estable. No es de importancia porque con él se pueden convertir pesos en volúmenes y viceversa. Con este ensayo se puede verificar si el material balastro es apto para la carpeta de rodadura, según Norma AASHTO.

## **2.5.2. Análisis de resultados**

Según la clasificación AASHTO se tiene un suelo para subrasante tipo A-1-a, que presenta características de gran estabilidad a la cara de las ruedas sin afectar las condiciones de humedad y deformación, predominando fragmentos de roca o grava, haciendo un suelo estable y adecuado para la capa de rodadura para este tipo de carretera.

## Tabla X. **El suelo presenta las siguientes características**

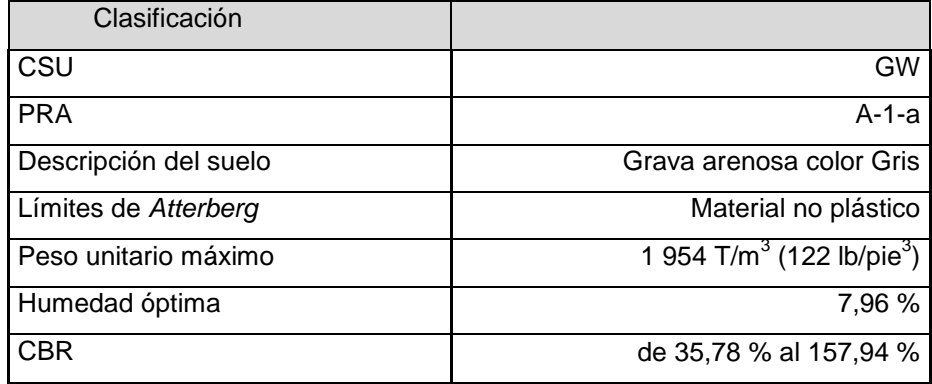

Fuente: elaboración propia.

#### **2.6. Levantamiento topográfico**

Es el conjunto de acciones que se encargarán de representar el terreno en proyección sobre un plano horizontal imaginario (vista en planta), que se conoce como la superficie media de la tierra; esta proyección se denomina base productiva y es la que se toma en cuenta cuando se miden distancias horizontales y se calcula el área de un terreno.

### **2.6.1. Planimetría**

Interesan las diferencias relativas de las elevaciones entre los puntos del terreno y la localización de los diferentes puntos sobre la superficie de la tierra, esto se logra mediante la medición de ángulos y distancias a partir de puntos y líneas de referencia proyectadas sobre un plano horizontal. La unión de los puntos observados mediante líneas se denomina poligonal base y es la que conforma la red fundamental o esqueleto del levantamiento, a partir de la cual se referencia la posición de todos los detalles o accidentes naturales y/o artificiales de interés. Estas polígonas bases pueden ser abiertas o cerradas según los requerimientos del levantamiento topográfico. Como resultado de un trabajo planímetro se obtiene un esquema horizontal.

## **2.6.2. Altimetría**

Es el área de la topografía que se encarga de la medición de las diferencias de nivel o de elevación entre los puntos del terreno, representarán las distancias verticales medidas a partir de un plano horizontal de referencia. Esta diferencia de elevación también se puede hacer a partir de las mediciones de las pendientes o grado de inclinación del terreno y de la distancia inclinada entre cada dos puntos. Como resultado final se obtiene el esquema vertical.

# **2.7. Diseño de localización**

Este consiste en diseñar la línea final o de localización, la cual será la definitiva para el proyecto, esto para obtener un diseño con un movimiento de tierras económico de acuerdo con las especificaciones y criterios de diseño que existen para una carretera de este tipo.

- La línea de localización se diseña de acuerdo a la topografía del terreno.
- Cuando se trata de la rehabilitación de una carretera, la línea de localización va coincidir con la preliminar en algunos casos, sin coincidir en los tramos donde se van a realizar modificaciones, permitiendo establecer puntos de control entre la línea preliminar y de localización como se puede apreciar en la figura 2.

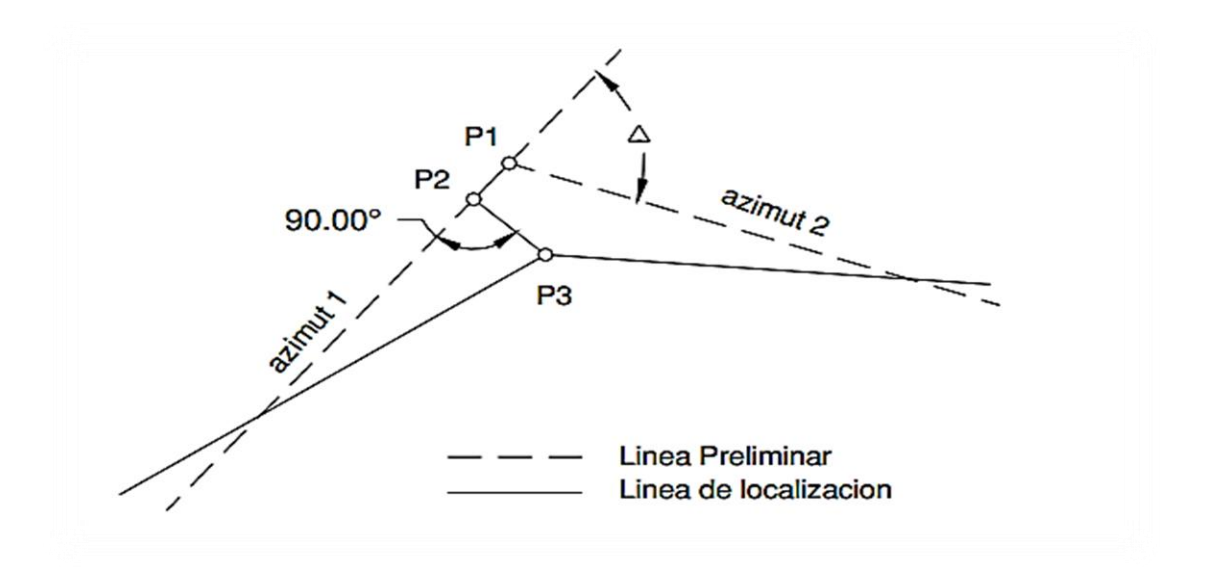

Figura 2. **Línea de localización**

Fuente: elaboración propia, empleando AutoCAD Civil 3D 2014.

La línea preliminar no siempre será la de localización del eje central final del camino, esta se puede ir moviendo en el ancho de las secciones transversales para darle una mejor ubicación en el campo.

# **2.8. Diseño geométrico**

Es el diseño de los elementos de la línea de localización o ruta definitiva del tramo carretero.

- Todos los diseños se basarán en el principio de seguridad y comodidad en la carretera.
- Se utilizarán parámetros ya establecidos por la Dirección General de Caminos.

Se toman en cuenta estos parámetros y otros que se verán más adelante, para garantizar un funcionamiento adecuado de la carretera, sin que esto arriesgue la seguridad del conductor.

Las características de los caminos en Guatemala va depender del tráfico que tenga y la función para la cual será diseñada; las rutas nacionales, departamentales y caminos vecinales.

Según la Dirección General de Caminos, estas se clasifican de acuerdo a su tránsito promedio diario (T.P.D.) como lo muestra la siguiente tabla.

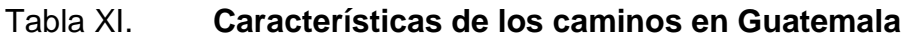

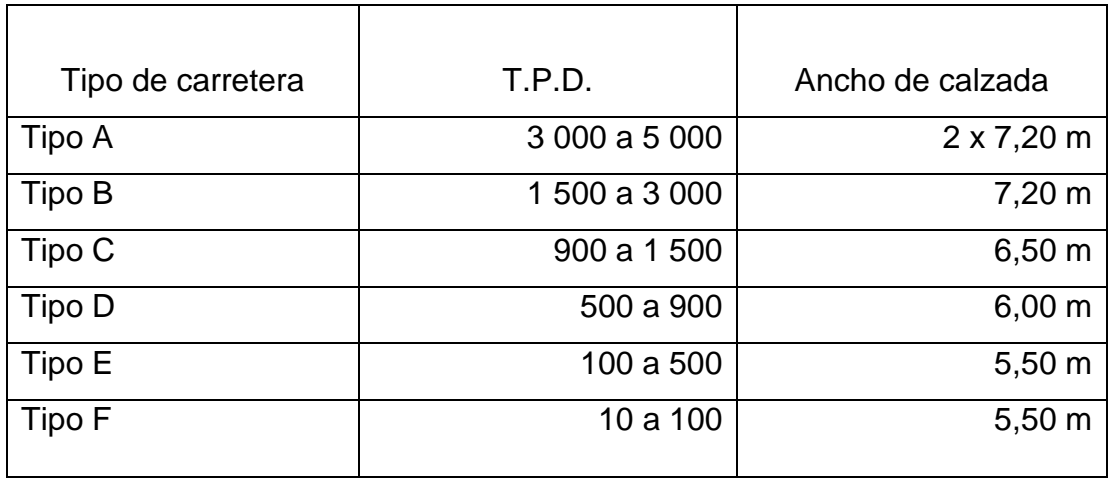

Fuente: Dirección General de Caminos. *Secciones típicas departamento de carreteras*.

# **2.8.1. Dirección General de Caminos**

Es la que se encarga de normar las especificaciones generales de construcción de carreteras y puentes.

# **2.8.2. Especificaciones de diseño**

Para el diseño de una carretera tipo E la Dirección General de Caminos estipula las siguientes especificaciones:

- Ancho de calzada de 5,50 metros
- Tráfico promedio diario (TPD) de 100 a 500 vehículos
- Bombeo de 2 %
- Velocidad de diseño
- o Regiones llanas 50 kph
- o Regiones onduladas 40 kph
- o Regiones montañosas 30 kph
- Ancho de terracería
	- o En corte 9,50 m
	- o En relleno 8,50 m
- Radio de curva mínimo
	- o Región llana 75 m

# Tabla XII. **Características geométricas de las carreteras en estado final**

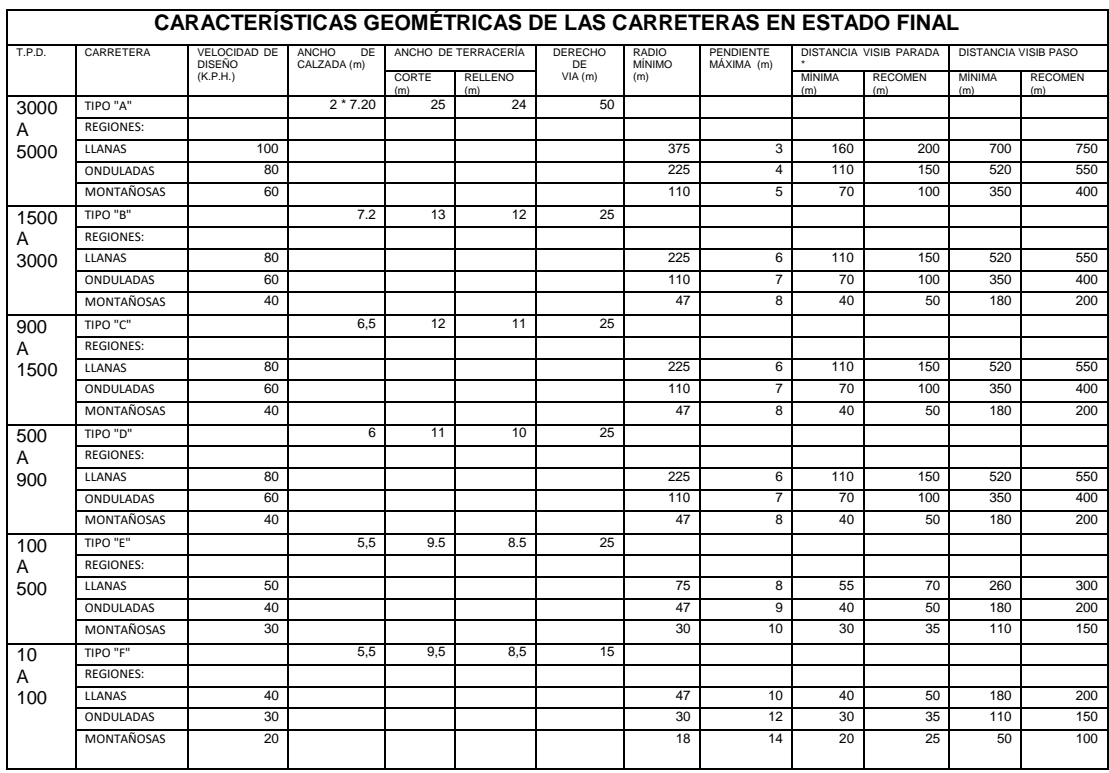

Fuente: Dirección General de Caminos, *Características geométricas de las carreteras en estado final.*

#### **2.9. Alineamiento horizontal**

Las curvas horizontales son la que forman parte del alineamiento horizontal de una carretera; se puede describir como arcos de círculo que forman la proyección horizontal de las curvas empleadas para unir dos tangentes consecutivas, esta pueden ser:

- Simples formadas solo de una curva circular.
- Compuestas que son formadas por dos o más curvas circulares simples del mismo sentido o no y diferente radio.

Se observa en la figura 3 los diferentes elementos que conforman una curva horizontal.

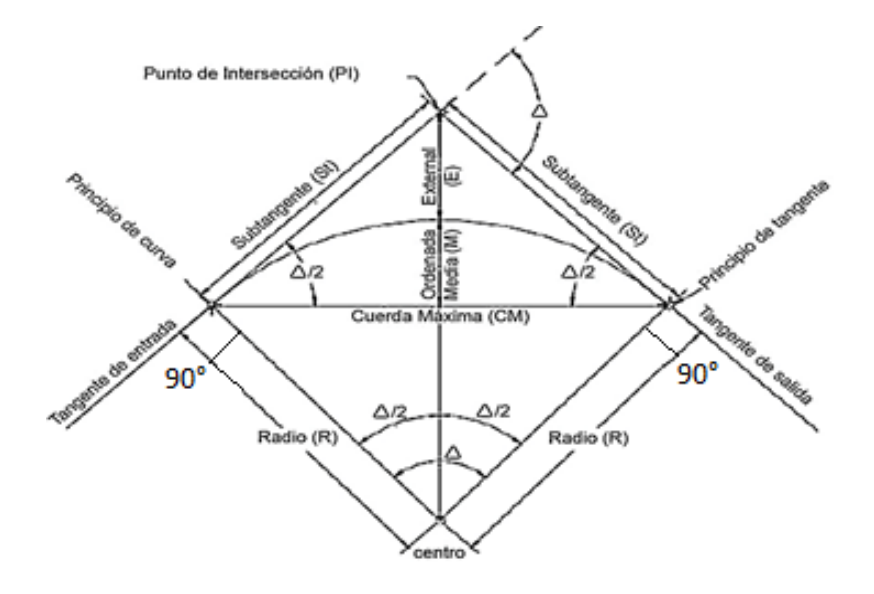

Figura 3. **Elementos de curva horizontal**

Fuente: PAIZ, Byron. *Guía de cálculo para carreteras*. p. 23.

## **2.9.1. Cálculo de elementos de curvas horizontales**

A continuación se presenta el cálculo de los elementos de curvas horizontales, siendo los siguientes.

Grado de curvatura (G): ángulo subtendido por un arco de 20 metros

$$
G=\frac{1145,9156}{R}
$$

Radio (R): radio de la circunferencia que describe el arco de la curva.

$$
R=\frac{1145,9156}{G}
$$

Subtangente (St): es la distancia medida desde el inicio de curva (PC) y el punto de intersección de tangentes (PI) y distancia desde el PI hasta el final de curva (PT).

$$
St = R * \tan\left(\frac{\Delta}{2}\right)
$$

Cuerda máxima (Cm): es una línea recta que une al punto de tangencia donde inicia la curva (PC) y al punto de tangencia donde finaliza (PT).

$$
Cm = 2R * Sen\left(\frac{\Delta}{2}\right)
$$

External (E): distancia desde el PI al punto medio de la curva sobre el arco.

$$
E = R * \left[ \text{Sec}\left(\frac{\Delta}{2}\right) - 1 \right]
$$

Longitud de curva (LC): distancia desde el PC hasta el PT recorriendo el arco de la curva.

$$
Lc = \frac{20\Delta}{G}
$$

Ordenada media (OM): distancia desde el punto medio de la curva hasta el punto medio de la cuerda máxima.

$$
M = R \left[ 1 - \cos \left( \frac{\Delta}{2} \right) \right]
$$

Delta (∆): deflexión entre tangente de entrada y tangente de salida.

 $\Delta = R [Az<sub>tangente de salida</sub> - Az<sub>tangente de entrada</sub>]$ 

# **2.9.2. Cálculo de elementos de curva horizontal**

Se calcularán los datos para la primera curva del alineamiento horizontal, de la cual se obtienen los siguientes datos,

 $\Delta = 5^{\circ} 20' 13''$ 

 $G = 9^{\circ} 32' 57,47''$ 

El valor de ∆ se obtuvo por la diferencia algebraica del azimut de la tangente de salida y de entrada.

Radio (R)

$$
R = \frac{1145,9156^{\circ}m}{9^{\circ}32'57,47''} = 120 m
$$

Subtangente (St)

$$
St = 120 * \tan\left(\frac{5^{\circ} 20' 13''}{2}\right) = 5,59m
$$

Longitud de curva (Lc)

$$
Lc = \frac{20 * 5^{\circ} 20' 13''}{9^{\circ} 32' 57, 47''} = 11,17m
$$

Cuerda máxima (Cm)

$$
Cm = 2 * 120 * Sen\left(\frac{5° 20' 13''}{2}\right) = 11,17m
$$

External (E)

$$
E = 120 * \left[ \sec \left( \frac{5^{\circ} \, 20' \, 13''}{2} \right) - 1 \right] = 0.13 m
$$

Ordenada media (Om)

$$
OM = 120 \left[ 1 - Cos \left( \frac{5^{\circ} 20' 13''}{2} \right) \right] = 0,13m
$$

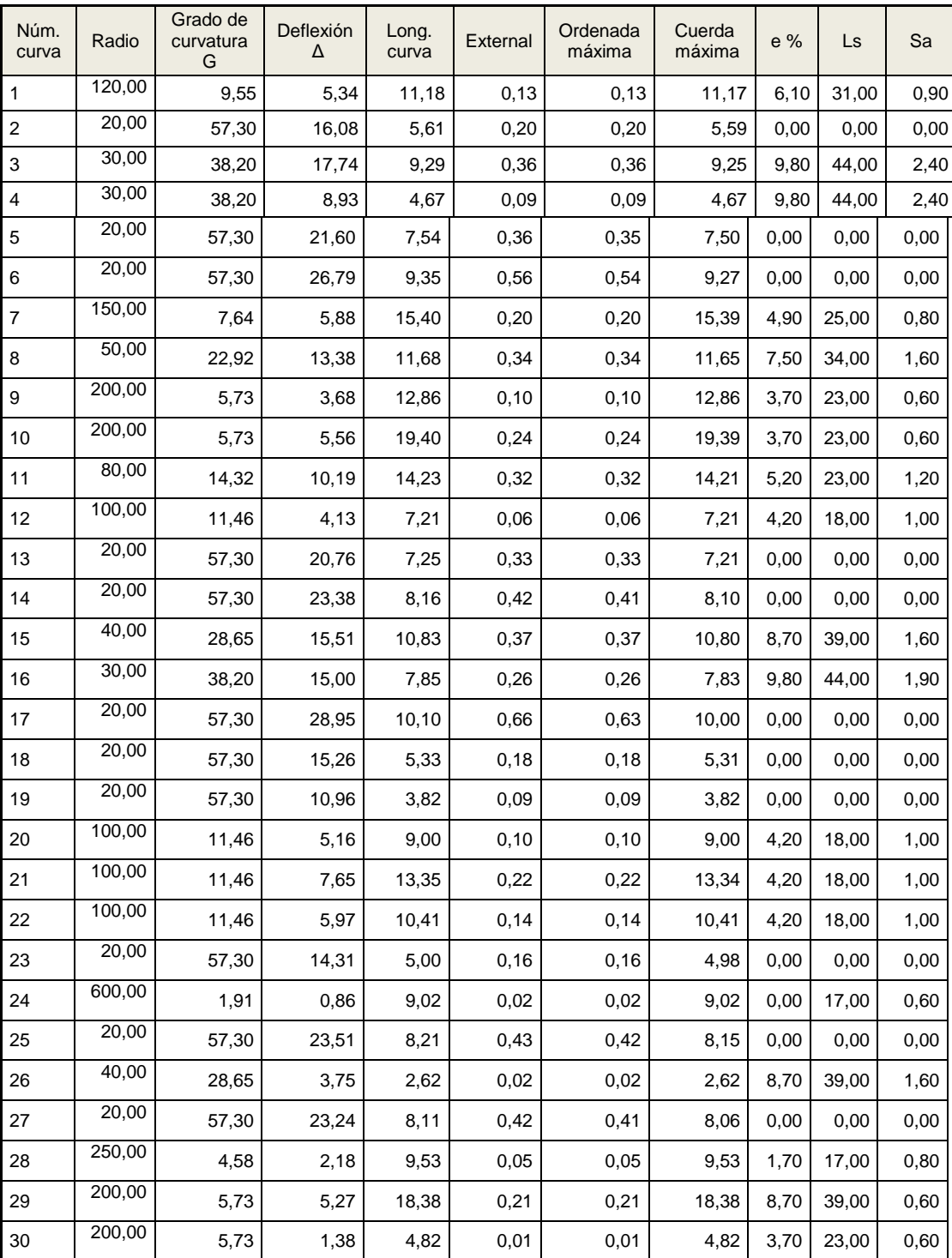

# Tabla XIII. **Cálculo de elementos de curva horizontal**

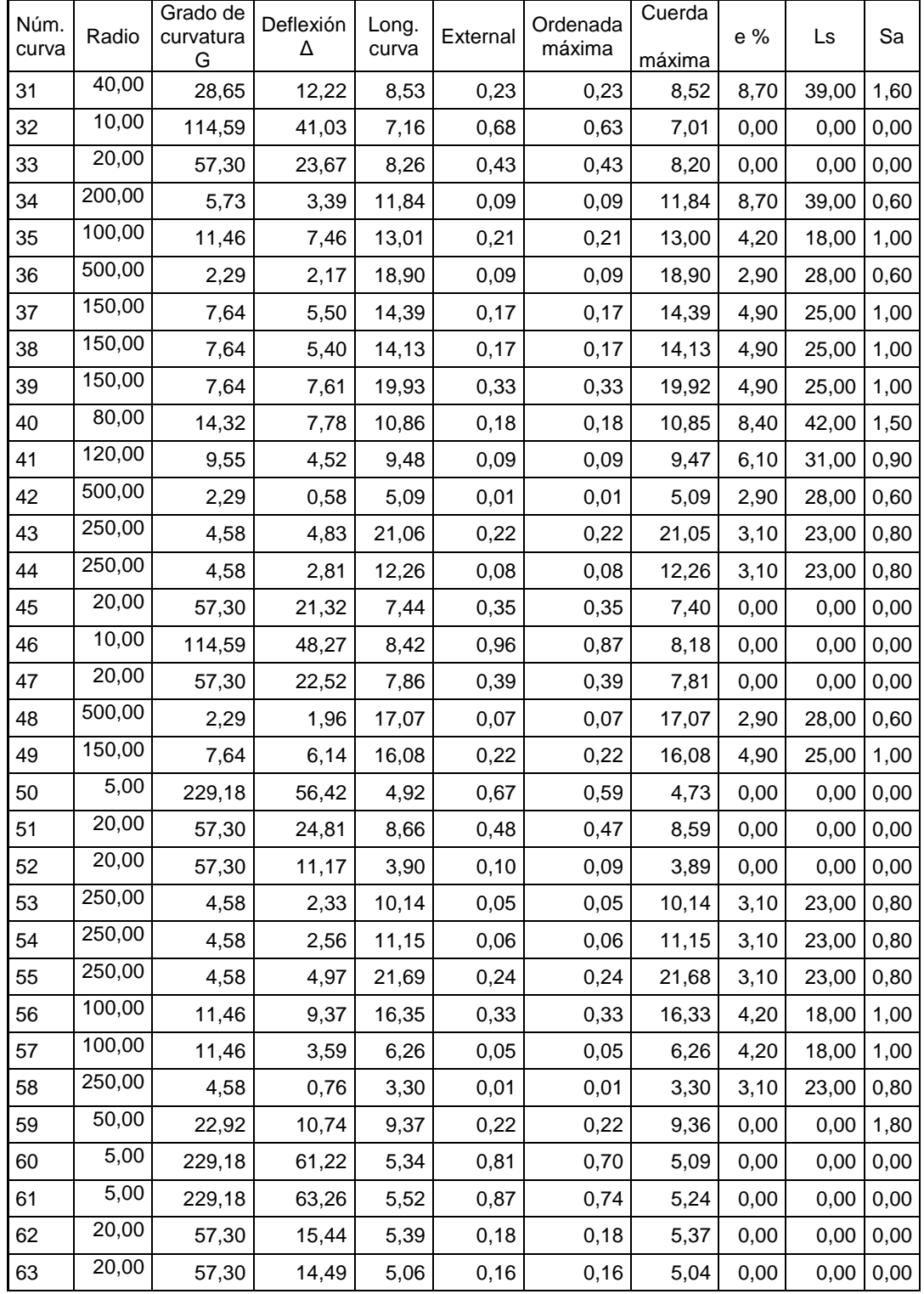

# Continuación de la tabla XIII.

# Continuación de la tabla XIII.

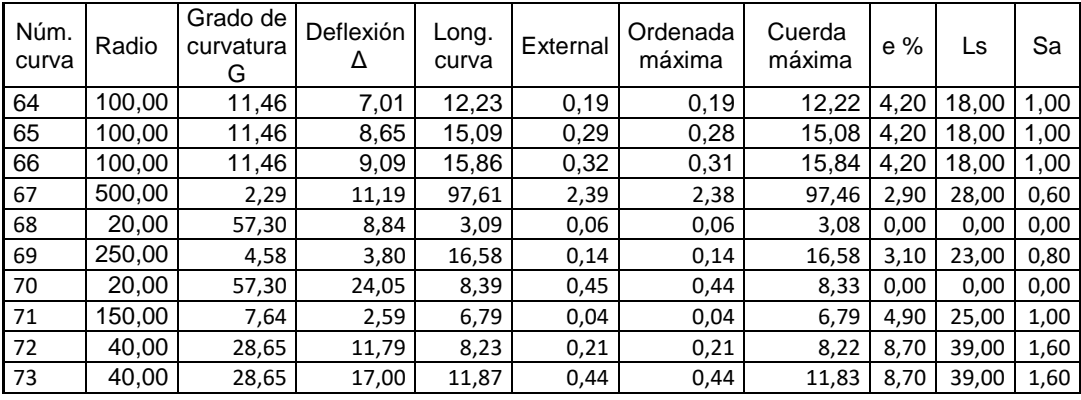

Fuente: elaboración propia.

# **2.9.3. Curvas de transición**

Son las curvas que tienen variaciones de radio conforme finaliza, su diseño es para evitar interrupciones, se combinan entre alineaciones rectas y curvas para transmitir una transición gradual durante la curvatura y así garantizar una continuidad dinámica y geométrica entre los diferentes alineamientos.

- La continuidad geométrica está ligada a la anterior y con la inexistencia de discontinuidades o puntos angulosos entre los elementos geométricos de dos alineaciones consecutivas, como puedan ser la curvatura o el peralte.
- La curva de transición se establece como una alineación más, existen tramos de vía compuestos exclusivamente por este tipo de curvas.

# **2.9.3.1. Bombeo**

.

Es la pendiente (desnivel) que se le da a la carretera, esto hace que el

agua de lluvia no se estanque en la superficie y ocasione problemas de infiltración en las capas subbase y subrasante, lo que provoca que el terreno se sature, provocando daños a la capa de rodadura.

El bombeo evacuará el agua por medio de las cunetas para que no corra longitudinalmente sobre la superficie, en caminos de terracería varía desde 0,5 a 3 %, en este proyecto se utilizó un bombeo de 2 %.

# **2.9.3.2. Peralte**

Es la pendientes transversal que se da en la curvas de una carretera generalmente alrededor del eje de la carretera, con el fin de compensar la inercia del peso propio (o fuerza centrífuga) del vehículo, logrando que la resultante total de las fuerzas se mantenga aproximadamente perpendicular al plano de la vía.

Para asígnales valores máximos el peralte debe basarse no solo a los valores prácticos que fijan la velocidad y el rozamiento, también hay que tomar en cuenta la seguridad y comodidad del conductor, así como a las condiciones climáticas, topográficas y el porcentaje de vehículos pesados que circulan por dicha vía. El valor mínimo con que se diseñará una curva será el que tenga el mismo valor que el bombeo de diseño de la calzada del proyecto. La transición del peralte debe efectuar una variación de forma gradual entre el bombeo y el peralte, que no provoquen cambios bruscos en la pendiente de la calzada.

Uno de los métodos empíricos reparte dos tercios de la longitud al tramo recto y un tercio a la curva. Para mantener la seguridad, la comodidad y apariencia de la carretera se recomienda que la longitud de transición debe ser tal que la pendiente longitudinal del borde exterior, relativa al eje central, no debe ser mayor a lo que equivale una diferencia de pendiente de 0,5 %.

#### **2.9.3.3. Sobreancho**

Se utiliza en las curvas horizontales para tener la misma seguridad que se tiene al conducir un vehículo en línea recta, esto es necesario por la inflexibilidad y dimensiones del automotor que en la parte trasera se sigue una trayectoria distinta que a la parte de adelante, lo que hace que se le dificulte al conductor mantener su automotor en el eje del carril de circulación designado.

Aumentando el ancho de la calzada en la entrada de la curva hasta llegar a un máximo en el medio de la misma, para luego disminuir y llegar a su estado normal en la salida de la curva.

#### **2.10. Alineamiento vertical**

En las carreteras se diseñan curvas horizontales y verticales como se observó con anterioridad, estas últimas se dan cuando existe cambio de pendientes en el perfil de la línea central.

Las curvas verticales se diseñan cuando existe dos tangentes en forma vertical de un tramo de carretera. Con el fin de suavizar la intersección de dos tangentes, se crea un cambio graduado entre las tangentes asi como una transición entre una tangente de entrada y una de salida, cómoda para el usuario de la carretera. Están tienen un principio de curva vertical (PIV) y un punto de terminación vertical (PTV), pueden ser cóncavas o convexas.

Las curvas cóncavas pueden estar formadas por una pendiente de

entrada negativa y una positiva, como se puede apreciar en la figura 4.

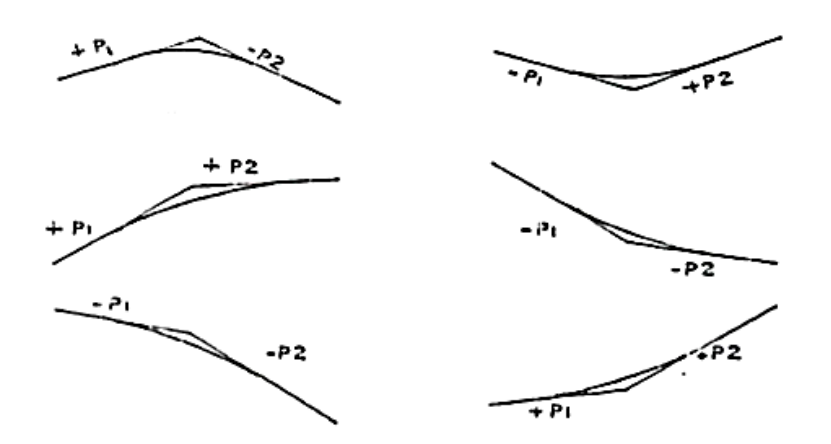

Figura 4. **Tipos de curvas cóncavas y convexas**

Fuente: elaboración propia, empleando AutoCAD Civil 3D 2014.

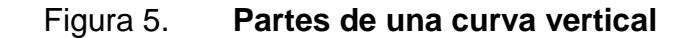

CURVA VERTICAL CONVEXA O EN CRESTA

CURVA VERTICAL CÓNCAVA O EN COLUMPIO

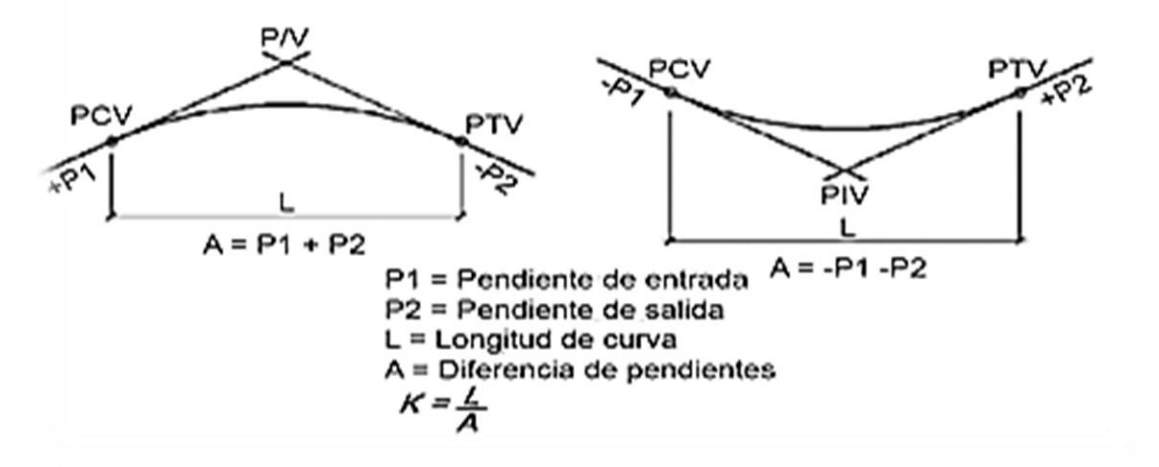

Fuente: CASANOVA, Leonardo. *Elementos de geometría*. p.123.

Cuando se está diseñando una curva vertical se deben tener presentes las longitudes de estas para evitar traslapes entre curvas, para dejar la mejor visibilidad posible a los conductores.

### **2.10.1. Criterio de apariencia**

Este parámetro aplica para curvas verticales con visibilidad completa, cóncavas, sirve para evitar los cambios bruscos de pendiente, lo que hace que el usuario durante su recorrido en la carretera no tenga la impresión de un cambio súbito de las pendientes.

$$
K = \frac{LCV}{A} \ge 30, \quad A = Ps - Pe
$$

Donde

 $P_{si}$  = pendiente de salida  $P_e$  = pendiente de entrada

# **2.10.2. Criterio de comodidad**

Este criterio es para curvas cóncavas donde la fuerza centrífuga del vehículo al cambiar de dirección que se le suma al peso del mismo por cambios de dirección, para evitar al usuario tenga la impresión de un cambio súbito de pendiente.

$$
\frac{LCV}{A} \ge \frac{V^2}{395}
$$

# **2.10.3. Criterio de drenaje**

Se aplica a curvas cóncavas y convexas cuando están alojadas en corte, para que la pendiente de la curva sea la correcta para el adecuado drenaje de la precipitación.

$$
\frac{LCV}{A} \le 43
$$

### **2.10.4. Criterio de seguridad**

Este criterio se aplica a curvas cóncavas o convexas. La longitud de curva es la que permitirá que a lo largo de la curva la distancia de visibilidad sea mayor o igual que la de parada.

Para calcular la longitud mínima de una curva vertical se hace con la siguiente fórmula.

$$
LCV = K^*A
$$

Donde

LCV = longitud de curva vertical

 $K =$  constante que depende de las velocidades de diseño

A % = diferencia algebraica de pendientes.

# Tabla XIV. **Valores de K según velocidades de diseño**

| <b>Velocidad</b> | Valores de K según |                |
|------------------|--------------------|----------------|
| de diseño        | tipo de curva      |                |
| K.P.H.           | Cóncava            | Convexa        |
| 10               | 1                  | 0              |
| 20               | $\overline{2}$     | 1              |
| 30               | 4                  | $\overline{2}$ |
| 40               | 6                  | $\overline{4}$ |
| 50               | 9                  | $\overline{7}$ |
| 60               | 12                 | 12             |
| 70               | 17                 | 19             |
| 80               | 22                 | 29             |
| 90               | 29                 | 43             |
| 100              | 36                 | 60             |

Fuente: VALLADARES Jorge Félix, *Guía teórica práctica del curso de vías terrestres 1*. p . 31

Otros criterios que se deben tomar son los de la Dirreccion General de Caminos, para determinar la longitud de curva vertical (LCV) la apariencia, comodidad, drenaje, seguridad y para la distancia de visibilidad de parada y de paso para carreteras tipo E.

La Dirección General de Caminos recomienda los siguientes parametros, para la distancia de visibilidad de parada y distancia de visibilidad de paso para una carretera tipo E.

# Tabla XV. **Distancias de visibilidad de parada y de paso para carreteras tipo E**

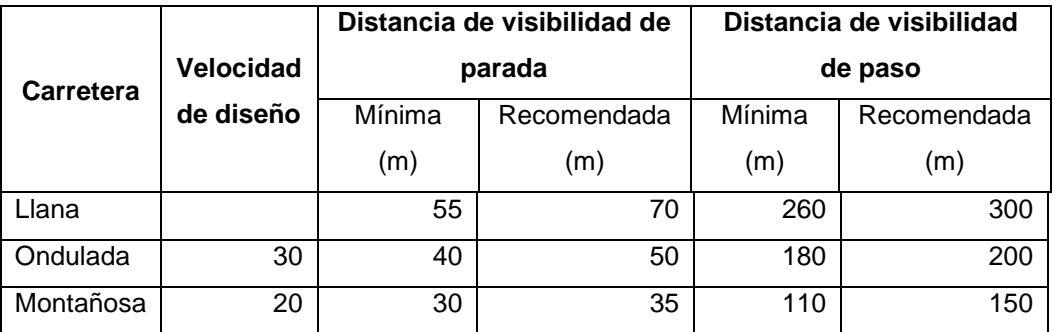

#### Fuente: elaboración propia.

En este proyecto se utilizó una velocidad de diseño mínima de 40 k.p.h, las curvas verticales tienen una corrección de elevación que se hace en cualquier estacionamiento dentro de la longitud de curva vertical, para una curva simétrica se calcula de acuerdo a la expresión:

$$
y = \frac{A}{200LCV} * x^2
$$

La distancia del PIV al punto medio de la curva es la corrección máxima que se tendrá en la curva vertical simétrica, que se calcula de acuerdo con la siguiente expresión.

$$
OM = \frac{A * LCV}{800}
$$

Otros criterios que se deben tomar son los de la Dirreccion General de Caminos, para determinar la longitud de curva vertical (LCV) la apariencia, comodidad, drenaje, seguridad y para la distancia de visibilidad de parada y de paso para carreteras tipo E.

La Dirección General de Caminos recomienda los siguientes parametros, para la distancia de visibilidad de parada y distancia de visibilidad de paso para una carretera tipo E.

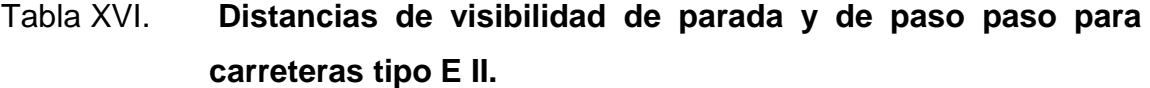

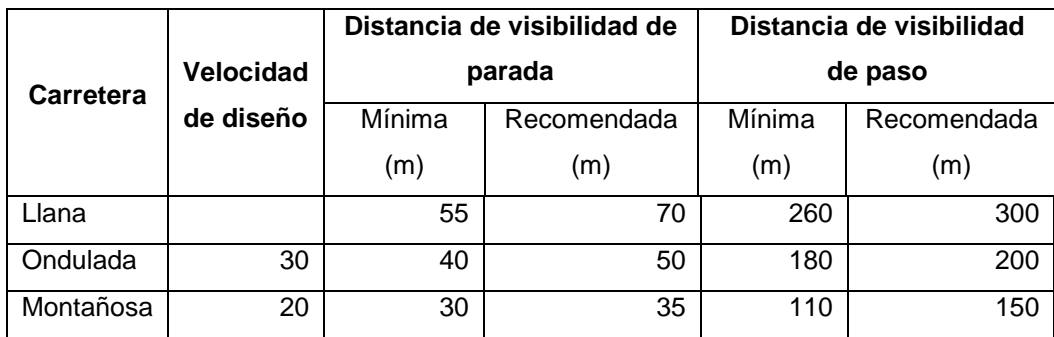

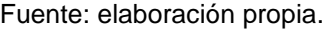

En este proyecto se utilizó una velocidad de diseño mínima de 40 k.p.h, las curvas verticales tienen una corrección de elevación que se hace en cualquier estacionamiento dentro de la longitud de curva vertical, para una curva simétrica se calcula de acuerdo a la expresión:

$$
y = \frac{A}{200LCV} * x^2
$$

La distancia del PIV al punto medio de la curva es la corrección máxima que se tendrá en la curva vertical simétrica, que se calcula de acuerdo con la siguiente expresión.

$$
OM = \frac{A * LCV}{800}
$$

# Figura 6. **Representación gráfica para las correcciones de curvas verticales**

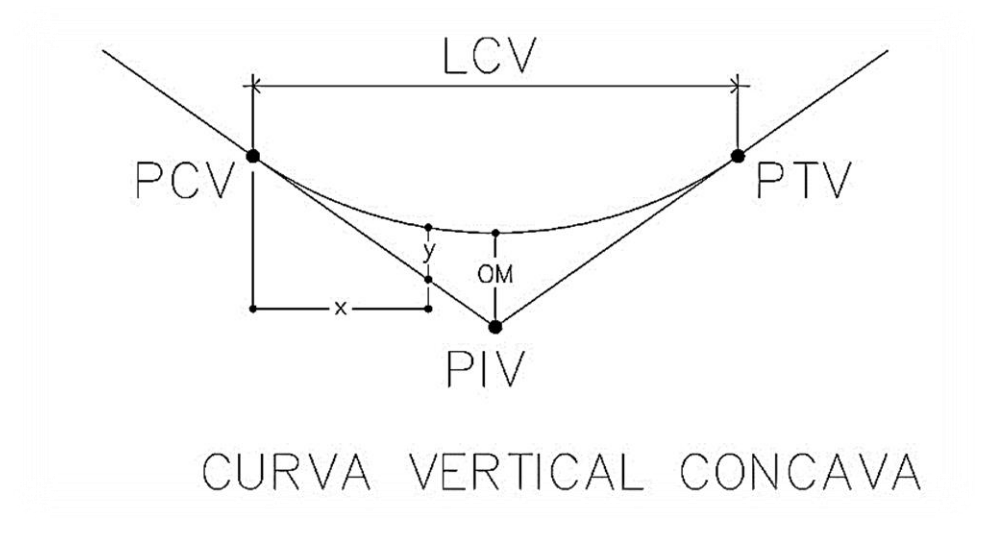

Fuente: elaboración propia, empleando AutoCAD Civil 3D 2014.

# **2.10.4.1. Pendiente mínima y máxima**

La pendiente máxima es la mayor pendiente que se permite en un proyecto, queda determinada por el volumen y la composición del tránsito previsto y la orografía del terreno. Una pendiente mínima es la menor pendiente que se puede tener en el proyecto para tener un adecuado drenaje.

En los terraplenes puede ser nula; en los cortes se recomienda 0,5 % mínimo, para garantizar un buen funcionamiento de las cunetas; se puede aumentar en ocasiones por la longitud de los cortes y la precipitación pluvial en la zona.

# **2.10.5. Cálculo de elementos de curva vertical**

Entonces:

$$
K = 13,47
$$
  
A = 11,33 % - 6,88 % = 4,46

Longitud mínima de curva vertical

$$
LCV = 13,47 * 4,46 = 60
$$

Factor de apariencia

$$
\frac{\text{LCV}}{4,46} \ge 30
$$

$$
LCV \ge 30 * 4,46
$$

 $LCV \geq 133.8$  m para cumplir el parámetro de apariencia

Factor de comodidad

$$
\frac{\text{LCV}}{4,46} \ge \frac{50^2}{395}
$$

$$
LCV \ge \frac{50^2}{395} * 4,46
$$

 $LCV \geq 28,22m$  para cumplir el parámetro de apariencia

Factor de drenaje

$$
\frac{\text{LCV}}{4,46} \le 43
$$

$$
LCV \le 43 * 4,46 = 191,78 \text{ m}
$$

 $LCV \leq 191,78$  m para cumplir el parámetro de apariencia

Factor de seguridad

$$
LCV = 7 * 4,46 = 31,22 \text{ m}
$$

$$
LCV = 7 * 4,46 = 31,22 \text{ m}
$$

Según los cálculos anteriores es el factor de apariencia el que exige una longitud de curva vertical mayor, mientras que los demás factores permiten una longitud de curva vertical desde 28,22 metros hasta 191,78; por criterios de diseño y económicos la LCV a considerar será de 60 metros.

Ordenada media

$$
OM = \frac{4,46 * 60}{800} = 0,33 \text{ m}
$$

## Tabla XVII. **Resumen de diseño de curvas verticales**

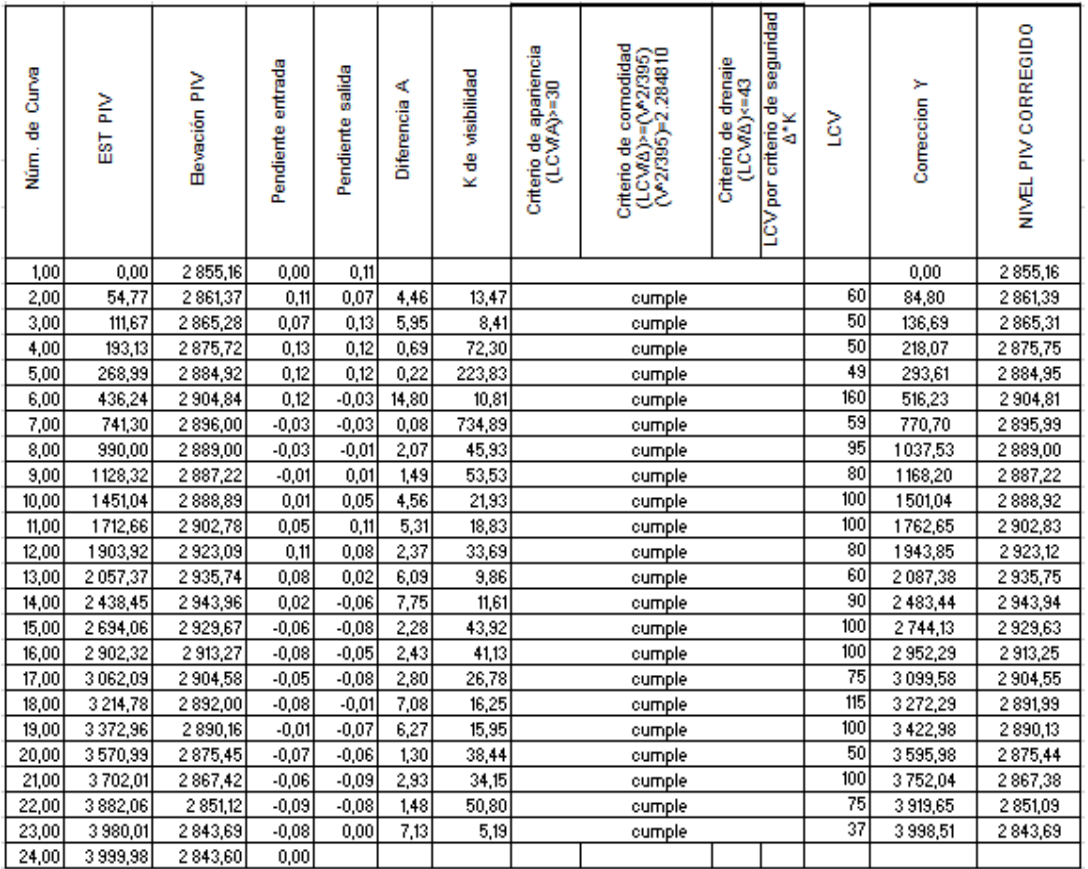

Fuente: elaboración propia.

# **2.11. Diseño de subrasante**

Es la continuidad de líneas rectas con diferentes pendientes de unidades por curvas verticales, intentando compensar los cortes con los terraplenes. Las pendientes ascendentes se tomarán como positivas y las descendentes como negativas, siempre tomando en cuenta las especificaciones para su magnitud y así evitar el exceso de deflexiones verticales, lo que hace que se pierda los criterios de seguridad y comodidad del camino. Definen el volumen del movimiento de tierras, por lo que un buen criterio para la selección se reflejará en una mejor economía en la construcción de la carretera.

Se buscará tener un mayor número de tramos de hasta 1 000 metros, en los que se pueda balancear los cortes con los rellenos. En el diseño de la subrasante se tomarán también los siguientes factores.

## **2.11.1. Coeficiente de contracción e hinchamiento**

Para obtener un buen balance de corte y relleno se necesitará más material de corte, debido a los cambios volumétricos que sufre el suelo. El coeficiente que se utilizará dependerá de la clase de suelo, humedad contenida, transporte usado y el tipo de compactación. Según la Dirección General Caminos se utiliza entre el 30 y 40 % de contracción.

La fórmula para realizar el cálculo es la siguiente:

$$
C = \frac{R}{1 - \%C} \quad \text{ó} \quad \frac{R}{1 + \%H}
$$

Donde

 $R =$  relleno

 $C = \text{corte}$ 

Coef = coeficiente de contracción o hinchamiento del suelo (varía desde un 30 a un 40 %, en este caso se empleará un valor de 35 %)

Condiciones topográficas: se determinan tres tipos de terreno:

Llano: presentan en su perfil pendientes pequeñas, uniformes y

transversales pequeñas.

- Ondulado: presentan en su perfil cimas y depresiones de cierta magnitud, su pendiente transversal es menor al 45 %.
- Montañoso: presentan perfiles con grandes pendientes, obligando a grandes movimientos de tierra. Su pendiente transversal es mayor al 45%.

El terreno presenta zonas onduladas y montañosas en un 74 % de su trayecto.

# **2.12. Movimiento de tierras**

Es una de las partes más importantes en la construcción de la carretera, afecta considerablemente el costo de la misma. Se tendrá cuidado en la cantidad que se utilizará de lo extraído en los cortes, para disminuir costos en su construcción. El movimiento de tierras se encuentra relacionado con el diseño de la subrasante de la carretera.

Por lo que se busca que en un movimiento de tierras sea los más factible viéndolo desde el punto de vista económico, sin dejar a un lado los requerimientos que el tipo de camino fije.

# **2.12.1. Secciones transversales**

Se refieren al plano de corte perpendicular y visual del alineamiento horizontal, estas secciones permitirán definir los elementos de la sección de una carretera y sus dimensiones, delimitadas por la composición del terreno.

Las secciones transversales están compuestas por diferentes elementos
que son:

- Rasante
- Bombeo
- Peralte
- **Corrimiento**
- Hombro
- Sobreancho
- Subcorona
- Rodadura
- **Subrasante**
- **Cunetas**
- Taludes
- Contracunetas
- Obras complementarias
- Derecho de vía
- Corona: es la superficie de la carretera, los elementos que la componen son: rasante, bombeo, sobreancho, hombro, subrasante.
- Rasante: es la línea que simboliza la rodadura del alineamiento horizontal proyectada en un plano vertical, en la sección transversal se representará como un punto en la línea central.
- Bombeo: es la pendiente medida desde la línea central a los extremo de la rodadura para evacuar el agua y evitar la acumulación sobre la corona.
- Peralte: es el sobreelevación de la sección transversal sobre una curva para contrarrestar la fuerza que se produce por la aceleración centrífuga en los vehículos que se desplazan por ella.
- Sobreancho: es el ancho adicional a la rodadura permite la circulación adecuada de vehículos sin ocupar el carril adyacente, debido a que estos

se desplazan tangencialmente a la carretera y ocupan un ancho mayor en curvas que al desplazarse en rectas.

- Hombro: Es el área o superficie adyacente que se encuentra a ambos lados de la calzada y tiene como propósito proteger contra la humedad y posibles erosiones a la calzada, proporcionar seguridad al usuario, tenie a su disposición un ancho adicional fuera de la calzada para eludir accidentes o para que pueda estacionarse en determinado momento.
- Rodadura: es la capa superior de la corona por la que circula el tráfico vehicular compuesta por uno o más carriles.
- Subrasante: es la superficie compuesta por la terracería sobre la cual reposa la estructura de la carretera. Es la que se presenta en el perfil y se diseña los elementos del alineamiento vertical. Se puede encontrar tanto en terreno natural o ser conformada por medio de terraplenes, deberá excavarse o rellenar el terreno natural para llegar al nivel que corresponde a los valores que se tienen en el diseño.
- Cuneta: son canales de concreto que se construyen en ambos lados de la corona en tramo a corte contigua a los hombros y se construyen debido a que por tener menor nivel respecto a la rasante, reciben las aguas pluviales escurridas por los taludes y la rasante evacuándolas a un lugar que no provoquen daños estructurales a la carretera, inundaciones u accidentes viales.
- Contracuneta: son cunetas de sección trapezoidal que se encuentran sobre los taludes para interceptar escurrimientos superficiales del terreno natural y así evitar el rebalse de la cuneta adyacente a la carretera.
- Taludes: es el plano inclinado que limita el área de corte o relleno de la terracería, situados entre la cuneta y la línea de cero del corte o entre el hombro y la línea de cero del terraplén.
- Obras complementarias: son elementos estructurales que forman parte de la sección trasversal, siendo su función principal mejorar el funcionamiento

y conservación de la carretera. Entre ellos estan las banquetas, muros de contención, gaviones, defensas, entre otros.

 Derecho de vía: es el espacio que se encuentra a cada lado de la carretera necesario para la construcción, conservación, reconstrucción, ampliación, protección y en general para el uso adecuado de esa vía y de servicios auxiliares. Deberán colocarse monumentos a lo largo de la carretera y en ambos lados para definir el lindero del derecho de vía propiedad del Estado.

En la figura 7 se representan gráficamente los elementos que componen la sección transversal.

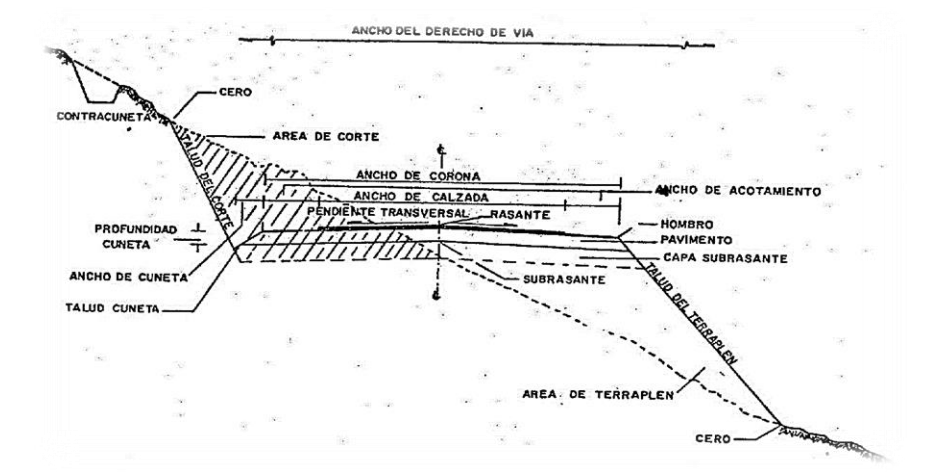

# Figura 7. **Componentes de la sección transversal**

Fuente: CASANOVA, Leonardo. *Elementos de geometría*. p. 19.

# **2.12.2. Cálculo de áreas**

Para el cálculo de las áreas de las secciones transversales de la línea de localización, primero se dibujan a cada 20 metros, con la sección típica de la carretera Tipo "E" para regiones montañosas. Para esta sección se tienen establecidos los taludes de corte y relleno según su altura.

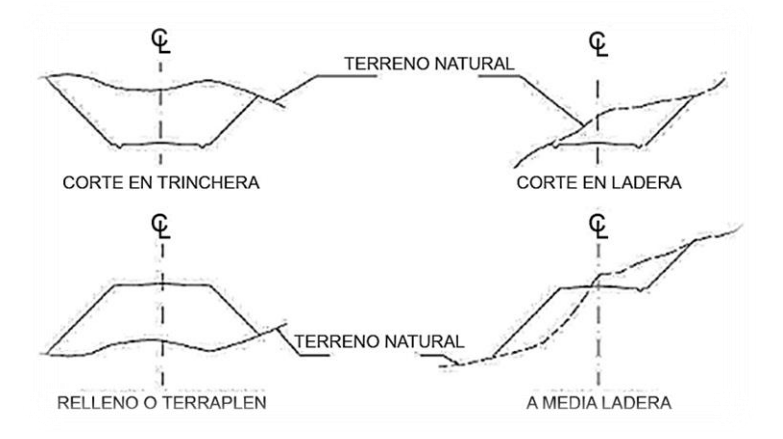

Figura 8. **Tipos de secciones transversales**

Fuente: CASANOVA, Leonardo. *Elementos de geometría*. p. 1-24.

Se puede utilizar el método gráfico que permitirá medir las áreas por medio de un planímetro graduado, para realizar la medida de las secciones deben estar dibujadas en papel milimetrado.

Otro método que se puede utilizar para realizar el cálculo de área es el de determinantes, este indica que se debe tomar las coordenadas de los puntos que delimitan las áreas de corte y relleno para calcular el área.

# Tabla XVIII. **Ejemplo de cómo se calcula un área transversal por determinantes**

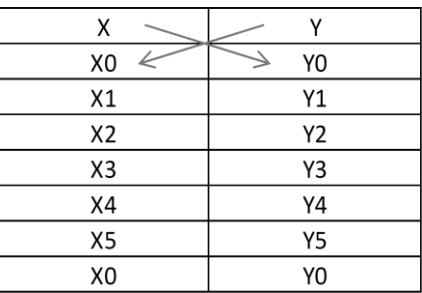

Fuente: elaboración propia.

$$
Area = \sum \left[ \frac{\sum (X_t^* Y_{t+1}) - \sum (Y_t^* X_{t+1})}{2} \right]
$$

$$
a = \sum (X^*Y)
$$

$$
b = \sum (Y^*X)
$$

$$
Area = \frac{|a - b|}{2}
$$

# **2.12.3. Cálculo de volúmenes**

Se realiza a partir de secciones transversales tomadas perpendicularmente a lo largo del eje central a cada 20 metros. Las secciones transversales pueden ser: corte en trinchera, en ladera, en relleno o terraplén y a media ladera.

# Figura 9. **Ejemplo de cómo se hace para tomar un volumen en un movimiento de tierra**

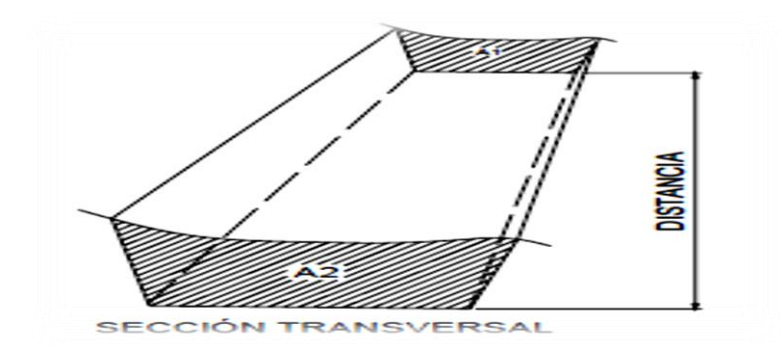

Fuente: CASANOVA, Leonardo. *Elementos de geometría*. p. 68.

En la figura 9 se muestra las áreas A1 y A2, que multiplicado por la distancia forman un prisma de terreno, estos pueden ser corte o relleno, se debe considerar que el terreno se comporta en una manera uniforme entre las dos estaciones, se toma un promedio de sus áreas y se multiplica por la distancia horizontal que existe entre ellas, para obtener así los volúmenes de corte y relleno en ese tramo.

Los métodos más utilizados para realizar el cálculo de los volúmenes correspondientes al movimiento de tierra, son:

- El método de las áreas medias
- El método del prismoide

Para el proyecto se utilizó el método de las áreas medias donde el volumen entre dos secciones consecutivas del mismo tipo, en corte o en relleno, ver figura 10.

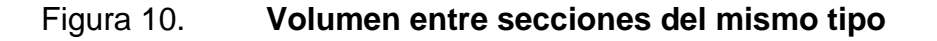

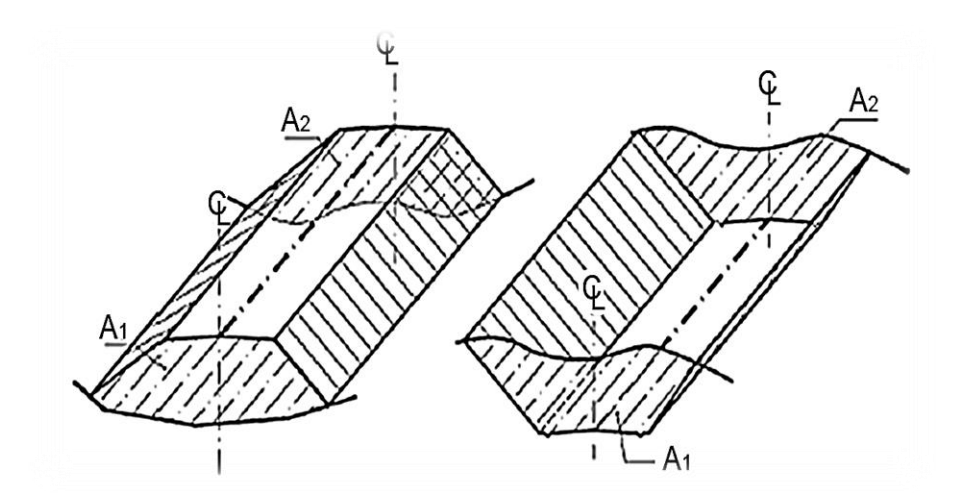

Fuente: CASANOVA, Leonardo. *Elementos de geometría*. p. 23.

$$
Vol = \frac{A1 + A1}{2} * Distance
$$

Donde

V = volumen entre ambas secciones en  $m<sup>3</sup>$ 

A1, A2 = áreas de secciones consecutivas en  $m^2$ 

 $d =$  distancia entre secciones en metros (en este caso 20 metros)

Cuando se tienen dos secciones consecutivas de diferente tipo se crea una línea de paso a lo largo de la cual la cota del terreno coincide con la cota de la superficie de subrasante. En este caso en particular, se generará un volumen de corte y uno de relleno entre ambas secciones, como se presenta en la figura 11.

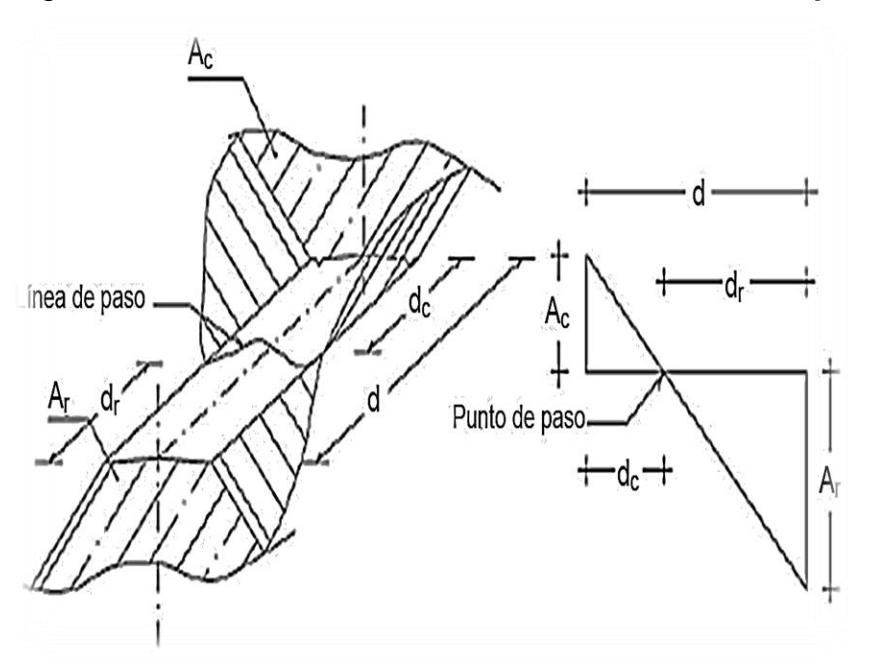

# Figura 11. **Volumen entre secciones de diferente tipo**

Fuente: CASANOVA, Leonardo. *Elementos de geometría*. p. 25.

Se toma la línea de paso perpendicular al eje. El volumen de corte entre el área de corte Ac y la línea de paso que es cero y el volumen de relleno entre el área de relleno AR y el área de la línea de paso, se calculan de la siguiente manera:

$$
V_C = \frac{1}{2} * (A_C + A_o) * d_C, \qquad V_R = \frac{1}{2} * (A_R + A_o) * d_R
$$

$$
A_{o}=0
$$

# Donde

VC, VR = volumen de corte y de relleno en  $m<sup>3</sup>$ 

AC, AR = áreas de las secciones en corte y relleno en  $m^2$ 

A0 = área de la sección en la línea de paso = 0

DC, dR = distancias de corte y relleno en metros.

Por medio de la relación de triángulos se determinan los valores de dc y dr, de la siguiente manera:

$$
d_C = \frac{A_C}{A_C + A_R} * d, \qquad d_R = \frac{A_R}{A_R + A_C} * d
$$

#### **2.12.4. Balance**

Cuando se rediseña una carretera se aplican cambios al terreno ya sea cortando o rellenando el trayecto, esto se hace con el fin de suavizar las curvas verticales para obtener una mayor seguridad al transitar sobre ella

El fin del balance de tierras es lograr un equilibrio en el corte y relleno de un proyecto, esto se logra con la ayuda de una tabla en la que se representan las cantidades de exceso o falta de tierra para lograr una carretera transitable al menor costo posible.

Si el material de extracción no cumple con las características necesarias para ser utilizado para relleno, puede ser tratado mediante estabilización de suelos, esto con el fin de minimizar en todo lo posible los costos de acarreo.

# **2.12.5. Diagrama de masas**

Es uno de los recursos que se tiene para estudiar la disposición de los volúmenes de tierra en exceso a lo largo de la carretera, ayudándonos a asignar el equipo en un trabajo, los resultados que se obtuvieron se tomarán únicamente como indicativo del trabajo a realizar, ya que, este no refleja completamente las condiciones en que se realizará la obra.

65

En la representación gráfica del balance de tierras se presentan los volúmenes acumulados, se colocarán al final de cada estación, entre las características que presenta un diagrama de masas, se tiene que;

- No es un perfil
- Su forma no tiene relación con la topografía del terreno
- Las ramas ascienden en donde el perfil longitudinal tiene más corte
- Las ramas descienden en los tramos que tiene relleno
- La pendiente que se tiene en la rama está relacionada con la magnitud del volumen, a pendientes muy pronunciadas grandes movimientos de tierra.
- En el cambio de pendiente de máximo a un mínimo o viceversa, los puntos coinciden en cambios de corte a relleno o relleno a corte.
- En donde el diagrama de más es cero, los volúmenes de corte y relleno son iguales.

# Figura 12. **Diagrama de masas de la carretera que conduce de la aldea Tuichilupe a la aldea Piedra de Fuego**

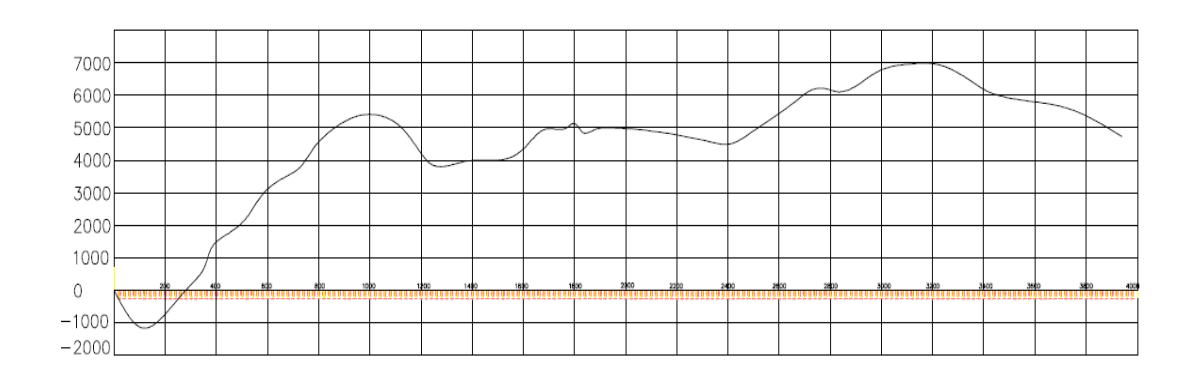

Fuente: elaboración propia, empleando AutoCAD Civil 3D 2014.

#### **2.13. Drenaje**

El objetivo para el que se diseña el drenaje transversal es el de dar paso rápido al agua y que no pueda desviarse de otra forma, teniendo que cruzar de un lado a otro del camino. Se toman también como drenajes transversales los puentes y las alcantarillas.

# **2.13.1. Drenaje pluvial**

El objetivo de este análisis es determinar el régimen de precipitaciones en la región y con ello realizar el diseño de obras de captación y evacuación de aguas pluviales con el objetivo de evitar inundaciones, daños a largo plazo por erosiones y otros factores que puedan comprometer el funcionamiento correcto de la carretera.

# **2.13.1.1. Estudio hidrológico**

El objetivo del estudio hidrológico es determinar la magnitud del caudal generado por la precipitación de lluvia en el área tributaria de la cuenta a la que pertenece el proyecto.

### **2.13.1.2. Hidrografía del lugar**

El estudio hidrológico se basa en la información proporcionada por el Insivumeh de Comitancillo, San Marcos, que pertenece a la cuenca del río Cuilco que cubre la totalidad del territorio.

67

# **2.13.1.3. Precipitación**

El estudio de la intensidad de lluvia en una cuenca o subcuenca define el diseño de las obras hidráulicas a emplear para la evacuación de la escorrentía que pueda causar deficiencias en la estabilidad, durabilidad y transitabilidad de la carretera. El diseño requiere de un sistema que pueda proporcionar una respuesta eficiente ante tormentas de duración variable y con altos índices de precipitación, para ello se analiza la intensidad de lluvia asociada a una duración y una frecuencia gráficamente, estas gráficas se conocen como curvas IDF o curvas de intensidad-duración-frecuencia. Una vez trazadas las gráficas se define una ecuación de acuerdo al periodo de retorno que se ha establecido.

La ecuación de intensidad de lluvia se define como:

$$
i = \frac{A}{(B+t)^n}
$$

### Donde

A,  $B y n = constant$ e deducida de las curvas IDF  $t =$  tiempo de concentración

El tiempo de concentración se refiere al tiempo que tarda en llegar a la sección de salida una gota de precipitación, caída en la parte más alejada de la cuenca.

Para estimar el tiempo de concentración en minutos se emplea el método empírico de *Kirpich* en el que se emplea la ecuación:

$$
t = \frac{3L^{1,15}}{154H^{0,38}}
$$

Donde  $L =$  longitud del cauce  $(m)$  $H =$  desnivel del cauce  $(m)$ 

Los parámetros A, B y n se deducen de la ecuación de la curva IDF de acuerdo a los estudios previos del Insivumeh.

Para la cuenca del río Cuilco la ecuación de intensidad de lluvia para un período de retorno de 50 años se define como:

$$
i = \frac{15\,860}{(30+t)^{1,204}}
$$

# **2.13.1.4. Diseño de drenaje transversal por el método racional**

Este método se emplea comúnmente para la estimación de caudales máximos asociados a una intensidad de lluvia de diseño y el diseño de drenajes en áreas rurales y urbanas, una de las ventajas es que permite el diseño sin contar con datos hidrométricos.

El diseño tiene como objetivo estimar las dimensiones de los elementos que componen las obras de drenaje, determinar la capacidad de los mismos y verificar su respuesta de acuerdo a la intensidad de lluvia máxima probable.La expresión para determinar el caudal máximo por el método racional es:

$$
Q = \frac{CIA}{360}
$$

Donde

 $Q =$  caudal máximo (m3/s) C = coeficiente de escorrentía  $I =$  intensidad de lluvia (mm/h) A = área tributaria (Ha)

# **2.13.1.4.1. Coeficiente de escorrentía**

Se refiere a la relación entre el volumen de escorrentía superficial y la precipitación total, sobre un área determinada. La magnitud del coeficiente depende principalmente del tipo de suelo y su pendiente, si el nivel de permeabilidad de un suelo es bajo (impermeable), el volumen de escorrentía será mucho mayor al de un suelo con un índice de permeabilidad alto como bosques y suelos arenosos, ya que la mayor parte de la escorrentía en este tipo de suelos se infiltrará.

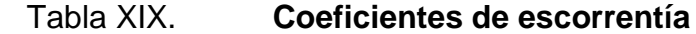

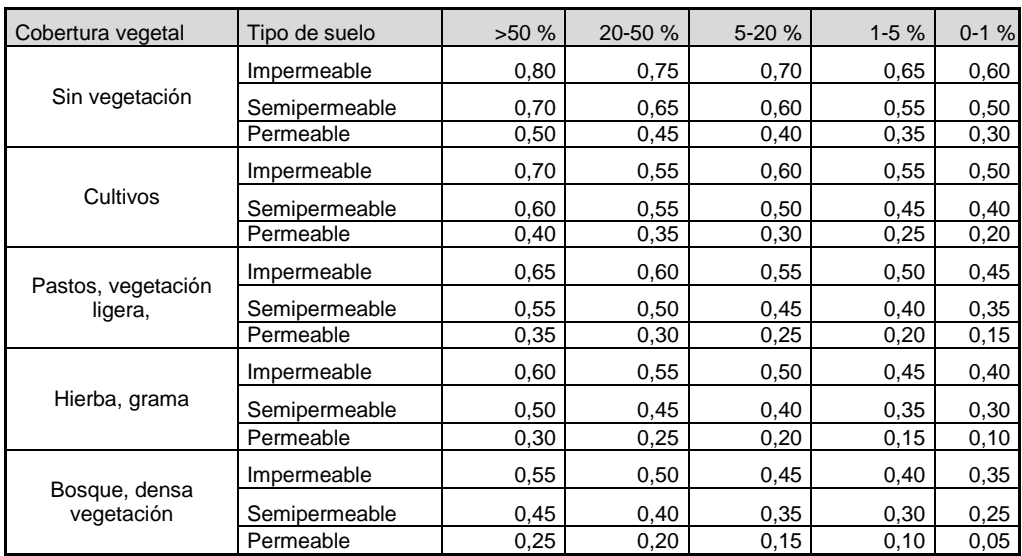

Fuente: BENÍTEZ et al. (1980), citado por Lemus & Navarro (2003).

# **2.13.1.4.2. Intensidad de lluvia**

Es la razón de incremento de altura que alcanza la lluvia respecto a una unidad de tiempo, comúnmente este valor se da en mm/h, se obtiene en estaciones pluviográficas y se emplea para trazar las curvas de intensidad duración y frecuencia (IDF).

# **2.13.1.4.3. Área tributaria**

Es la superficie de la cuenca de captación que contribuye con el escurrimiento de la escorrentía hacia las obras de drenaje. En la superficie de una carretera el área de drenaje o tributaria se considera como la superficie del talud de corte y la de la calzada entre drenes transversales o las cunetas.

### **2.13.1.4.4. Diámetro mínimo**

Anteriormente se determinó el caudal máximo probable, en hidráulica el caudal se define como el producto de la velocidad de un fluido y el área transversal del flujo, la ecuación del caudal puede escribirse como:

$$
Q = V * A
$$

Donde

 $Q =$  caudal volumétrico (m3/s)

 $V =$  velocidad media del fluido (m/s)

A = área de la sección transversal del flujo (m2).

Con esta ecuación es posible determinar el área necesaria para transportar un caudal determinado a una velocidad promedio.

Para estimar la velocidad se puede aplicar el principio de Manning para un flujo uniforme, la ecuación se describe como:

$$
V=\frac{1}{n}R^{2/3}S^{1/2}
$$

Donde

 $V =$  velocidad media del flujo

n = coeficiente de rugosidad del material

$$
R =
$$
radio hidráulico

S = pendiente longitudinal del ducto.

### **2.13.1.4.5. Radio hidráulico**

$$
R=\frac{D}{4}
$$

Donde

R=Radio hidráulico

D = diámetro de la tubería

Una vez estimado el caudal y la velocidad media del flujo se puede despejar el diámetro necesario respecto del área, la combinación de la ecuación *Manning* y del flujo volumétrico, quedará entonces como:

$$
D = \left(\frac{Q * n * 4^{5/3}}{S^{1/2*} \pi}\right)^{3/8}
$$

# **2.13.1.5. Procedimiento de cálculo**

Para el procedimiento de cálculo se emplearán los siguientes datos obtenidos de los planos topográficos:

- $L =$  Longitud del cauce o tramo carretero= 240 m
- $A = \hat{A}$ rea tributaria de la subcuenca
	- $H_{max}$  = Cota máxima del cauce = 2 881,89
	- $H_{min}$  = Cota mínima del cauce = 2 855,161

Cálculo del tiempo de concentración

$$
t = \frac{3^*(240)^{1,15}}{154^*(2881,89 \cdot 2855,161)^{0,38}} = 3,05 \text{ min}
$$

Entonces la intensidad de lluvia puede estimarse de acuerdo al tiempo de concentración determinado anteriormente:

Intensidad de lluvia

$$
i = \frac{1010}{(4+3.05)^{1,204}} = 272.33 \, \text{mm/h}
$$

# **2.13.1.5.1. Cálculo de caudal máximo por método racional**

El coeficiente de escorrentía para zonas de cultivo o pequeños bosques semipermeables se denomina con un valor de 0,55. El valor del área tributaria se determina por los parteaguas circundantes al tramo carretero, que en este caso se ha obtenido con la ayuda del programa de AutoCAD, siendo un área de 1,7685 hectáreas para el primer drenaje.

Entonces:

$$
Q = \frac{CIA}{360}
$$

$$
Q = \frac{0.55 * 272.33 \frac{mm}{h} * 1.7685 Ha}{360} = \frac{0.74 m^3}{s}
$$

Diámetro requerido de tubería transversal

$$
D = \left(\frac{0.74m^3}{s} * 0.009 * 4^{5/3}\right)^{3/8} = 0.49m = 19,34 \text{ plg}
$$

De acuerdo a lo anterior y habiendo realizado el análisis de las diferentes secciones de la carretera, el diámetro comercial para tuberías a emplear en el drenaje transversal deberá ser de 30 pulgadas tubo de concreto, siendo el mínimo permitido para drenajes transversal en carreteras.

#### **2.13.2. Diseño de drenaje longitudinal**

Son los canales que se construyen a ambos lados y paralelamente a una carretera, con el objeto de drenar el agua de lluvia que cae sobre la misma y las áreas de taludes. Las cunetas que drenen el agua de los cortes a los terraplenes se deben construir en tal forma, que se evite cualquier daño a dichos terraplenes, debido a la erosión y darles una pendiente adecuada, removiendo todas las raíces, rocas o materias similares salientes que obstruyan el libre corrimiento de las aguas, para evitar el rebalse sobre el terraplén. Se construirán de concreto ciclópeos para darles mayor tiempo de vida útil.

Empleando el nomograma de Izzard y la ecuación de la velocidad del flujo de Manning se puede deducir la ecuación para el máximo caudal permisible de la cuneta, es aplicable solo a cunetas de sección triangular y se representa como:

$$
Q_0 = 0.375 * \sqrt{s} * \frac{z}{n} * Y_0^{\frac{8}{3}}
$$

Donde

 $Q_0$  = caudal volumétrico (m3/s)

S = pendiente longitudinal

Z = inverso de la pendiente transversal

n = coeficiente de rugosidad del material constituyente

 $Y_0$ = profundidad de la cuneta

### Figura 13. **Relación geométrica de cuneta**

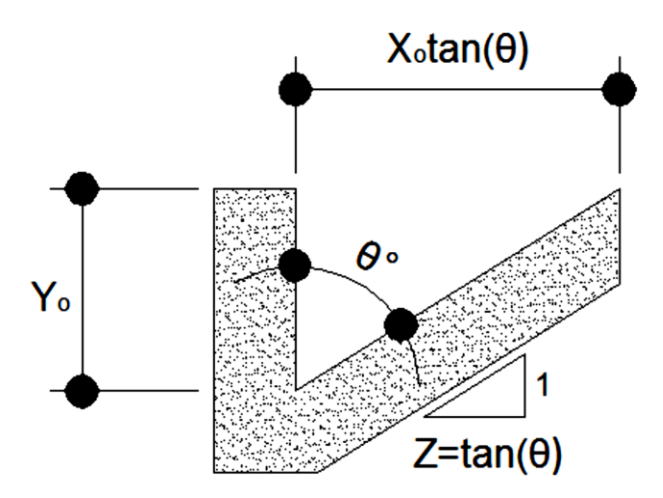

Fuente: elaboración propia, empleando AutoCAD Civil 3D 2014.

Se deben considerar los límites de velocidad establecidos para el diseño de cunetas como en cualquier otro sistema de drenaje, una velocidad mínima de 0,60 metros por segundo, la cual permite la autolimpieza de la cuneta y una velocidad máxima de 6,00 metros por segundo evita la erosión de los materiales, debido a las fuerzas de impacto sobre las obras. La velocidad del flujo puede determinarse de acuerdo a la ecuación de *Manning* antes descrita, la cuneta deberá cumplir con los parámetros anteriores para un óptimo funcionamiento del sistema.

### **2.13.2.1. Cálculo de dimensiones de cuneta**

Las cunetas son sistemas de drenaje abierto las cuales conducen el agua hacia un sistema de evacuación, por el hecho de ser abiertas el principal objetivo del diseño es mantener la velocidad del agua para evitar estancamientos o flujos demasiado rápidos. Para el diseño de cunetas se deben proponer dimensiones, las cuales determinarán la factibilidad del diseño de acuerdo a las velocidades permisibles.

$$
X_0 = 0,60m
$$

$$
Y_0 = 0,40m
$$

Cálculo de caudal máximo teórico volumétrico

$$
Z = \frac{X_0}{Y_0} = \frac{0.60}{0.40} = 1.50
$$

La inversa de la pendiente transversal puede ser determinada como:

Los cálculos serán para el tramo comprendido entre la estación 0+00 y la estación 0+240; las elevaciones serán de 2 881,89 metros y 2 855,161 metros respectivamente.

$$
s = \frac{2\,881,89 - 2\,855,161}{240} = 0.11
$$

Entonces, el caudal volumétrico vendrá dado por:

$$
Q_0 = 0.375 * \sqrt{0.11} * \frac{1.5}{0.012} * 0.40^{\frac{8}{3}} = 1.36
$$
 m<sup>3</sup>/<sub>S</sub>

La cuneta cumplió con lo requerido para cubrir con el caudal máximo requerido, ya que el caudal máximo permisible es mayor que el caudal por intensidad de lluvia de la región.

$$
Q_0 = 1.36 \,\mathrm{m}^3 /_{\mathrm{S}} > Q = 0.74 \,\mathrm{m}^3 /_{\mathrm{S}}
$$

### **2.13.2.2. Velocidad máxima permisible**

La velocidad máxima permisible para una cuneta como se especifica anteriormente es de 6 metros por segundo, si el diseño excede dicho valor es necesario considerar obras que sirvan de tope, para disminuir considerablemente la velocidad del flujo sobre el plano de la cuneta, ahora se calculará la velocidad del flujo para la cuneta propuesta anteriormente.

Radio hidráulico

$$
R_h = \frac{A}{P_{\text{mojado}}}
$$

Velocidad de flujo uniforme

$$
V = \frac{1}{n} R^{2/3} S^{1/2} = \frac{1.64m}{s}
$$

# **2.14. Elaboración de planos**

Los planos y las especificaciones técnicas constituyen junto al presupuesto, los parámetros más importantes para la toma de decisiones de parte de la entidad que dará financiamiento al proyecto.

En los planos se resume la información esencial del proyecto junto con los detalles y elementos constructivos más significativos. Los planos de este proyecto se encuentran en el anexo.

### **2.15. Elaboración de presupuestos**

Son los precios de los materiales y mano de obra que está referido a la cabecera departamental, a continuación se presenta el resumen del presupuesto estimado incluyendo costo directo e indirecto.

# Tabla XX. **Presupuesto de la carretera que conduce de la aldea Tuichilupe a la aldea Piedra de Fuego**

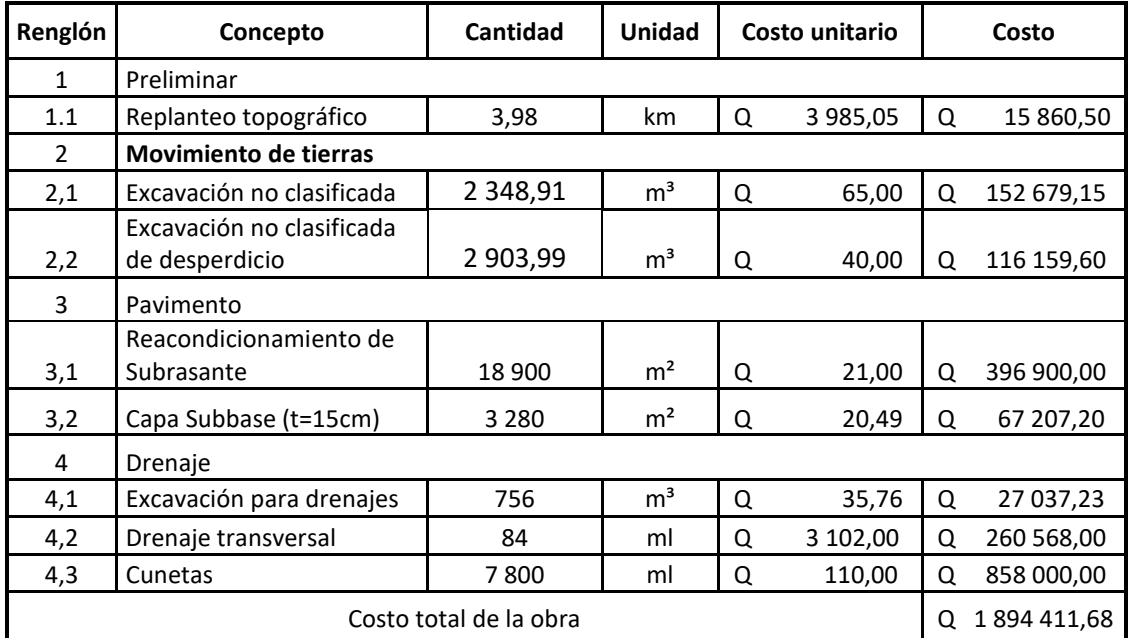

Fuente: elaboración propia.

# **2.16. Evaluación de impacto ambiental inicial**

Para realizar la evaluación de impacto ambiental inicial es necesario considerar todos los factores que afecten el ambiente en el que se estará trabajando.

# **3. DISEÑO DE EDIFICIO DE CONSEJOS COMUNITARIOS DE DESARROLLO UBICADO EN EL MUNICIPIO DE COMITANCILLO, SAN MARCOS**

# **3.1. Descripción del proyecto**

Este proyecto consistirá en el diseño de un edificio para oficinas y salón de usos múltiples; en el primer nivel tendrá las oficinas en la que va estar un representante de cada cocode del municipio, con un área 450 m<sup>2</sup>, un módulo de gradas, servicios sanitarios, recepción, área de espera y en el segundo nivel estará el salón de usos múltiples que será utilizado para reuniones y eventos, como casamientos, quince años, entre otros., con un área, servicios sanitarios y pasillo de entrada.

# **3.2. Descripción del área disponible**

El área disponible es 540 m<sup>2</sup>, la construcción del edificio abarcará un total de 470 m<sup>2</sup>.

### **3.3. Levantamiento topográfico**

Es la obtención de los datos a través de mediciones realizadas en el terreno donde se realizará el proyecto. Con los datos obtenidos se realizará la libreta de campo para luego realizar los diferentes cálculos a partir de los mismos.

En este caso en particular se utilizó un teodolito para el levantamiento topográfico.

# **3.4. Estudio de suelos**

Se realizó a 2 metros de profundidad no encontrando durante la excavación cambios de tipo de suelo, luego de haber realizado este procedimiento de tomar una muestra no alterada de un pie cubico de suelo, se hizo un análisis de laboratorio (ensayo de compresión triaxial), para obtener la capacidad soporte del suelo, que es la capacidad que tiene el suelo de soportar una carga sin que se produzcan fallas dentro de la masa.

# **3.4.1. Determinación del valor soporte del suelo**

El ensayo de compresión triaxial fue realizado en el Centro de Investigaciones de Ingeniería CII, los resultados son los siguientes:

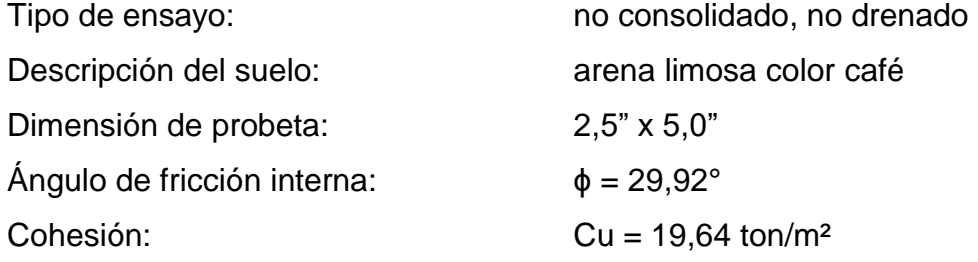

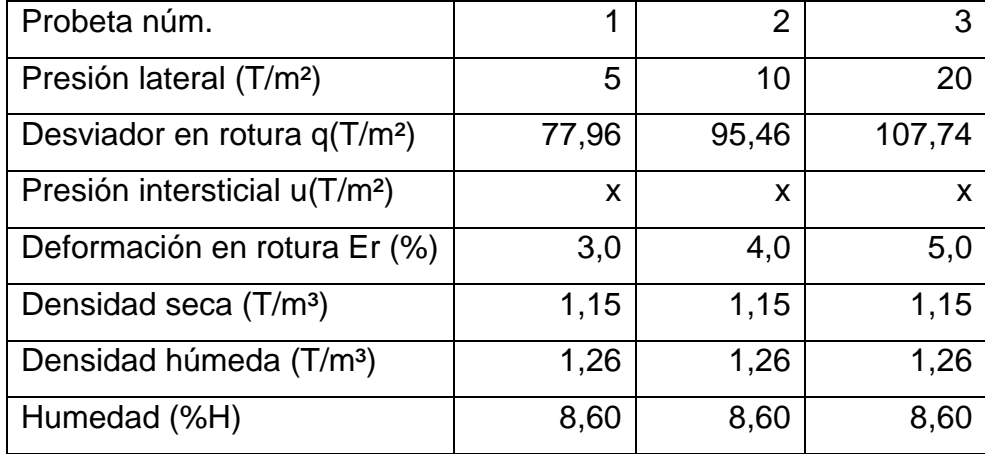

# Tabla XXI. **Resultados del valor soporte del suelo**

Fuente: elaboración propia.

Esfuerzo límite: el valor del esfuerzo límite se determinó por medio de la fórmula del Dr. Karl Terzaghi, siendo:

$$
q_d = 1.3 * c' * N_c + \gamma * Z * N_q + 0.4 * \gamma * B * N_w
$$

Donde

c = coeficiente de cohesión del suelo '

 $N_c$  = factor de capacidad de carga debido a la cohesión

 $y = p$ eso específico del suelo

Z = desplante de cimentación

 $N'_a$  = factor de capacidad de carga debido a la sobrecarga

 $B = base$  de zapata

 $N'_w$ = factor de capacidad de carga debido al peso del suelo

Los valores de factores de capacidad se obtuvieron de la gráfica de curvas de trazo continuo, siendo estos:

$$
N'_{c} = 17,28
$$

$$
N'_{q} = 7,17
$$

$$
N'_{w} = 3,43
$$

Determinando el esfuerzo límite:

$$
q_d = 1.3 * c' * N_c + \gamma * Z * N_q + 0.4 * \gamma * B * N_w
$$
  
 $q_d = 139.45 {^{100}}/_{m^2}$ 

Valor soporte del suelo

$$
V_s = \frac{q_d}{F.S.}
$$

Donde

q<sub>d</sub> = esfuerzo límite

F.S. = factor de seguridad

Según el Dr. Karl Terzaghi, el mínimo para el factor de seguridad debe ser un valor de 4, para este caso se aplicó un factor de 4, debido al mal manejo de la muestra y mayor seguridad en el diseño.

Determinando valor soporte del suelo:

$$
V_s = \frac{q_d}{F.S.}
$$
  
 $V_s = \frac{139.45}{4} = 34.86 \text{ ton/m}^2$ 

# **3.5. Normas de diseño**

De acuerdo al reglamento que norma la construcción de edificios para educación, se aplicó todo lo concerniente a los requisitos que debe cumplir la edificación.

# **3.5.1. Criterios generales**

Entre los criterios que se utilizarán en el diseño del edifico se pueden mencionar:

- Altura del edificio
- Área del edifico
- Altura de las ventanas

# **3.5.2. Otros criterios**

Entre otros criterios importantes se debe mencionar el Criterios de ventilación: es importante que haya una adecuada ventilación en el edificio, para evitar altas temperaturas.

### **3.6. Diseño arquitectónico**

Consiste en dar una distribución adecuada a los diferentes ambientes y un espacio o dimensionamiento adecuado, para que se logre obtener un lugar cómodo y funcional para su uso.

Para lograr esto se toman en cuenta los diferentes criterios, tales como:

Número de personas que van a utilizar el edificio

### Dimensiones del terreno

Ubicación del edificio en el terreno: el edifico estará ubicado en la entrada de la cabecera departamental de Comitancillo, San Marcos.

Distribución de ambientes: en el primer nivel estará el área de las oficinas que ocuparán los diferentes cocode del municipio, una recepción, una bodega, un área de servicios sanitarios y un área de gradas para poder bajar al mismo. En el segundo nivel estará el área para el salón de usos múltiples, un área de bodega/vestidos, área de servicios sanitarios.

Altura del edificio: la altura total del edifico es de 8,20 m, por lo cual cada nivel es de 4,10 m de altura.

# **3.7. Selección del sistema estructural a utilizar**

La propuesta estructural del edifico se describe a continuación:

- Marcos dúctiles con nudos rígidos
- Muros divisorios de mampostería de block (tabiques)
- Losa con vigueta y moldes Lk con vigas T como sistema de apoyo

# **3.8. Predimensionamiento de elementos estructurales**

El predimensionamiento consiste en darles valores preliminares a las dimensiones de los elementos estructurares que compondrán a la edificación, esto según requerimientos mínimos para su construcción.

Para el sistema estructural de marcos rígidos y losas se tomarán los requerimientos del código ACI- 318-08S.

# **3.8.1. Vigas**

Son elementos de concreto reforzado que están sujetos a flexión y deberán tener una rigidez adecuada para limitar las deflexiones o cualquier deformación que pueda afectar la resistencia o el buen funcionamiento de la estructura para las cargas de servicio.

Para realizar el predimensionamiento se utilizará el método del ACI 318-08 en la sección 9.5.2.1.

# Tabla XXII. **Altura o espesores mínimos de vigas no preesforzadas o losas reforzadas en una dirección a menos que se calculen las deflexiones**

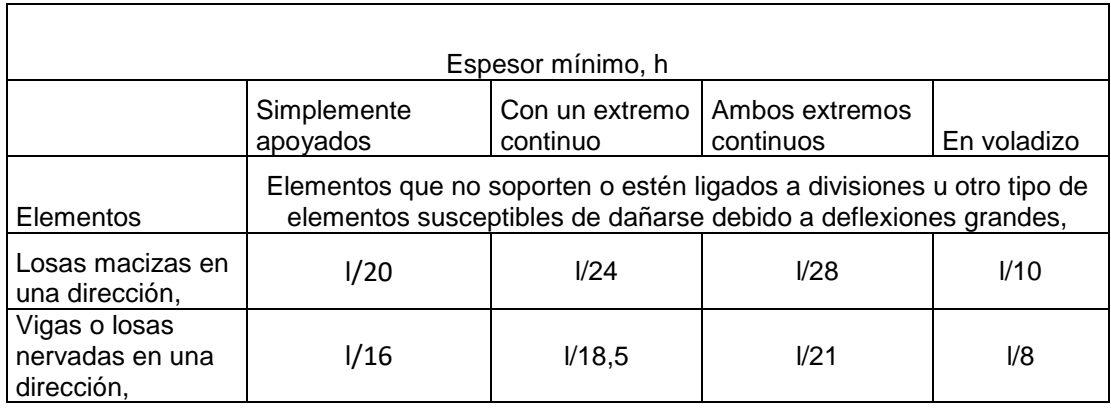

Fuente: ACI 318-08 9.5.2.1 tabla 9.5(a).

$$
h = \frac{1}{18,5} = \frac{3m}{18,5} = 0,162 \text{ m}
$$

ACI 318-08 9.5.2.2

#### $h = 0.08 * 1 = 0.08 * 3m = 0.24m$

Se tomará una altura igual a 0,30 metros por criterio constructivo. Según (Arthur h. Nilson) diseño de estructuras de concreto sección 3,6 b.

 $h = 2b$ 

Como  $h = 0,30$  m y  $h = 2b$   $b = 0,15$  m  $h = 0.30$ m  $b = 0.15$  m

### **3.8.2. Columnas**

Son elementos que trabajan en flexocompresión cuando están sometidos a elementos flectores y cargas axiales considerables. Se utilizará para su predimensionamiento la sección del ACI 318-008 sección 10.3.6.2.

$$
\emptyset P_{n(\text{max})} = 0.80\emptyset[0.85f'c(Ag-Ast) + fyAst]
$$

### Donde

 $f'c$  $fy = resistance$  resistencia del acero Ag= área de la columna As= área de acero Pn=carga última nominal de diseño para predimensionamiento  $\varphi$  = factor de resistencia en columnas

En la figura 14 se muestra la planta del edifico que muestra las dimensiones y las áreas tributarias que tendrán los elementos críticos, como las vigas y las columnas.

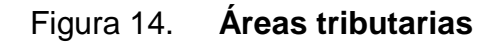

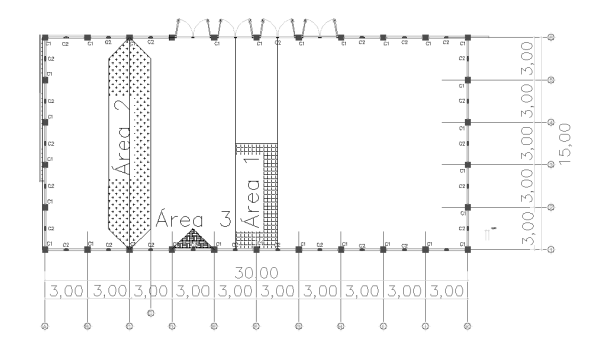

Fuente: elaboración propia, empleando AutoCAD Civil 3D 2014.

Determinando área para la columna crítica

$$
A_T = 3*7.5 \text{ m} = 22.5 \text{ m}^2
$$

Se toma por dos el área tributaria por tener dos niveles

$$
A_T = 45 m^2
$$

Lo que se quiere es encontrar la carga que tendrá que resistir las columnas críticas para despejar el Ag de la ecuación y así encontrar el área y su predimensionamiento.

Se encontró el peso de la viga Peso viga T:

$$
P = (0,20 \text{ m} * 0.95 \text{ m}) \left( 2\ 400 \frac{\text{kg}}{\text{m}^3} \right) (7,5 \text{ m}) = \frac{3\ 420 \text{ kg}}{22,5 \text{ m}^2} = 152 \frac{\text{kg}}{\text{m}^2}
$$

Peso de la losa:

$$
P = 0.07 * 2400 \frac{\text{kg}}{\text{m}^3} = 168 \frac{\text{kg}}{\text{m}^2}
$$

Peso de la vigueta:

$$
P = \frac{240 \frac{kg}{m} \cdot 7.5 m}{22.5 m^2} = 80 \frac{kg}{m^2}
$$

Carga muerta:

$$
Cm = 152 \frac{\text{kg}}{\text{m}^2} + 168 \frac{\text{kg}}{\text{m}^2} + 80 \frac{\text{kg}}{\text{m}^2} = 400 \frac{\text{kg}}{\text{m}^2}
$$

Carga viva: se toma esta igual a 1 000 $\frac{\kappa g}{m^2}$  esto con fines del predimensionamiento.

Carga última:

$$
Pu = \left(1,4\,\left(400\,\frac{kg}{m^2}\right) + 1,7\left(1\,000\,\frac{kg}{m^2}\right)\right)\left(45\,m^2\right) = 101\,700\,kg
$$

Sustituyendo en la ecuación de carga última, luego de operar los valores queda de la siguiente forma:

$$
Pu = 174,36Ag
$$

$$
101700 = 174,36Ag
$$

$$
Ag = 583,275 cm2
$$

Como serán columnas cuadradas y tomando en cuenta que la altura por nivel es relativamente alta y para no caer en una columna esbelta, se tomará de los lados de la columna de 40 cm x 40 cm, con la que se cumple el área mínima según el código ACI 318-08 de  $\,$ 900  $m^2.$ 

### **3.8.3. Viga T**

Estas vigas serán usadas como apoyo para la losa, resultarán de fundir monolíticamente dicha losa, formando el ala de la viga T.

Para su redimensionamiento se tomaron los criterios según el ACI 318-08 sección 8.12.

El ala y el alma deberán ser construidas monolíticamente o no fuera así, deberán estar efectivamente unidades entre sí.

El ancho efectivo del ala no deberá exceder  $\frac{1}{4}$  de la luz de la viga y el ancho sobresaliente del ala a cada lado del alma no deberá exceder.

- o 8 veces el espesor de la losa y
- o La mitad de la distancia libre a la siguiente alma

# **3.8.4. Predimensionamiento de la viga T**

A continuación se describirá minuciosamente el proceso de colocar predimensionamiento de la viga t, partiendo de la losa, vigueta y molde LK e instalación y montaje.

### **3.8.4.1. Losa**

Se utilizaron una losa de vigueta y moldes LK para aligerar el peso en comparación con una losa tradicional maciza.

#### **3.8.4.2. Vigueta y molde LK**

Este sistema puede ser utilizado tanto para la construcción de losas de cubierta y entre pisos principalmente de edificios, bodegas o viviendas. En este tipo de sistema la bovedilla es sustituida por el molde LK, haciendo la losa más liviana en comparación con la que se utiliza en la bovedilla. El molde Lk, pueden ser alquilados para su uso, es fácil de montar por ser elementos grandes y manejables, permitiendo cubrir grades luces en poco tiempo.

Este sistema es un 35 % más económico que el sistema tradicional de losa maciza.

Entre las características se encuentran: las viguetas son elementos estructurales pretensados con concreto de 6 000 libras. Posee gran capacidad de carga y en comparación con los otros sistemas posee un 30 % menos peso que el sistema de vigueta y bovedilla y hasta un 50 % en comparación con losas tradicionales.

# **3.8.4.3. Instalación y montaje**

Solo se necesita apuntalar las viguetas porque el molde LK es autosoportables, se acarrea de nivel a nivel. Por ser elementos prefabricados el molde metálico es recuperable, por lo que se tiene un ahorro en utilización de madera.

92
Pueden ser utilizados en un rango amplio para cubrir luces de hasta 15 metros y con cargas elevadas como las que se pueden tener en un puente.

#### **3.8.5. Losas**

El predimensionamiento de losas tradicionales va depender de las medidas que va a cubrir la losa, con estas medidas se puede determinar que espesor y en qué sentido va a trabajar, diseñando así el armado más adecuado que satisfaga los requerimientos sísmicos de la misma.

$$
tlosa =
$$
 perímetro de losa / 180  
Tipo<sub>losa</sub> = lado corto / 180 largo

Donde el tipo de losa dependerá del valor del resultado:

 $Tipo<sub>losa</sub> < 0,5$  losa en 1 sentido Tipo $_{loss} \geq 0.5$  losa en 2 sentidos

Se tendrá un tipo de losa siendo la siguiente.

Tipo  $1 = 3 m * 15 m$ 

Determinando espesor y tipo para losa 1:

Espesor de la losa

$$
t_{\text{losa}} = \frac{2 * 3 \text{ m} + 2 * 15 \text{ m}}{180}
$$

 $t_{loss}$  = 0,22 m losa aligerada

Tipo de losa

Tipo $_{\text{losa}} = \frac{3 \text{m}}{15 \text{m}}$  $Tipo<sub>losa</sub> = 0,2 < 0,5$  losa en 1 sentido

Debido a los resultados obtenidos será una losa aligerada con nervios en el sentido X. La losa debe estar compuesta con nervios que tendrán 16 cm y un espesor de patín de 5 cm, para hacer un espesor total de 21 cm. de losa aligerada.

## **3.8.6. Cargas de diseño**

Son todas aquellas fuerzas que producen flexión, torsión y compresión en los elementos estructurales.

#### **3.8.6.1. Tipo y distribución de cargas**

Dependiendo en qué dirección es su aplicación se pueden clasificar en:

- Cargas verticales
- Cargas horizontales

Dentro de las cargas verticales existen las cargas vivas y muertas, y en las cargas horizontales se puede considerar las cargas de viento y la carga de sismo.

#### **3.8.6.2. Cargas verticales**

Son conocidas como cargas gravitacionales y son producidas por el efecto de la gravedad sobre los elementos propios de la estructura y los objetos que permanecen sobre ella. Las cargas verticales se clasifican en:

- Cargas vivas
- Cargas muertas

#### **3.8.6.3. Cargas vivas**

Son las cargas que se producen por el uso, ocupación del edificio y elementos móviles, la variación de la magnitud depende del uso al que está destinado el inmueble, no son permanentes, por lo que no se incluyen como peso propio de la estructura, dentro de estas cargas se encuentran: los muebles, personas, materiales, equipos industriales, productos, entre otros.

Debido a que existe incertidumbre de las cargas vivas y la variación en su magnitud, es necesario multiplicarlas por un factor de mayoreo para incrementar en un porcentaje la carga estimada sobre los elementos estructurales en una situación crítica. Para el diseño de estructuras sismoresistentes existen cargas vivas mínimas recomendadas por códigos de construcción tales como: SAEOC, RFLD, UBC, IBC, Agies, entre otros.

La tabla XXIII muestra cargas vivas mínimas para edificios sismoresistentes según especificaciones de la Asociación Guatemalteca de Ingeniería Estructural y Sísmica (Agies). Para el diseño del edificio se utilizarán cargas uniformemente distribuidas (Wv).

95

# Tabla XXIII. **Cargas vivas mínimas para edificios sismorresistentes**

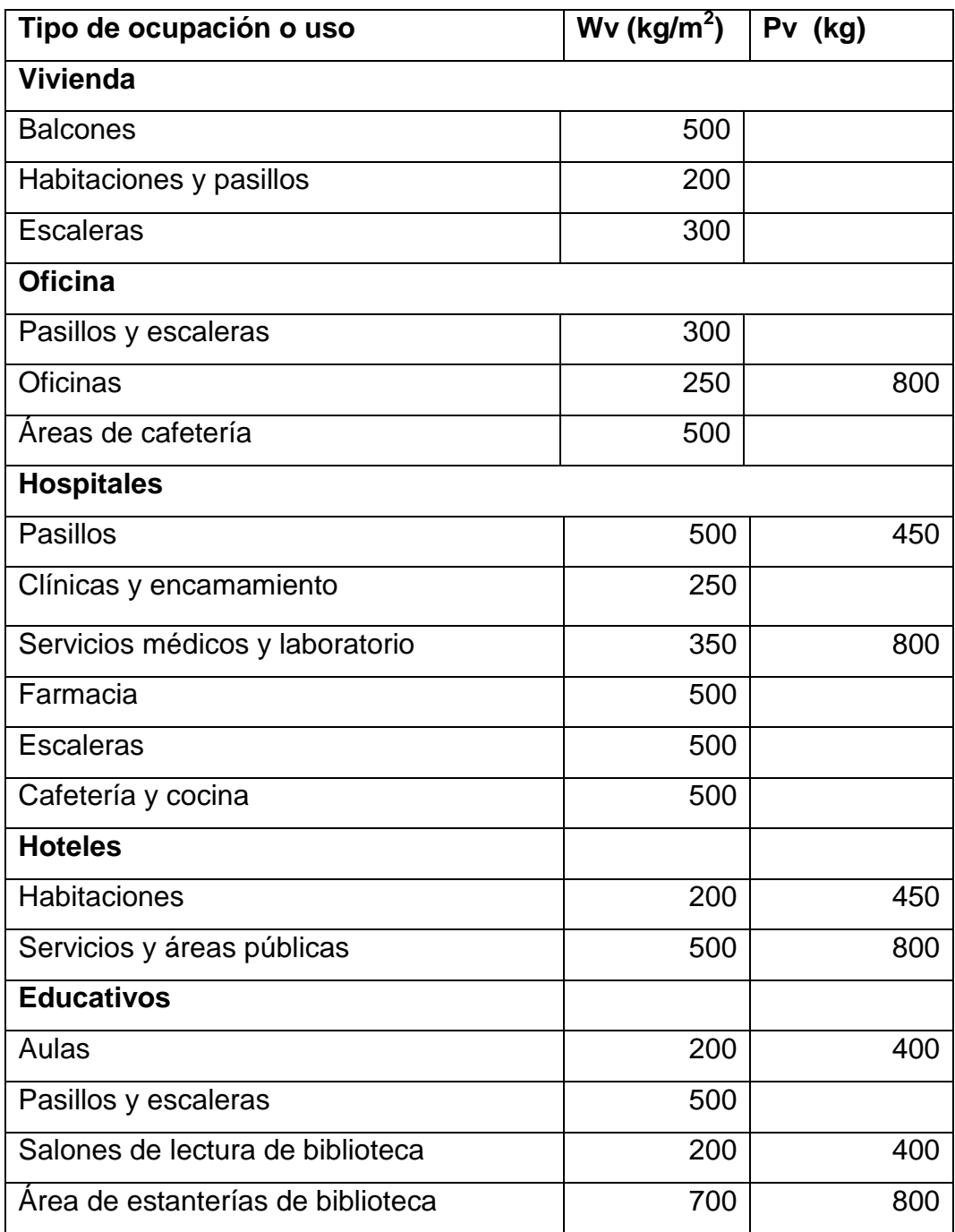

Continuación de la tabla XXIII.

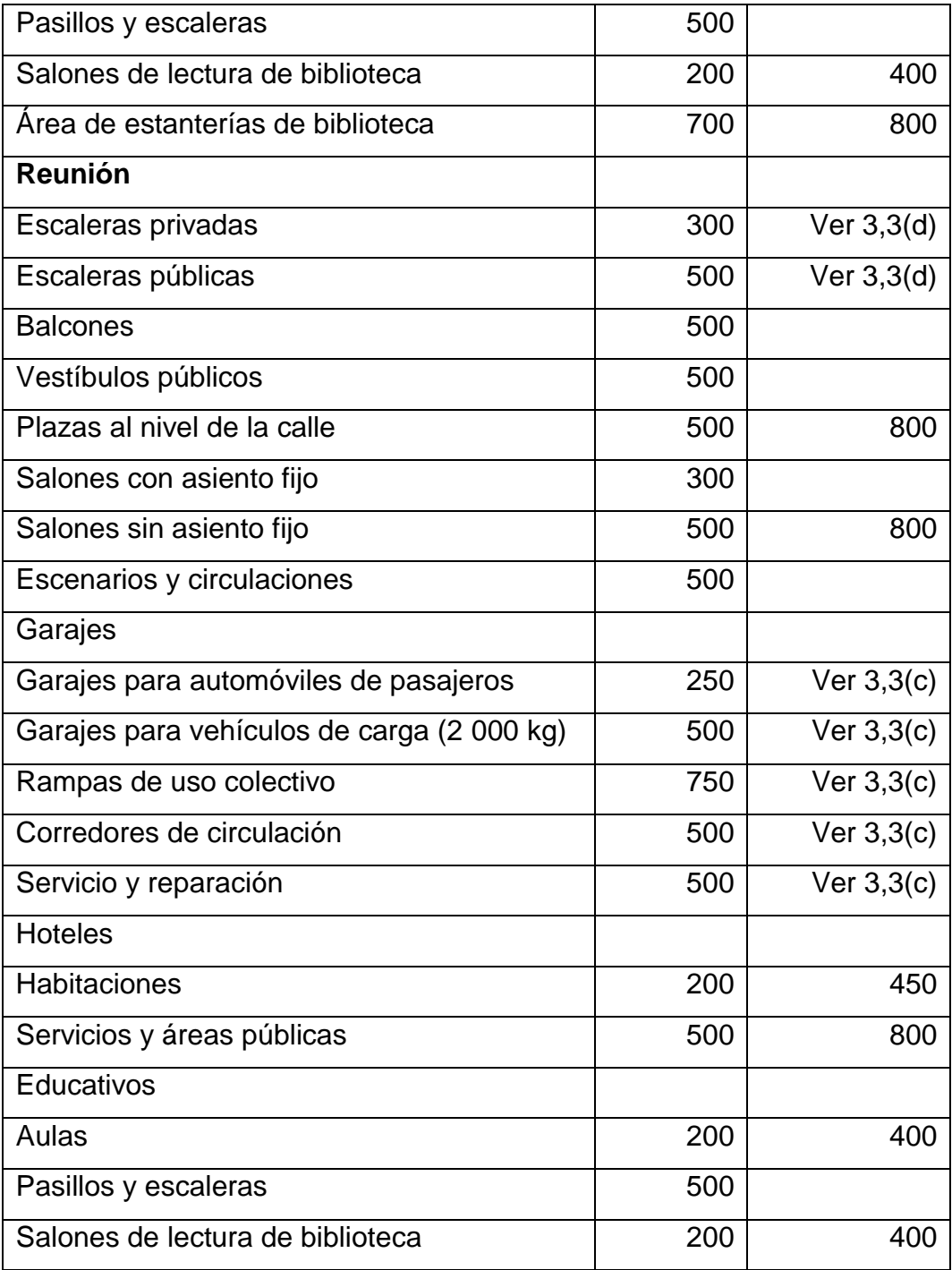

Continuación de la tabla XXIII.

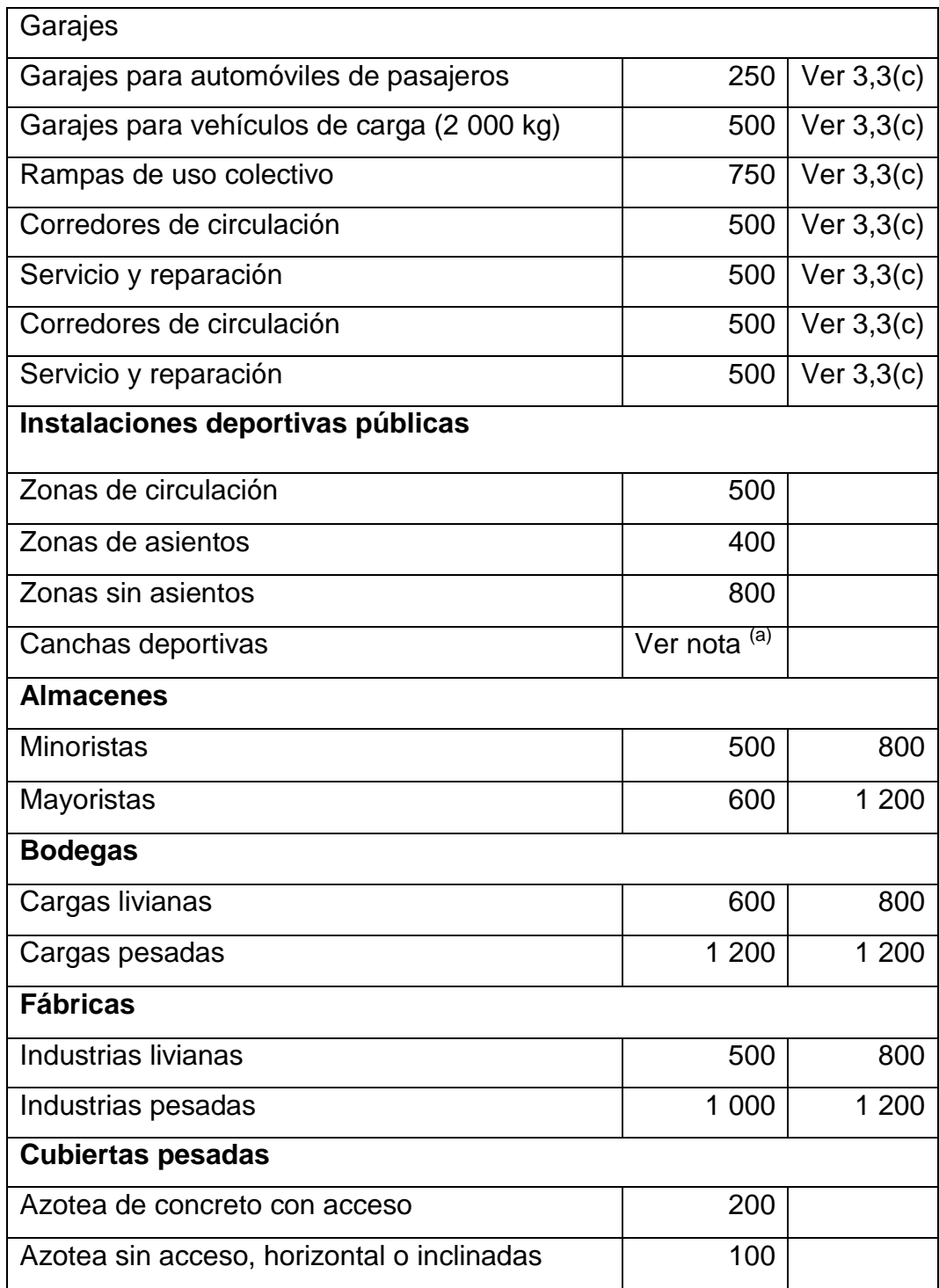

Continuación de la tabla XXIII.

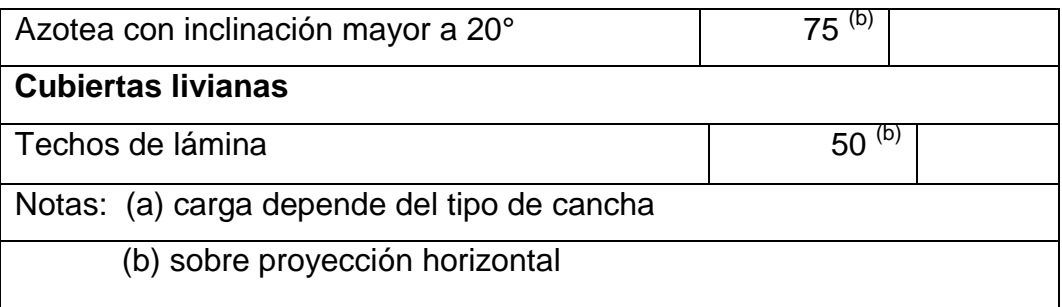

Fuente: Normas AGIES NSE-2: 2002. p. 14

Losas sin acceso =  $100 \text{ kg/m}^2$ 

Salón sin asientos fijos = 500 kg/m<sup>2</sup>

#### **3.8.6.4. Cargas muertas**

Son cargas que se van a encontrar siempre sobre la estructura, es decir, durante el periodo de vida útil de esta, la magnitud de la carga no varía. Se tomará como carga muerta el peso propio de la estructura, peso de máquinas no móviles, muros, ventanas, techo falso, acabados, y demás componentes inmóviles que puedan generen una carga permanente.

Para obtener la carga muerta distribuida cuando se está diseñando un edificio, se tiene que conocer el tipo de material en el que van estar construidos los muros, el peso específico y volumen de los distintos materiales en el que va estar construidos la estructura.

La carga producida por cada elemento se determinará por el producto del peso específico del material y su volumen, para luego obtener una carga que puede ser distribuida una vez se conoce el área en la que va tributar su peso.

Las cargas muertas que se utilizaron para el análisis de marcos son:

Peso del concreto =  $2,400$  kg/m<sup>3</sup> Tabique =  $100 \text{ kg/m}^2$ Peso del acabados más instalaciones = 90 kg/m<sup>²</sup> Peso de ventanas =  $158$  kg/m<sup>2</sup> Peso de muros de block=  $210 \text{ kg/m}^2$ Peso de piso =  $20 \text{ kg/m}^2$ Peso del patín de losa = 168 kg/m<sup>2</sup>

El peso de vigas y columnas se determinarón multiplicando el peso del concreto por el volumen de cada elemento.

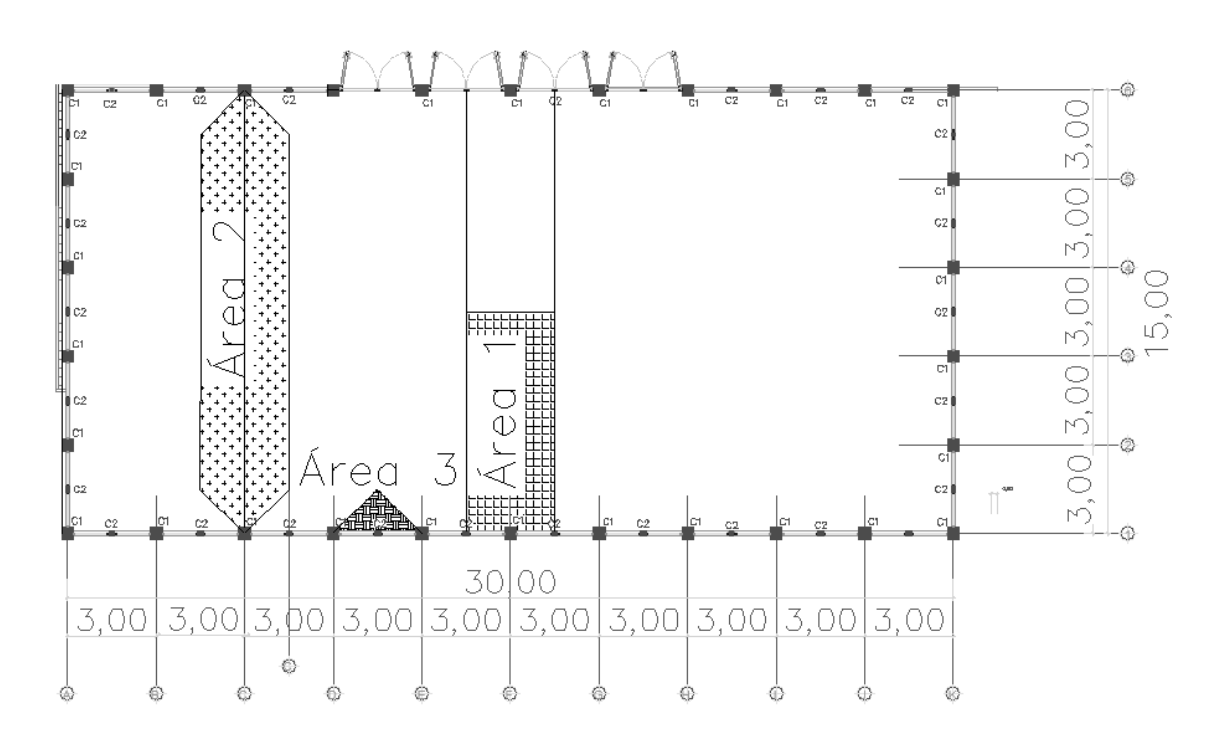

Figura 15. **Áreas tributarias en vigas**

Fuente: elaboración propia, empleando AutoCAD Civil 3D 2014.

# **3.8.6.5. Integración de cargas segundo nivel**

Áreas tributarias

Áreas sobre viga T= 20,25 $m^2$   $\ast$ Áreas sobre viga 0,15m  $*$  0,30m = 3  $*$  1,5 = 4,5 m<sup>2</sup>

Áreas sobre viga columnas =  $7.5m * 3m = 22.5 m<sup>2</sup>$ 

Área de muros sobre vigas =  $9,90 \text{ m}^2$ 

Cargas Verticales en los ejes 1 y 6

Primer nivel

$$
CM = \frac{W_{losa} + w_{muros} + w_{acabados.}}{iviga} + W_{viga}
$$

$$
CM = \frac{\left(4.5 m^2 * 0.05 m * 2400 \frac{kg}{m^3}\right) + \left(9.90 m^2 * 210 \frac{kg}{m^2}\right) + \left(4.5 m^2 * 90 m^2\right)}{2.6 m} + 0.15 m * 0.30 m * 2400 \frac{kg}{m^3} = 1271.08 \frac{kg}{m}
$$

$$
CV = \frac{\text{Área tributaria de viga} (\sum \text{cargas})}{\text{Longitud de viga}}
$$

$$
CV = \frac{4.5 \text{m}^2 \cdot 500 \frac{\text{kg}}{\text{m}^2}}{2.6 \text{m}} = 865.38 \frac{\text{kg}}{\text{m}}
$$

Segundo nivel

$$
CM = \frac{w_{losa} + w_{acabados.}}{iviga} + w_{viga}
$$

$$
CM = \frac{\left(4,5 \text{m}^2 \times 0,05 \text{m} \times 2,400 \frac{\text{kg}}{\text{m}^3}\right) + \left(4,5 \text{m}^2 \times 90 \text{m}^2\right)}{2,6 \text{m}} + 0,15 \text{m} \times 0,30 \text{m} \times 2,400 \frac{\text{kg}}{\text{m}^3} = 471,46 \frac{\text{kg}}{\text{m}}
$$

$$
CV = \frac{4.5m^2 \times 100 \frac{kg}{m^2}}{2.6m} = 173.07 \frac{kg}{m}
$$

# Tabla XXIV. **Integración de cargas marcos 1 y 6**

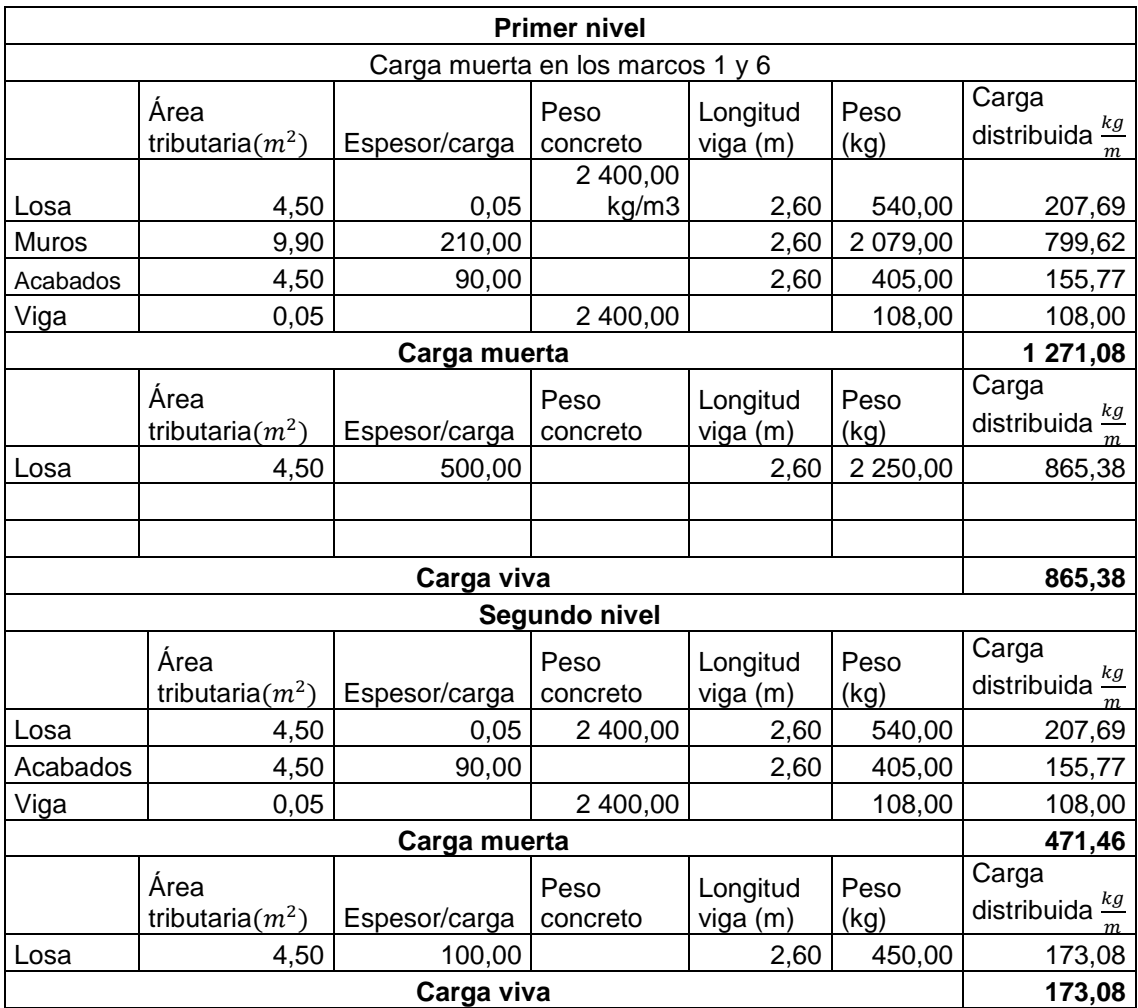

Fuente: elaboración propia.

Cargas verticales en los B-J

Primer nivel

$$
CM = \frac{w_{losa} + w_{acabados}}{l viga} + w_{viga}
$$

$$
\text{CM=}\frac{\left(40,5 \,\text{m}^2\ast 0,05 \,\text{m} \ast 2\,400 \,\frac{\text{kg}}{\text{m}^3}\right)+(40,5 \,\text{m}^2\ast 90 \,\text{m}^2)}{15 \,\text{m}}+0,20 \,\text{m} \ast 0,95 \,\text{m} \ast 2\,400 \,\frac{\text{kg}}{\text{m}^3}=1152, \frac{\text{kg}}{\text{m}}
$$

$$
CV = \frac{\text{Área tributaria de viga} (\sum \text{cargas})}{\text{Longitud de viga}}
$$

$$
CV = \frac{{^{40,5m^2*500}}^{\frac{kg}{m^2}}}{15m} = 1.350 \frac{{^{kg}}}{m}
$$

Segundo nivel

$$
CM = \frac{w_{\text{losa}} + w_{\text{acabados.}}}{\text{lviga}} + w_{\text{viga}}
$$

$$
CM = \frac{\left(40,5 \text{m}^2*0,07 \text{m}*2400 \frac{\text{kg}}{\text{m}^3}\right) + \left(40,5 \text{ m}^2*90 \text{m}^2\right)}{15 \text{m}} + 0,20 \text{m} * 0,95 \text{m} * 2,400 \frac{\text{kg}}{\text{m}^3} = 1,152,00 \frac{\text{kg}}{\text{m}}
$$

$$
CV = \frac{{40,5m^2*100\frac{kg}{m^2}}}{{2,6m}} = 270\frac{kg}{m}
$$

# Tabla XXV. **Integración de cargas marcos B-J**

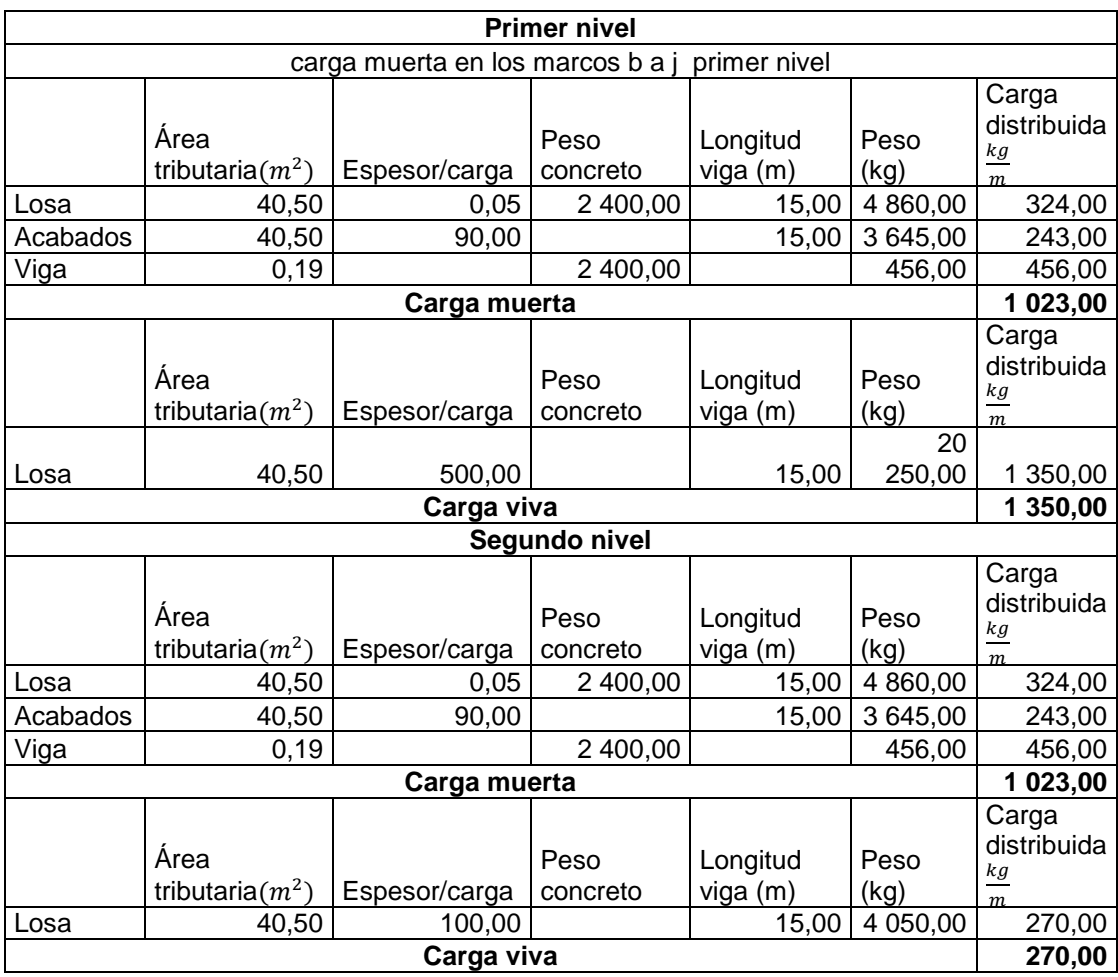

Fuente: elaboración propia.

Cargas verticales en los ejes A y K

Primer nivel

$$
CM = \frac{w_{\text{losa}} + w_{\text{muros}} + w_{\text{acabados}}}{\text{lviga}} + w_{\text{viga}}
$$

$$
\text{CM=}\frac{\left(2,25\, \text{m}^2\ast 0,07\, \text{m} \ast 2400\, \frac{\text{kg}}{\text{m}^3}\right)+\left(9,90\, \text{m}^2\ast 210\, \frac{\text{kg}}{\text{m}^2}\right)+\left(2,25\, \text{m}^2\ast 90\, \text{m}^2\right)}{2,6\, \text{m}}+0,15\, \text{m} \ast 0,30\, \text{m} \ast 2\, 400\, \frac{\text{kg}}{\text{m}^3}=1\, 130,87\, \frac{\text{kg}}{\text{m}}
$$

 $\textsf{CV}{=}{\textcolor{red}{\frac{\text{Area tributaria de viga}~(\sum \text{cargas})}{\text{Longitud de viga}}}}$ 

$$
CV = \frac{2,25 \text{ m}^2 * 500 \frac{\text{kg}}{\text{m}^2}}{2,6 \text{m}} = 432,69 \frac{\text{kg}}{\text{m}}
$$

Segundo nivel

$$
CM = \frac{w_{losa} + w_{acabados}}{l viga} + w_{viga}
$$

$$
CM = \frac{\left(2,25 \text{ m}^2 \times 0,07 \text{ m} \times 2,400 \frac{\text{kg}}{\text{m}^3}\right) + \left(2,25 \text{ m}^2 \times 90 \text{ m}^2\right)}{2,6 \text{ m}} + 0,15 \text{ m} \times 0,30 \text{ m} \times 2,400 \frac{\text{kg}}{\text{m}^3} = 331,26 \frac{\text{kg}}{\text{m}}
$$

$$
CV = \frac{2,25m^2 \times 100 \frac{\text{kg}}{\text{m}^2}}{2,6m} = 86,53 \frac{\text{kg}}{\text{m}}
$$

# Tabla XXVI. **Integración de cargas marcos A y K**

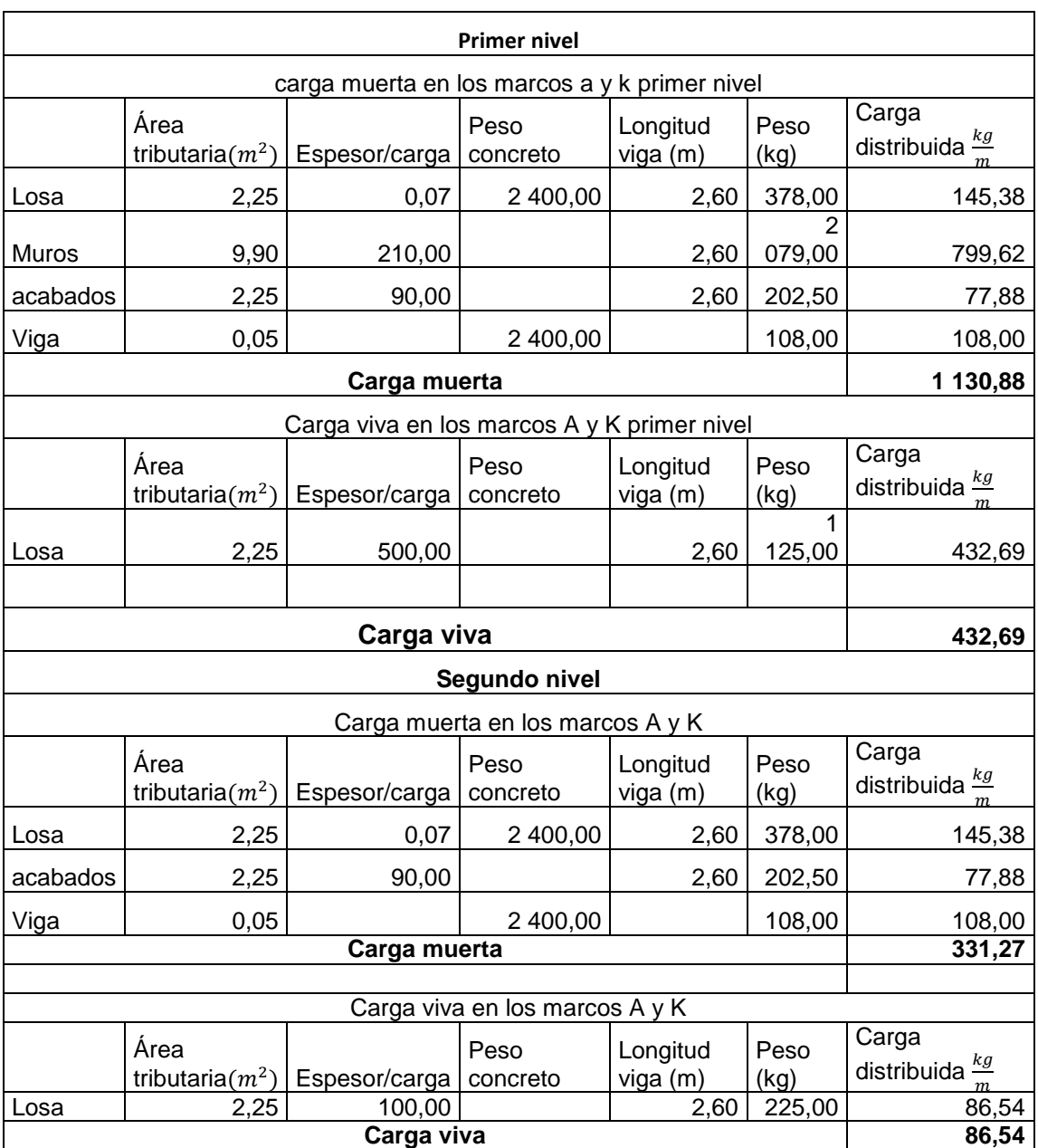

Fuente: elaboración propia.

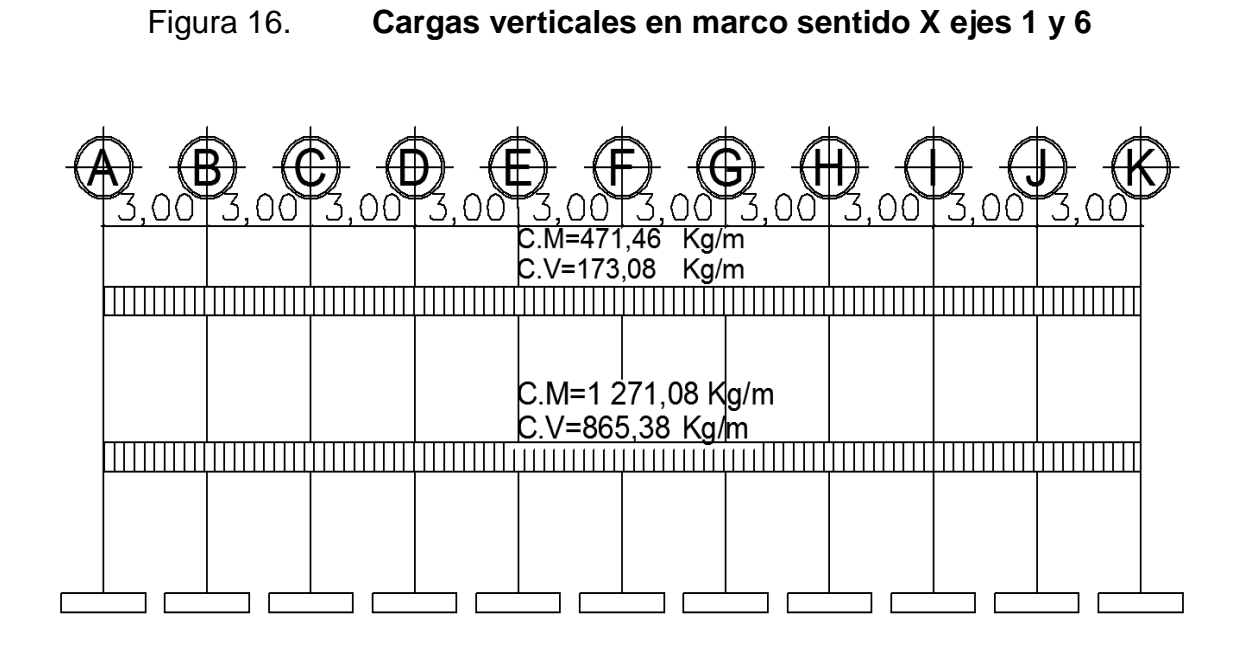

Fuente: elaboración propia, empleando AutoCAD Civil 3D 2014.

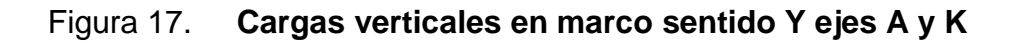

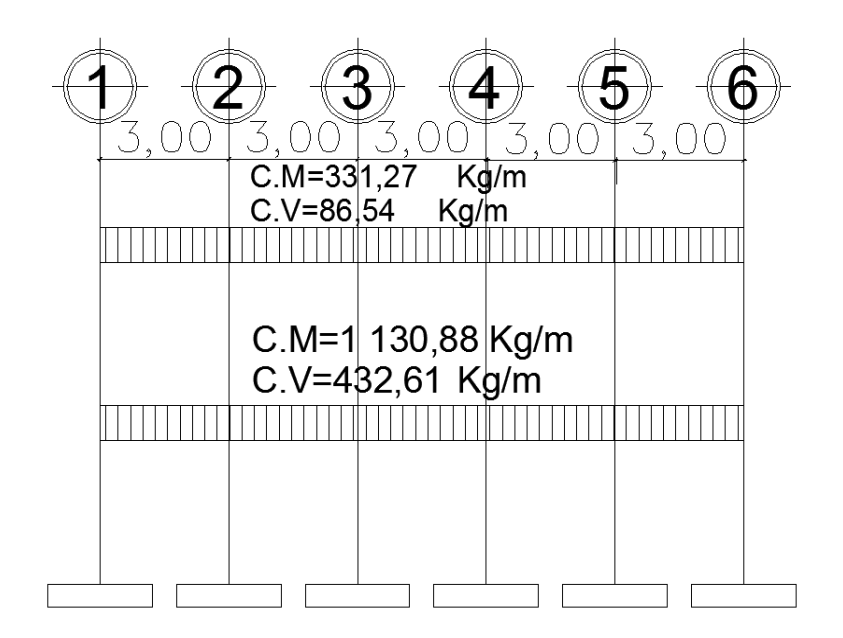

Fuente: elaboración propia, empleando AutoCAD Civil 3D 2014.

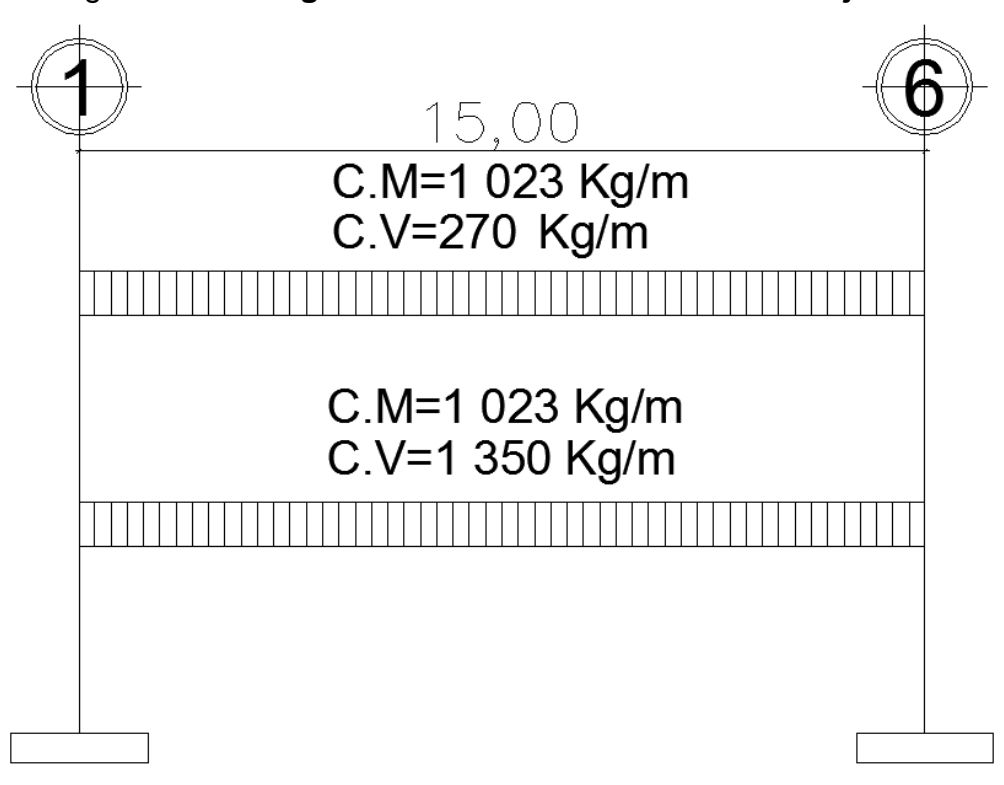

Figura 18. **Cargas verticales en marco sentido Y ejes B-J**

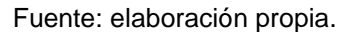

**3.8.6.6. Integración de cargas**

Mediante la integración de cargas se logra determinar la magnitud que afectan a cada elemento de la estructura, con el fin de establecer la resistencia mínima requerida por los materiales que los compondrán. Para el diseño de los elementos estructurales se debe utilizar cargas mayoradas para garantizar una resistencia por encima de lo requerido, por ello se aplica el método de carga última del ACI 318S-08 sección 9.2 donde la carga última se estima como la siguiente.

$$
C_{u} = 1.4(CM + CV)
$$

# **3.8.6.7. Determinando cargas para el segundo nivel**

Carga muerta:

Peso de viga de 0,15 x 0,30 m  $A = 0.15 m * 0.30 m = 0.045 m$  $L = 3m$ 

Número de vigas en total por nivel = 30

$$
\mathsf{W}_{\mathsf{viga}} = \mathsf{A}_{\mathsf{sección}} \cdot \mathsf{L}_{\mathsf{viga}} \cdot \mathsf{núm}.\ \mathsf{de\ vigas\ por nivel.} \cdot \mathsf{P}.\mathsf{U}_{\mathsf{concrete}}
$$

$$
W_{\text{viga}} = (0.045 \text{ m})(3 \text{ m})(30) \left(2\ 400 \frac{\text{kg}}{\text{m}^3}\right) = 9\ 720 \text{ kg}
$$

Peso viga T

$$
A = 0.20 m * 0.95 m = 0.19 m
$$

 $L = 15 m$ 

Núm. de vigas en total por nivel = 9

 $W_{\text{viga T}} = A_{\text{sección}} * L_{\text{viga}} *$  núm. de vigas por nivel. \* P.U<sub>concreto</sub>

$$
W_{\text{viga T}} = (0.19 \text{ m})(15 \text{m}) \left(2\ 400 \frac{\text{kg}}{\text{m}^3}\right)(9) = 61\ 560 \text{ kg}
$$

Peso de losa

$$
W_{\text{losa}} = A_{\text{total}} * \text{espesos} * .P.U_{\text{concreto}}
$$

$$
W_{\text{loss}} = (15 \times 30 \text{ m}) \times (0.07 \text{ m})(2\ 400 \frac{\text{kg}}{\text{m}^3}) = 75\ 600 \text{ kg}
$$

Peso de las viguetas

$$
W_{\text{viguetas}} = 750 \text{ kg}
$$

$$
W_{\text{column}} = A_{\text{sección}} \cdot \left( L_{\text{column}}/2 \right) \cdot P.U_{\text{concreto}} \cdot N_{\text{columnas}}
$$

$$
W_{\text{column}} = (0.40 \times 0.40 \text{ m}) \times \left(4.10 \text{ m/s}\right) \times (2400 \frac{kg}{m^3}) \times 30 = 23616 \text{ kg}
$$

 $\overline{a}$ 

$$
W_{\text{column}} = 23\ 616\ kg
$$

$$
W_{acabados} = A_{total} * acabados
$$

$$
W_{\text{acabados}} = (15^*30\text{m})\left(90\ \frac{kg}{m^2}\right)
$$

$$
W_{acabados} = 40\,500\,kg
$$

$$
W_{\text{muros}} = A_{\text{total}} \cdot \text{ peso de muros}
$$

$$
W_{\text{muros}} = (80,08 \ m^2) * 210 \ \frac{kg}{m^2}
$$

$$
W_{block} = 16 816 kg
$$

 $W_{\text{ventana}}$  =  $A_{\text{total}}$  \* Peso de ventana por metro cuadrado

$$
W_{\text{ventana}} = (64,52 \text{ m}^2) * 25 \frac{\text{kg}}{\text{m}^2}
$$

$$
W_{\text{ventana}} = 1615,50 \text{ kg}
$$

 $W_{\text{sobre carga}} = A_{\text{total}} * \text{sobrecarga}$ 

 $W_{\text{sobre carga}} = (20,20 * 49,00) * 90,00$ 

Wsobre carga = 89 082,00 kg

Total $_{\text{carga muerta}}$  = 319 260,30 kg

Carga viva

 $W_{\text{viva}} = A_{\text{total}}$  \* carga viva \* 0,25

 $W_{\text{viva}} = (30 \times 15 \text{m}) \times 100,00 \frac{\text{kg}}{\text{m}^2} \times 0,25$ 

 $W_{\text{viva}} = 11 250 kg$ 

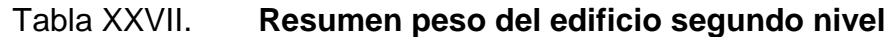

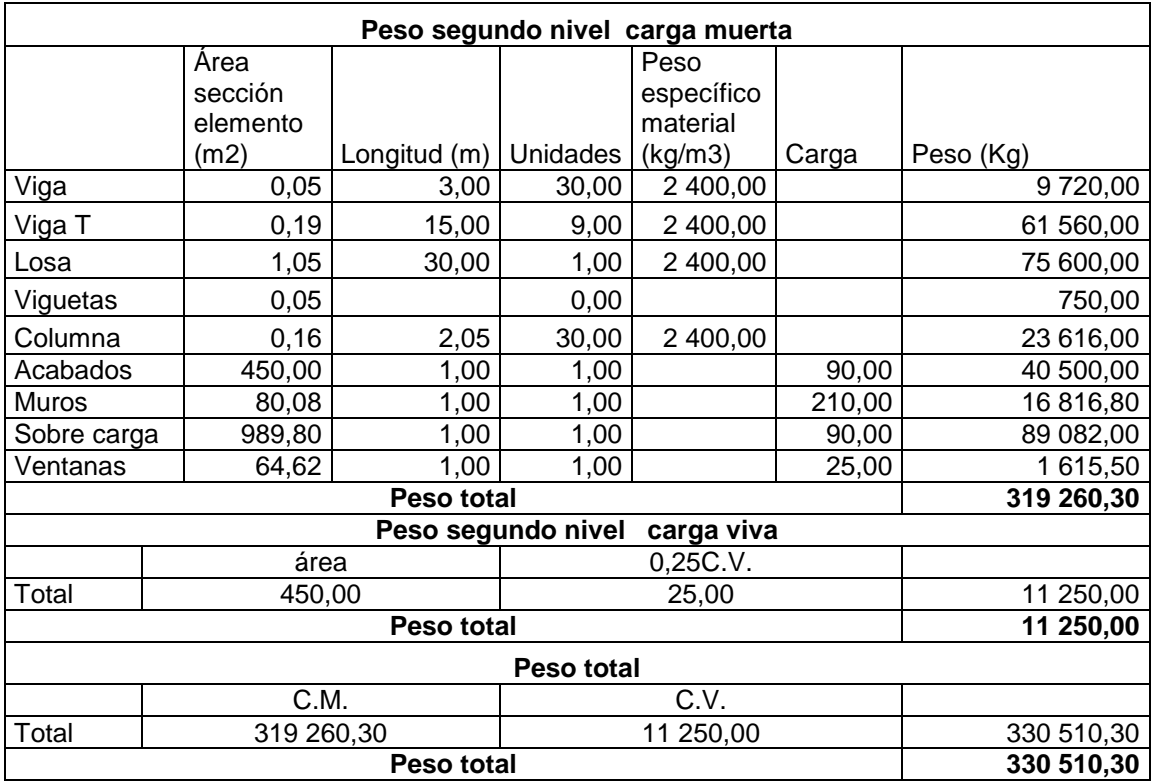

Fuente: elaboración propia.

# **3.8.6.8. Determinando cargas para el primer nivel**

Carga muerta:

Peso de viga de 0,15 m x 0,30 m

 $A = 0.15 * 0.30 m = 0.045 m$ 

 $L = 3m$ 

Número de vigas en total por nivel = 30

 $W_{\text{viga}} = A_{\text{sección}} * L_{\text{viga}} *$  número de vigas por nivel. \* P.U<sub>concreto</sub>

$$
W_{\text{viga}} = (0.045 \text{ m})(3 \text{ m})(30) \left(2\ 400 \frac{\text{kg}}{\text{m}^3}\right) = 9\ 720 \text{ kg}
$$

Peso viga T

$$
A = 0.20 \, m \cdot 0.95 \, m = 0.19 \, m
$$

$$
L=15\ m
$$

Número de vigas en total por nivel = 9

 $W_{\text{viga T}} = A_{\text{sección}} * L_{\text{viga}} *$  número de vigas por nivel. \* P.U<sub>concreto</sub>

$$
W_{\text{viga T}} = (0.19 \text{ m})(15 \text{m}) \left( 2\ 400 \frac{\text{kg}}{\text{m}^3} \right) (9) = 61\ 560 \text{ kg}
$$

Peso de losa

$$
W_{\text{losa}} = A_{\text{total}} * \text{espesos} * . P.U_{\text{concreto}}
$$

$$
W_{\text{losa}} = (15 \times 30 \text{ m}) \times (0.07 \text{m})(2400 \frac{\text{kg}}{\text{m}^3}) = 75600 \text{ kg}
$$

Peso de las viguetas

$$
W_{\text{viguetas}} = 750 \text{ kg}
$$

 $W_{\text{column}} = A_{\text{sección}} * (L_{\text{column}}) * P.U_{\text{concreto}} * N_{\text{columns}}$ 

$$
W_{\text{column}}
$$
 = (0,40 \* 0,40m) \* (6,15m) \* (2,400  $\frac{kg}{m^3}$ ) \* 30 \* 1,5 = 70,848 kg

$$
W_{\text{column}} = 70.848 \text{ kg}
$$

 $W_{acabados} = A_{total} * acabados$ 

$$
W_{acabados} = (15*30m) \left(90 \frac{\text{kg}}{\text{m}^2}\right)
$$

$$
W_{acabados} = 40\,500\,\text{kg}
$$

 $W_{\text{muros}} = A_{\text{total}}$  \* peso de muros

$$
W_{\text{muros}} = (263, 12 \text{m}^2) * 210 \frac{\text{kg}}{\text{m}^2}
$$

$$
W_{block} = 55 255.2 kg
$$

 $W_{\text{ventana}} = A_{\text{total}}$  \* peso de ventana por metro cuadrado

$$
W_{\text{ventana}} = (104 \text{ m}^2) * 25 \frac{\text{kg}}{\text{m}^2}
$$

$$
W_{\text{ventana}} = 2600 \text{ kg}
$$

$$
W_{\text{sobre carga}} = A_{\text{total}} \cdot \text{sobrecarga}
$$

$$
W_{\text{sobre carga}} = (20,20 * 49,00) * 90,00
$$

Wsobre carga = 89 082,00 kg

Total $_{\text{carga muerta}}$  = 405 915,20 kg.

Carga viva

$$
W_{\text{viva}} = A_{\text{total}} * \text{carga viva} * 0,25
$$

$$
W_{\text{viva}} = (30 * 15 \text{m}) * 500,00 \frac{\text{kg}}{\text{m}^2} * 0,25
$$

 $W_{\text{viva}}$  = 56 250 kg

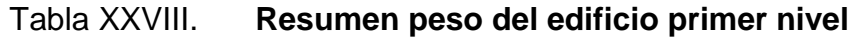

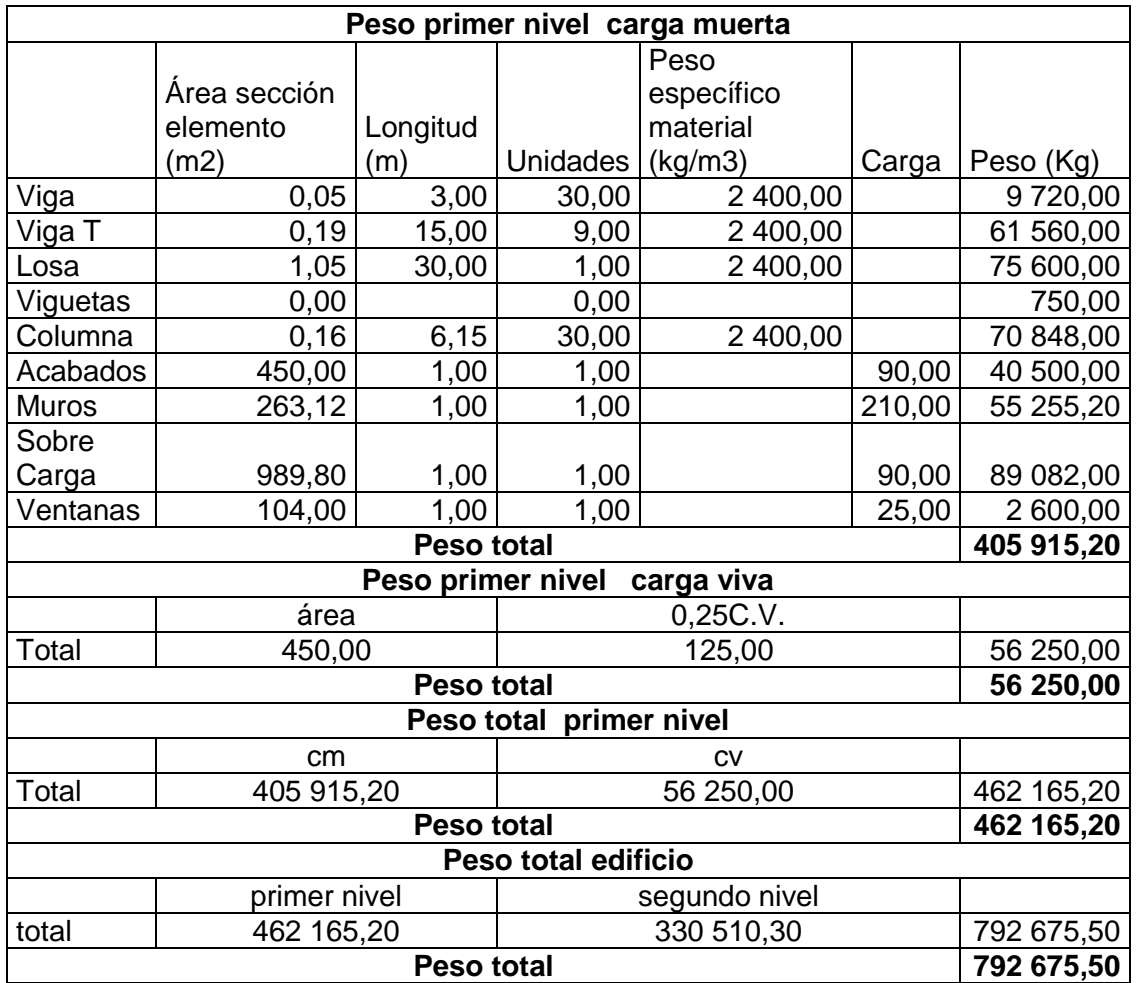

Fuente: elaboración propia.

Peso total del edificio

 $W_{\text{total}}$  = 792 675,50 kg

## **3.8.6.9. Cargas horizontales**

Son aquellas que actúan ortogonal o perpendicularmente a la línea de acción de la gravedad, se dividen en:

- Cargas de sismo
- Cargas de viento
- Cargas por presión lateral (fluidos y suelos)

Las cargas son provocadas principalmente por efectos de la naturaleza y son variables en su magnitud y dirección, todas ellas dependen de la región en la que se ubique el proyecto y del tipo de proyecto a ejecutarse, en el caso del edificio para el centro de capacitación es de suma importancia determinar las fuerzas producidas por el efecto del sismo, ya que estas cargas poseen una magnitud considerablemente mayor a las de su misma categoría, por ello es necesario realizar un análisis sísmico y determinar los parámetros necesarios para el diseño sismo-resistente.

## **3.8.7. Fuerzas sísmicas**

Se analiza las fuerzas sísmicas sobre la edificación por medio del esfuerzo de corte basal de diseño según AGIES.

## **3.8.7.1. Esfuerzo de corte basal de diseño**

En una dirección determinada debe realizarse con la siguiente ecuación de acuerdo al método Agies (Asociación Guatemalteca de Ingeniería Estructural y Sísmica):

 Cortante basal al límite de cedencia: el total de las fuerzas sísmicas equivalentes que actúan sobre la edificación, en cada dirección de análisis, se representará por medio del cortante estático equivalente al límite de cedencia en la base de la estructura o simplemente cortante basal estático a cedencia (VB):

 $VB = Cs*Ws (2-1)$ 

## Donde

Ws = es la parte del peso de la edificación Cs = es el coeficiente sísmico de diseño

El coeficiente sísmico (Cs) en cada dirección de análisis se establecerá de la manera siguiente:

$$
C_{s} = \frac{S_{a} (T)}{R}
$$

Donde

Sa (T) = es la demanda sísmica de diseño para una estructura con período T obtenida del espectro de diseño símico establecido para el sitio en la.

Sección 4.3.4 de la Norma NSE 2 y calibrado según la probabilidad de ocurrencia requerida.

R = es el factor de reducción que se obtiene en la sección 1.6.1 de la Norma Agies

T = es el período fundamental de vibración de la estructura según sección 2.1.4 o 2.1.5 de la Norma Agies.

Valores mínimos de Cs

Se verificará que Cs de la ecuación 2-2 cumpla con lo siguiente

$$
C_s \geq 0,044\ S_{cd}
$$

$$
C_s \geq 0.5 S_{1r}/R
$$

Calculando:

$$
V_{B} = C_{S} * W_{S}
$$

$$
C_s = \frac{S_a(T)}{R} = \frac{12}{8} = 0.15
$$

 $V_B = C_s * W_s = 0.15 * 792 675,50 kg = 118 901,32 kg$ 

## **3.8.7.2. Distribución vertical de fuerzas por nivel**

En la sección 1630,5 del código Agies establece que la fuerza total debe distribuirse sobre la altura de la estructura, esto conforme las fórmulas 30-13, 30-14 y 30-15.

$$
V = F_t + \sum_{i=1}^n F_i \ (30-13)
$$

La fuerza concentrada en la parte superior Ft la cual es adicional a Fn, deberá ser encontrada de acuerdo a la ecuación:

$$
F_t = 0.07 \text{TV} \ (30-14)
$$

El valor que tomará T debe ser el periodo que corresponderá al calculado de acuerdo a la fórmula 30-8. Ft no debe exceder del 25 % de V y puede ser considerado cero cuando T es 0,7 segundos o menor, por lo tanto:

Si T = 
$$
0,33 \Rightarrow
$$
 Ft = 0

La parte restante del esfuerzo del corte basal debe distribuirse sobre la altura de la estructura, de acuerdo a la siguiente fórmula:

$$
F_x = \frac{(V + F_t)w_xh_x}{\sum_{i=1}^n w_ih_i}
$$
 (30-15)

Donde

Fi,  $Fx = fuerza sísmica de diseño aplicada al nivel i, n o x$ 

 $Ft = fuerza$  de corte basal que se considera en la corona de la estructura, además de Fn.

Hi, hn = altura desde la base hasta el nivel i, n o x en metros

T = periodo fundamental de vibración de la estructura en segundos

 $V =$ fuerza de corte total de diseño en la base

Wi, Wx = magnitud parcial de W determinada según el nivel i o x

Para el cálculo de la fuerza por nivel se aplica la ecuación 30-15.

### Tabla XXIX. **Fuerzas por nivel**

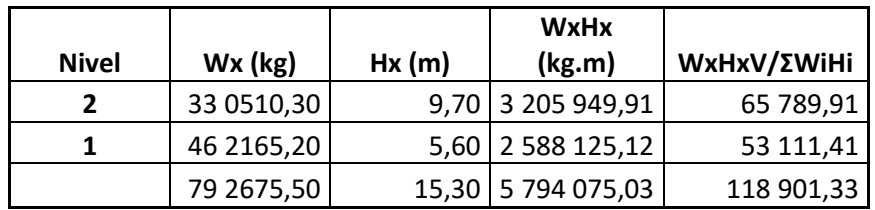

Fuente: elaboración propia.

#### **3.8.8. Torsión**

Se genera por el desplazamiento que existe entre el centro de rigidez y el centro de masa de la estructura, otro origen se debe a la forma de torsión accidental, provocada debido a las variaciones entre la distribución de masa y distribución de rigidez de la estructura, por ello se deduce un rango de incertidumbre de acuerdo a las dimensiones del edificio. La torsión provoca que los elementos actúen bajo mayores cargas de corte de lo habitual, debido a la excentricidad con la que se aplican las cargas horizontales.

#### **3.8.8.1. Centro de rigidez**

Para el cálculo del centro de rigidez de la estructura se considera la rigidez de cada elemento que compone los distintos ejes de la misma.

## **3.8.8.1.1. Rigidez**

El corte producido por la fuerza torsional y traslacional es distribuido sobre todos los niveles del edificio, en cada piso actúa una fracción de dichas fuerzas la cual es distribuida proporcionalmente a la rigidez de los elementos que soportan las cargas laterales. Para determinar la rigidez de un piso se debe tomar en cuenta la rigidez total de cada eje el cual a su vez se define de acuerdo a la rigidez de las columnas y la configuración de las mismas.

La rigidez de un elemento se define por el tipo de apoyo que este posea, comúnmente se describen dos tipos de apoyo para marcos rígidos: en voladizo y doblemente empotrado.

Voladizo: este tipo de apoyo se presenta cuando la estructura cuenta con un solo nivel o en el último nivel de una edificación de varios niveles. Cuando una columna se encuentra en voladizo se dice que está empotrada únicamente en su extremo inferior y su ecuación de rigidez Kc es:

$$
Kc = \frac{1}{\frac{FH^3}{3E_cI} + \frac{1.2FH}{AG}}
$$

Doblemente empotrado: este tipo de apoyo se presenta en los niveles intermedio o entrepisos de una edificación de varios niveles. La ecuación de rigidez Kc para este caso se define como:

$$
Kc = \frac{1}{\frac{FH^3}{12E_c}I + \frac{1.2FH}{AG}}
$$

Donde

 $F =$  fuerza de corte basal en el nivel

 $H =$ altura de la columna

Ec = módulo de elasticidad del concreto (Ec =  $\sqrt{f'_{c}}$ , f'<sub>c</sub> en kg/cm<sup>2</sup>)

A  $=$  área gruesa de columna (cm<sup>2</sup>)

$$
G = \text{módulo de rigidez} (0, 4Ec)
$$

I = inercia de columna (I =  $\frac{b*h^3}{42}$  $\frac{\text{m}^3}{12}$ ) (cm<sup>4</sup>)

## **3.8.8.1.2. Cálculo del centro de rigidez**

Se define como el punto en el cual se concentra la rigidez total de la estructura y sobre el cual todas las cargas horizontales actúan, los elementos que resisten estas cargas (columnas, muros de corte, entre otros) poseen una rigidez, la cual definen el centro de rigidez de acuerdo a la posición de cada elemento, para estructuras asimétricas este centro posee un desplazamiento mucho mayor respecto al centro de masa que en estructuras simétricas, este desplazamiento delimita la carga actuante sobre cada eje de la estructura y la torsión producida sobre los mismos.

Centro de rigidez del segundo nivel: rigidez de columnas, por considerarse el último nivel de la estructura, el comportamiento de las columnas es en voladizo, para ello la rigidez en cada elemento se determina de la siguiente forma:

$$
Kc2 = \frac{1}{34421,04 * 410^3} + \frac{1,2 * 34421,04 * 410}{40^2 * 0,4 * 15,100\sqrt{210}} = 0,0586
$$

K=0,0586

$$
Kc1 = \frac{1}{\frac{30697,56*410^3}{12*15,100\sqrt{210} * (\frac{1}{12}*40*40^3)} + \frac{1,2*30697,56*410}{40^2*0,4*15,100\sqrt{210}}} = 0,2574
$$

Rigidez de marcos: cuando la columna es de sección cuadrada y posee las mismas dimensiones en todos los ejes de la estructura, la rigidez de cada eje solamente dependerá de la cantidad de columnas sobre él.

Para los sentidos x e y se presenta la siguiente ecuación de rigidez por marco:

 $\rm{Km}_x = \rm{Kc} * \text{\#columns}$ sentido x

 $Km_v = Kc * #columns$ columnas sentido y

# Tabla XXX. **Centro de rigidez segundo nivel eje X**

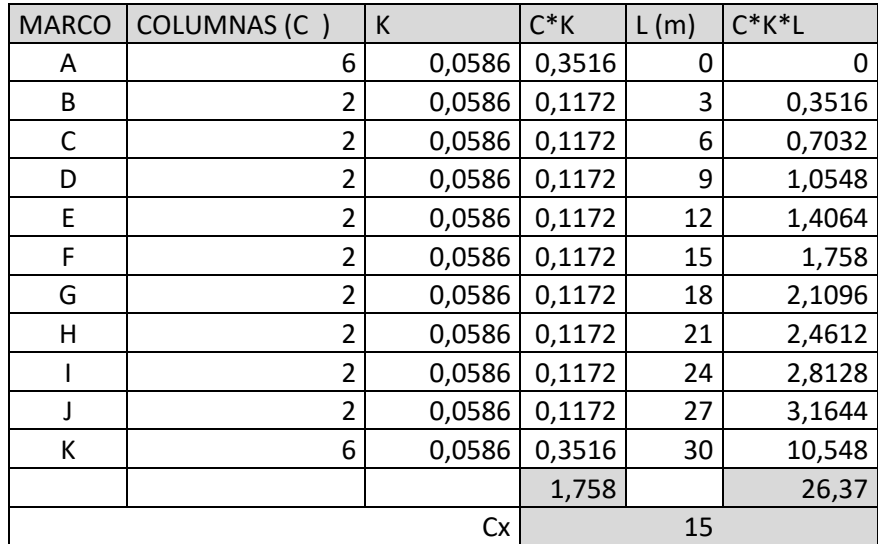

Fuente: elaboración propia.

## Tabla XXXI. **Cálculo de excentricidad accidental**

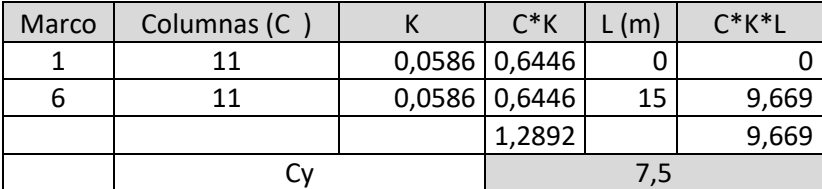

Fuente: elaboración propia.

Centro de rigidez del primer nivel: rigidez de columnas, por ser el primer nivel las columnas se consideran con un apoyo doblemente empotrado, para ello la rigidez en cada elemento se determina de la siguiente forma:

$$
Kc1 = \frac{1}{30\,697,56*410^3} + \frac{1,2*30\,697,56*410}{40^2*0,4*15,100\sqrt{210}} = 0,2574
$$

Rigidez de marcos: debido a que la columna es de sección cuadrada y posee las mismas dimensiones en todos los ejes de la estructura la rigidez de cada eje solamente dependerá de la cantidad de columnas sobre él, para los sentidos "x" e "y" se presenta la siguiente ecuación de rigidez por marco:

 $Km_x = Kc * #Columnas sentido x$ 

 $Km_y = Kc * #Columnas sentido y$ 

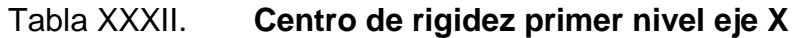

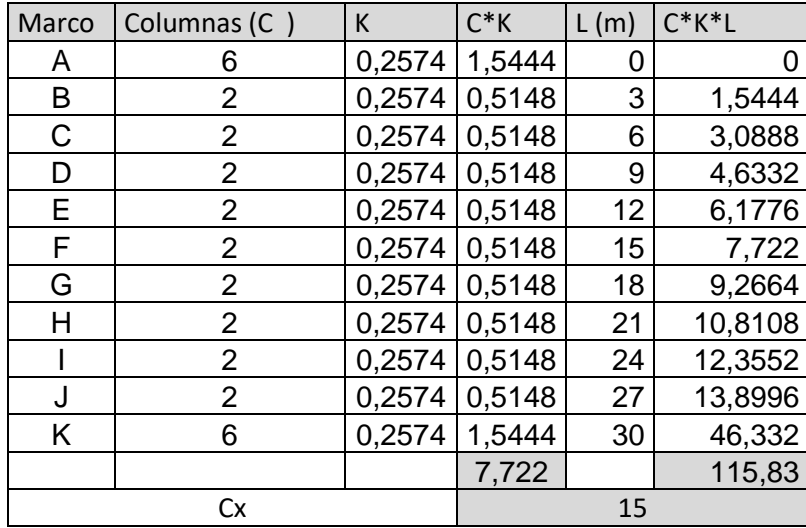

Fuente: elaboración propia.

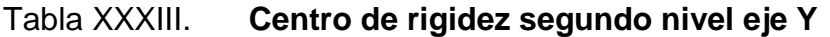

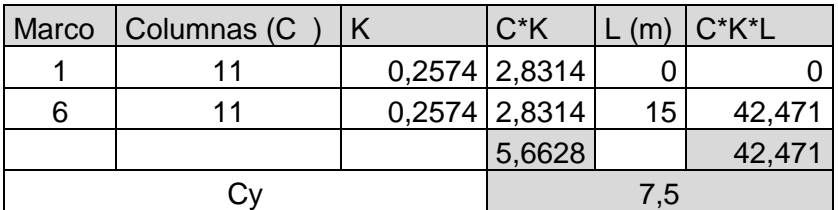

Fuente: elaboración propia.

## **3.8.8.2. Centro de masa**

Se refiere al punto en el cual es aplicada la fuerza sísmica, conocido también como centro de gravedad, en edificaciones simétricas el centro de masa coincide con el centro geométrico de la planta.

Para determinar las coordenadas del centro de masa se determina de acuerdo al centro geométrico de cada elemento y su respectiva distancia desde el eje neutro.

#### **3.8.8.3. Centro de masa del segundo nivel**

Debido a que la estructura es simétrica en las dos direcciones, el centro de masa se puede determinar de la siguiente forma.

$$
CMx = \frac{Lx}{2}
$$

$$
CMy = \frac{Ly}{2}
$$

Donde

CMy = centro de masa en el sentido del eje Y

CMx = centro de masa en el sentido del eje X

 $Dx =$  longitud de la estructura en el sentido del eje X

Ly = longitud de la estructura en el sentido del eje Y

### **3.8.8.4. Centro de masa del primer nivel**

Por tener las mismas características que el segundo nivel, el centro de masa del primer nivel será el mismo que se obtuvo en el segundo.

$$
CMx = \frac{30m}{2} = 15m
$$

$$
CMy = \frac{15m}{2} = 7m
$$

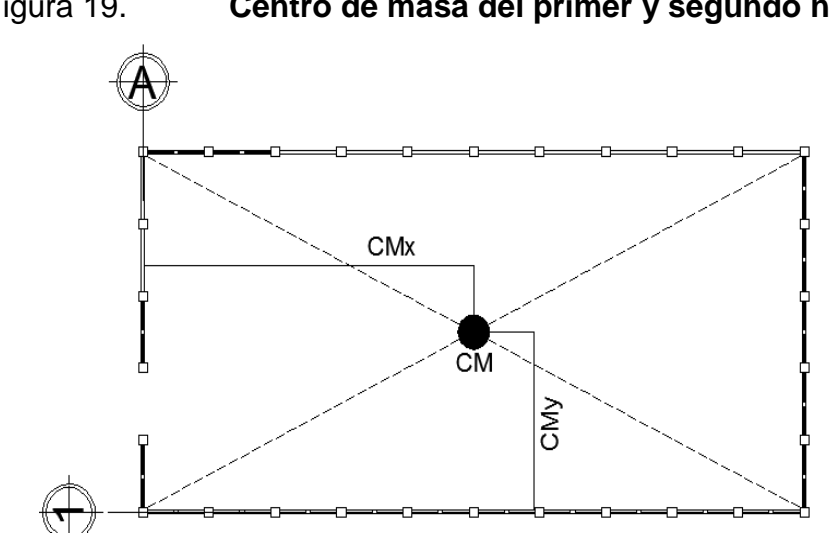

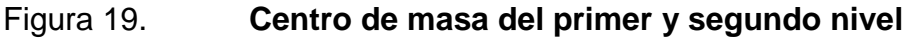

Fuente: elaboración propia, empleando AutoCAD Civil 3D 2014.

#### **3.8.8.5. Cálculo de excentricidades**

Cuando el centro de rigidez (Cr) no coincide con las coordenadas del centro de masa (Cm), se dice que se produce una excentricidad en la estructura de magnitud igual a la distancia entre ambos. En este caso las coordenadas coinciden con las del centro de rigidez, por lo que solo se debe tomar una excentricidad mínima que pide el código.

Excentricidad estructural: se define por la diferencia algebraica de las coordenadas del centro de rigidez (cr) y el centro de masa (cm), la siguiente ecuación define lo anterior:

Excentricidad estructural = 
$$
e_{s_{xy}} = |CM_{x,y} - CR_{x,y}|
$$
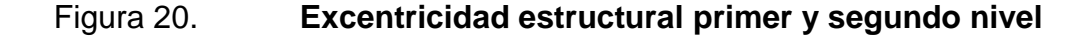

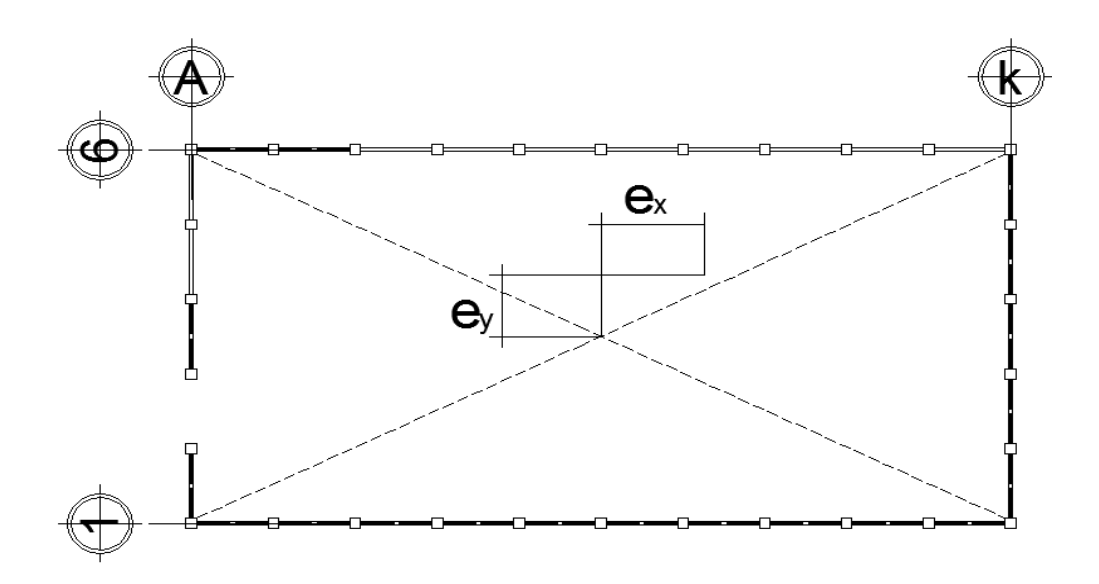

Fuente: elaboración propia, empleando AutoCAD Civil 3D 2014.

Excentricidad accidental: cuando el centro de masa coincide en coordenadas con el centro de rigidez no existe excentricidad directa, sin embargo, se debe aplicar una excentricidad accidental debido a la variación del ángulo de incidencia del sismo. Al considerar esta excentricidad adicional se aumenta la capacidad cortante de los elementos y mejora su respuesta sísmica.

El reglamento RCDF especifica una excentricidad accidental del 10 % de la dimensión perpendicular a la del sismo en planta.

Excentricidad accidental = 
$$
e_{\text{accidental}} = 0.1b
$$

Excentricidad de diseño: la fuerza cortante debido al efecto de torsión sísmica se obtiene del momento originado por la fuerza cortante de piso y una excentricidad de diseño  $e_d$ , la cual puede tener dos valores. Se utilizará como

excentricidad de diseño aquella que ocasione los efectos más desfavorables en los elementos sismoresistentes.

Las ecuaciones para  $e_d$  se consideran las siguientes:

$$
e_d = \alpha e_s + \beta b
$$
  

$$
e_d = \delta e_s - \beta b
$$

Donde

O:

 $e_d$  = excentricidad de diseño

 $e_s$  = excentricidad estructural o estática

b = dimensión máxima en planta de la edificación, perpendicular a la dirección de la acción del sismo.

Tabla XXXIV. **Cálculo de excentricidad accidental**

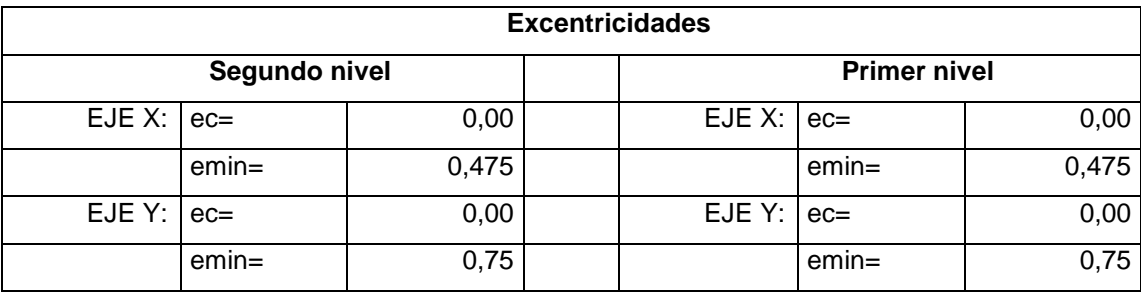

Fuente: elaboración propia.

## **3.8.8.6. Distribución de fuerzas por marco**

Para la distribución del esfuerzo cortante en un nivel determinado se consideran los marcos paralelos a la acción de este, y su magnitud depende de la rigidez de cada marco. El esfuerzo de corte total de cada marco se determina por medio de la suma algebraica del esfuerzo de corte basal Fi' y el esfuerzo de corte por torsión debido a la excentricidad de diseño Fi". De acuerdo a lo anterior se deduce que la fuerza total actuante en un marco está dada por:

$$
F'_{m_i} = F'_i + F''_i
$$

Donde

 ${F'}_{m_i}$  = fuerza total en el marco i

- $F'_1$  = fuerza traslacional o fuerza de corte basal proporcional a la rigidez del marco.
- $F''_i$  = fuerza torsional debido a excentricidad

La fuerza traslacional para un marco se define como:

$$
F'_{i} = \frac{k_{m}}{\sum k_{m}} * Fi
$$

La fuerza rotacional para un marco se define como:

$$
F^{\prime\prime}_i = \frac{e_d}{E_i} * Fi
$$

Donde

Km = rigidez del marco bajo análisis

 $\sum k_m$  = rigidez total de todos los marcos del nivel

 $Fi = fuerza$  del nivel

- $e_d$  = excentricidad de diseño (considérese la mayor de los dos casos)
- $Ei =$  relación de rigidez y brazo de torsión en cada marco

#### Donde

 $d_i$  = distancia del centro de rigidez del nivel al eje del marco

$$
E_i = \frac{\sum (k_m * d_i^2)}{k_m * d_i}
$$

Para el cálculo de la distribución de cargas por marco se recomienda considerar todos los marcos ubicados abajo o a la izquierda del centro de rigidez con una distancia negativa respecto del mismo, y todos los marcos ubicados.

Tabla XXXV. **Distribución de fuerzas por marcos segundo nivel eje X**

| Marco | Km   | di       | Km*di   | Km <sup>*</sup> di <sup>2</sup> | Ei        | Fi'           | Fi"        | Fm            |
|-------|------|----------|---------|---------------------------------|-----------|---------------|------------|---------------|
| A     | 0,35 | 15,00    | 5,27    | 79,11                           | 21,00     | 24 671,22     | 14 88,11   | 26 159,32     |
| B     | 0,12 | 12,00    | 1,41    | 16,88                           | 78,75     | 8 2 2 3 , 7 4 | 396,83     | 8 620,57      |
| С     | 0,12 | 9,00     | 1,05    | 9,49                            | 105,00    | 8 2 2 3 , 7 4 | 297,62     | 8 5 2 1 , 3 6 |
| D     | 0,12 | 6,00     | 0,70    | 4,22                            | 157,50    | 8 2 2 3 , 7 4 | 198,41     | 8 4 2 2 , 1 5 |
| E.    | 0,12 | 3,00     | 0,35    | 1,05                            | 315,00    | 8 2 2 3 , 7 4 | 99,21      | 8 3 2 2 , 9 5 |
| F.    | 0,12 | 0,00     | 0,00    | 0,00                            | 0,00      | 0,00          | 0,00       | 0,00          |
| G     | 0,12 | $-3,00$  | $-0,35$ | 1,05                            | $-315,00$ | 8 2 2 3 , 7 4 | $-99,21$   | 8 3 2 2 , 9 5 |
| н     | 0,12 | $-6,00$  | $-0,70$ | 4,22                            | $-157,50$ | 8 2 2 3 , 7 4 | $-198,41$  | 8 4 2 2 , 1 5 |
|       | 0,12 | $-9,00$  | $-1,05$ | 9,49                            | $-105,00$ | 8 2 2 3 , 7 4 | $-297,62$  | 8 5 2 1 , 3 6 |
|       | 0,12 | $-12,00$ | $-1,41$ | 16,88                           | $-78,75$  | 8 2 2 3 , 7 4 | $-396,83$  | 8 620,57      |
| K.    | 0,35 | $-15,00$ | $-5,27$ | 79,11                           | $-21,00$  | 24 671,22     | $-1488,11$ | 26 159,32     |
|       | 0,94 |          |         | 110,75                          |           |               |            | 43 102,84     |

Fuente: elaboración propia.

Arriba o derecha del centro de rigidez con una distancia positiva, para la carga total sobre el marco considerar la más crítica entre Fm y F'i. La magnitud del sismo se considera en un 100 % sobre el eje en el cual recibe la excitación, en este caso, el eje X, sin embargo, debido a la variación angular del sismo

sobre el plano se considera una carga del 30 % de la fuerza del sísmica sobre el eje Y.

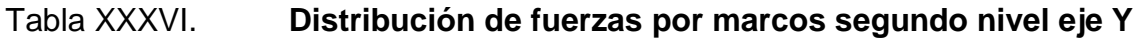

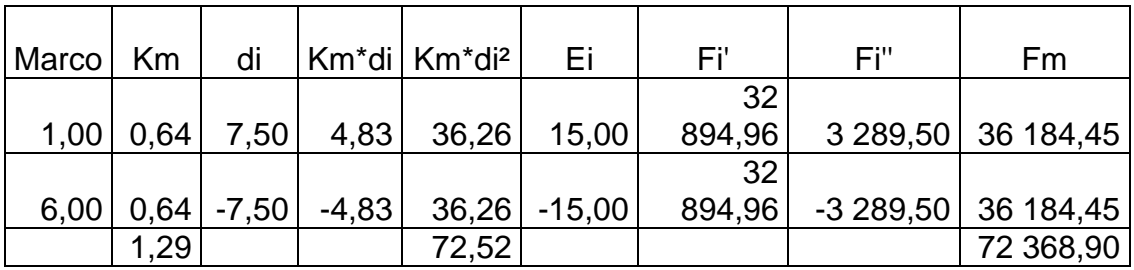

Fuente: elaboración propia.

# Tabla XXXVII. **Distribución de fuerzas por marco del primer nivel sobre el eje X**

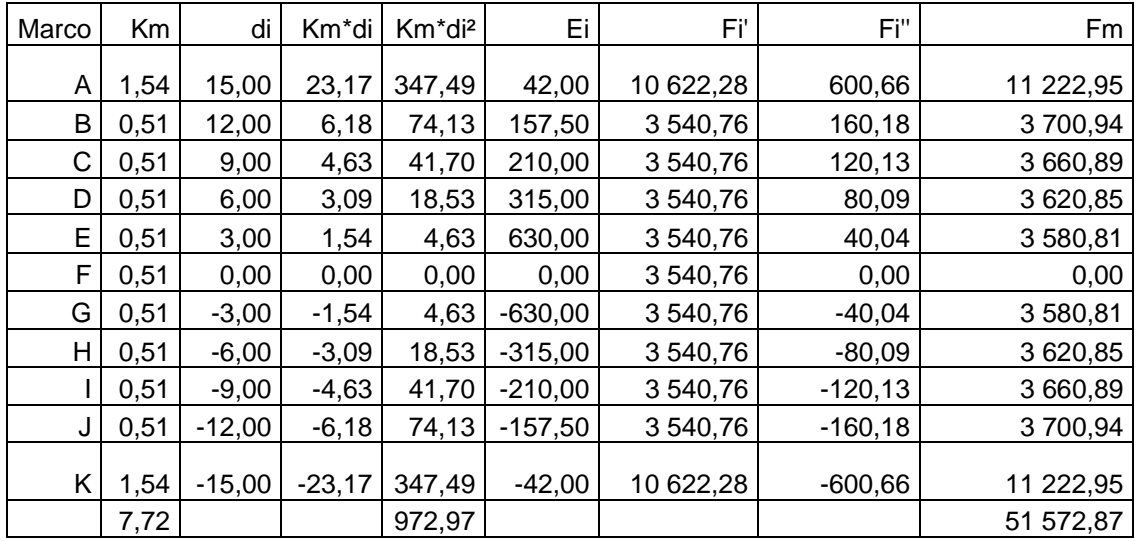

Fuente: elaboración propia.

# Tabla XXXVIII. **Distribución de fuerzas por marco del primer nivel sobre el eje Y**

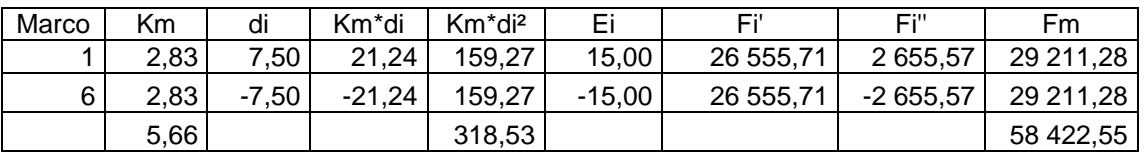

Fuente: elaboración propia.

Se utilizará el eje con mayor fuerza en el sentido X y Y para realizar el análisis estructural.

# **3.8.8.7. Análisis de marcos dúctiles por el método de Kani**

El enfoque de Kani está basado en los métodos de las aproximaciones sucesivas y en la distribución de momentos para expresar el efecto de las rotaciones y desplazamientos de los nodos.

El método iterativo de análisis de estructuras desarrollado por G. Kani, es extremadamente satisfactorio para el análisis de cualquier estructura convencional para edificios de varios pisos bajo cualquier condición de cargas dada. Kani propuso extender este método a las estructuras con columnas continuas a través de varios pisos con sólo ligeras modificaciones.

A continuación se presenta un resumen del procedimiento para el análisis estructural del método de Kani.

Cuando existen cargas verticales se calculan los momentos fijos (MFik)

134

$$
MF_{ik} = \frac{wl^2}{12}
$$

El cálculo de rigidez de los elementos estructurares se calculan con la siguiente ecuación.

$$
K_{ik=\frac{I}{L_{ik}}}
$$

Donde

I = inercia del elemento

L= longitud del elemento

Se calculan factores de giro o coeficientes de reparto

$$
\mu_{ik} = \frac{1}{2} \left( \frac{k_{ik}}{\sum k_{ik}} \right)
$$

Momentos de sujeción (Ms) se calculan cuando hay fuerzas verticales.

$$
Ms = \sum MF_{ik}
$$

Factores de corrimiento (ΰik): estos factores se calcularán solo cuando hay ladeo causado por una asimetría estructural o cuando se hace el análisis con las fuerzas horizontales aplicadas al marco rígido.

$$
\ddot{v}_{ik} = \frac{2}{3} \left( \frac{k_{ik}}{\sum k_{ik}} \right)
$$

Fuerzas de sujeción (H): se calculan cuando se hace el análisis con las fuerzas horizontales aplicadas al marco rígido.

H = FM nivel n (fuerza por marco del nivel n, tomada del análisis sísmico)

Fuerza cortante en el piso (Qn): se calcularán cuando se realice el análisis con las fuerzas horizontales aplicadas al marco rígido.

$$
Q_n = \sum H
$$

Momentos de piso (Mn): se calcularán cuando se hace el análisis con las fuerzas horizontales aplicadas al marco rígido.

$$
M_n = \frac{Q_n * Hn}{3}
$$

Cálculo de iteraciones, influencias de giro (M'ik)

 $M'ik = \mu i k$  (Ms Σ M'ni) sin ladeo  $M'$ ik = μik (Ms Σ (M'ni M"ni)) con ladeo

Cálculo de iteraciones, influencia de desplazamiento (M"ik): esto se calcula cuando existe ladeo.

M"ik = ΰik (Σ( M'ik M'ki) ladeo por asimetría M"ik =ΰ ik (Mn Σ (M'ik M'ki)) ladeo por fuerza horizontal Cálculo de momentos finales en el extremo de cada barra (Mik) Mik = MFik + 2M'ik + M'ki sin ladeo  $Mik = MFik + 2M'ik + M'ki + M''ik$  con ladeo

Cálculo de los momentos positivos en vigas (Mik (+))

$$
M_{ik}(+) = \frac{wl^2}{8} - \frac{|Mi(-)| |Mk(-)|}{2}
$$

Donde

Mi(-) = momento negativo de la viga en el extremo del lado izquierdo Mk(-) = momento negativo de la viga en el extremo del lado derecho

Marco típico en el sentido Y carga muerta. (1 y 11) Se sustituyen valores en la ecuación

$$
MF_{ik} = \frac{wl^2}{12}
$$

Con los valores de:

Cm segundo nivel =  $331,26$  kg/m

Cm primer nivel =1 130,80 kg/m

Tabla XXXIX. **Distribución de fuerzas por marco del segundo nivel sobre el eje X**

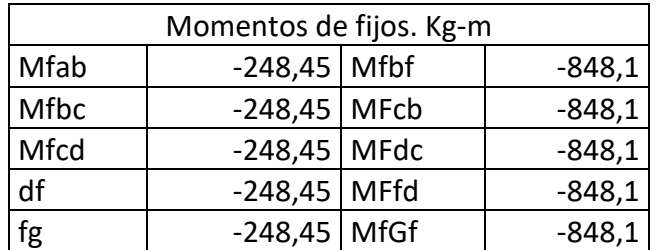

Fuente: elaboración propia.

Rigidez de los elementos estructurales

Inercia para un elemento rectangular

$$
I = \frac{1}{12} (b * h^3)
$$

$$
I_{\text{Viga}} = \frac{1}{12} (0.15 * 0.30^3) = 0.00405
$$

Inercia relativa de columna=1

Inercia relativa de viga = 0,16

Rigidez

 $Col=1/4,10m = 0,24$ 

 $Viga=0,16/3m = 0,05$ 

 $Col1=1/5,60 = 0,18$ 

Factores de giro o coeficientes de reparto

μ  $\mathbf{1}$  $\overline{c}$ (  $\boldsymbol{0}$  $\frac{1}{0.05 + 0.024}$  =

Tabla XL. **Factores de giro**

|            | Nudo A,F      |     | Nudos G y L      |
|------------|---------------|-----|------------------|
|            |               |     |                  |
| MAB        | $-0,0888871$  | Mga | $-0,22561029$    |
| MAH        | $-0,41111$    | Mgh | $-0,04877941$    |
|            |               | Mgm | $-0,22561029$    |
|            | Nudo B C D E  |     | Nudos H, I, J, K |
| Mba        | $-0,07547041$ | Mhg | $-0.04444355$    |
| MBh        | $-0,34905918$ | Mhn | $-0,20555645$    |
| <b>MBC</b> | $-0,07547041$ | Mhi | $-0,04444355$    |
|            |               | Mhb | $-0,20555645$    |

Fuente: elaboración propia.

Figura 21. **Planta del edificio con sus ejes**

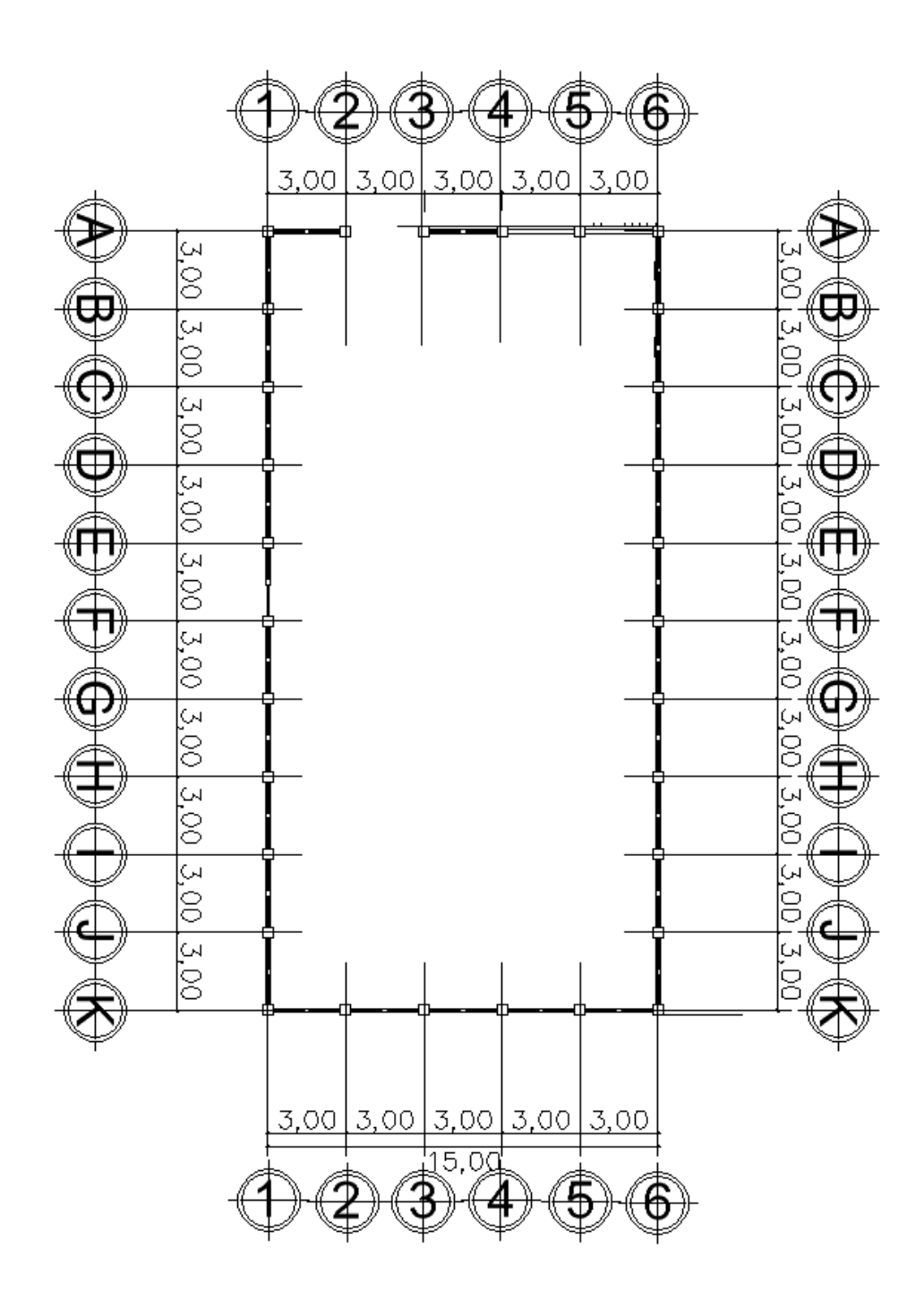

Fuente: elaboración propia, empleando AutoCAD Civil 3D 2014.

Los ejes a diseñar van hacer los A, B y 1.

Momentos de sujeción

Nodo A y G

 $Ms = -0,24845$  ton-m  $MsB,C,D,F = 0$  $MSG, L = -0,848,40$  ton-m

Primera iteración, influencias de giro

 $M'ik = \mu i k$  (Ms Σ M'ni)

Nodo H

 $M'$ hi = μh (Ms Σ M'hi) M'hi = -0,848\*-0,04716=0,0040  $\text{Hn} = -0.848 \cdot 0.226 = 0.1916$ Ha  $= -0.848 - 0.226 = 0.1916$ 

Nodo I  $IH = (0+0,040)^* -0,0431$ 

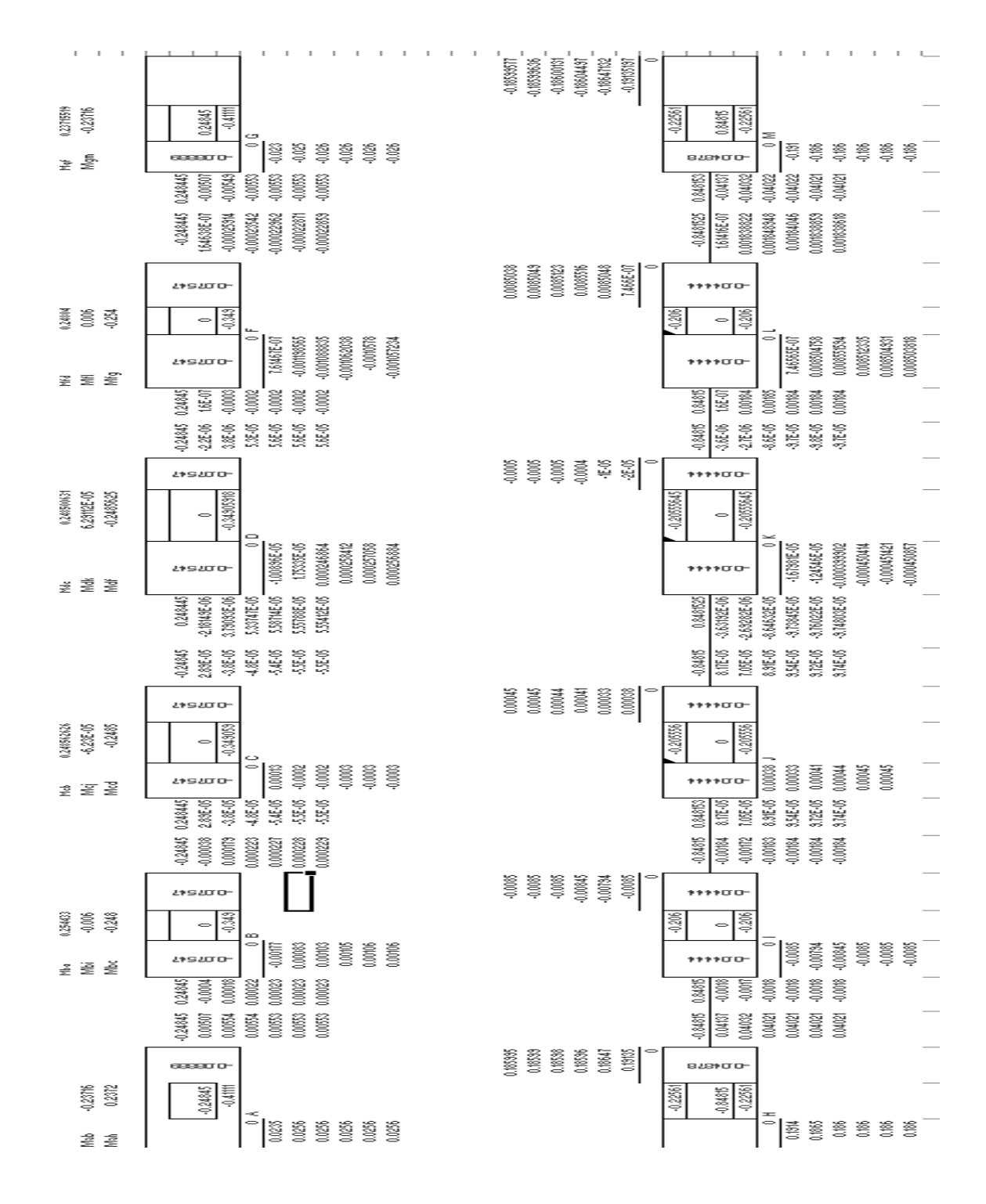

Figura 22. Esquema de iteración de Kani con carga muerta

Fuente: elaboración propia.

Para encontrar los momentos finales se detalla a continuación el procedimiento

$$
M_{ik} = M s_{ik} + 2M'_{ik} + M_{ki} + M''_{ik}
$$

|        | <b>Momentos CM Marco 1</b> |            |        |              |            |        |                |             |        |               |             |        |              |            |        |              |
|--------|----------------------------|------------|--------|--------------|------------|--------|----------------|-------------|--------|---------------|-------------|--------|--------------|------------|--------|--------------|
|        | <b>AB</b>                  | 0.12687357 |        | BC           | 0.12436449 |        | <b>CD</b>      | 0.124167004 |        | <b>DE</b>     | 0.124364563 |        | EF           | 0.12687351 |        |              |
| NODO A |                            |            | NODE B |              |            | NODO C |                |             | NODO D |               |             | NODO E |              |            | NODO F |              |
| AB     | $-0.2371551$               |            | BA     | 0.25443274   |            | CВ     | 0.248562626    |             | DC     | 0.248500631   |             | ED     | 0.24804337   |            | FE.    | 0.23715519   |
| AG     | 0.2372                     |            | BC     | $-0.2480434$ |            | CD     | $-0.248500362$ |             | DE     | $-0.2485625$  |             | EF     | $-0.2544328$ |            | FL     | $-0.2371552$ |
|        |                            |            | BH     | $-0.0063894$ |            | CI     | $-0.000062302$ |             | DJ     | 0.000062911   |             | EK     | 0.00638935   |            |        |              |
|        |                            |            |        |              |            |        |                |             |        |               |             |        |              |            |        |              |
|        | GH                         | 0.44510262 |        | HI           | 0.42310827 |        |                | 0.424173707 |        |               | 0.423108201 |        |              | 0.44510272 |        |              |
| NODO G |                            |            | NODO H |              |            | NODO I |                |             | NODO J |               |             | NODO K |              |            | NODO L |              |
| GH     | $-0.7695626$               |            | HG     | 0.88468968   |            | IH     | 0.846508847    |             |        | 0.848054972   |             | KJ     | 0.85173226   |            | LF     | $-0.3975712$ |
| GA     | 0.3975706                  |            | HN     | $-0.0170067$ |            | IN     | 0.000901277    |             | JO     | $-0.00090171$ |             | KP     | 0.01700764   |            | LK     | 0.76956248   |
| GM     | 0.37199059                 |            | н      | $-0.8517321$ |            | IJ     | $-0.848055114$ |             | JK     | $-0.84650884$ |             | KL     | $-0.8846896$ |            | LQ     | $-0.3719915$ |
|        |                            |            | НB     | $-0.0159497$ |            | ıc     | 0.000644807    |             | JD     | $-0.00064483$ |             | KE     | 0.0159504    |            |        |              |
|        |                            |            |        |              |            |        |                |             |        |               |             |        |              |            |        |              |
| M      |                            |            |        |              |            |        |                |             | 0      |               |             |        |              |            | 0      |              |

Figura 23. **Momentos carga muerta**

Fuente: elaboración propia.

## Donde

 $M_{ik}$  = momento final de i a k

 $Ms_{ik}$  = momento de sujeción

 $M'_{ik}$  = momento del nodo i a k bajo estudio

 $M_{ki}$  = momento del nodo k a i bajo estudio

 $M^{\prime\prime}_{ik}$ =momento de sujeción en columnas (solo para columnas)

El cálculo de los momentos positivos se detalla a continuación.

$$
M(+)=\frac{wl^2}{8}+\frac{M_1+M_2}{2}
$$

## Donde

- $M (+)$  = momento positivo
- W = peso de área tributaria
	- l = longitud de centro a centro de columna

 $M_1y M_2$  = momentos en los extremos

Tabla XLI. **Momentos positivos para carga muerta**

| Vigas M(+) |               |  |  |  |  |  |  |  |
|------------|---------------|--|--|--|--|--|--|--|
| AB         | 0,12687357    |  |  |  |  |  |  |  |
| ВC         | 0,12436449    |  |  |  |  |  |  |  |
| CD         | 0,124167      |  |  |  |  |  |  |  |
| DE         | 0,12436456    |  |  |  |  |  |  |  |
| ЕF         | 0,12687351    |  |  |  |  |  |  |  |
| GH         | 0,44510262    |  |  |  |  |  |  |  |
| HI         | 0,42310827    |  |  |  |  |  |  |  |
| IJ         | 0,42417371    |  |  |  |  |  |  |  |
| JK         | 0,4231082     |  |  |  |  |  |  |  |
| ΚL         | 0,44510272    |  |  |  |  |  |  |  |
| MG         | 0,1859953     |  |  |  |  |  |  |  |
| NΗ         | $-0,00850336$ |  |  |  |  |  |  |  |
| ÑI         | 0,00045064    |  |  |  |  |  |  |  |
| ΟJ         | $-0,00045086$ |  |  |  |  |  |  |  |
| PК         | 0,00850382    |  |  |  |  |  |  |  |
| QL         | $-0,18599577$ |  |  |  |  |  |  |  |

Fuente: elaboración propia.

Para el análisis de carga viva se utilizó el mismo procedimiento, descrito anteriormente: asi como para el análisis de carga muerta y carga viva en el sentido x del edificio.

# Figura 24. **Momentos de carga muerta en vigas sentido X (distancia en m y momento kg-m)**

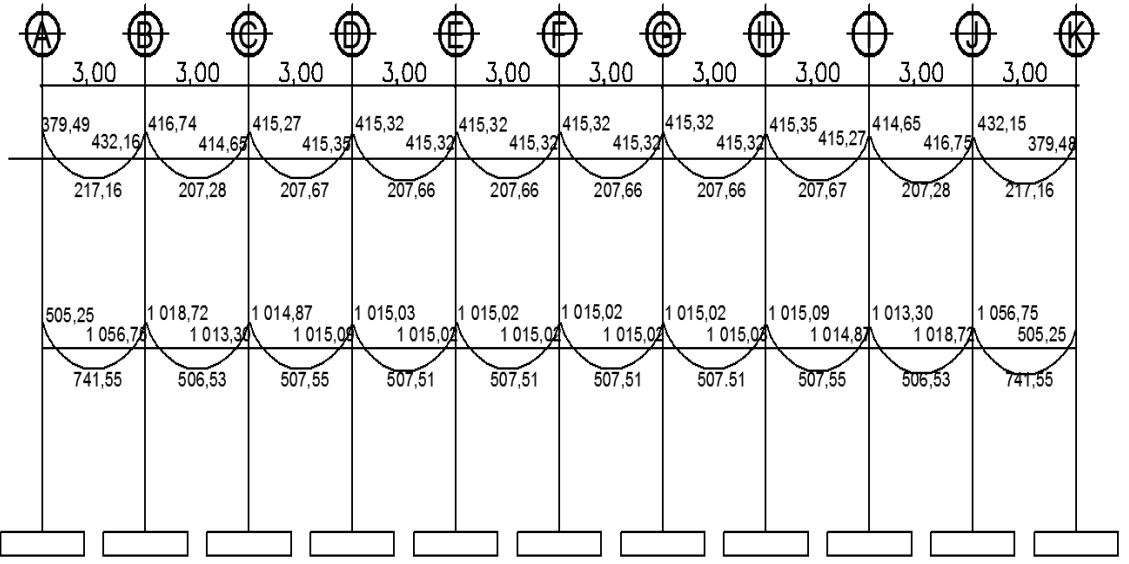

Fuente: elaboración propia, empleando AutoCAD Civil 3D 2014.

- Carga muerta
- Carga viva
- Sismo

Los resultados obtenidos entre el método numérico Kani y el software ETABS, mostraron un diferencial que va desde 3 a un 15 %, lo cual entra en un rango aceptable de comparación entre ambos métodos.

#### **3.8.8.8. Envolvente de momentos**

Representa el efecto de la superposición de los efectos de las cargas muertas, vivas y de sismo; las combinaciones que se utilizan, son las propuestas en el código ACI – 318.

Tomando aquellas que magnifiquen los efectos de las cargas. Se determinará cuál es la más crítica.

$$
U_1 = 1,4 * [CM * CV]
$$
  
U<sub>2</sub> = 1,05 \* CM +1 275 \* CV + 1,40\* S  
U<sub>3</sub> = 1,05 \* CM +1 275 \* CV - 1,40\* S

Los resultados de la envolvente de momentos para el marco 1, A y B son los siguientes.

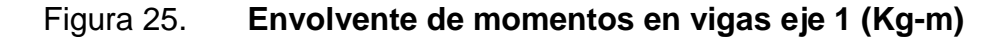

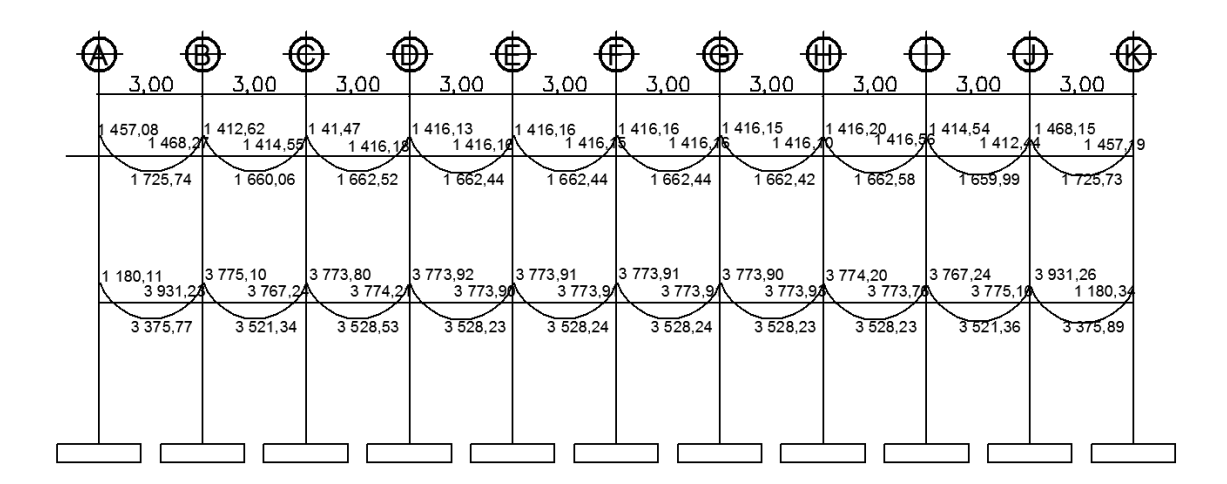

## Figura 26. **Envolvente de momentos en vigas eje A (Kg-m)**

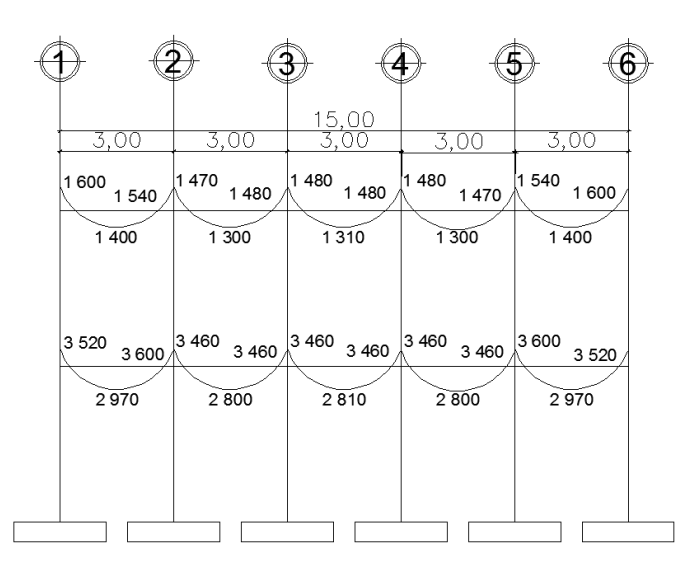

Fuente: elaboración propia, empleando AutoCAD Civil 3D 2014.

## Figura 27. **Envolvente de momentos en vigas eje B (Kg-m)**

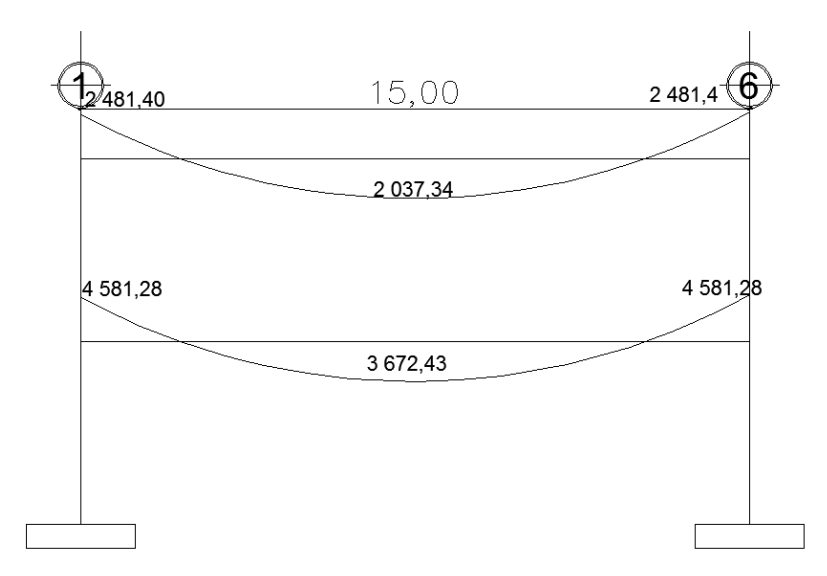

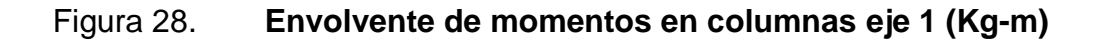

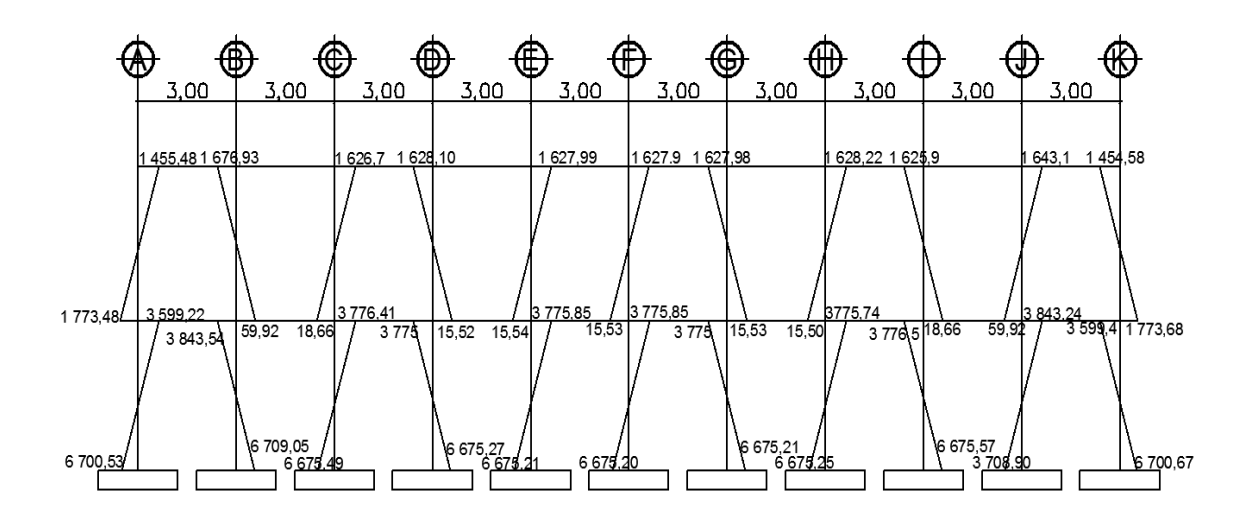

Fuente: elaboración propia, empleando AutoCAD Civil 3D 2014.

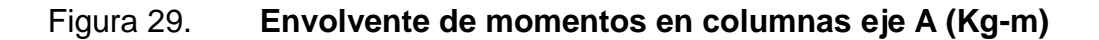

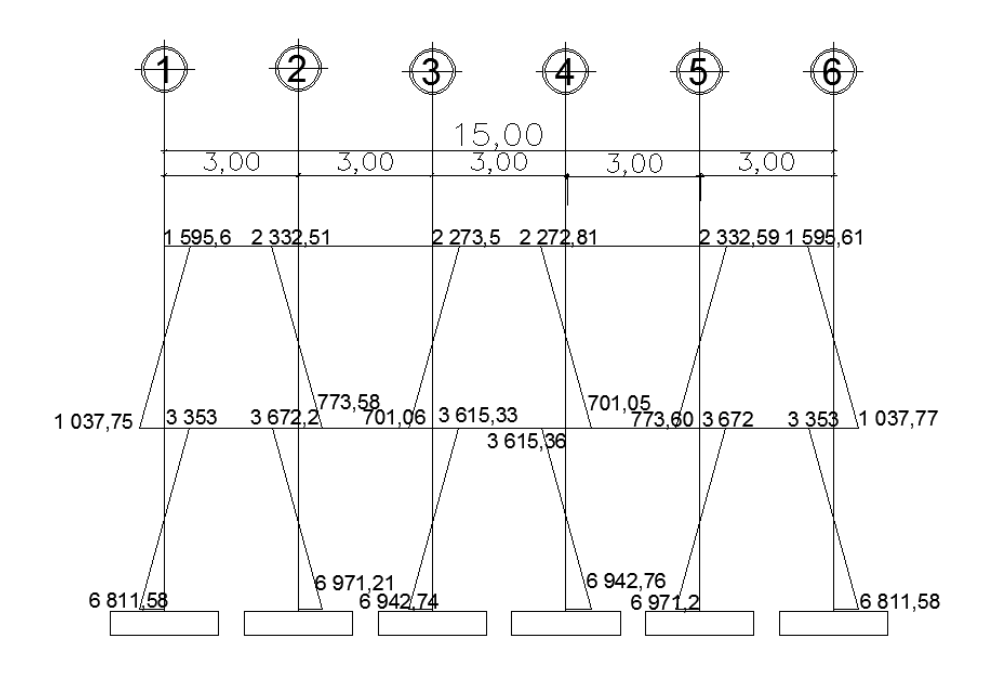

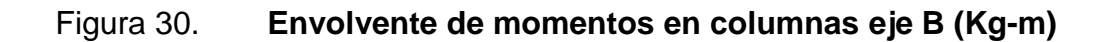

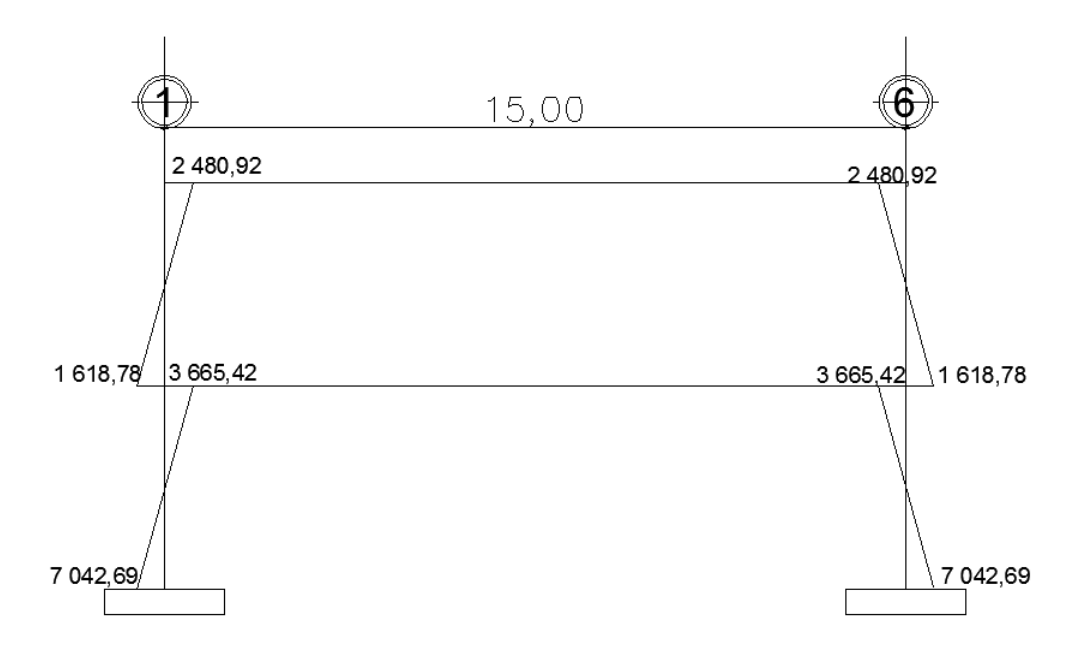

Fuente: elaboración propia, empleando AutoCAD Civil 3D 2014.

Diagrama de corte en marcos rígidos típicos, los cortes en los marcos, se calculan con las siguientes fórmulas:

Corte en vigas:

$$
V_V = 0.75 * \left[ \frac{1.4 * W_{Cv} * L}{2} + \frac{1.7 * W_{CM} * L}{2} + \frac{1.8 \sum M_s}{L} \right]
$$

Corte en columnas:

$$
V_{\rm Col} = \frac{\sum M_{\rm col}}{L}
$$

## Figura 31. **Cortes últimos en vigas eje 1 (kg)**

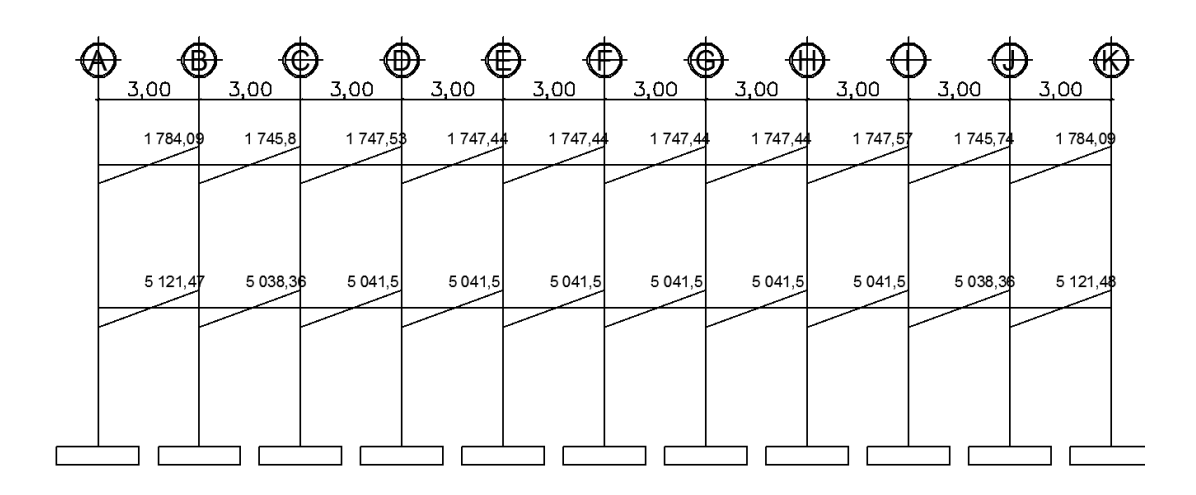

Fuente: elaboración propia, empleando AutoCAD Civil 3D 2014.

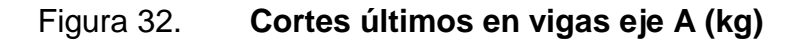

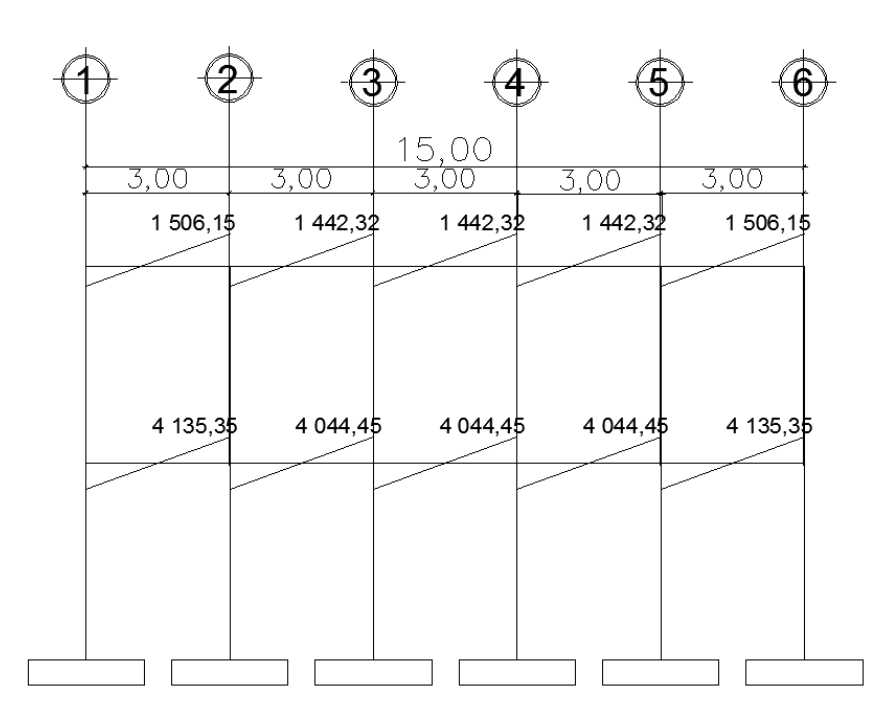

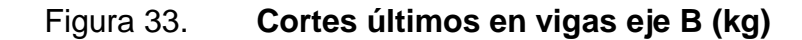

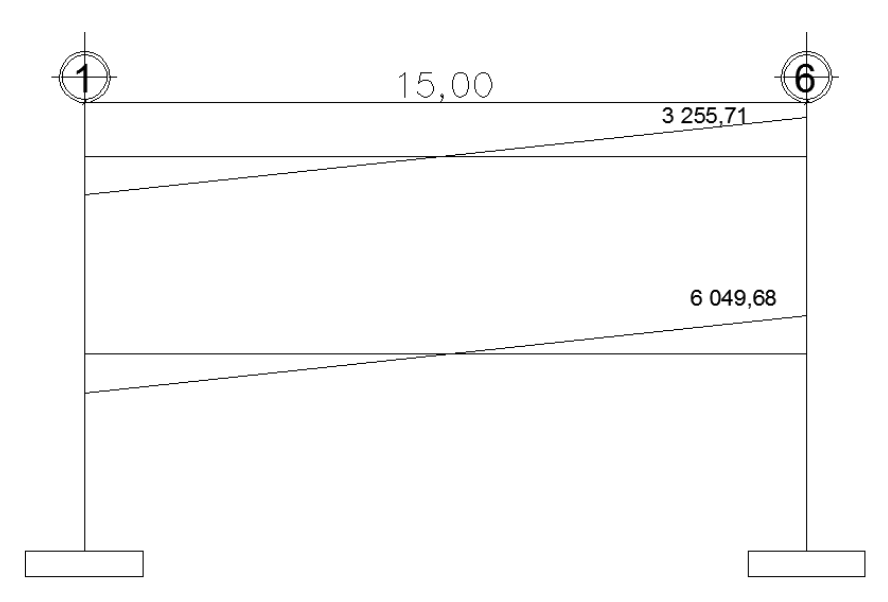

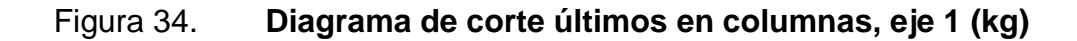

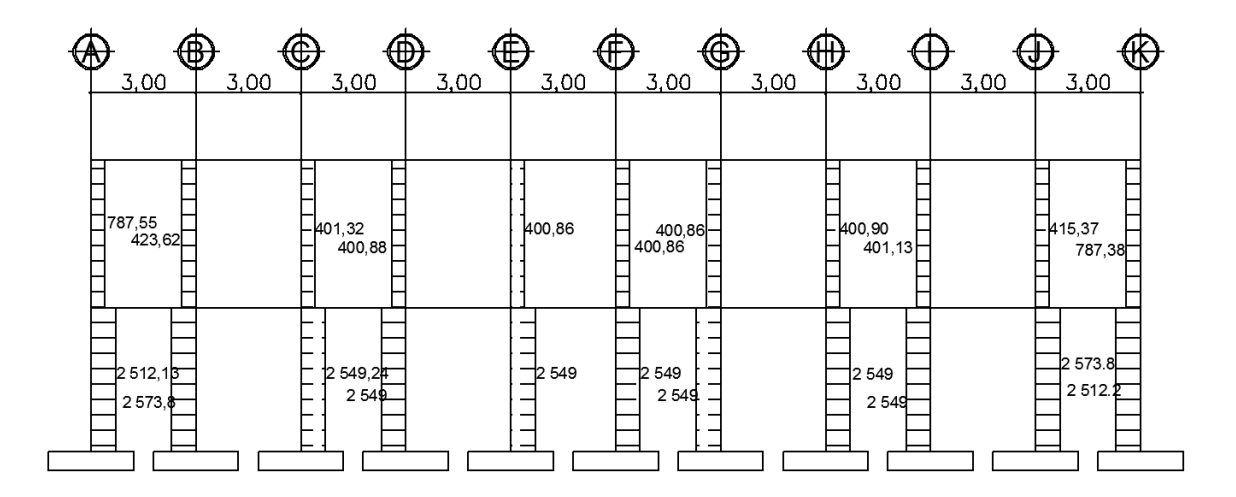

Fuente: elaboración propia, empleando AutoCAD Civil 3D 2014.

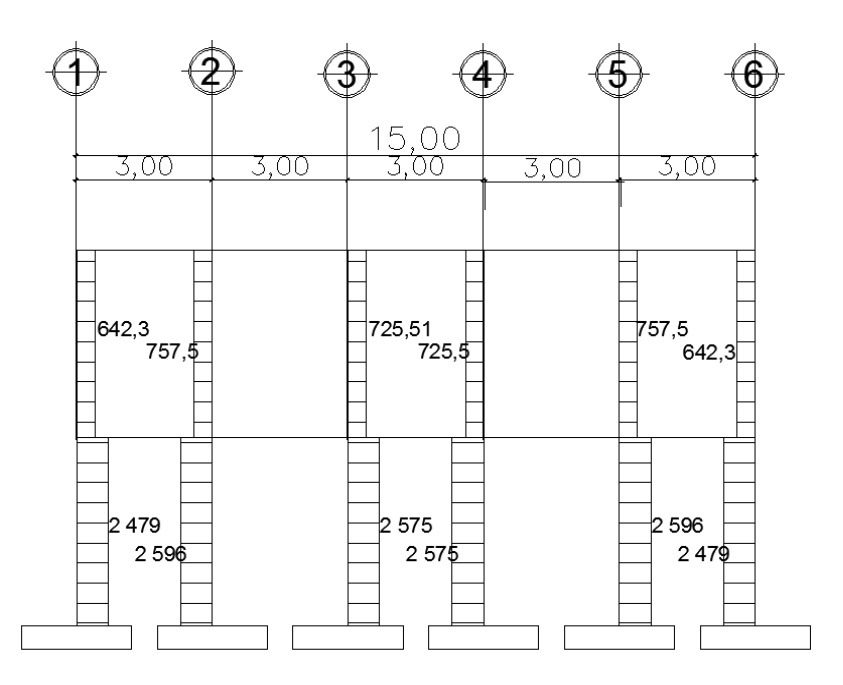

Fuente: elaboración propia, empleando AutoCAD Civil 3D 2014.

Figura 36. **Diagrama de corte últimos en columnas, eje B (kg)**

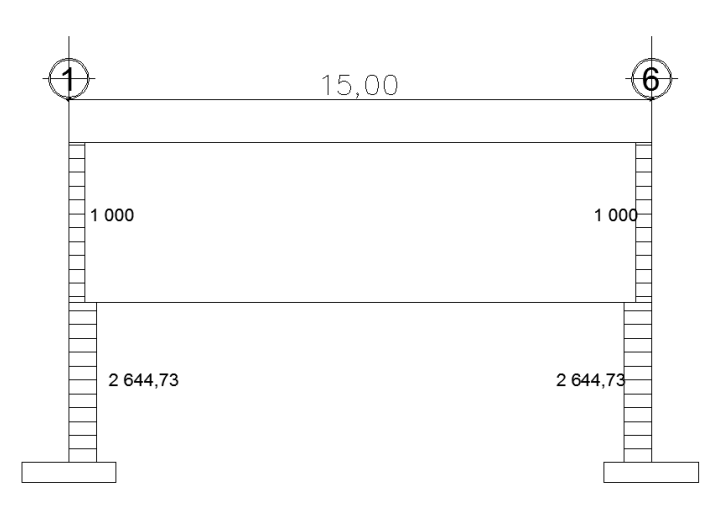

#### **3.9. Diseño estructural**

Es el diseño de cada uno de los elementos que van a conformar la estructura, esto abarca desde las zapatas hasta las losas.

#### **3.9.1. Diseño de losas**

Las losas son elementos estructurales que funcionan como cubiertas o techos, se puede trabajar en uno o dos sentidos, se determina dividiendo el lado corto entre el largo, cuyo resultado, si es mayor de 0,5 se trabajará en dos sentidos, en el caso contario trabajarlo en un sentido.

En este caso se tiene losas de 15 x 3 metros en la cual se utilizará vigueta y moldes LK.

Se contactó con la empresa PRECON para que proporcionará la información para esta losa. Quedando una losa de 23 cm, con 16 de nervio y 7 de espesor de la losa.

Vigueta JJ-15-2 de Moldes LK Electro malla de 6 x 6 7/7

Datos para refuerzo de la losa

$$
CM = 347 \frac{kg}{m^2} \text{ losa} + \text{piso}
$$

Acabados + instalaciones = 90 $\frac{k_0}{m}$ 

Cu= 1,4 ((2 400 
$$
\frac{kg}{cm^3} \times 0.07 \text{ m}) + 90 \frac{kg}{m^2}
$$
) + 1,7 (500  $\frac{kg}{m^2}$ ).  
Cu = 1 211,2  $\frac{kg}{m^2}$ .  
Cu= 1 211,2  $\frac{kg}{m^2}$ . X 1,00 m = 1211,2  $\frac{kg}{m}$ 

Por ser una dirección y tener las mismas cargas, los momentos van a estar balanceados.

$$
M (-) = 778,63 kg-m
$$

$$
M (+) = 12 111,2 kg-m
$$

$$
M (-) = 1 090,08 kg-m
$$

Encontrando el acero de refuerzo en la losa

$$
fc = 280 \frac{kg}{cm^2}
$$
  
fy = 2810  $\frac{kg}{cm^2}$   
Y concrete = 2400  $\frac{kg}{cm^3}$ 

Espesor de losa= 0,07 m B=1m (se analizará una franja unitaria) Recubrimiento = 1"

Ø refuerzo =varillas Núm. 3

$$
\text{.d= t-rec-d/2= } 7 - 2,54 \text{ cm} - \frac{0.9525 \text{ cm}}{2} = 3,984 \text{ cm}.
$$

Asmin-losa = 40 % del Asviga

As<sub>min</sub> = 
$$
\frac{0.04 (14.1)}{fy} * b * d
$$

$$
As_{\text{min}} = \frac{0.04 (14.1)}{2.810 \frac{\text{kg}}{\text{cm}^2}} * 100 \text{ cm} * 3.984 \text{ cm} = 0.8 \text{ m}^2
$$

Separación máxima según Aci 318-08 sección 7,6.5 Smax = 3t o 450 mm.

Usando varilla núm. 3

$$
0.8 \text{ cm}^2 \dots 100 \text{ cm}
$$
  

$$
0.71 \text{ cm}^2 \dots 100 \text{ cm}
$$

$$
S = \frac{0.71 \text{ cm}^2}{0.8 \text{ cm}^2} * 100 \text{ cm} = 88.75 \text{ cm}
$$

 $S_{max} = 3 * 7$  cm = 21 cm

Se toma el espaciamiento máximo permitido

Momento que resiste el acero mínimo

$$
M_{\text{asmin}} = 0.90 \left[ \text{ As}_{\text{min}} * \text{fy} \left( \text{d} - \frac{\text{As} * \text{fy}}{1.7 \text{ fc} * \text{b}} \right) \right]
$$

$$
M_{\text{asmin}} = 0.90 [0.80 \text{ cm} * 2810 \frac{\text{kg}}{\text{cm}^2} \left( 3.98 \text{ cm} - \frac{0.80 \text{ cm} * 2810 \frac{\text{kg}}{\text{cm}^2}}{1.7 * 280 \frac{\text{kg}}{\text{cm}^2} * 100 \text{cm}} \right)]
$$

$$
M_{\text{asmin}} = 7956{,}78 \text{ kg} - \text{cm}
$$

Se toma el acero mínimo porque este es mayor al que le proporciona el acero de refuerzo.

Revisión por corte

$$
V_{\text{m\'ax}}=\frac{CU*L}{2}
$$

$$
V_{\text{m\'ax}} = \frac{1211.2 \frac{\text{kg}}{\text{m}} * 3 \text{ m}}{2} = 1816.8 \text{ kg}
$$

Cálculo de corte máximo resistente

$$
v_r = \phi * 0.53 \left(\sqrt{fc}\right) * b * d
$$

$$
v_r = 0.53 \times 0.85 \times \left(\sqrt{280 \frac{\text{kg}}{\text{cm}^2}}\right) \times 100 \text{ cm} \times 3.984 \text{ cm} = 3003.26 \text{ kg}
$$

Como Vr > Vmáx cumple lo requerimientos de ACI

Se tiene As por temperatura = núm. 3 @ 0,35 m **Bastones** Núm. 3 @ 10 cm

En este caso por ser una losa prefabricada se sustituye el acero por temperatura, con el equivalente en una electromalla 6 x 6 9/9 grado 60.

## **3.9.2. Diseño de viga T**

La viga T servirá de apoyo intermedio para las losas, sobre la viga t se apoyán la viguetas, para luego fundir el patín de la losa.

 $Cu = 2666,22 \frac{kg}{m}$ . M (-) = 24 995,81 Kg-m As (-) = 11, 27  $cm<sup>2</sup>$  $M (+) = 42849$  Kg-m

As  $(+) = 19,90 \text{ cm}^2$ 

Se encontró

Ecuación de a para m+ como para m-

 $a+ = 6,65$ cm  $a- = 1,70 \text{ cm}$  $Pmin = 0,049$ 

Ecuación de área de acero mínimo

$$
Asmin = 9,0676
$$
 cm<sup>2</sup>

Ecuación de momento nominal

Mn= 2 025 251,05 kg-m Acero a flexión

$$
As_{\min} = \frac{0.4 (14.1)}{fy} * b * d
$$

$$
As_{\min} = 9.0676 \text{ cm2}
$$

6 varillas Núm, 5 As(+) = 19,90 cm<sup>2</sup> 6 No 7= 23,27

**Cortante** 

Ecuación de Vu

Vu=19 996,65 kg

Ecuación de Vc=

Vc= 12 105,634 kg

Diseño de acero por corte

Ecuación de Vs

Vs=7 891,01 kg. Vsmas= 50 249,80 kg

Área de la varilla para los estribos =  $1,42$  cm<sup>2</sup>

El espaciamiento entre los estribos será.

$$
V_{\text{smax}} = \frac{(2)(1.42 \text{ cm}^2)}{0.0617} = 46.015 \text{ cm}
$$

$$
d/2 = 45.5 \, \text{cm}
$$

60 cms

Por criterio se tomaron 40 cms de espaciamiento

### **3.9.3. Diseño de vigas**

Son elementos estructurales que transmiten las cargas de las losas a las columnas, estas cargas provocan en las vigas momentos flexionantes y fuerzas cortantes en su longitud, se diseñará por el método de resistencia última, que supone que los elementos fallan cuando alcanzan su resistencia última.

El procedimiento para diseñar una viga a flexocompresión y a corte se describe a continuación. Aplicando a la viga A-B del marco 2, eje x que es la viga que mayores momentos presenta luego del análisis estructural, por lo que las demás se tomaron igual a esta.

Figura 37. **Envolvente de momentos en vigas eje 1 (Kg-m)**

| Φ.                   | Φ.                  | ⊕                    | ∉                    |                      | ⊕                   |                     |                        |                     |                     |
|----------------------|---------------------|----------------------|----------------------|----------------------|---------------------|---------------------|------------------------|---------------------|---------------------|
| 3,00                 | 3,00                | 3,00                 | 3,00                 | 3,00                 | 3,00                | 3,00                | 3,00                   | 3,00                | 3,00                |
| 457,08<br>1468,21    | 412,62<br>1414,55   | 141,47<br>1416,18    | 1416,13<br>1416,19   | 416,16<br>1416.瓜     | 1416,16<br>1416,16  | 1416,15<br>1416,10  | $11416,20$<br>$1416,5$ | 1414,54<br>1412.A   | 1468,15<br>1457,19  |
| 1725,74              | 1660.06             | 1662,52              | 1662.44              | 1662,44              | 1662,44             | 1662,42             | 1662.58                | 1659,99             | 1725,73             |
|                      |                     |                      |                      |                      |                     |                     |                        |                     |                     |
|                      |                     |                      |                      |                      |                     |                     |                        |                     |                     |
| 180,11<br>3 931,24   | 3 775,10<br>3767,24 | 3 773,80<br>3 774,24 | 3 773,92<br>3 773,90 | 3 773,91<br>3773,9   | 3 773,91<br>3773,91 | 3 773,90<br>3773,94 | 3 774.20<br>3773,70    | 3 767,24<br>3775,10 | 3931,26<br>1 180,34 |
| $3\overline{375,77}$ | 3 5 21 34           | $3\overline{52}8,53$ | $3\overline{52}8,23$ | $3\overline{528,24}$ | 3528,24             | 3528,23             | $3\overline{52}8,23$   | 3521,36             | 3 3 7 5 8 9         |
|                      |                     |                      |                      |                      |                     |                     |                        |                     |                     |
|                      |                     |                      |                      |                      |                     |                     |                        |                     |                     |
|                      |                     |                      |                      |                      |                     |                     |                        |                     |                     |
|                      |                     |                      |                      |                      |                     |                     |                        |                     |                     |

## Figura 38. **Cortes últimos en vigas eje 1 (kg)**

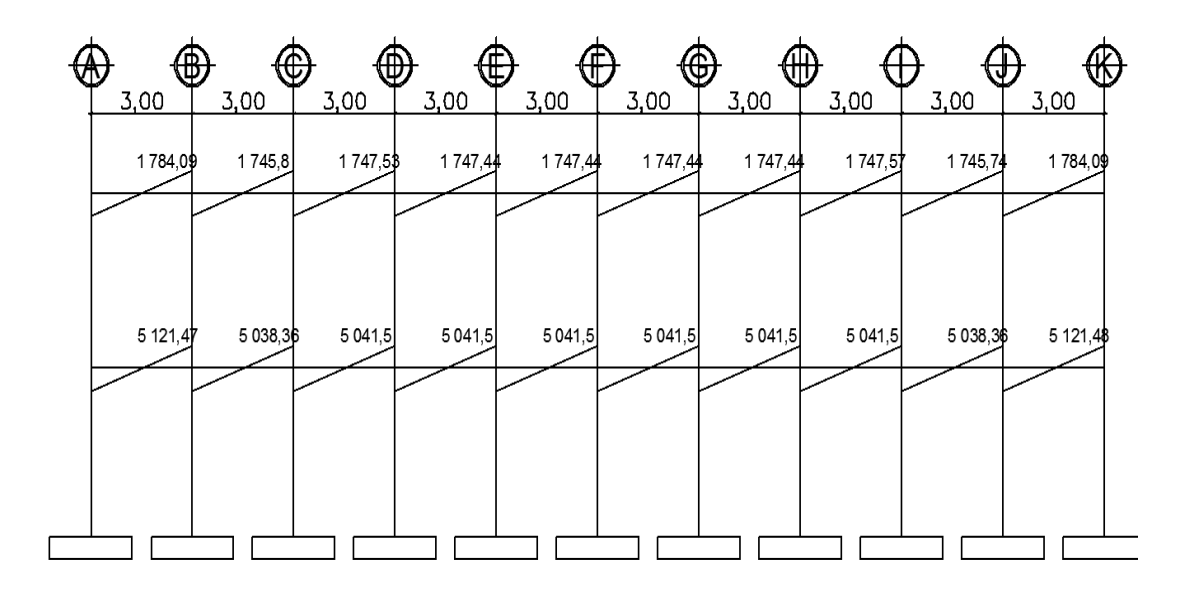

Fuente: elaboración propia, empleando AutoCAD Civil 3D 2014.

### Datos

fc = 420 
$$
\frac{kg}{cm^2}
$$
  
\nfy = 2810  $\frac{kg}{cm^2}$   
\nY concrete = 2400  $\frac{kg}{cm^3}$   
\nSección = 15 cm x 30 cm  
\nRecubrimiento = 4 cm  
\nMA (-) = 3931,77 kg-m  
\nMB (-) = 3767,24 kg-m  
\nM (+) = 3521,34 kg-m  
\nVu = 5121,47 kg-m

Peralte d = altura - recubrimiento d = 30,00 cm - 3,00 cm

 $d = 27,00 \text{ cm}$ 

Área de acero mínima

$$
As_{\min} = \frac{0.8 * \sqrt{fc}}{fy} * b * d
$$

$$
As_{\text{min}} = \frac{0.8 * \sqrt{420}}{2.810} * 15 * 27 = 2.36 \text{ cm}^2
$$

$$
As_{min} = \frac{14.1}{fy} * b * d
$$

$$
As_{min} = \frac{14,10}{2\,810,00} * 15,00 * 27,00
$$

$$
As_{\text{min}} = 2.03 \text{ cm}^2
$$

Según ACI

As<sub>min</sub> = 
$$
\frac{0.8*\sqrt{fc}}{fy} * b * d \geq \text{As}_{min} = \frac{14.1}{fy} * b * d
$$

$$
2,36 \text{ cm}^2 \geq 2,03 \text{ cm}^2 \text{ sí cumple}
$$

Área de acero máxima

$$
\rho_{\text{bal}} = (\frac{0.85*\beta_1* \text{fc}}{\text{fy}})(\frac{6\ 120}{6\ 120+\text{fy}})
$$

$$
\rho_{bal} = \left(\frac{0.85 \times 0.85 \times 420 \frac{kg}{cm^2}}{2.810 \frac{kg}{cm^2}}\right) \left(\frac{6.120}{6.120 + 2.810 \frac{kg}{cm^2}}\right)
$$

$$
\rho_{bal} = 0.074
$$
\n
$$
As_{\text{max}} = 0.5 \rho_{\text{max}} * b * d
$$
\n
$$
As_{\text{max}} = 0.5 * 0.074 * 15.00 \text{ cm} * 27.00 \text{ cm}
$$
\n
$$
As_{\text{max}} = 14.985 \text{ cm}^2
$$

## **3.9.3.1. Flexión**

Con los momentos dados se determinan las áreas de acero, utilizando la siguiente ecuación.

Calculando As para M (-) = 3 931,77 kg-m

As = 
$$
\left[ b * d - \sqrt{(b * d)^2 - \frac{M * b}{0.003825 * fc} \right] * \left( \frac{0.85 * fc}{fy} \right)
$$

As = 
$$
\left[15 * 27 - \sqrt{(15 * 27)^2 - \frac{3931,77 \text{ kg-m} * 15}{0,003825 * 420 \frac{kg}{cm^2}}}\right] * \left(\frac{0.85 * 420 \frac{kg}{cm^2}}{2810 \frac{kg}{cm^2}}\right)
$$

As=6,12 cm²

Calculando para M $(+)$  = 3 521,34 kg-m

As = 
$$
\left[ b * d - \sqrt{(b * d)^2 - \frac{M * b}{0.003825 * fc}} \right] * \left( \frac{0.85 * fc}{fy} \right)
$$

As=
$$
\left[15 \text{ cm} \times 27 \text{ cm} - \sqrt{(15 \text{ cm} \times 27 \text{ cm})^2 - \frac{3521,34 \text{ kg} \cdot \text{m} \times 15}{0,003825 \times 420 \frac{kg}{cm^2}}}\right] \left(\frac{0.85 \times 420 \frac{kg}{cm^2}}{2810 \frac{kg}{cm^2}}\right)
$$

 $As_{m(+)} = 5,44 \text{ cm}^2$ 

Donde

 $As_{\text{min}} = 2.03 \text{ cm}^2$  $As_{m(-)} = 6.12 \text{ cm}^2$  $As_{max} = 14,98cm^2$  $As_{m(+)} = 5,44 \text{ cm}^2$ 

Según los datos obtenidos se puede observar que el acero requerido para cada momento no sobrepasa el acero máximo, por lo que la sección de la viga y el grado de acero de refuerzo son adecuados. Si el área de acero requerida por los momentos fuera menor que el área de acero mínima, se colocará el área de acero mínima que pide el ACI. El capítulo 21 del código *ACI* 318-08, da los siguientes parámetros para calcular el refuerzo corrido y los bastones:

Acero corrido en la cama superior.

 $As_{\text{min}} = 2.03 \text{ cm}^2$ 

se tomara el mayor

33 % As (-) mayor = 
$$
0.33
$$
\* $4.77$ = $1.7$  cm<sup>2</sup>

#### **3.9.3.2. Corte**

Luego de calcular el armado por flexión, se calcula el refuerzo para resistir los esfuerzos de corte sobre la viga (estribos), para lo cual se recurre al diagrama de corte de la viga.

$$
V = \phi * 0.53 * \sqrt{fc * b * d}
$$

Donde

 $\varphi$  = factor de reducción de resistencia

f c = resistencia del concreto ľ

b = base de la viga

d = peralte efectivo de la viga

Determinando acero transversal del eje A al B

Cálculo de corte resistente

$$
V_r = \phi * 0.53 * \sqrt{fc * b * d}
$$

$$
V_r = 0.85 * 0.53 * \sqrt{420 \frac{kg}{cm^2}}
$$
 \* 15.00 cm \* 27.00 cm

$$
V_r = 3739,16 \text{ kg}
$$

Corte actuante

$$
V_{act} = 5 121,47 kg-m
$$
Si V<sub>act</sub> > V<sub>r</sub>, colocar estribos por corte en zona confinada  
Si V<sub>act</sub> < V<sub>r</sub>, colocar estribos a S<sub>máx</sub>.

En este caso  $V_{\text{act}} > V_r$  por lo que se coloca estribos por corte en zona confinada.

$$
S = \frac{2 * Av * fy * d}{Vact}
$$

$$
S = \frac{2*0.71*2810 \frac{\text{kg}}{\text{cm}^2} * 27 \text{ cm}}{5.121.47 \text{ kg}} = 21.03 \text{cm}
$$

Espaciamiento máximo

$$
S_{\text{max}} = \frac{d}{2}
$$

$$
S_{\text{max}} = \frac{27,00}{2}
$$

$$
S_{\text{max}} = 13.5 \text{ cm}
$$

Para marcos dúctiles con nudos rígidos, se colocan estribos en los extremos de la viga, según requerimiento de la sección 21.3.3.2 del código ACI 318-05 en una longitud igual a 2d.

El espaciamiento de los estribos cerrados de confinamiento no debe exceder el menor de:

d/4
- Ocho veces el diámetro de las barras longitudinales más pequeñas
- 24 veces el diámetro de la barra del estribo cerrado de confinamiento
- 300 mm.

L confinamiento  $= 2 * d$ Según criterios anteriores.  $d/2 = 13.5$  cm La distancia a confinar va ser 2\*d  $2*27$ cm = 54 cms

El espaciamiento mínimo

 $d/4 = 6,75$  cm 8 diámetro varilla longitudinal =  $8 * 1,27$  cm<sup>2</sup>=10,16 cm<sup>2</sup> 24 veces el diámetro de la varilla transversal=  $24 * 0.71 \text{ cm}^2 = 17.04 \text{ cm}^2$ 30 cm.

Se toma el menor que es igual a 6,75 cm pero por criterios constructivos se aproxima al múltiplo de 5 inferiores, que en este caso es igual a 5 cm. Según el ACI 318S-05 sección 21.3.3.2, se debe de cumplir con:

El primer estribo debe estar situado a no más de 5 cm de la cara del elemento de apoyo. Se determina utilizar estribo núm. 3 @ 0,05 m, medidos desde ambos extremos, hasta una longitud de 54,00 cm, luego se colocará estribo núm. 3 @ 0,13 m.

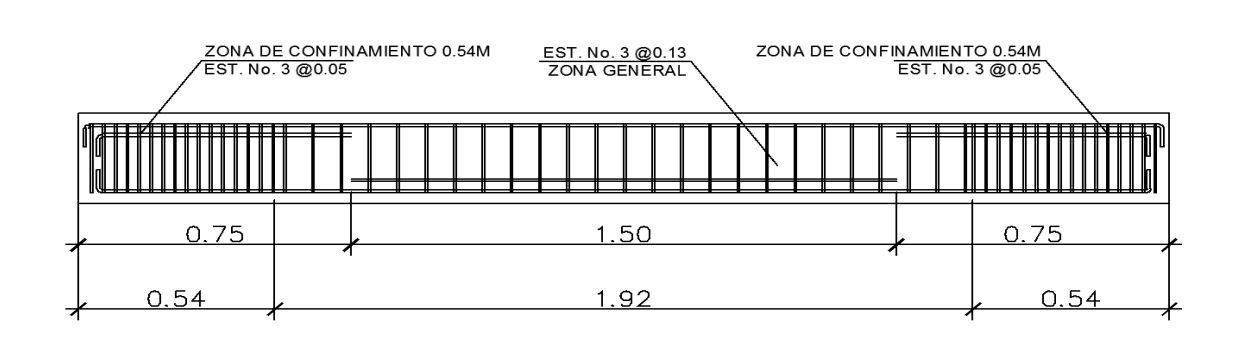

Figura 39. **Detalle de armado de viga tipo 2**

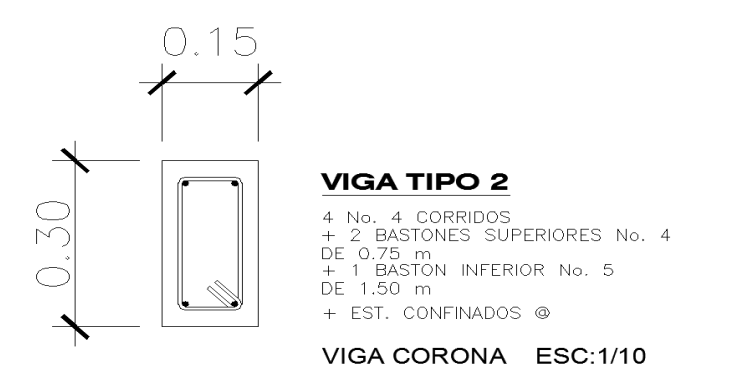

Fuente: elaboración propia, empleando AutoCAD Civil 3D 2014.

## **3.10. Diseño de columnas**

Las columnas son elementos estructurales que están sometidas a carga axial y momentos flexionantes. Para el diseño la carga axial es el valor de todas las cargas últimas verticales que soporta la columna, se determinan por el área tributaria. Los momentos flexionantes son tomados del análisis estructural.

166

#### **3.10.1. Flexocomprensión**

Para diseñar la columna se toma el mayor de los dos momentos actuantes en extremos de esta. Para este caso se diseñan por cada nivel, únicamente las columnas críticas, es decir, las que están sometidas a mayores esfuerzos.

El diseño resultante para cada columna es aplicado a todas las columnas del nivel respectivo. En esta sección se describe el procedimiento que se sigue para diseñar las columnas típicas de la edificación escolar, el cual se aplica en la columna del nivel 1.

Diseño de columna crítica que es la del segundo nivel: sección de columna

Sección de columna = 40 x 40 cm. Sección de viga 1 = 15 x 30 cm. Sección de viga  $2 = 20 \times 95$  cm.

Longitud de columna  $1 = 4,10$  m Longitud de columna  $2 = 4,10$  m Longitud de vigas  $= 3$  m Espesor de losa =  $0,07$  m Área tributaria = 22,5  $m^2$  $Mx = 6709,05$  kg-m  $My = 7042,69 kg-m$  $Vx = 2512,13$  kg  $Vy = 2479 kg$ 

CMU = 1,4 \* (peso de losa + sobrecarga + acabados + muros.)

$$
CMU = 1,4 * (90 + 190 + 150) = 602 \text{kg}
$$
  
CMU = 602  ${}^{kg}/_{m^2}$ 

Carga viva última

CVU = 1,7 \* (carga viva de techo)  
\nCVU = 1,7 \* (500,00)  
\nCVU = 850 
$$
kg/m^2
$$

Carga última

Carga Axial: CU = 1,2 CM+1,6 CV según ACI 318S-08 sección 9.2.1

$$
CU = CMU + CVU
$$

$$
CU = 602 \text{ kg} + 850 \text{ kg}.
$$

$$
CU = 1452 \frac{\text{kg}}{\text{m}^2}
$$

Factor de carga última

$$
FCU = \frac{CU}{CM + CV}
$$

$$
FCU = \frac{1452 \text{ kg}}{430 \text{ kg} + 500 \text{ kg}} =
$$

$$
FCU = 1,56
$$

Carga axial última

$$
P_{\text{última}} = A_{\text{tributaria}} * CU + \text{peso}_{\text{viga}} * FCU
$$
\n
$$
P_{\text{última}} = 22.5 \, \text{m}_2 * 1 \, 452 \, \text{kg} + 2 \, 400 * 0.20 \, \text{m} * 0.95 \, \text{m} * 15 \, \text{m} * 1.56
$$
\n
$$
P_{\text{última}} = 32 \, 670 \, \text{kg} + 10 \, 670.4 \, \text{kg}
$$
\n
$$
P_{\text{última}} = 43 \, 340.40 \, \text{kg} = 43.34 \, \text{ton}
$$

#### **3.10.2. Efectos de esbeltez**

Las columnas se clasifican según su esbeltez con el objetivo de ubicarlas en un rango, y determinar su comportamiento bajo cargas sometidas y diseñarlas con base en esto. Cálculo de coeficiente que miden el grado de empotramiento a la rotación en las columnas (Ѱ).

Sentido X

$$
I_{\text{col}} = \frac{1}{12} * b * h^{3}
$$
\n
$$
I_{\text{col}} = \frac{1}{12} * 0.40 * (0.40)^{3}
$$
\n
$$
I_{\text{col}} = 0.002133
$$
\n
$$
I_{\text{vig}} = \frac{1}{12} * b * h^{3}
$$
\n
$$
I_{\text{vig}} = \frac{1}{12} * 0.15 * (0.30)^{3}
$$
\n
$$
I_{\text{vig}} = 0.000338
$$
\n
$$
k_{\text{col}} = \frac{1_{\text{col}}}{L}
$$
\n
$$
k_{\text{col}} = 0.002233 / 4.10 \text{m}
$$
\n
$$
k_{\text{col}} = 0.00052
$$
\n
$$
k_{\text{vig}} = \frac{I_{\text{vig}}}{L_{\text{vig-izq}}}
$$
\n
$$
k_{\text{vig}} = \frac{0.000338}{3} m
$$

$$
k_{\rm vig} = 0,00011266
$$

# Tabla XLII. **Inercia en los elementos estructurales**

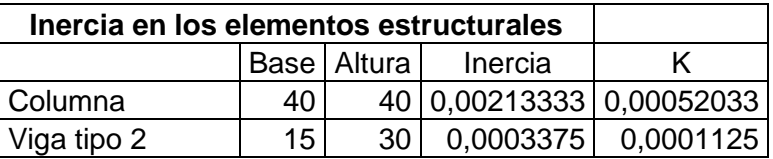

Fuente: elaboración propia.

Extremo superior

$$
\Psi_{a} = \frac{\sum k_{col}}{\sum k_{vig}}
$$
\n
$$
\Psi_{a} = \frac{2^{*}0,00052}{0,00011266^{*}2} = 4,60
$$
\n
$$
\Psi_{a} = 4,60
$$
\nExtremo inferior

\n
$$
\text{Por estar empotrado}
$$
\n
$$
\Psi_{b} = 0
$$
\n
$$
\text{Promedio}
$$
\n
$$
\Psi_{p} = \frac{\Psi_{a} + \Psi_{b}}{2}
$$
\n
$$
\Psi_{p} = \frac{4,6+0}{2}
$$
\n
$$
\Psi_{p} = 2,30
$$

Cálculo del coeficiente k según ACI 318S-05 sección R10.12.1

Factor de longitud efectiva para  $\Psi_p > 2$ 

$$
k = \frac{(20 - \Psi_{p})}{20} \times \sqrt{1 + \Psi_{p}}
$$

Factor de longitud efectiva para  $\Psi_p > 2$ 

$$
k = 0.9 * \sqrt{1 + \Psi_p}
$$

Debido a que  $\Psi_p > 2$ 

$$
k = 0.9 * \sqrt{1 + \Psi_p}
$$
  

$$
k = 0.9 * \sqrt{1 + 2.30}
$$
  

$$
k = 1.635
$$

Esbeltez en columna

# **3.10.3. Clasificación de las columnas por su esbeltez**

- Columnas cortas: E < 22 no se magnifica
- Columnas esbeltas:  $22 < E < 100$  sí se magnifica
- Columnas largas: E > 100 no es aconsejable construirlas debido a que fallan por pandeo, según reglamento ACI 318-2005 sección 10.13.2.

Fórmula:

$$
E = (K * Lu) / r
$$

Donde

 $E = e$ sbeltez

- Lu = longitud entre apoyos =  $3,75$  m
- $K =$  factor de pandeo
- $r =$  radio de giro = 0,3  $*$  lado menor

$$
E = \frac{k \cdot L_u}{0.3 \cdot \text{ lado}}
$$

$$
E = \frac{1,635^*4,10}{0,3^*0,40} = 55,8625
$$

$$
E = 55,862
$$

> 22 < 100; por lo tanto es una columna intermedia, se tiene que magnificar los momentos en el sentido X

Sentido Y

Para este sentido se opera exactamente igual, se tienen los resultados siguientes:

> $kcol = 0,00052$  $kvi = 0,00011266$  $kvd = 0,00011266$

Extremo superior  $= 1,09$ Extremo inferior  $= 0$ Promedio =  $0,546$ 

Factor de longitud efectiva para  $\Psi_p < 2$ 

$$
k = \frac{(20 - \Psi_p)}{20} \times \sqrt{1 + \Psi_p}
$$

Debido a que  $\Psi_p < 2$ 

$$
k = \frac{(20 - \Psi_{p})}{20} \times \sqrt{1 + \Psi_{p}}
$$
  

$$
k = \frac{(20 - 0.557)}{20} \times \sqrt{1 + 0.557}
$$
  

$$
k = 1,213
$$

Esbeltez en columna

$$
E = \frac{k * L_u}{0.3 * \text{ lado}}
$$
  

$$
E = \frac{1.213 * 4.10}{0.30 * 0.40 \text{ cm.}} = 41.44
$$
  

$$
E = 41.44 \text{ columna intermedia}
$$

Debido a los resultados de esbeltez se deben magnificar los momentos

#### **3.10.3.1. Magnificación de momentos**

Se magnificarán los momentos para compensar que en el análisis de estructura, se utilizaron las rigideces relativas aproximadas y el efecto de desplazamiento lateral de los miembros, por tal razón es necesario modificar los valores calculados, para que se tomen en cuenta los efectos de desplazamientos. Se logra esto según el método ACi-318 de magnificación de momentos.

Sentido X eje 1

Factor de flujo plástico del concreto

$$
\beta d = \frac{CMU}{CU}
$$
  
\n
$$
\beta d \text{ nivel } 1 = \frac{602}{1452} = 0,4144
$$
  
\n
$$
\beta d \text{ nivel } 1 = 0,4144
$$
  
\n
$$
\beta d \text{ nivel } 2 = \frac{602}{772} = 0,78
$$
  
\n
$$
\beta d \text{ promedio} = 0,597
$$

Cálculo del *EI* total del material

$$
EI = \frac{E_c * I_{col}}{2.5 * (\beta d + 1)}
$$

$$
EI = \frac{\left(15\ 100,00 \times \sqrt{350,00}\right) \times \left(\frac{1}{12} \times 40,00 \text{ cm} \times (40,00 \text{ cm})^3\right)}{2,5 \times (0,597 + 1)}
$$

$$
El = 1\,509,47\,\text{ton-m}^2
$$

Carga crítica de pandeo por Euler

$$
P_{cr} = \frac{\pi^2 * EI}{(k * L_u)^2}
$$

$$
P_{cr} = \frac{\pi^2 * 1.509,47 \text{ ton-m}^2}{(1,213 * 4,10 \text{ m})^2}
$$

$$
P_{cr} = 602,33 \text{ ton}
$$

Magnificador de momentos

$$
\delta > 1 \text{ y } \emptyset = 0,70
$$
\n
$$
\delta = \frac{1}{1 - \frac{P_u}{\emptyset * P_{cr}}}
$$
\n
$$
\delta = \frac{1}{1 - \frac{43,34 \text{ ton}}{0,70 * 602,33 \text{ ton}}}
$$

 $\delta = 1,11$ 

Sentido Y

 $\delta = 1,12$ 

Momentos de diseño

$$
Md_x = \delta * M_x
$$
  
 
$$
Md_x = 1,11*6 709,05 kg
$$
  
 
$$
Md_x = 7 447,04 kg -m
$$
  
 
$$
Md_x = 7,44 Ton * m
$$

Md<sup>y</sup> = \* M<sup>y</sup> Md<sup>y</sup> = 1,12 \* Md<sup>y</sup> = 7 887,81 kg\*m Md<sup>y</sup> = 7,88 ton\*

Acero longitudinal por el método Bresler:

Cálculo del acero longitudinal por el método Bresler: este método consiste en una aproximación del perfil de la superficie de la falla, además, es uno de los métodos más utilizados por ser un procedimiento sencillo y produce resultados satisfactorios.

La idea fundamental del método Bresler es aproximar el valor 1/P'u que se apróxima por un punto del plano determinado por tres valores: carga axial pura (P'o), carga de falla para una excentricidad ex (P'x) y carga de falla para una excentricidad ey (P'y). El procedimiento a seguir es el siguiente:

Límites de acero:

Según ACI – 318 sección 10.9.1 el área de acero en una columna, debe estar dentro de los siguientes límites 1 % Ag < As < 6 % Ag, en zona sísmica.

> $As<sub>min</sub> = 0.01 * área de sección$  $\text{As}_{\text{min}} = 0.01 * 40.00 \text{ cm} * 40.00 \text{ cm}$  $As<sub>min</sub> = 16 cm<sup>2</sup>$

> $\text{As}_{\text{max}} = 0.06$  \* área de sección  $\text{As}_{\text{max}}$  = 0,06  $*$  40,00 cm  $*$  40,00 cm  $As<sub>max</sub> = 96 cm<sup>2</sup>$

Armado propuesto y área de acero equivalente:

 $Armado = 8 núm. 8$  $As = 40.6$  cm<sup>2</sup>

Parámetros independientes

$$
f'c = 350 \frac{kg}{cm^2}
$$
  
\n $fy = 2810 \frac{kg}{cm^2}$   
\n $Mx=7447,04 \text{ kg} \cdot m$   
\n $My=7887,81 \text{ kg} \cdot m$   
\n $r=3,00 \text{ cm}$   
\n $Pu=43,34 \text{ ton}$ 

Valor de la gráfica

$$
\gamma_{x,y} = \frac{d - d'}{h}
$$

$$
Y_{x,y} = \frac{32,00 - 2(3,00 \text{ cm})}{40,00 \text{ cm}}
$$

$$
y_{x,y} = 0,85
$$

Excentricidades

$$
e_x = \frac{Md_x}{P_u}
$$

$$
e_x = \frac{7,44 \text{ ton}}{43,34 \text{ ton}}
$$

$$
e_y = \frac{\text{Md}_y}{\text{Pt}} = \frac{\text{Md}_y}{\text{Pt}}
$$

$$
e_y = \frac{7,88 \text{ ton}}{43,34 \text{ ton}}
$$

$$
e_y = 0.18 \text{ m}
$$

**Diagonales** 

$$
e_{x/_{h_x}} = 0.17/_{0.40}
$$
  
\n $e_{x/_{h_x}} = 0.425$   
\n $e_{y/_{h_y}} = 0.18/_{0.40}$   
\n $e_{y/_{h_y}} = 0.45$ 

De los diagramas de iteración se obtienen los siguientes valores:

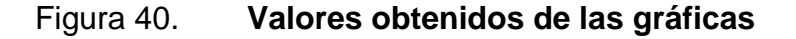

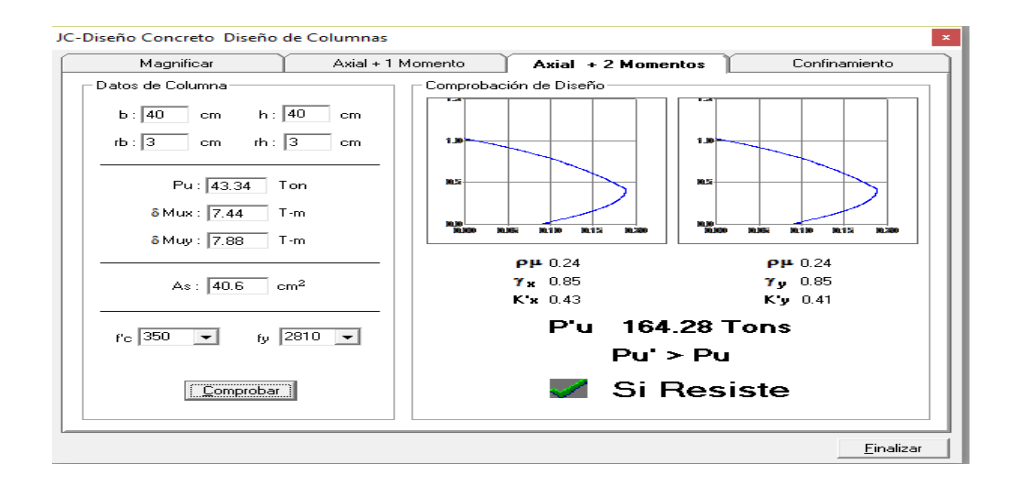

Fuente: elaboración propia, empleando programa JC-diseño de concreto.

 $k_x = 0,43$  $k_y = 0,41$ 

Cargas:

 $P'_{ux}$  = k<sub>x</sub> \* f c \* b \* h ľ

P'<sub>ux</sub> = 0,43 \* 350,00 \* 40 m \* 40 cm  
\nP'<sub>ux</sub> = 240 800 kg  
\nP'<sub>uy</sub> = k<sub>y</sub> \* 
$$
f c
$$
 \* b \* h  
\nP'<sub>uy</sub> = 0,41 \* 350 \* 40 cm \* 40 cm  
\nP'<sub>uy</sub> = 229 600 kg  
\nP'<sub>o</sub> =  $\emptyset$  \* (0,85 \*  $f c$  \* (A<sub>g</sub> - A<sub>s</sub>) + A<sub>s</sub> \* fy)  
\nP'<sub>o</sub> = 0,70 \* (0,85 \* 350,00  $\frac{kg}{cm^2}$  \* (1600 cm<sup>2</sup> - 40,53 cm<sup>2</sup>) + 40,53 cm<sup>2</sup> \* 2810  $\frac{kg}{cm^2}$ )  
\nP'<sub>o</sub> = 404 482,13 kg

Carga resistente de la columna:

$$
P'_{u} = \frac{1}{\frac{1}{P'_{ux}} + \frac{1}{P'_{uy}} - \frac{1}{P'_{o}}}
$$
  

$$
P'_{u} = \frac{1}{\frac{1}{240.8} + \frac{1}{229.6} - \frac{1}{404,48}}
$$
  

$$
P'_{u} = 165.67 \text{ ton}
$$

Debido a que la carga axial última es mayor a la carga actuante última el armado propuesto es correcto.

## **3.10.3.2. Acero transversal (estribos)**

Además, de diseñar las columnas para resistir flexocompresión es necesario dotarlas con suficiente ductilidad, con el objetivo de que absorban parte de la energía del sismo, esto se logra mediante un mayor confinamiento en los extremos. Se ha determinado que si las columnas se confinan, su capacidad de carga es mucho mayor y mejora notablemente la ductilidad de la

columna. El procedimiento para proveer refuerzo transversal a las columnas se describe a continuación:

Corte resistente:

$$
\Phi = 0.75 \text{ según ACI } 318\text{S-05 sección } 9.3.2.3
$$
\n
$$
V_r = 0.75 * 0.53 * \sqrt{fc * b * d}
$$
\n
$$
V_r = 0.75 * 0.53 * \sqrt{420.00 \frac{kg}{cm^2}} * 40.00 \text{cm} * 37.00 \text{cm}
$$
\n
$$
V_r = 11.176.59 \text{ kg}
$$

Corte actuante:

 $V_{u}$  = 1569 kg

Espaciamiento máximo:

$$
S_{\text{max}} = \frac{d}{2}
$$

$$
S_{\text{max}} = \frac{32,00}{2}
$$

$$
S_{\text{max}} = 16,00 \text{ cm}
$$

Vres < Vu, por lo que se utilizará refuerzo por confinamiento en los extremos de columnas, se utilizará los requerimientos del ACI – 318.

# **3.10.3.3. Refuerzo por confinamiento So según ACI-05 sección 7.10.5**

El espaciamiento So no debe ser mayor que el menor de:

48 øvt  $48*0,952 = 45,92$  cm 16 øvl 16\*2,54= 40,64 cm

Lado mínimo de la columna = 40 cm

$$
S = d/2 = 37/2 = 18
$$
 cm

Se toma en menor que 18 centímetros. Que va ser la separación de los estribos en el área de confinamiento.

La longitud de confinamiento se escoge entre la mayor de las siguientes opciones:

Lu /  $6 = 4,10/6 = 0,685$  m=68 cm Lado mayor de la columna = 40 m  $48\text{øvt} = 48*0,952 \text{ cm}/100 = 0,4572 \text{ m}$ 16øvl = 16\*2,54 cm/100 = 0,41 m

Se toma la longitud de confinamiento como 70 cm que es el múltiplo de 5 después del 68 centímetros, esto es por criterio constructivo.

Relación volumétrica

$$
\rho_s = 0.45 \times \left( \left( \frac{A_g}{A_{ch}} - 1 \right) \times \left( 0.85 \times \frac{fc}{fy} \right) \right)
$$
  

$$
\rho_s = 0.45 \times \left( \left( \frac{1600}{1156} - 1 \right) \times \left( 0.85 \times \frac{420,00}{2810,00} \right) \right)
$$

$$
\rho_{\rm s}=0.018
$$

Determinando chequeo:

Cálculo del espaciamiento según cuantía volumétrica con varillas de acero núm. 3:

$$
S = \frac{4*A_v}{\rho_s * L_n}
$$

$$
S = \frac{4 * 0.71}{0.018 * 34.00} = 4.58 \text{ cm}
$$

 $S = 4$  cm

# Figura 41. **Armado final de columna**

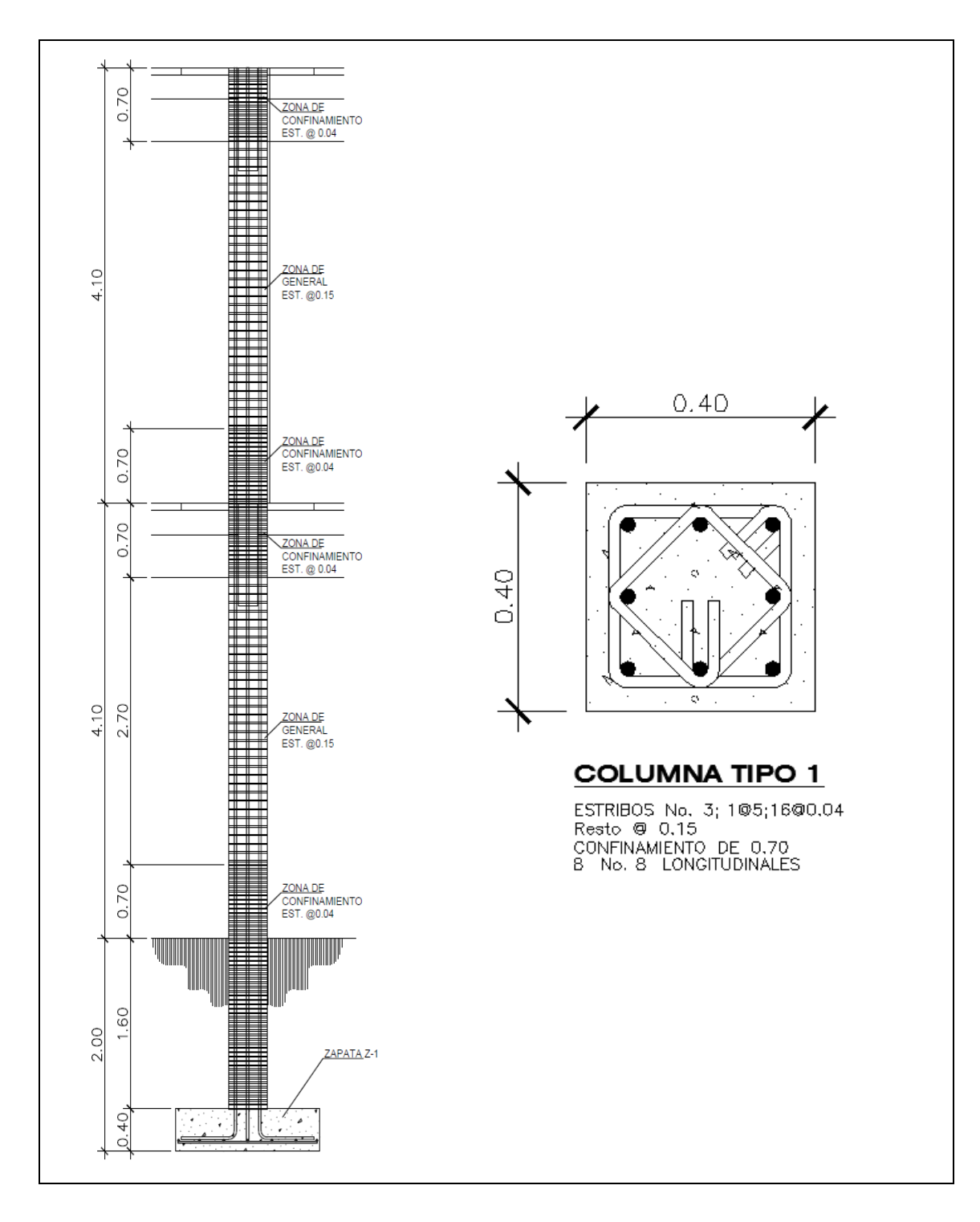

Fuente: elaboración propia, empleando AutoCAD Civil 3D 2014.

#### **3.11. Diseño de gradas**

El módulo de gradas fue diseñado como una estructura independiente de los marcos, se hizo con el fin de que al momento que la estructura sea afectada por la fuerza de un sismo, no se vea afectada por las acciones de la estructura. Una escalera debe ser cómoda y segura dependiendo de la relación de los peldaños, es decir, la relación de huella y contrahuella.

La huella y la contrahuella deben cumplir con los siguientes criterios:

 $c < 20,00$  cm  $h > c$  $(2 * c + h) < 64,00$  cm (valor cercano)  $(c + h) = 45,00$  a 48,00 cm  $c * h = 480,00$  a 500,00 cm<sup>2</sup>

Donde  $c =$  contrahuella  $h = h$ uella

Los datos seleccionados para los elementos son los siguientes:

 $c = 15$  cm  $h = 30$  cm

Determinando núm. de escalones:

Nescalones = Altura de edificio c

Nescalones = 410,00 15,00  $N_{\text{escalones}} = 26,00$ 

Se tienen 26 contrahuellas y 26 huellas

Verificando que cumpla con los criterios anteriores:

 $c < 20,00$  cm  $c = 15,00 \text{ cm}$  $h > c$  $h = 30,00$  $(2 * c + h) < 64,00$  cm (valor cercano)  $(2 * 15,00 + 30,00) = 60$  cm  $(c + h) = 45,00$  a 48,00 cm  $(15 + 30,00) = 45,00$  cm  $c * h = 480,00$  a 500,00 cm<sup>2</sup>  $15,00 * 30,00 = 450$  cm<sup>2</sup>

Por ser una losa que se encuentra simplemente apoyada en dos extremos, se considerará como losa en un sentido.

Longitud de losa

Longitud = 
$$
\sqrt{X^2 + Y^2}
$$

Longitud = 
$$
\sqrt{242^2 + 118^2}
$$

Longitud = 
$$
269 \, \text{cm}
$$

Espesor de la losa

$$
t = \frac{\text{Longitud}}{24}
$$

$$
t = \frac{269,00 \text{ cm}}{24}
$$

$$
t = 12,00 \, \text{cm}
$$

Integración de cargas

Carga muerta:

CM = peso propio de escalera + sobre carga + acabados

$$
CM = 2\,400,00 \times \left(0,12 + \frac{0,15}{2}\right) + 60,00 + 20,00
$$
  
CM = 548,00  $kg/m^2$ 

Carga viva:

CV = carga viva para escaleras

$$
CV = 500,00 \frac{\text{kg}}{\text{m}^2}
$$

Carga última:  $CU = (1, 4 * CM + 1, 7 * C V) *$  franja unitaria  $CU = (1, 4 * 548 + 1, 7 * 500, 00) * 1,00$ CU = 1 617,2  $kg/m$ 

Cálculo de momentos actuantes en losa

$$
M(+) = \frac{W * L^2}{9}
$$

$$
M(-) = \frac{W * L^2}{14}
$$

Donde

 $W = carga$  última

L = longitud de losa

Momentos

$$
M(+) = \frac{W * L^{2}}{9}
$$
  
\n
$$
M(+) = \frac{1617.2 * 2.69^{2}}{9}
$$
  
\n
$$
M(+) = 1300.246 \text{ kg}^{*} \text{m}
$$
  
\n
$$
M(-) = \frac{W * L^{2}}{14}
$$
  
\n
$$
M(-) = \frac{1617.2 * 2.69^{2}}{14}
$$
  
\n
$$
M(-) = 835.87 \text{ kg}^{*} \text{m}
$$

Área de acero mínimo

As<sub>min</sub> = 
$$
\frac{14.1}{fy} \times b \times d
$$
  
As<sub>min</sub> =  $\frac{14.1}{2.810,00} \times 100,00 \times 9$   
As<sub>min</sub> = 4.51 cm<sup>2</sup>

Área de acero

As = 
$$
\left[ b * d - \sqrt{(b * d)^2 - \frac{M * b}{0.003825 * fc} \right] * (\frac{0.85 * fc}{fy})
$$

#### Donde

- $b =$  franja unitaria
- d = peralte efectivo
- M = momento analizado
- f c = resistencia a la compresión del concreto ľ
- fy = límite de fluencia del acero

Áreas de acero para momento positivo y negativo.

Acero para momento positivo:

As(+)= 
$$
\begin{bmatrix} b * d - \sqrt{(b * d)^2 - \frac{M * b}{0.003825 * fc}} & * \left(\frac{0.85 * fc}{fy}\right) \\ A s (+) = \begin{bmatrix} 100.00 * 9.00 - \sqrt{(100.00 * 9.00)^2 - \frac{1.300.24 * 100.00}{0.003825 * 210.00}} \\ * \left(\frac{0.85 * 210.00}{2.810.00}\right) \\ A s (+) = 6.03 \text{ cm}^2 \end{bmatrix}
$$

Acero para momento negativo:

As(-) = 
$$
\begin{bmatrix} b * d - \sqrt{(b * d)^2 - \frac{M * b}{0.003825 * fc}} & * \frac{(0.85 * fc)}{fy} \end{bmatrix}
$$
  
As(-) = 
$$
\begin{bmatrix} 100.00 * 9 - \sqrt{(100.00 * 9)^2 - \frac{835.87 * 100.00}{0.003825 * 210.00}} & * \frac{(0.85 * 210.00)}{2810.00} \end{bmatrix}
$$
  
As(-) = 3.79 cm<sup>2</sup>

Espaciamiento para momento positivo con hierro núm. 4

S = área de acero hierro núm. 4 \* 
$$
\frac{\text{Franja unitaria}}{\text{As(+)}}
$$
  
S = 1,27 \* 
$$
\frac{100,00}{6,03}
$$
  
S = 21,06 cm

Espaciamiento para momento negativo con hierro núm. 4

 $S =$  área de acero hierro núm. 4  $*$ Franja unitaria As(-)  $S = 1,27$   $*$ 100,00 3,79  $S = 33,509$  cm

Acero por temperatura

 $As_{temp} = 0,002 * b * d$  $\text{As}_{\text{temp}} = 0,002 * 100,00 * 9$  $As<sub>temp</sub> = 2 cm<sup>2</sup>$ 

Espaciamiento máximo

 $S_{\text{max}} = 2 * t$  $S_{\text{max}} = 2 * 12,00$  $S_{\text{max}} = 24,00 \text{ cm}$ 

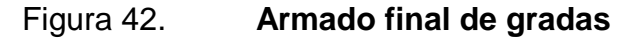

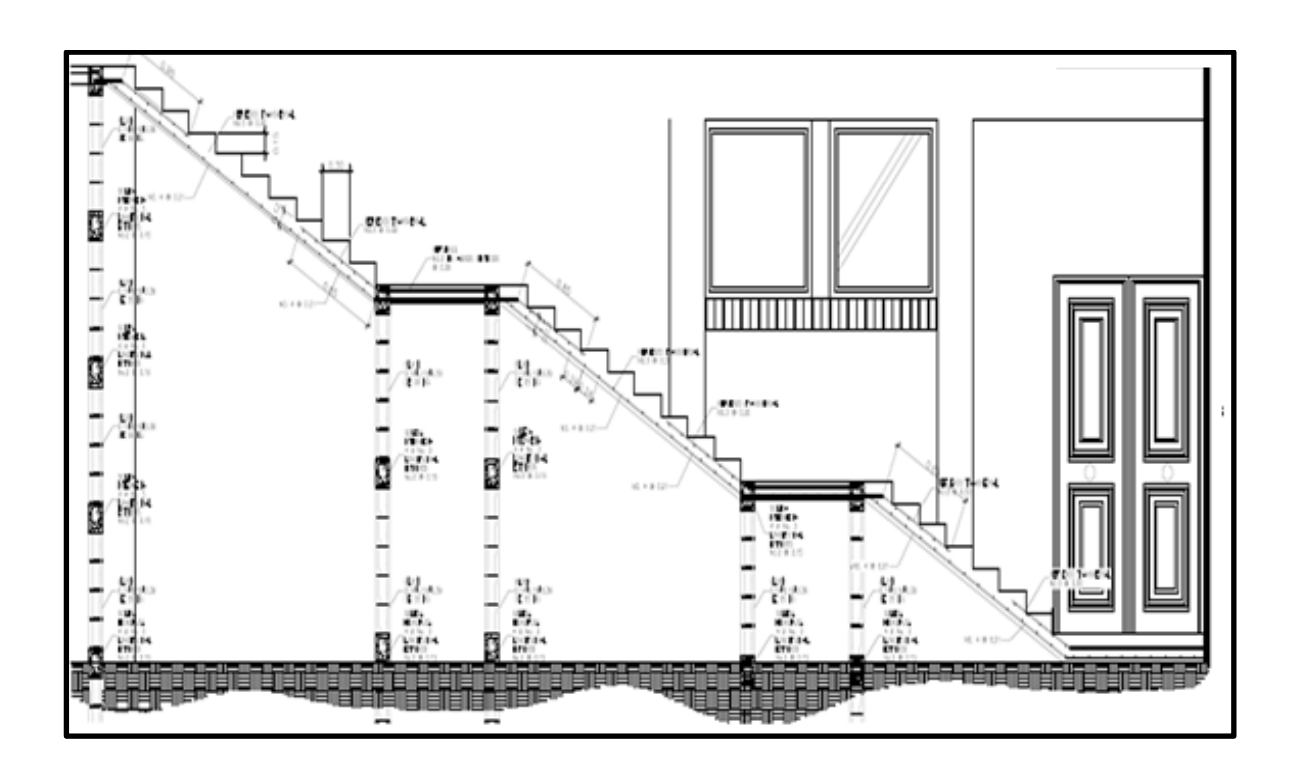

Fuente: elaboración propia, empleando AutoCAD Civil 3D 2014.

## **3.12. Diseño de cimientos**

En este proyecto se utilizarán zapatas concéntricas, para cargar las columnas y cimiento corrido que cargan los muros. Las zapatas son miembros estructurales que se usan para soportar columnas y muros, transmiten las cargas al suelo.

A continuación se detalla el procedimiento para el cálculo de las zapatas concéntricas y cimiento corrido.

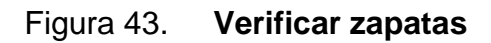

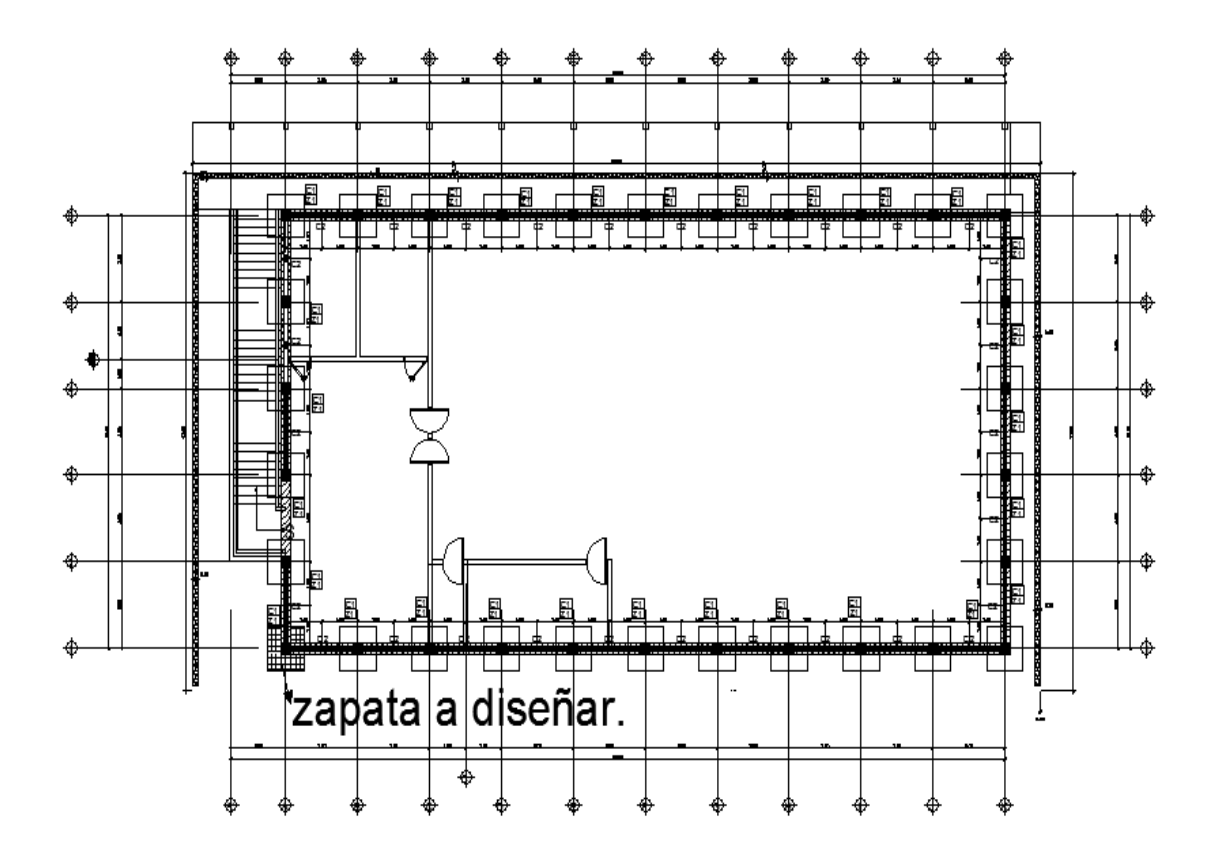

Fuente: elaboración propia, empleando AutoCAD Civil 3D 2014.

Datos

 $M_x = 6709,05$  ton  $*$  m  $M_y$  = 7 042,69 ton  $*$  m  $P_{u} = 43,34$  ton  $V_s = 34,86$  ton $V_{m^2}$  $Y_{\text{suelo}} = 1,26 \text{ ton/m}^3$  $FCU = 1,56$ 

Cargas de trabajo

$$
P'_t = \frac{P_u}{FCU}
$$

$$
M'_{tx} = \frac{M_x}{FCU}
$$

$$
M'_{ty} = \frac{M_y}{FCU}
$$

Donde

P<sub>u</sub> = carga axial última

- $FCU = factor$  de carga última
- $M_{x}$ = momento en el sentido x
- M<sub>y</sub> = momento en el sentido y

Determinando cargas de trabajo

$$
P'_t = \frac{P_u}{FCU}
$$
  
 
$$
P'_t = \frac{43,34 \text{ ton}}{1,56}
$$
  
 
$$
P'_t = 27,78 \text{ ton}
$$

$$
M'_{tx} = \frac{M_x}{FCU}
$$
  

$$
M'_{tx} = \frac{6\ 709,05}{1,56}
$$
  

$$
M'_{tx} = 4\ 300,67\ \text{ton}^*m
$$

$$
M'_{ty} = \frac{M_y}{FCU}
$$

$$
M'_{ty} = \frac{7.042,69}{1,56}
$$
  

$$
M'_{ty} = 4.514,54 \text{ ton}^* \text{m}
$$

Pre dimensionamiento del área de zapata

$$
A_{\text{zapata}} = \frac{1.5 \cdot P_t}{V_s}
$$

Donde

 $\overline{P}_t$  = carga de trabajo I

 $V_s$  = valor soporte del suelo

Área de zapata

$$
A_{\text{zapata}} = \frac{1.5 \times P_{t}}{V_{s}}
$$
  
\n
$$
A_{\text{zapata}} = \frac{1.5 \times 27.78}{30} = 1.38 \text{ cm}
$$
  
\n
$$
A_{\text{zapata}} = 2.25 \text{ m}^2
$$

Según el resultado se propone utilizar las siguientes secciones y su área equivalente:

 $b = 1,50$  m  $h = 1,50$  m

 $A_{zapata} = b * h$  $A_{\text{zapata}} = 1,50 * 1,50$  $A<sub>zapata</sub> = 2,25 m<sup>2</sup>$ 

Revisión de presión sobre el suelo: luego de haber dimensionado la zapata, se procede a calcular la carga máxima admisible, la cual debe ser menor que el valor soporte del suelo y mayor que cero, si se supone que las presiones están linealmente distribuidas.

$$
q = \frac{P_{sz}}{A_{zapata}} + \frac{M'_{tx}}{S_x} + \frac{M'_{ty}}{S_y}
$$

Donde

 $P_{sz}$  = carga sobre zapata

 $A_{zapata}$  = área de zapata

 $M'_{tx}$  = momento de trabajo en sentido x

 $M'_{\text{tv}}$  = momento de trabajo en sentido y

 $S_{x}$ = factor en el sentido x

 $S_y$ = factor en el sentido y

Carga sobre zapata

$$
P_{sz} = P_t + P_{columna} + P_{suelo} + P_{cimiento}
$$

Donde

 $P'_t$  = carga de trabajo  $P_{\text{column}}$  = peso debido a la columna  $P_{\text{sublo}}$  = peso debido al suelo  $P_{cimiento}$  = peso debido al cimiento  $P_{sz}$  =  $P_t$  +  $P_{\text{column}}$  +  $P_{\text{suelo}}$  +  $P_{\text{cimiento}}$ I  $P'_t$  = 27,78 ton  $P_{sz}$  = 27,78 ton + 0,40m \* 0,40m \* 4,10 \* 2,40 + 2,25 \* 2,00 \* 1,26 + 2,25 \* 0,40 \* 2,40

$$
P_{sz} = 37,18 \text{ ton}
$$

Presión máxima sobre el suelo

$$
q_{max} = \frac{P_{sz}}{A_{zapata}} + \frac{M'_{tx}}{b * h^2} + \frac{M'_{ty}}{b * h^2}
$$
  

$$
q_{max} = \frac{37,18 \text{ ton}}{2,25} + \frac{4 \cdot 300.67}{1,50 * (1,50)^2} + \frac{4 \cdot 514,54}{1,50 * (1,50)^2}
$$
  

$$
q_{max} = 32,19 \text{ ton/m}^2
$$

Presión mínima sobre el suelo

$$
q_{min} = \frac{P_{sz}}{A_{zapata}} + \frac{M'_{tx}}{b * h^2} + \frac{M'_{ty}}{b * h^2}
$$
  

$$
q_{min} = \frac{37,18 \text{ ton}}{2,25} + \frac{4 \cdot 300,67}{\frac{1,50 * (1,50)^2}{6}} - \frac{4 \cdot 514,54}{\frac{1,50 * (1,50)^2}{6}}
$$
  

$$
q_{min} = 16,14 \text{ ton/m}^2
$$

De los resultados obtenidos se puede observar que la carga máxima es menor que el valor soporte del suelo y la carga mínima es mayor que cero, por lo que las dimensiones son correctas. La presión del suelo en un punto cualquiera de la zapata es distinta a la presión en otro punto de la misma, para el diseño se determina una presión constante; se realiza el diseño con la carga máxima, afectada por el factor de carga última.

$$
q_{u} = q_{max} * FCU
$$

Donde

 $q_{max}$  = carga máxima admisible FCU = factor de carga última Presión última q<sub>u</sub> = q<sub>máx</sub> \* FCU  $q_u = 32{,}19$  ton/ $m^2$  \* 1,56  $q_u = 50,21$  ton/ $m^2$ 

Espesor de la zapata: dimensionada el área se procede a determinar el espesor de la zapata basados en que el recubrimiento del refuerzo no sea menor de 7,50 cm y que el peralte efectivo sea mayor de 15,00 cm más el recubrimiento y el diámetro de la varilla a utilizar. Dicho espesor debe resistir los esfuerzos de corte, para este caso será de 45,00 cm.

Peralte efectivo

$$
d = t - rec - \frac{\phi_{\text{varilla}}}{2}
$$

Donde

 $t =$  espesor de zapata

rec = recubrimiento

Determinando peralte efectivo, con hierro No. 7

$$
d = t - rec - \frac{\phi_{\text{varilla}}}{2}
$$
  

$$
d = 40,00 - 7,50 - \frac{2,22}{2}
$$
  

$$
d = 31,38 \text{ cm}
$$

Corte simple:

Este tipo de falla ocurre a una distancia igual a d (peralte efectivo) del borde de la columna, por lo que se chequea si el corte resistente es mayor que el actuante.

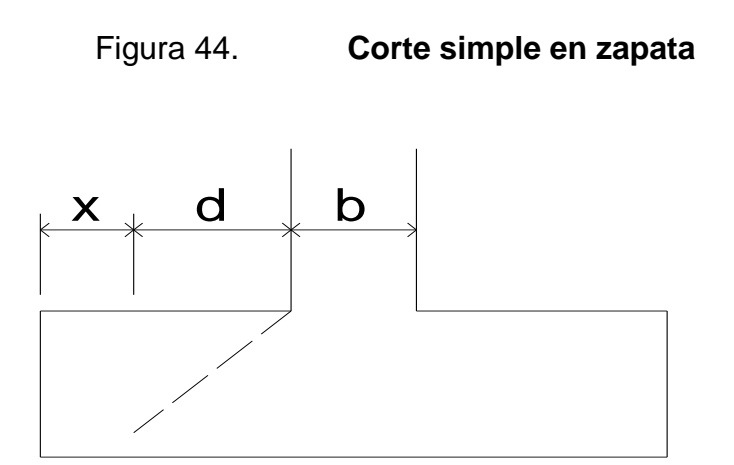

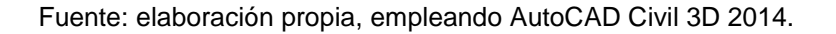

 $\overline{B}$ 

Distancia x:

$$
x = \frac{B}{2} - \frac{b}{2} - d
$$

Donde

 $B =$  base de la zapata

b = base de la columna

d = distancia igual al peralte efectivo

Determinando distancia x:

$$
x = \frac{B}{2} - \frac{b}{2} - d
$$
  

$$
x = \frac{1,5}{2} - \frac{0,40}{2} - 0,3138
$$
  

$$
x = 0,2362 \text{ m}
$$

Corte actuante

$$
V_{\text{act-sim}} = A_{\text{act-sim}} * q_{\text{u}}
$$

Donde

 $A_{act-sim}$  = área actuante al corte simple  $q_{\rm u}$ = presión última

Determinando corte actuante:

$$
V_{\text{act}} = A_{\text{act-sim}} * q_u
$$
  
\n $V_{\text{act}} = (0.2362 * 1.5) * 50.21 {^{100}} / {^{100}}$   
\n $V_{\text{act}} = 17.79 {^{100}}$ 

Corte resistente

$$
V_{res} = \varphi \cdot 0.53 \cdot \sqrt{fc} \cdot b \cdot d
$$

Donde

 $\varphi$  = factor de reducción de resistencia

f c = resistencia del concretoľ

 $b = base$  resistente

d = distancia igual al peralte efectivo

$$
V_{res} = \varphi * 0.53 * \sqrt{fc} * b * d
$$
  
\n $V_{res} = 0.85 * 0.53 * \sqrt{420.00 \frac{kg}{cm^2}} * 150 * 31.38$   
\n $V_{res} = 43.46 \text{ ton}$ 

$$
v_{\text{act}} < v_{\text{res}}
$$
\n
$$
17,74 \text{ ton} > 43,46 \text{ ton}
$$

Con los resultados anteriores se demuestra que la condición sí cumple; el corte actuante es menor que resistente.

Corte punzonante: debido a los esfuerzos de corte que se producen en el perímetro de las columnas, tienden a punzonar la zapata; esta falla se produce a una distancia d/2 del perímetro de la columna.

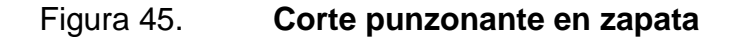

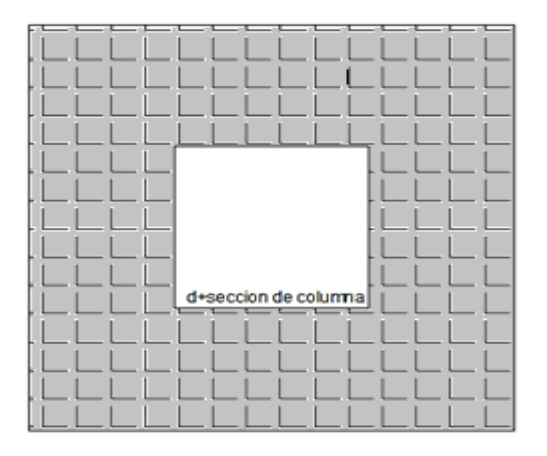

Fuente: elaboración propia, empleando AutoCAD Civil 3D 2014.

d + sección de columna = 71,38 cm

$$
V_{\text{act-pun}} = A_{\text{act-pun}} * q_{\text{u}}
$$

Donde

 $A_{act-pun}$  = área actuante al corte punzonante

 $q_{\rm u}$ = presión última

Corte actuante:

 $V_{\text{act-pun}} = A_{\text{act-pun}} * q_{\text{u}}$  $V_{\text{act-pun}} = (1,5m*1,5m - 0,7138 * 0,7138) * 50,21 \text{ ton/m²}$  $V_{\text{act-pun}} = 87,39$  ton

Corte resistente

$$
V_{res}=\phi*1.06*\sqrt{\acute{f}c}*b_o* d
$$

Donde

 $\varphi$  = factor de reducción de resistencia

f c = resistencia del concreto ֧֧֧֧֧֧֧֧֚֚֚֚֚֚֚֚֚֚֚֚֚֚֚֚֚֚֚֚֚֝֬֡֡֝֓֡֬֝֬֩֓

 $b_0 = 4*(d + sección de columna)$ 

d = distancia igual al peralte efectivo

$$
V_{\text{res-sim}} = \varphi * 1.06 * \sqrt{fc * b_0 * d}
$$
  
\n
$$
V_{\text{res-sim}} = 0.85 * 1.06 * \sqrt{420.00 \frac{kg}{cm^2}} * (71.38 \text{ cm}^2) * 31.38 \text{ cm}
$$
  
\n
$$
V_{\text{res-sim}} = 165.439.38 \text{ kg}
$$
  
\n
$$
V_{\text{res-sim}} = 165.44 \text{ ton}
$$
Como Vr > Vact el peralte de la zapata sí chequea

Diseño del refuerzo: el momento flector se da cuando por el empuje del suelo es hacia arriba por esa razón se debe reforzar la zapata con acero, para que pueda soportar los esfuerzos inducidos.

Momento último

$$
M_{u} = \frac{q_{u} * L^{2}}{2}
$$

Donde

q<sub>u</sub> = presión última

L = distancia de extremo de columna hacia borde de zapata

Momento último

$$
M_{u} = \frac{q_{u} * L^{2}}{2}
$$
  

$$
M_{u} = \frac{(50.21 \text{ ton/m2} * 1000) * (\frac{1.5 \text{m}}{2} - \frac{0.40 \text{m}}{2})^{2}}{2}
$$

 $M_u = 13.8$  ton-m

Área de acero

As = 
$$
\left[ b * d - \sqrt{(b * d)^2 - \frac{M_u * b}{0.003825 * fc} \right] * (\frac{0.85 * fc}{fy})
$$

#### Donde

- b = franja unitaria de zapata
- $d =$  peralte efectivo
- $M_{u}$  = momento último
- f c = resistencia a la compresión del concreto ľ
- fy = límite de fluencia del acero

Determinando área de acero

As = 
$$
\begin{bmatrix} b * d - \sqrt{(b * d)^2 - \frac{M_u * b}{0.003825 * fc}} & * \left(\frac{0.85 * fc}{fy}\right) \\ 100 \text{cm}^* 31.38 \text{cm} - \sqrt{(100.00 \text{cm} * 31.38 \text{cm})^2 - \frac{13.800 \text{kg} \cdot \text{m} * 100 \text{cm}}{0.003825 * 420.00 \frac{kg}{cm^2}}}\n \end{bmatrix}
$$

$$
* \left(\frac{0.85 * 420 \frac{kg}{cm^2}}{2.810 \frac{kg}{cm^2}}\right)
$$
As = 17.78 cm<sup>2</sup>

Área de acero mínima:

$$
As_{min} = \frac{14.1}{fy} * b * d
$$

## Donde

fy = límite de fluencia del acero

b = franja unitaria de zapata

d = peralte efectivo

Área de acero mínima:

As<sub>min</sub> = 
$$
\frac{0.8 \times \sqrt{r_c}}{f_y} * b * d \ge As_{min} = \frac{14.1}{f_y} * b * d
$$
  
\nAs<sub>min</sub> =  $\frac{14.1}{f_y} * b * d$   
\nAs<sub>min</sub> =  $\frac{14.1}{2810 \frac{kg}{cm^2}} * 100 \text{ cm} * 31,38 \text{ cm} = 15,74$   
\nAs<sub>min</sub> = 15,74 cm<sup>2</sup> \* 1,5 = 23,618 cm<sup>2</sup>  
\nAs<sub>min</sub> =  $\frac{0.8 * \sqrt{420}}{2810} * 100 * 31,38 = 18,30$   
\n18,30cm<sup>2</sup>  $\ge 15,74 \text{ cm}^2$ 

Debido a que el área de acero mínima es mayor que el área de acero que requiere el momento último, se aplicará para el diseño el área de acero mínima.

Espaciamiento para área de acero mínima, utilizando hierro núm. 6.

 $S =$  área de acero hierro núm. 6  $*$ franja unitaria área de acero mínimo S = 2,85  $cm^2$  \* 100,00 23,618 cm<sup>2</sup>  $S = 12$  cm =  $10cm$ Se colocará hierro núm. 6 @ 0,10 m.

Área de acero por temperatura

Se colocará en la cama superior

As<sub>tem</sub> = 
$$
0.002 * b * t
$$

Donde

b = franja unitaria de zapata t = espesor de zapata

Determinando área de acero por temperatura:

 $As_{tem} = 0,002 * b * t$  $\text{As}_{\text{tem}} = 0.002 * 100.00 * 40.00$  $As_{tem} = 8,00 \text{ cm}^2$ 

Espaciamiento para área de acero por temperatura utilizando hierro Núm. 7.

23,61 cm<sup>2</sup> 2,85 cm<sup>2</sup> S 

Se colocará hierro núm. 6 @ 0,15 m.

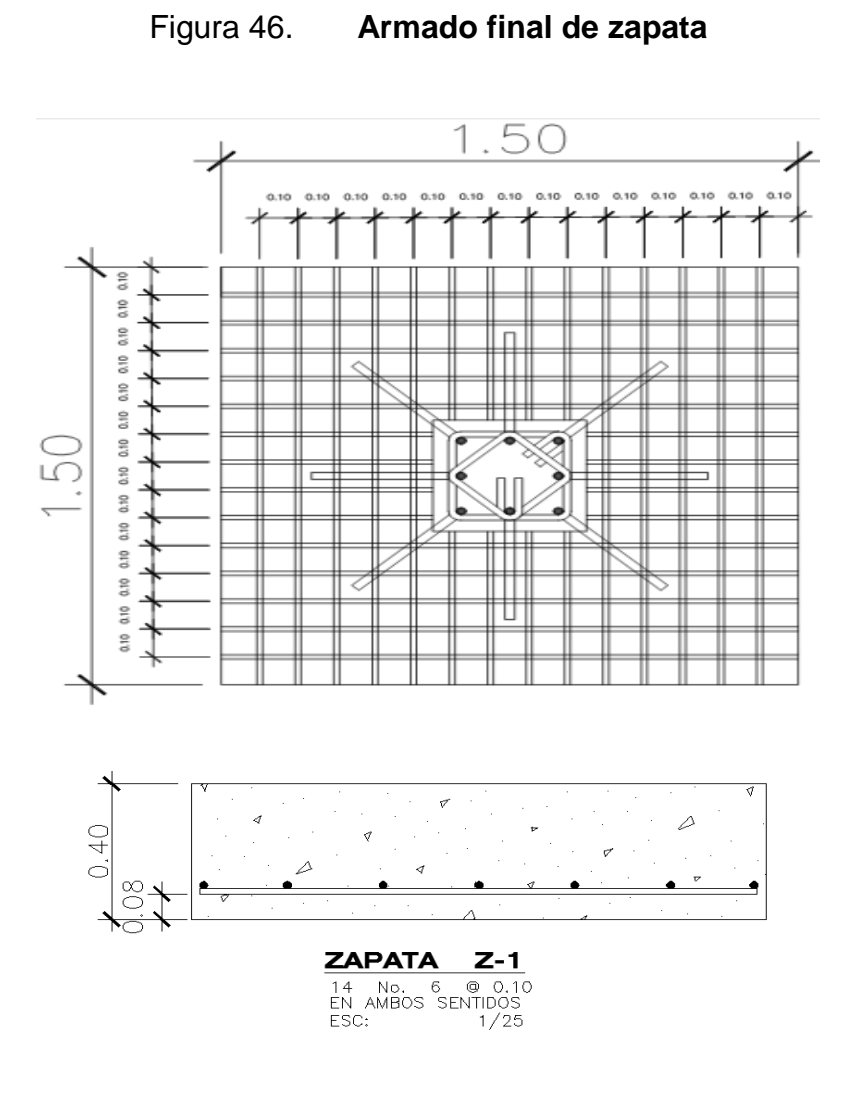

Fuente: elaboración propia, empleando AutoCAD Civil 3D 2014.

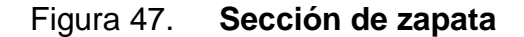

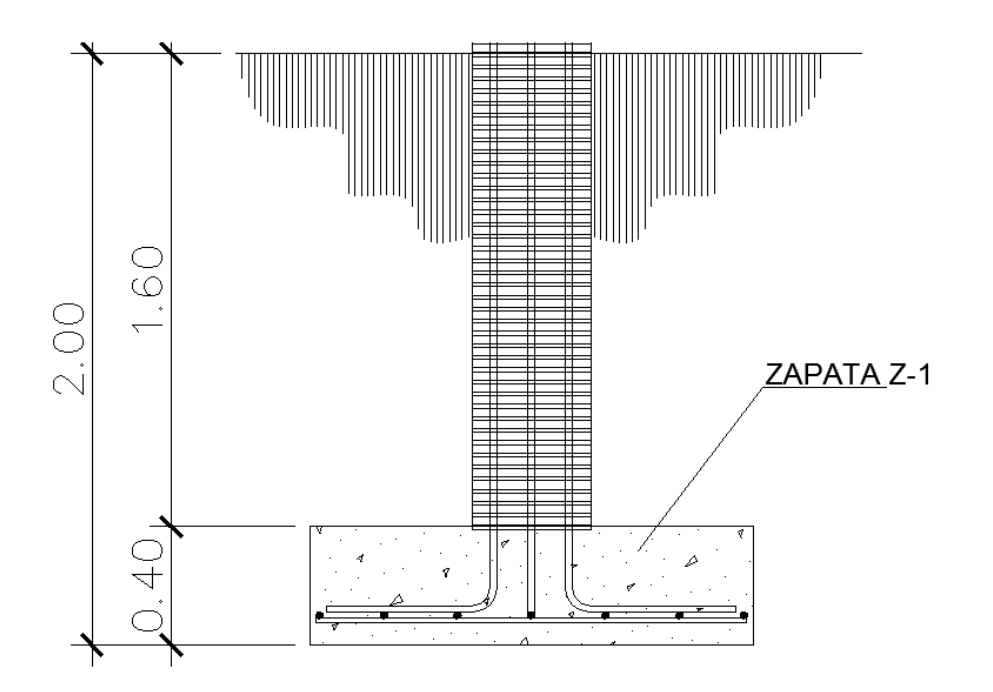

Fuente: elaboración propia, empleando AutoCAD Civil 3D 2014.

## **3.12.1. Diseño de muros tabique**

Se construirán únicamente para soportar peso propio y para poder separar ambientes en el edificio.

Wmuro = área x peso Wmuro = 3 m² x 10 kg/ *block* x 13 *block/*m² Wmuro = 390 kg Wsolera =  $6$  ml x 0,15 m x 0,20 m x 2 400 kg/m<sup>3</sup> Wsolera  $= 432$  kg Wcolumna =  $4,10$  ml x 0,20 x 0,15 x 2 400 kg/m<sup>3</sup> Wcolumna = 296 kg Wventana =  $5 \text{ m}^2 \times 59 \text{ kg/m}^2$ 

Wventana = 295 kg Wtotal = 390 kg + 432 kg + 296 kg + 295 kg Wtotal =  $1413$  kg

Cálculo de sismo para el muro

La Norma FHA recomienda, un coeficiente para sismo mínimo de 0,17, para este caso se tomará 0,20

 $Fs = 0.20 \times W$ total  $Fs = 0,20 \times 1,413 kg$  $Fs = 282,6 kg$ 

Cálculo de momento generado por el sismo

 $Ms = Fs \times H$  $Ms = 624.9$  kg x 4,10 m Ms = 1 158,66 kg-m

Para muros divisorios de ambientes en el caso que los hubiese se tomó como base la Norma del FHA, que recomienda ubicar columnas principales con 4 varillas núm. 3 con estribos núm. 2 @ 0,20 m al centro de la luz. Para marcos de puertas y ventanas es recomendable colocar columnas intermedias.

 $Asv = A$ smin vertical = 0,0007dt  $Asv = Asmin horizontal = 0,0013dt$  $Asv = Asmin total = 0,002dt$ 

Donde d = longitud del muro  $t =$  espesor del muro

Diseño a flexión

As vertical =  $0,0007 \times (300 \text{ cm}) \times (15 \text{ cm}) = 3,15 \text{ cm}^2$ Usando varillas núm.  $3 \times (0.71 \text{ cm}^2)$  se tiene que núm. de varillas = 3,15 cm 2/0,71 cm<sup>2</sup> 4,43 varillas ≈ 6 varillas a lo largo del muro.

Por ser un muro de 3,00 m de longitud se usarán dos columnas con 4 varillas núm. 3 y estribos núm. 2 @ 0,20 m proporcionando un área de acero de 5,68 cm² a lo largo del muro, cubriendo de esta manera el área de acero requerida 4,43 cm²).

Diseño a corte:

As horizontal =  $0,0013$  (300 cm) (15 cm) =  $5,85$  cm<sup>2</sup>

Usando varillas núm. 3 (0,71 cm2), se tiene núm de varillas = 5,85 cm 2/0,71 cm² = 8,23 varillas ≈ 9 varillas, la estructura consta de 4 soleras, con 4 varillas núm. 3 cada una. Se utilizarán estribos núm. 2 @ 0,20 m. Con ellas se completa el refuerzo horizontal.

#### **3.12.2. Diseño de cimiento corrido**

Es el cimiento que cargará los muros, se calculará como una franja unitaria y será diseñado para soportar las cargas superpuestas, dando una distribución adecuada de las cargas de acuerdo con la resistencia del terreno, siendo un cimiento continuo para proveer un amarre adecuado entre ellos.

Los muros de la estructura van a ser utilizados únicamente para dividir los ambientes de la misma, se ha tomado el diseño de los cimientos corridos de acuerdo al FHA (trapezoidal, capítulo 5, sección 503.1, inciso c-9)

Se ha propuesto el diseño de los cimientos corridos de acuerdo al FHA (trapezoidal, capítulo 5, sección 503.1, inciso c-9), debido a que los muros del primer nivel tendrán una altura aproximada de 1,5 metros y que en un módulo independiente las losas de las gradas serán apoyadas en ellos, se considera lo siguiente:

Ancho de base  $=$  30 cm. Peralte  $=$  30 cm. Ancho de la corona = ancho de muro + 1 cm Refuerzo = 5 núm.4 con estribo núm. 3 a 20 cm

Figura 48. **Armado de cimiento corrido**

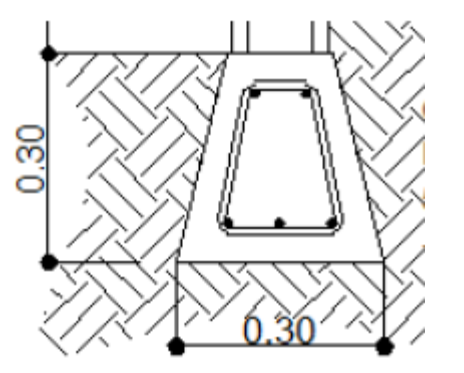

Cimiento corrido refuerzo longitudinal 5 núm. 4 + Estribos núm 3 @ 20 cm.

Fuente: elaboración propia, empleando AutoCAD Civil 3D 2014.

#### **3.13. Instalaciones**

Las instalaciones en este contexto se refieren a varios aspectos como agua potable, drenajes, electricidad, entre otros, como se describirán a continuación.

#### **3.13.1. Agua potable**

Todo el sistema de agua potable será por medio de circuito cerrado con tubería PVC ø  $\frac{3}{4}$ " y los abastos por medio de tubería PVC ø  $\frac{1}{2}$ ".

#### **3.13.2. Drenajes**

Las instalaciones de aguas negras y pluviales se trabajaron en sistemas separativos, con tubería PVC de ø 4" y ø 3", la descarga del drenaje a la red municipal con tubería PVC de ø 4".

#### **3.13.3. Electricidad**

Las instalaciones eléctricas se dividen en dos tableros principales los cuales se subdividen en tres tableros secundarios en el primer nivel; dos tableros secundarios en el segundo nivel; para iluminación se cuenta con catorce circuitos en el primer nivel, once en el segundo nivel; para fuerza se tiene catorce circuitos en el primer nivel, veinticuatro en el segundo; los que cuentan con iluminación tienen un máximo de doce unidades y los de fuerza con un máximo de ocho.

## **3.14. Elaboración de planos**

Se elaboró un juego de planos del proyecto diseño del edificio de consejos comunitarios de desarrollo en Comitancillo, San Marcos, que consta de:

- Planta amueblada
- Planta acotada
- Planta de acabados
- Planta de cimentación y columnas
- Planta de armado de losas y vigas
- Detalles de gradas y muros
- Planta de drenajes
- Planta de instalación eléctrica

## **3.15. Presupuesto**

En la tabla XXXIX se describen los renglones finales para el presupuesto del edificio de oficinas para los consejos comunitarios de desarrollo. Los constos unitarios se basan en sodeos actuales, debiéndose considerar la variación de los precios en el mercado nacional.

# Tabla XLIII. **Presupuesto del edificio de concejos comunitarios de desarrollo**

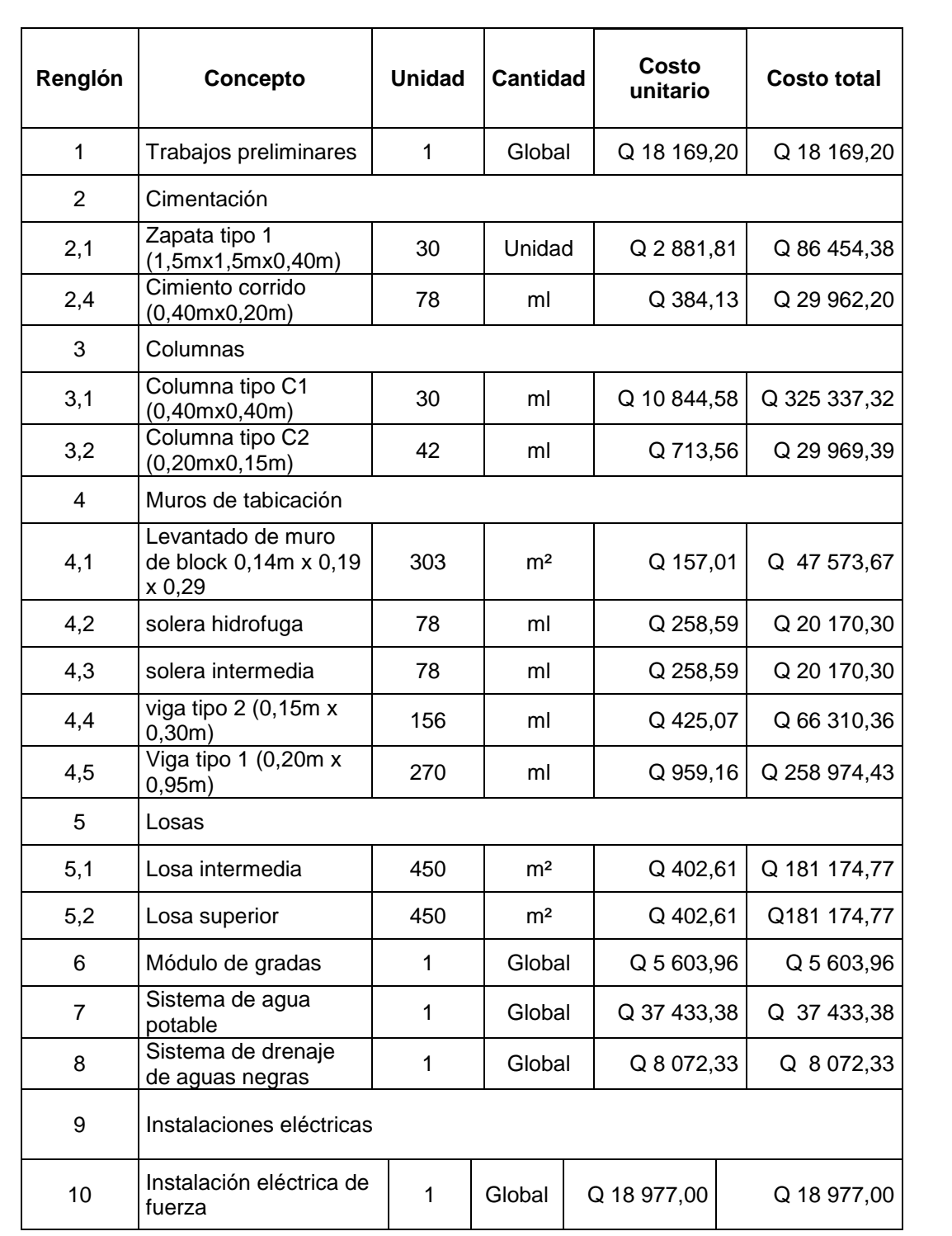

### Continuación de la tabla XLIII.

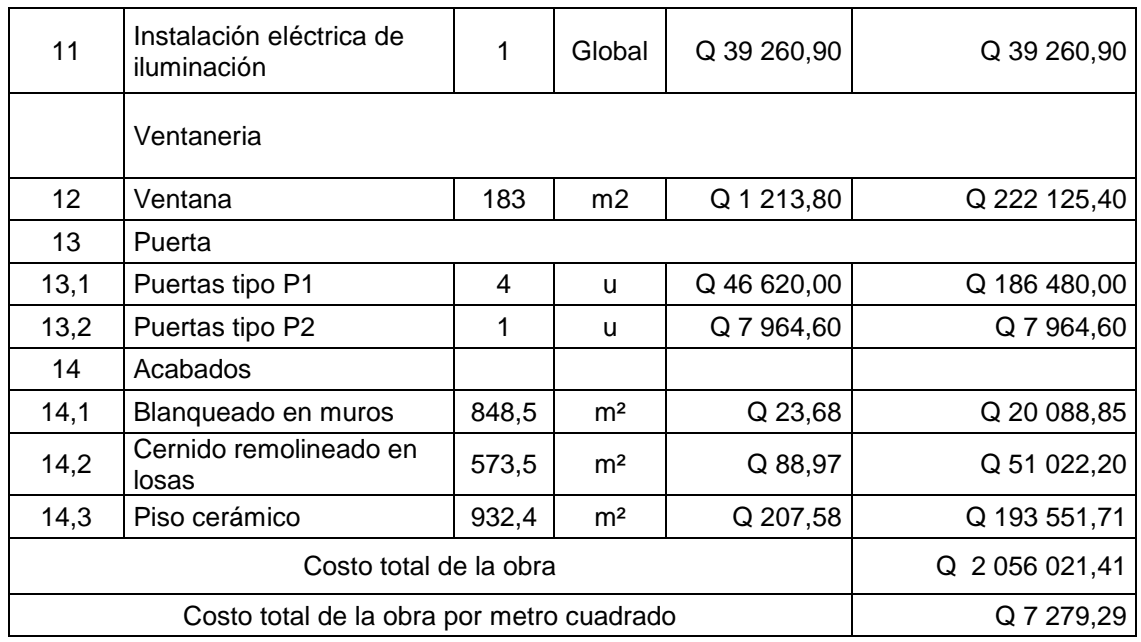

Fuente: elaboración propia.

## **3.16. Evaluación de impacto ambiental inicial**

Para realizar la evaluación de impacto ambiental inicial es necesario considerar todos los factores que afecten el ambiente en el que se estará trabajando.

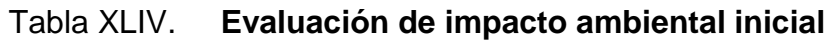

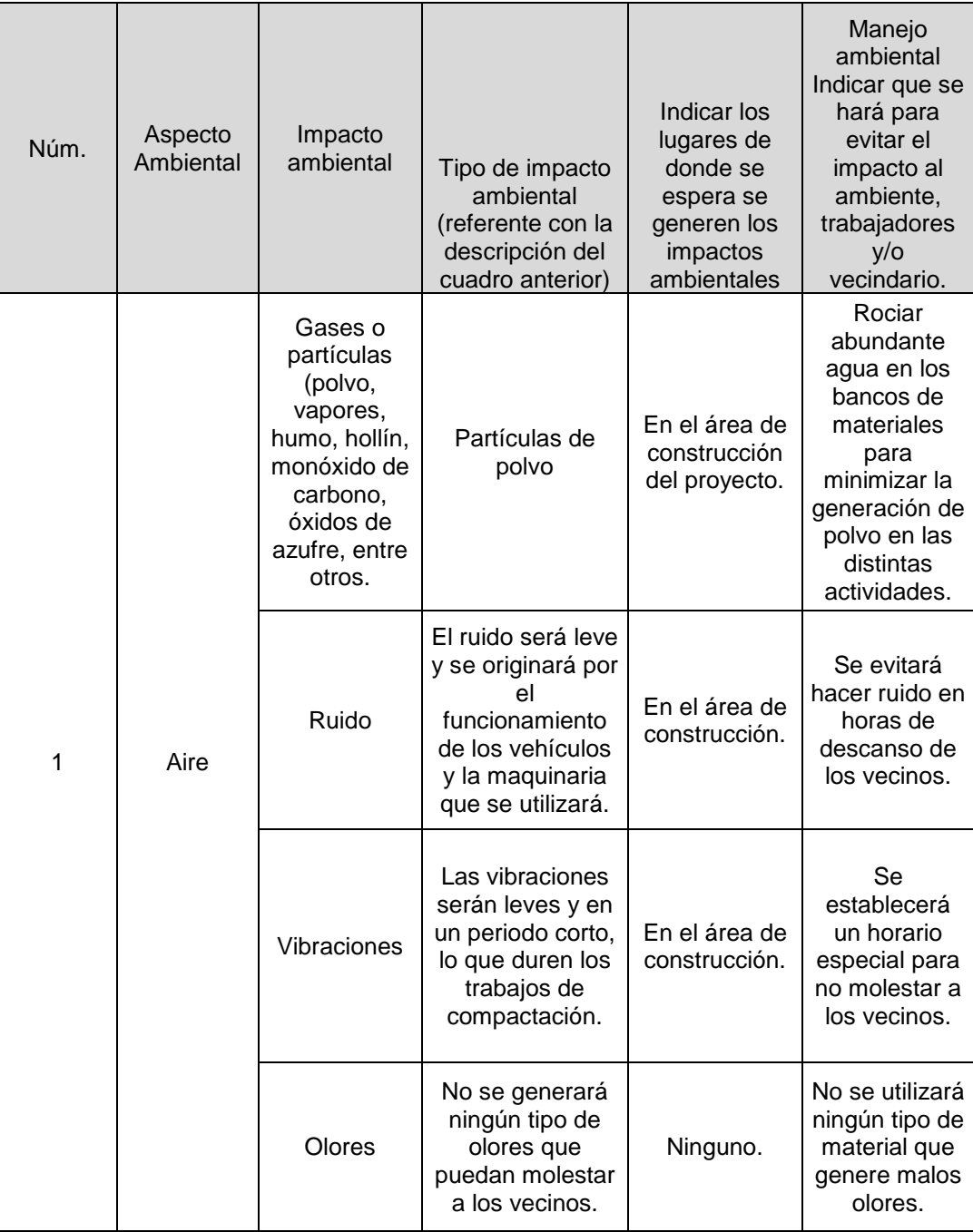

## Continuación de la tabla XLIV.

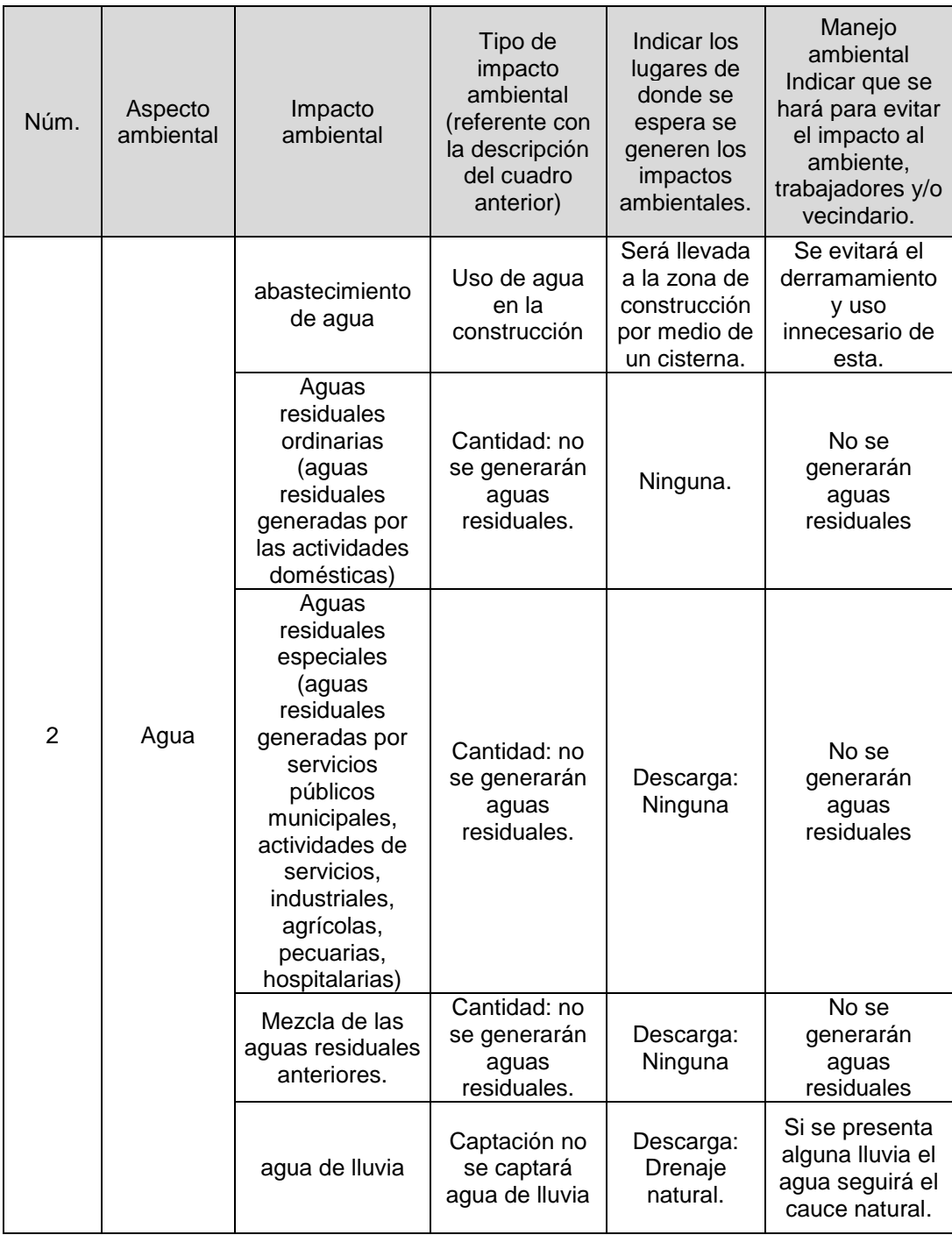

Continuación de la tabla XLIV.

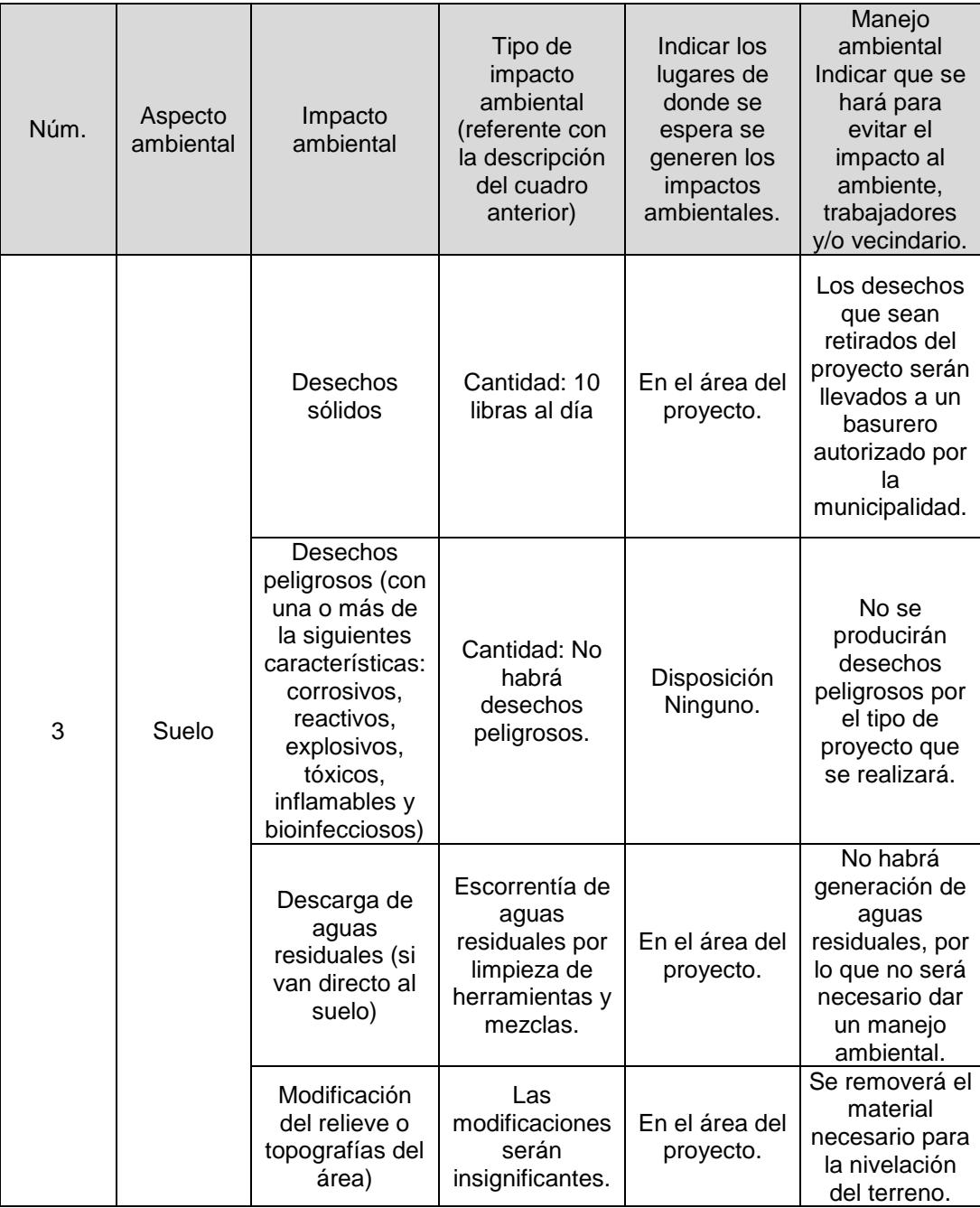

## Continuación de la tabla XLIV.

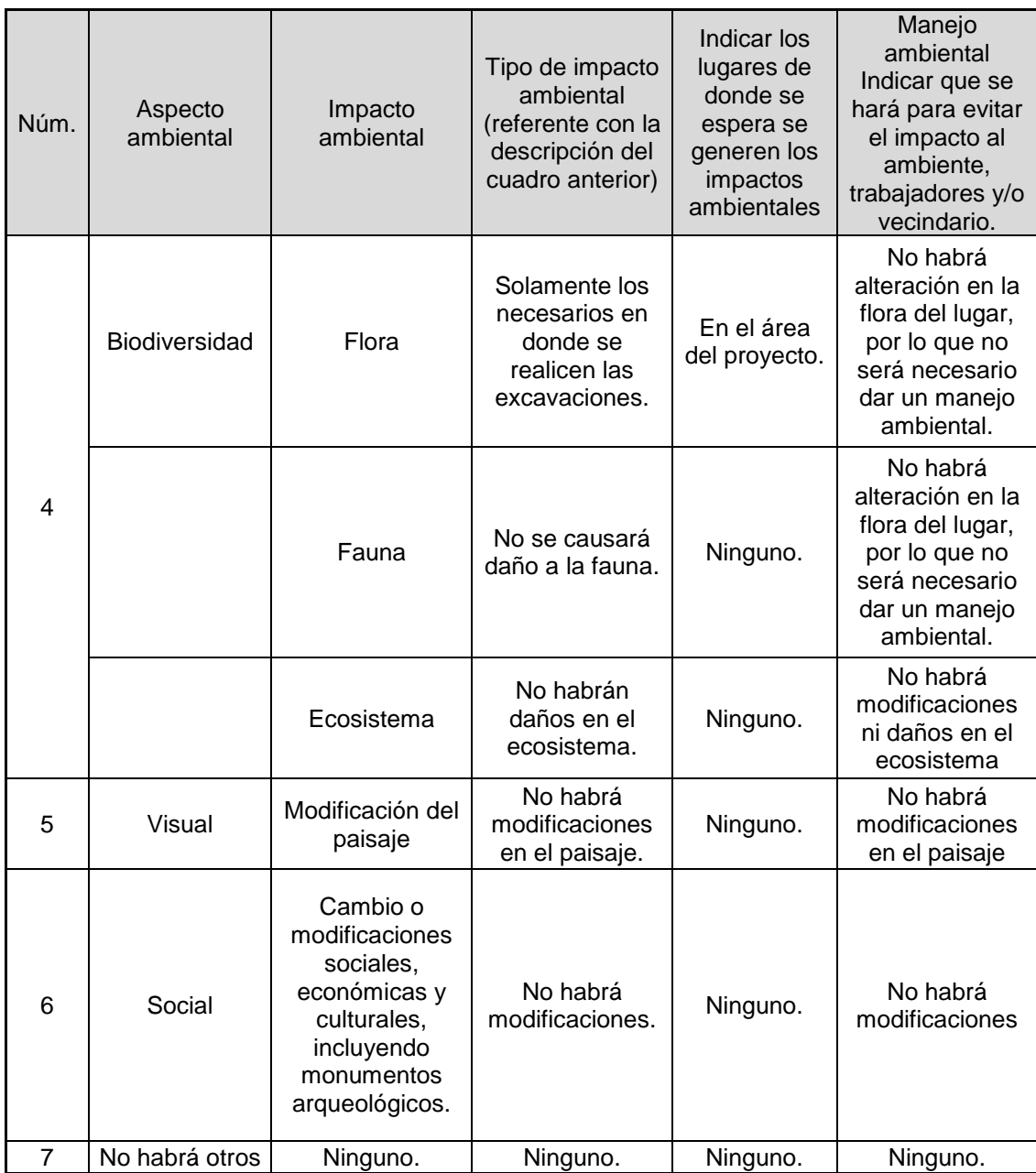

Fuente: elaboración propia.

## **4. MUROS DE CONTENCIÓN**

Estos muros son construidos con la finalidad de contener, retener o proporcionar aislamiento lateral para materiales granulares, sólidos y líquidos. Estos son utilizados para retener masas de suelo u otros materiales, que cuando las condiciones del mismo no permiten que estas masas asuman sus pendientes naturales.

#### **4.1. Estructuras de contención**

Existen diferentes estructuras para satisfacer las necesidades de contención y aislamiento, estas estructuras son construidas en función de los esfuerzos a los que serán sometidos y las dimensiones que desean cubrir, a continuación se detallan los muros de contención de uso más frecuente.

### **4.1.1. Muros de contención tipo gravedad**

Este muro contiene el suelo y trabaja únicamente con su propio peso, para proveer estabilidad contra el deslizamiento y el volteo; es utilizado para muros de 3,00 metros hasta 4,00 metros de altura. Su construcción es usualmente con concreto simple o mampostería.

En su mayoría estos muros de contención son tan resistente que no se refuerzan con acero. Los esfuerzos de tensión calculados con el método de esfuerzos de trabajo se mantienen generalmente inferiores a  $1.6\sqrt{f'c}$ .

#### **4.1.2. Muros de contención en voladizo (concreto reforzado)**

Este muro está conformado por un cuerpo vertical que contiene la tierra y se mantiene en posición por la zapata o losa base, en el análisis al muro vertical se le llama cortina, a la parte de la zapata que oprime al suelo más intensamente de denomina punta y a la parte que tiende a ser levantada talón; el peso del relleno por encima del talón, además del peso propio del muro, contribuye a la estabilidad de la estructura.

La cortina trabaja como un voladizo vertical por lo que su espesor requerido aumenta rápidamente con el incremento de la altura del muro. Los muros en voladizo son económicos para alturas aproximadas de 8,00 metros, su forma geométrica puede observarse en la figura 35.

#### **4.1.3. Muros de contención con estribos y contrafuertes**

Estos son similares a los muros en voladizo a intervalos regulares se introducen losas transversales verticales en la parte frente o la posterior a la cortina, enlazando a losa base; con el propósito de reducir la fuerza cortante y los momentos flexionantes.

Si las losas transversales quedan atrás de la cortina sobre el talón, dentro del suelo y no son visibles, los muros de contención son llamados muros con estribos. Si las losas transversales quedan visibles sobre el lado de la punta, los muros son llamados contrafuertes. Las losas transversales usualmente se colocan entre sí a distancias aproximadamente iguales a la mitad de la altura de la cortina.

220

#### **4.1.4. Muros de contención de mampostería**

Se utiliza la mampostería porque los muros construidos son sólidos, económicos y su construcción se realiza de forma manual, no requiere un mantenimiento sofisticado.

La construcción de este tipo de muro es realizado colocando piedras de tamaños mayores a 30 centímetros, que no posean grietas, fisuras o inclusiones de materiales diferentes a la composición de la piedra como arcilla o vetas de cal, en ningún caso se debe utilizar piedras con bordes redondeados, debido a que disminuyen la resistencia a corte, no debe de haber espacios entre los elementos mayores de 2,50 centímetros, las piedras más grandes deberán ser colocadas en la parte inferior.

#### **4.1.5. Muros de contención prefabricados**

Poseen una gran variedad de diseños de acuerdo a las necesidades que se deseen satisfacer, en Guatemala las más utilizadas son fabricados de forma previa a su colocación en un proceso industrial, deben ser transportados a la obra, este tipo de muro es muy competitivo, pues no necesita de encofrados, están conformados por elementos modulares de secciones nervadas, empotrados en una zapata hormigonada *insitu*, siento esta la receptora de los esfuerzos de flexocompresión, pueden ser utilizados hasta una altura de 9 metros.

Los cálculos de estabilidad al deslizamiento, volcamiento y presiones portantes, son los mismos que para muros voladizos o con contrafuertes fundidos en el sitio, con la estabilidad proporcionada por el peso combinado del muro de concreto y el relleno posterior seleccionado y compactado.

221

Se pueden observar los conformados por bloques de concreto en diferentes formas, colores y texturas, siendo su objetivo formar una estructura capaz de salvar diferencias de cota en los terrenos, tener una función decorativa, funcional y estética; pueden ser colocados en muros rectos, curvos, terraceados, esquineros y escaleras, para su colocación es necesario contar con datos esenciales como empuje del suelos, malla de refuerzo, tubería de filtración además de una buena compactación.

En la figura 49 se puede observar la geometría de un muro de contención prefabricado, la tubería de drenaje y el acero de refuerzo en la zapata.

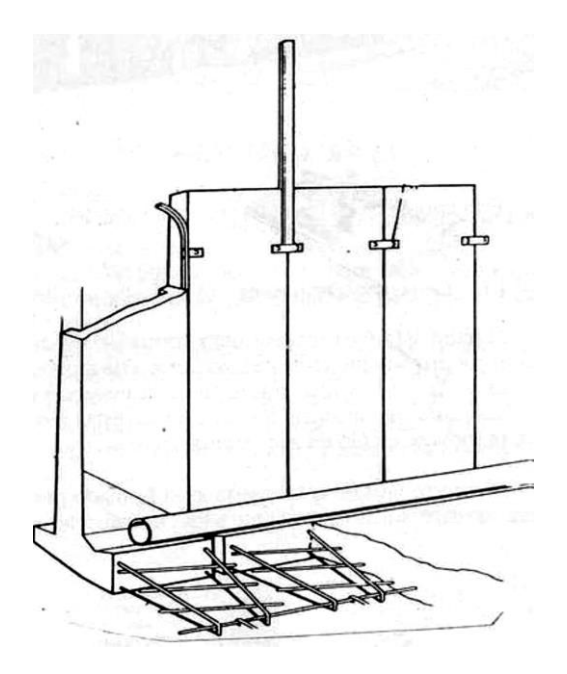

Figura 49. **Muro de contención prefabricado**

Fuente: Muros prefabricados Guatemala. http: //4.bp.blogspot.com/yiowgRsDLIU /TWfKl3OgC0I/AAAAAAAADoA/xMn7iX5VAC8/s1600/4515291599\_477842bc64.jpg. Consultado: noviembre 2011.

## **4.2. Consideraciones para dimensionamiento de muros de contención**

En el diseño de un muro de contención se deben suponer algunas dimensiones, esta parte del diseño es llamado proporcionamiento o dimensionamiento, de esta manera se pueden revisar las secciones de prueba de los muros por estabilidad, si los resultados no son satisfactorios, las secciones establecidas se cambian y de nuevo se vuelven a revisar.

Las dimensiones recomendadas para muros de contención en voladizo pueden observarse en la figura 50.

## Figura 50. **Dimensiones aproximadas para los diferentes componentes de un muro de contención en voladizo**

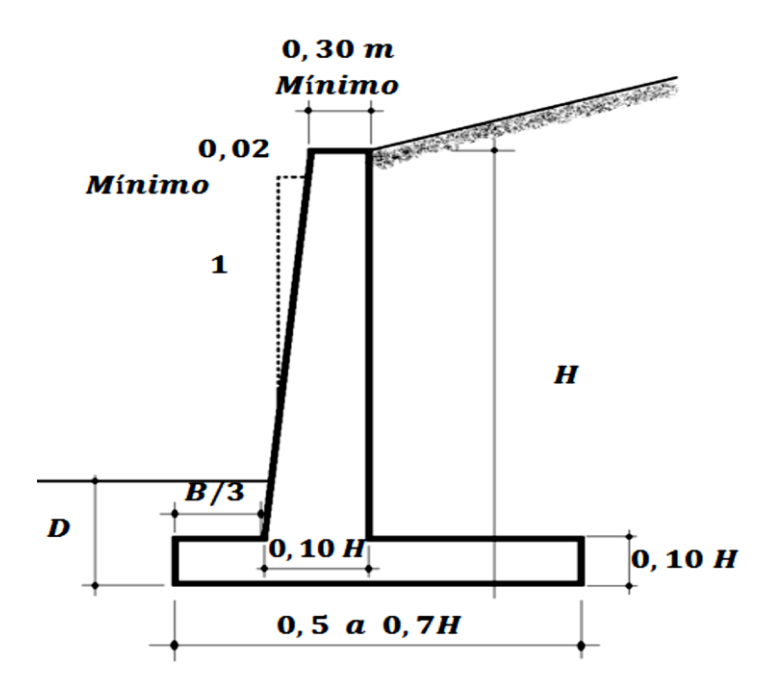

Fuente: BRAJA, Das. *Principios de Ingeniería de Cimentaciones*. p. 389.

Para un muro en voladizo las dimensiones se basan de acuerdo a las cargas de servicio y presiones actuantes para multiplicarlas por factores de carga, la longitud de la zapata y la posición de la cortina, toman en consideración las características del relleno real del suelo, como la presión lateral estimada y el coeficiente de fricción por deslizamiento del suelo.

Para diseñar el refuerzo de la cortina y la zapata se utilizó el método por resistencia, se obtuvieron las presiones de apoyo, los momentos y las fuerzas cortantes requeridas en el diseño.

## **4.3. Ensayos de laboratorio de suelos**

Su finalidad principal es obtener parámetros del suelo y la relación esfuerzo-deformación, a través de la determinación del esfuerzo cortante. Este tipo de ensayo suele ser complejo, pero es unos de los más representativos para entregar el resultado del esfuerzo cortante que sufre una masa de suelo al ser cargada.

#### **4.3.1. Ensayo de compresión triaxial**

Este ensayo consiste en colocar una muestra de suelo cilíndrica dentro de una membrana de caucho, para luego introducirla en una cámara especial en la que se le aplica una presión igual en todo sentido y dirección, logrando alcanzar un estado de equilibrio, luego se aumenta la presión normal o axial, sin modificar la presión lateral aplicada, hasta que se produzca la falla en el suelo.

Se pueden efectuar tres tipos principales de pruebas con equipo triaxial que pueden ser:

224

- Prueba consolidada drenada (prueba CD)
- Prueba consolidada no drenada (prueba CU)
- Prueba no consolidada no drenada (prueba UU)

En la figura 51 se pude observar el equipo necesario que se utiliza para realizar el ensayo de compresión triaxial, así como el trazo de los círculos de *Mohr*.

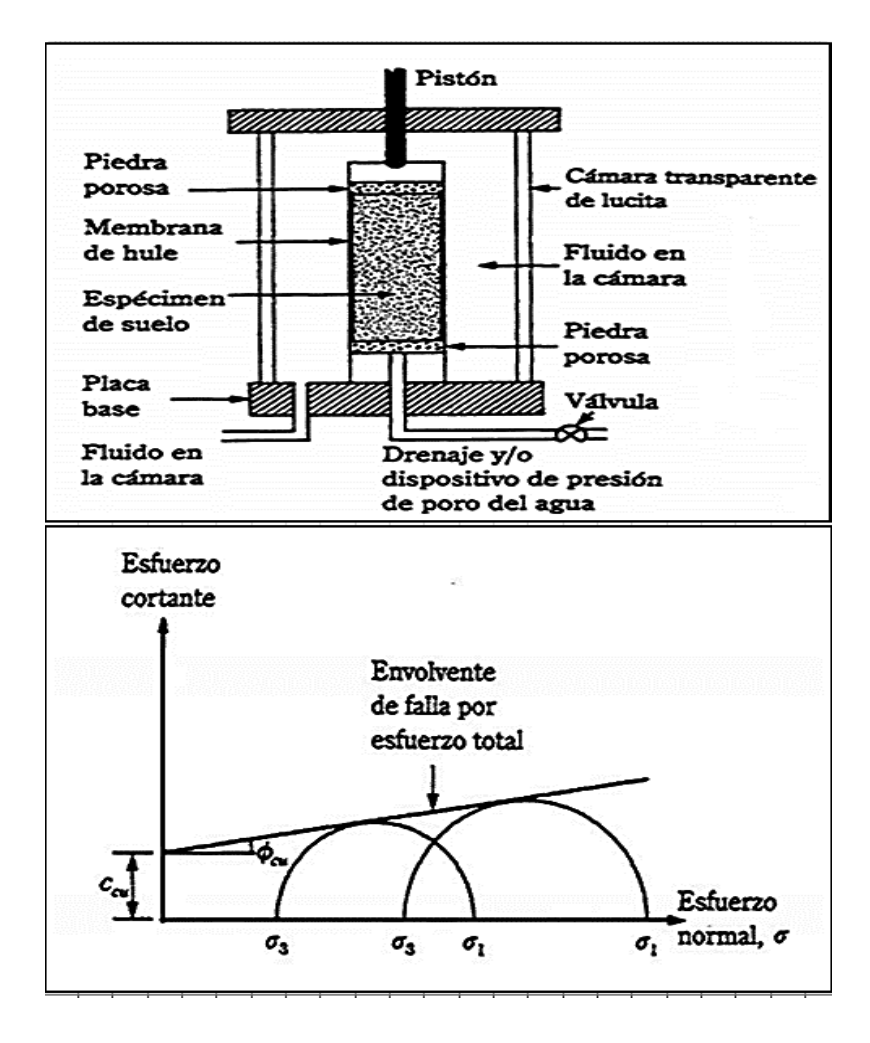

Figura 51. **Ensayo de comprensión triaxial y trazo de círculos** *Mohr*

Fuente: BRAJA, Das*. Principios de Ingeniería de Cimentaciones*. p. 58.

#### **4.4. Características de los suelos**

Cada tipo de suelo se comporta diferente al otro pero en general un suelo al recibir cargas que son transmitidas por las cimentaciones tiende a deformarse, produciéndose así un asentamiento en la superficie de contacto, que pude variar con el tiempo.

Ángulo de fricción Interna: es la resistencia que tienen los suelos al deslizamiento de sus partículas, causado por la fricción que hay entre las superficies de contacto y de su densidad.

Como los suelos granulares tienen superficies de contacto mayores y sus partículas, parcialmente si son angulares, presentan una buena adherencia tendrán fricciones internas altas. En cambio los suelos finos las tendrán bajas.

La fricción interna de un suelo está definida por el ángulo cuya tangente es la unión entre la fuerza que resiste el deslizamiento a lo largo de un plano y la fuerza normal p aplicada a dicho plano. Los valores de este ángulo llamados ángulo de fricción interna F varían de 0º para arcillas plásticas cuya consistencia este próxima a su límite líquido hasta 45º o más, para gravas y arenas secas, compactas y de partículas angulares. Generalmente el ángulo F para arenas es alrededor de 30º.

 Cohesión: es la atracción entre partículas causadas por las fuerzas moleculares y las películas de agua, por lo tanto, la cohesión de un suelo se modificará si cambia su contenido de humedad. La cohesión se mide kg/cm<sup>2</sup>. Los suelos arcillosos tienen cohesión alta de 0,25 kg/cm<sup>2</sup> a 1,5 kg/cm<sup>2</sup> o más. Los suelos limosos tienen muy baja cohesión, y en las arenas la cohesión es prácticamente nula.

- Peso específico del suelo**:** es la relación que tiene el peso y el volumen que ocupa, es de suma importancia en el diseño de muros de contención, para considera el efecto que tenga el peso del suelo sobre el muro.
- Sobrecargas: si existen otras cargas sobre la superficie del terreno, la presión aplicada al muro se incrementará. Si la sobrecarga que se encuentra en la parte de arriba del área deslizante detrás del muro, la presión se tomará igual a la presión que se tendría que incrementar a la altura del relleno que tuviere el mismo peso total que la sobrecarga.
- Empujes**:** es la relación que ejerce el suelo sobre una estructura, se pueden encontrar dos situaciones diferentes:
	- o La acción del suelo sobre una estructura que se denomina empuje activo, en este caso se toma como un empuje adicional al propio del suelo la fuerza que se produce por sismo, incrementándose la fuerza de empuje total en la estructura.
	- o La acción de la estructura sobre el suelo, se denomina empuje pasivo.

#### **4.5. Presión lateral del suelo**

Es la presión que el suelo ejerce en el plano horizontal, su aplicación se da en el diseño de muros, zapatas y túneles, también para determinar la fricción del terreno en la superficie de cimentaciones profundas.

Dependerá de varios factores como el tipo y magnitud el movimiento de los muros, parámetros de resistencia cortante del suelo, el peso específico del suelo y las condiciones que se tengan de drenaje en el relleno.

#### **4.5.1. Presión activa y pasiva**

Presión activa se da cuando la presión ejercida por el suelo de relleno sobre la parte en contacto con el muro disminuye y se aproxima al valor límite inferior, haciendo que el suelo que se utiliza de relleno se expanda en dirección horizontal, lo que proporciona esfuerzos de corte en el suelo.

Presión pasiva consiste en el empuje horizontal que se da contra el relleno de tierra; al momento que sucede este empuje la tierra comprimida en dirección horizontal origina un aumento de su resistencia alcanzando el valor límite superior.

#### **4.5.2. Teoría de Rankine**

Desarrollada en 1987 predice las presiones activas y pasivas del terreno, supone que el suelo esta cohesionado y que tiene una pared que los está friccionando, la superficie suelo-pared es vertical, el plano de rotura en este caso sería plana y la fuerza resultante es paralela a la superficie libre del talud, a continuación se describe dicha teoría.

$$
K_p = \cos\alpha \frac{\cos\alpha + \sqrt{\cos^2\alpha - \cos^2\alpha}}{\cos\alpha - \sqrt{\cos^2\alpha - \cos^2\alpha}}
$$

#### **4.6. Drenaje en el relleno del muro de contención**

En la construcción de muros de contención es de mucha importancia la prevención de la acumulación de agua detrás de la cortina, si se permite que el agua se deposite en ese lugar pueden llegar a existir grandes presiones laterales del agua contra la cortina y en climas fríos son las condiciones peores de grandes presiones por la formación de hielo.

El relleno para un muro de contención es un suelo sin cohesión y bien drenado, además del relleno de material granular, se hacen agujeros en las paredes (lloraderos) de 4" de diámetro o más (los tamaños mayores se usan para facilitar la limpieza) aproximadamente a distancias de 1,50 metros de centro a centro, horizontal y verticalmente.

Si el relleno consiste en arena gruesa, es conveniente poner unas cuantas paladas de grava alrededor de los lloraderos para impedir que la arena obstruya los agujeros.

Los lloraderos tienen la desventaja de que el agua que sale por ellos tiene muy mal aspecto y también puede causar un ablandamiento del suelo en la zona de mayor presión (bajo la punta de la zapata). Un mejor método consiste en usar un tubo perforado de 6" a 8" en una cama de grava a lo largo de la base de la cortina.

#### **4.7. Juntas de construcción en muros de contención**

Existen cambios de temperatura que se dan en el muro haciendo que se produzcan dilataciones y contracciones en el concreto, generando fisuras y grietas, para evitar que esto ocurra se utilizan juntas de dilatación.

#### **4.8. Fallas en muros de contención**

Los muros de contención pueden presentar diversos tipos de fallas, las más comunes son:

229

## **4.8.1. Deslizamiento profundo del muro**

Se producen bajo la cimentación del muro por haber una capa de suelo blando a una profundidad aproximada de 1,5 veces la altura total del muro, en la figura 50 se observa este tipo de falla.

Figura 52. **Tipos de fallas**

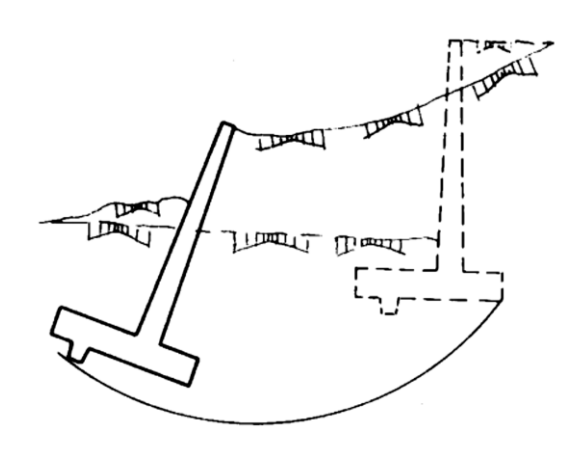

Fuente: LÓPEZ, Jesús. *Muros de contención y de sótano*. p. 24.

## **4.8.2. Deformación excesiva de la cortina**

Se dan este tipo de fallas en muros de gran altura como se observa en la figura 53.

## Figura 53. **Falla por deformación excesiva de la cortina**

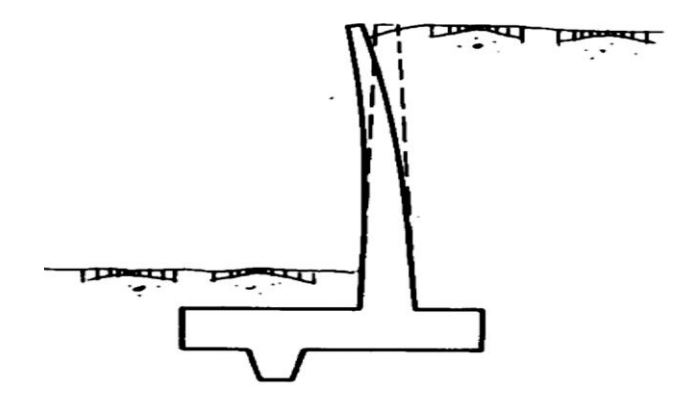

Fuente: LÓPEZ, Jesús. *Muros de contención y de sótano*. p. 24.

### **4.8.3. Fisuración excesiva**

Se puede observar este tipo de falla en todas las regiones en tensión, debido al ancho excesivo de las fisuras en la región en contacto con terreno húmedo, la que se observa en la figura 54

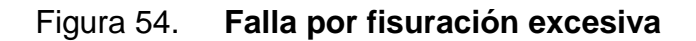

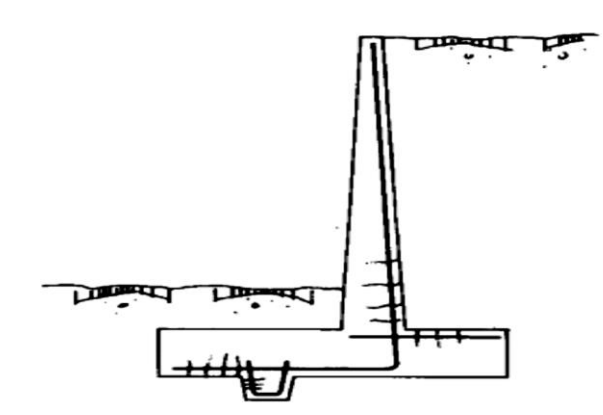

Fuente: LÓPEZ, Jesús. *Muros de contención y de sótano*. p. 25.

## **4.8.4. Falla por flexión**

Este tipo de falla ocurre en la cortina, la punta o en el talón, por no tener el acero necesario, en la figura 55 puede observarse el lugar del muro donde comúnmente se encuentra.

Figura 55. **Falla por flexión para muro en voladizo**

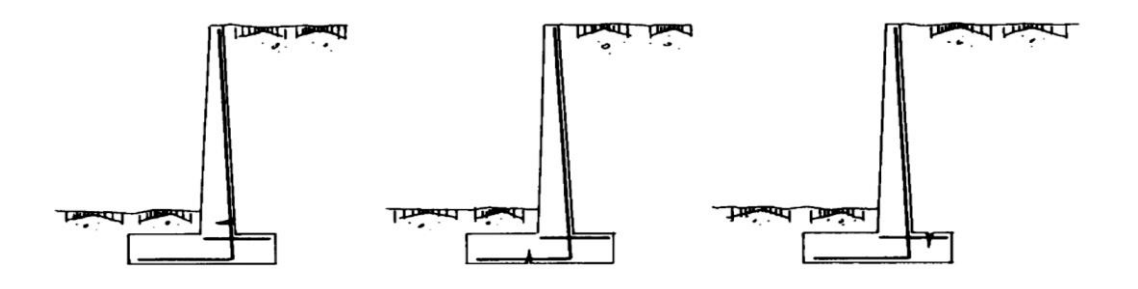

Fuente: LÓPEZ, Jesús. *Muros de contención y de sótano*. p. 27.

## **5. DISEÑO DE MURO DE CONTENCIÓN EN VOLADIZO**

Será construido de concreto armado para un mejor funcionamiento de contención y estará ubicado en el lugar donde se construirá el edificio de oficinas para cocode, en la cabezera departamental de Comitancillo, San Marcos.

#### **5.1. Descripción del proyecto**

Este muro será diseñado para soportar un talud de 6 metros de altura con una longitud de 10 metros, estará dividido en módulos de 5 metros cada uno con juntas de construcción de 5 centímetros.

En el diseño de este muro de contención se utilizá el mismo ensayo triaxial que se utilizó en el diseño de zapatas del edificio de cocode, debido a que será el mismo lugar donde se va a construir y a la misma profundad.

#### **5.2. Resultados del ensayo triaxial**

Este ensayo consiste en colocar una muestra de suelo cilíndrica dentro de una membrana de caucho, para luego introducirla en una cámara especial en la que se le aplica una presión igual en todo sentido y dirección, logrando alcanzar un estado de equilibrio, luego se aumenta la presión normal o axial, sin modificar la presión lateral aplicada, hasta que se produzca la falla en el suelo.

Datos obtenidos del ensayo:

Peso específico del suelo  $\gamma_s = 1.15 \frac{10}{m}$ 

Ángulo de fricción interna  $\varnothing$  = 29,92° Cohesión C =19,64 $\frac{w}{m}$ Ángulo de talud de inclinado  $\alpha = 10^{\circ}$ Peso específico del concreto t m Resistencia del concreto  $f'c = 350 \frac{kg}{cm^2}$ Resistencia del acero fy= 2 810  $\frac{kg}{cm^2}$ 

## **5.3. Dimensionamiento del muro de contención en voladizo**

Para el diseño del muro se deben tomar en cuenta las dimensiones que cumplan con satisfacer los requisitos de estabilidad y que posean un costo razonable. Para tener un parámetro de dimensiones iniciales, se tomarán los que se tienen en la figura 55.

 $H = 6 m$  $B = 3,95 \text{ m}$  $C = 0,40 \text{ m}$  $P = 1,31 \text{ m}$  $F = 0,60$  m  $T = 2,04 \text{ m}$  $E = 0,60$  $Ho = 5,40$ 

#### **5.3.1. Peso propio del muro**

Los datos correspondientes a este peso se detallan en la tabla XLIV.

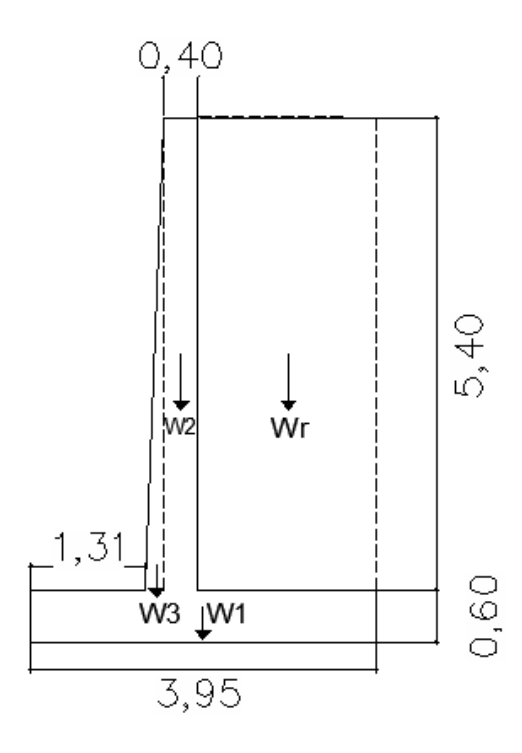

Fuente: elaboración propia, empleando AutoCAD Civil 3d, 2014.

Tabla XLV. **Peso propio del muro**

| Figura-elementos | Brazo X | $W$ (kg) | $Mx$ (kg-m)   |
|------------------|---------|----------|---------------|
|                  | 1,975   | 5688     | 1 1 2 3 3 , 8 |
|                  | 1,71    | 5 1 8 4  | 8 8 6 4 , 6 4 |
|                  | 1,443   | 1 2 9 6  | 1870,128      |
|                  |         | 12 168   | 21 968,568    |

$$
W_{\rm pp} = 12\ 168\ \rm kg
$$

Brazo de palanca

$$
B_{\rm pp} = \frac{\Sigma M_{\rm x}}{\Sigma M_{\rm pp}} = \frac{21\,968,56\,\text{kg} - \text{m}}{12\,168\,\text{kg}} = 1,80\,\text{m}
$$

### **5.3.2. Momento por peso propio M***pp*

$$
M_{\rm pp} = W_{\rm pp} * B_{\rm pp} = 21\,968{,}56\,\mathrm{kg} - \mathrm{m}
$$

Volumen del suelo encima del talón

$$
V_r = H_o * T * 1m = 5,4 m * 2,04 m * 1m = 11,016 m3
$$

Peso total del suelo  $W_r$ 

$$
W_r = \gamma_c * V_r = 1.15 \frac{\text{Top}}{\text{m}^3} * 11.016 \text{ m}^3 * 1.000 = 12.668.4 \text{ kg}
$$

$$
B_r = P + F + \frac{T}{2} = 1.31 \text{ m} + 0.60 \text{ m} + \frac{2.04}{2} \text{ m} = 2.93 \text{ m}
$$

## **5.3.3. Momento del suelo encima del talón M***r*

$$
M_r = W_r * B_r = 12\ 668.4 \text{ kg} * 2.93 \text{ m} = 37\ 118.41 \text{ kg} - \text{m}
$$

#### **5.3.4. Momentos resistentes o estabilizantes del muro M***e*

$$
M_e = M_{pp} + M_r = 21\,968,56\,\text{kg} - m + 37\,118,41\,\text{kg} - m
$$

$$
= 59\,086,97\,\text{kg} - m
$$

### **5.3.5. Momentos actuantes del suelo**

El cálculo de estos se detalla en los siguientes subtítulos.
### **5.3.5.1. Empuje activo (E***a***)**

$$
K_a = \frac{1 - \text{sen }\emptyset}{1 + \text{sen }\emptyset} = \frac{1 - \text{sen}(29,92)}{1 + \text{sen}(29,92)} = 0.33
$$

Por empuje activo.

$$
E_a = \frac{1}{2} * \gamma_c * H^2 * K_a = \frac{1}{2} * (1.15 \frac{ton}{m^3}) * (6 \frac{m}{m^2}) * 0.33 = 6831 \text{ kg}
$$

Brazo de palanca=H/3=6m/3=2 m

#### **5.3.5.2. Momento por el empuje activo M***a*

$$
M_a = E_a * B_a = 6831 kg * 2 m = 13662 kg - m
$$

#### **5.3.5.3. Por efecto de sismo**

Zona sísmica Ao=0,4g

$$
C_{sh} = 0.4
$$
  

$$
C_{sv} = 0.70 * 0.40 = 0.28
$$

Donde

 $C_{sh}$  = Coeficiente sísmico horizontal

 $C_{sv}$  = Coeficiente sísmico vertical

$$
\theta = t g^{-1} \left[ \frac{0,40}{1 - 0,28} \right] = 29,05
$$

Fuerza sísmica del peso propio del muro

$$
F_{spp} = C_{sh} * W_{pp} = 0.40 * 12\ 168 \ kg = 4\ 867.2 \ kg
$$

$$
B_{spp} = 1.76 \ m
$$

$$
M_{spp} = F_{spp} * B_{spp} = 4\ 867.2 \ kg * 1.76 \ m = 8\ 566.27 \ kg - m.
$$

# **5.3.5.4. Coeficiente de presión dinámica activa Kas determinado con la ecuación de Mononobe–Okabe**

$$
K_{as} = \frac{Sen^{2}(\psi + \phi - \theta)}{Cos\theta \cdot Sen^{2}\psi \cdot Sen(\psi - \delta - \theta)\left[1 + \sqrt{\frac{Sen(\phi + \delta) \cdot Sen(\phi - \beta - \theta)}{Sen(\psi - \delta - \theta) \cdot Sen(\psi + \beta)}}\right]^{2}}
$$

$$
K_{as}=0.59
$$

# **5.3.5.5. Incremento dinámico del empuje activo del suelo ΔDEA**

$$
\Delta DE_a = \left(\frac{1}{2} * \gamma_c * H^2\right) (K_{as} - K_a)(1 - C_{sv})
$$
  

$$
\Delta DE_a = \left(\frac{1}{2} * \left(1, 15 \frac{r_{on}}{m^3}\right) * (6 \, m)^2\right) (0, 59 - 0, 33)(1 - 0, 28) = 3\,875,04 \, kg
$$
  

$$
B_{sis} = \left(\frac{2}{3}\right) H
$$
  

$$
M_{sis} = \Delta DE_a * B_{sis} = 3\,875,04 \, kg * 4m = 15\,500,16 \, kg - m
$$

 $E_a + \Delta = E_a + \Delta DE_a + F_{spp} = 6831 kg + 3875,04 kg + 4867,2 kg =$ 15 573,24 kg

$$
R_v = W_{pp} + W_r = 12\ 168\ kg + 12\ 668.4\ kg
$$

$$
R_v = 24\,836.4\ kg
$$

#### **5.3.5.6. Momentos actuantes del suelo M***as*

$$
M_{as} = M_a + M_{sis} + M_{spp}
$$

$$
M_{as} = 13\,662\ kg - m + 15\,500,16\ kg - m + 8\,566,27\ kg - m
$$

$$
= 37\,728.43\ kg - m
$$

### **5.3.5.7. Fuerza de rose**

 $δ = ángulo de fricción suelo-muro = (2/3)*Φ = (2/3)*29,92=19,94$ 

$$
c' = 0.5 * c = 0.5 * 19.64 \frac{ton}{m^2} * 1000 = 9820 \frac{kg}{m^2}
$$

$$
\mu = \tan \delta = 0.3627
$$

$$
E_{av} = 0
$$

$$
E_h = E_a + \Delta = 15573.24 \text{ kg}
$$

$$
E_p = 523.71 \text{ kg}
$$

$$
F_r = \mu(R_v + E_{av}) + c' * B + E_p = \mu * R_v + c' * B + E_p =
$$
  
= 0,3627 \* 24 836,4 kg + 9 820  $\frac{kg}{m^2}$  \* 3,95m + 523,71kg = 48 320,87 kg

### **5.4. Factor de seguridad al deslizamiento**

Fs desl. = fuerza de roce Fr / empuje horizontal Eh > 1.40

$$
FSdesl. = \frac{48320.87 \text{ kg}}{15573.24 \text{ kg}} = 3.10 > 1.40 \text{ ok.}
$$

#### **5.5. Factor de seguridad al volcamiento**

Fs volc. = M, estabilizantes / M. actuantes del suelo > 1,40

Fs volc =  $\frac{5}{3}$  $\frac{39\,086,97\,kg-m}{37\,728,43\,kg-m} = 1,56 > 1,40 \text{ ok}.$ 

#### **5.6. Revisión de la falla por capacidad de apoyo**

Esta revisión se realiza para que la presión vertical transmitida al suelo por la losa de base no supere la capacidad de carga última del suelo. Se debe calcular las presiones mínimas y máximas que actúan en los extremos de la losa base.

# **5.6.1. Factor de seguridad contra falla por capacidad de apoyo**

Se debe calcular el lugar exacto donde actúan las presiones verticales, encontrando su excentricidad con la siguiente fórmula.

Cálculo de excentricidad con datos que se obtuvieron con anterioridad:

$$
e = \frac{B}{2} - \frac{59086,97 kg - m - 37728,43 kg - m}{12168 kg}
$$

$$
e = \frac{3,95m}{2} - \frac{59086,97 kg - m - 37728,43 kg - m}{12168 kg}
$$

$$
e = 1,975 - 1,75 = 0,225
$$

$$
0,225 < \frac{b}{6} = \frac{3,95}{6} = 0,658
$$

$$
0.225 < 0.658
$$

Como en el chequeo el valor que se obtendrán de e es menor que B/6, la carga mínima no resultará negativa. Por lo tanto, no existirán esfuerzos en tensión en el extremo de la sección del talón.

Cálculo de la carga máxima que actuará en el extreme de la punta  $q_{max}$  y carga mínima  $q_{min}$  que actuará en el extremo del talón.

$$
q_{\substack{tolon\\punta}} = \frac{\sum V}{B} (1 \pm \frac{6e}{B})
$$

$$
q_{max} = q_{punta} = \frac{12\ 168\ kg}{3,95m} \left(1 + \frac{6(0.225)}{3,95m}\right) = 4\ 133,33\frac{kg}{m}
$$

$$
q_{min} = q_{tal\acute{o}n} = \frac{12\ 168\ kg}{3,95m} \left(1 - \frac{6(0,225)}{3,95m}\right) = 2\ 027,67\frac{kg}{m}
$$

En la figura 57 se observa el diagrama de variación de presión vertical transmitida por la losa base al suelo.

Figura 57. **Diagrama de la variación de la presión vertical trasmitida por losa de base al suelo**

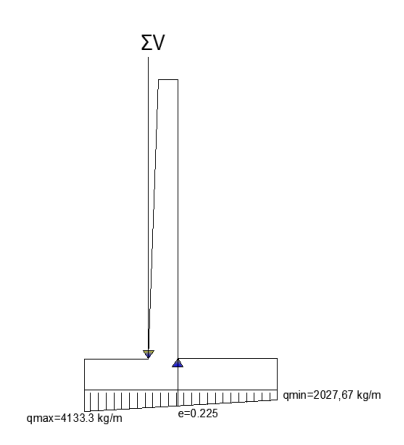

Fuente: elaboración propia, empleando AutoCAD Civil 3D, 2014.

### **5.6.2. Carga última del suelo**

Como esta carga se utiliza para diseñar las zapatas se toma:

$$
q_u = 313.93 \; \frac{ton}{m^2}
$$

$$
q_u = \frac{313,93 \frac{ton}{m^2}}{3} = 104,64 \frac{ton}{m^2}
$$

El factor de seguridad de capacidad de carga se calcula con la siguiente ecuación:

$$
FS_{capacidade carga} = \frac{q_u}{q_{max}}
$$

$$
FS_{capacidaddecarga} = \frac{104,64 \frac{\text{ton}}{\text{m}}}{4,13 \frac{\text{ton}}{\text{m}}} = 25,33 > 3
$$

 $FS_{capacidadecarga} > 3$  sí chequea contra falla por capacidad de apoyo.

#### **5.7. Diseño del armado del muro en voladizo**

Es necesario reforzar el muro con acero de refuerzo para que resista los esfuerzos de flexo compresión, por lo que es necesario analizar cada uno de los miembros que lo conforman.

### **5.7.1. Diseño de armado de cortina**

Se debe encontrar la componente horizontal Ph efectiva que actúa sobre la cortina del muro en voladizo.

Componente horizontal de la fuerza efectiva.

$$
P_{eh}
$$
 = 15 573,24 kg

# Figura 58. **Diagrama de fuerzas actuantes, sobre la cortina del muro en voladizo**

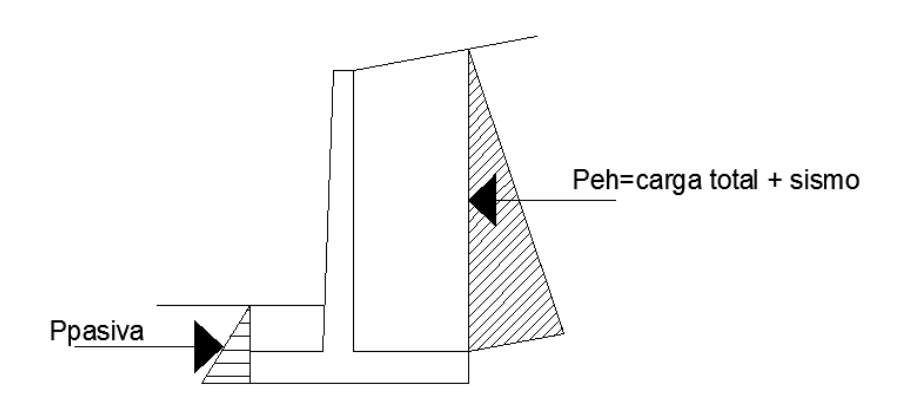

Fuente: elaboración propia, empleando AutoCAD Civil 3D 2014.

#### Chequeo por corte

Las secciones que serán sometidas a cortante deben satisfacer el siguiente criterio: la resistencia nominal al cortante por ø, debe ser mayor a la fuerza cortante mayorada en la sección considerada.

$$
\emptyset V_n \geq V_u
$$

Donde

 $V_u$  = fuerza cortante mayorada en la seccion que se esta analizando.

 $V_n$  = resistencia nominal al corte

Cálculo de la fuerza cortante mayorada para la cortina

$$
V_{\rm u} = 1.7 * P_{\rm eh} = (1.7)(15\,573.24\,\text{kg}) = 26\,474.5\,\text{kg}
$$

Todos los elementos estructurales que componen el muro deberán ser diseñados con base en un peralte efectivo, para el chequeo por corte en la cortina.

Se usará una varilla núm. 8 de refuerzo por lo que el peralte será.

 $\mathbf d$ V  $\overline{\mathbf{c}}$ 

$$
d = 60 \text{cms} - 7.5 \text{ cms} - \frac{2.54 \text{ cms}}{2} = 51.23 \text{ cms}
$$

De acuerdo con el capítulo 11 del ACI para elementos sometidos únicamente a cortante y flexión, la resistencia al cortante proporcionada por el concreto en elementos no preesforzados está dada por.

$$
\phi V_n = 0.53 * \lambda * \sqrt{f'c} * b * d
$$

Donde b=base unitaria (100 cm). d=51,23cm.  $\lambda = 0.85$ 

$$
\phi V_n = 0.53 * 0.85 * \sqrt{350 \frac{\text{kg}}{\text{cm}^2} * 100 \text{ cm} * 51.23 \text{ cm}})
$$

$$
\emptyset V_n = 43,17
$$
 ton = 43 170 kg

$$
43,17 \text{ kg} \ge 26,47 \text{ kg}
$$

Por lo que el espesor de la cortina sí cheque por cortante.

Chequeo de cortina por flexión.

La resistencia al momento flector de diseño afectado por un factor Φ, debe ser mayor al momento flector mayorado en la sección que se está analizando.

$$
\emptyset M_n > M_u
$$

$$
M_u
$$
 = Momento factor mayorado

$$
M_u = (1,7)P_{eh}\left(\frac{h}{3}\right) = 1,7*15\,573,24\,\text{kg}*\left(\frac{6m}{3}\right) = 52\,949\,\text{kg} - m
$$

 $\phi M_n$  = Resitencia al momento flector de diseño

 $As_{\min} = \frac{0.8*\sqrt{f}}{f}$  $\frac{f(x)}{f(y)}$  \*  $b * d \geq \text{As}_{\text{min}} = \frac{1}{2}$ f

$$
As_{min} = \frac{14.1}{fy} * b * d
$$

As = 
$$
\left[ b * d - \sqrt{(b * d)^2 - \frac{M * b}{0.003825 * f'c}} \right] * \left( \frac{0.85 * f'c}{fy} \right)
$$

$$
M_n = \frac{\emptyset[As_{req} * fy(d - \frac{As_{req} * fy}{1,7(f'c)(b)}}{1\,000}
$$

Se tiene b=base unitaria (100 cm). d=51,23 cm.  $\lambda=0.85$ 

Resistencia del concreto  $\text{fc} = 350 \frac{\text{kg}}{\text{cm}^2}$ Resistencia del acero fy= 2 810  $\frac{kg}{cm^2}$ 

$$
f_{\rm{max}}
$$

 $As_{\min} = \frac{0.8 \times \sqrt{f}}{f}$  $\frac{2000}{(y}$  \*

$$
As_{min} = \frac{14.1}{fy = 2810 \frac{kg}{cm^2}} * 100 \text{ cm} * 51.23 \text{ cm} = 25.7061 \text{ cm}^2
$$

$$
27,28 \text{ cm}^2 > 25,7061 \text{ cm}^2
$$

As = 
$$
\left[100 \text{ cm} * 51,23 \text{ cm} - \sqrt{(100 \text{ cm} * 51,23 \text{ cm})^2 - \frac{26,47 * 100 \text{ cm}}{0,003825 * 350 \frac{kg}{cm^2}}}\right]
$$

$$
*\left(\frac{0.85 * 350 \frac{kg}{cm^2}}{2810 \frac{kg}{cm^2}}\right)
$$

$$
As = 20.43 \, \text{cm}^2
$$

$$
0,90[20,43\ cm^2 * 2\ 810\ \frac{kg}{cm^2}(51,23\ cm - \frac{20,43\ cm^2 * 2\ 810\ \frac{kg}{cm^2}}{1,7(350\ \frac{kg}{cm^2})(100\ cm)}
$$
  
1 000

$$
M_n = 25.97 \text{ ton} - m
$$

Utilizar acero mínimo por

$$
\emptyset M_n > M_u
$$

Acero por temperatura

$$
A_{st}=0.0018*b*d
$$

 $A_{st} = 0.0018 * 100cm * 51.23cm = 9.22 cm^2$ 9,22 cm-------------100 cm 1,27cm-------------x

X = (1,27cm\*100cm) / 9,22cm=13,77cm

Por lo tanto varillas núm. 4 @ 13 cm

23,70 cm-------------100 cm 5,06 cm---------------x X=21,35 cm

Varillas núm. 8 @ 20 cm grado 40

El armada principal para la cortina quedará, cumpliendo con el 0,005 del área de b \* t según ACI sección 14.3.3

24,75 cm-----100  
5,07 cm-----x  

$$
X = 20,48 cm
$$

Varillas núm. 8 @ 20 cms grado 40

Armado principal en sentido longitudinal, según el 0,0025 del área b \* t según ACI sección 14.3.3

$$
41,25
$$
   
3,06  
3,06  
3,26  
412,26  
412,26

Varillas núm 8 @ 15 cms. grado 40.

### **5.7.2. Diseño del armado de la losa base**

Se determina una ecuación que permita encontrar la carga que a lo largo de cualquier distancia y a lo largo de la losa base, medida desde el punto J, para esto se necesita observar la figura 59.

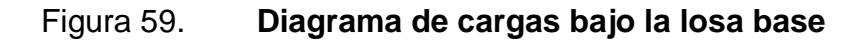

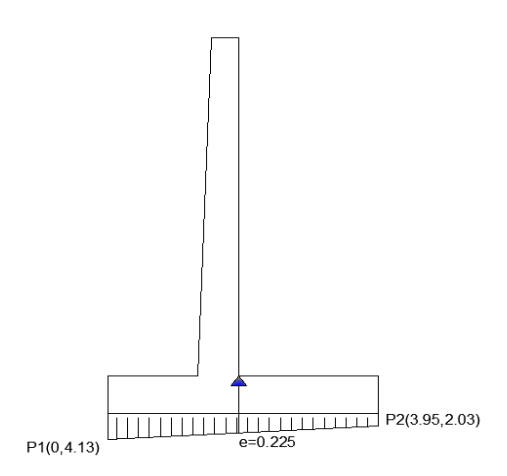

Fuente: elaboración propia, empleando AutoCAD Civil 3D, 2014.

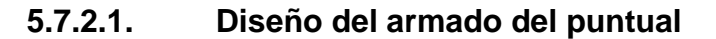

Tomando como punto cero el punto J, se tiene:

 $P_1 = (0, q_{max}) = (0, 4, 13)$  $P_2 = (0, q_{min}) = (3, 95, 2, 03)$ 

Se obtiene la pendiente por medio de:

$$
m = \frac{q_{\min} - q_{\max}}{(x_2 - x_1)}
$$

$$
= \frac{2,03 - 4,13}{0 + 3,95} = -0,53
$$

De la ecuación de un recta punto pendiente se tiene.

$$
q_2 - q_1 = m(x_2 - x_1)
$$
  
\n
$$
q_2 - 4,16 = -0,5316(x_2 - 0)
$$
  
\n
$$
q_2 = -0,5316(x_2) + 4,16
$$

Para conocer la carga que actúa bajo la sección de la losa del puntal que se medirá desde el punto J hasta el inicio de la pantalla x = 1,10m de acuerdo con la figura 60.

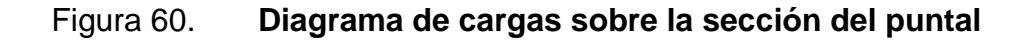

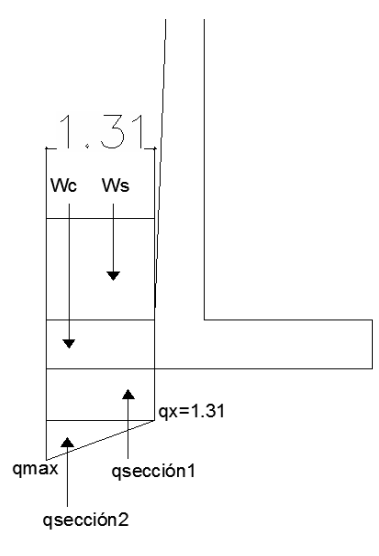

Fuente: elaboración propia, empleando AutoCAD Civil 3D, 2014.

$$
-0,5316(x_2) + 4,16
$$

$$
q_{1,31m} = 4,16 - 0,53 * 1,31m = 3,46 \frac{T \cdot 1}{m^2}
$$

#### Donde

 $q_1 = q_{1.31m} *$  longitud del puntal.  $q_1 = 3.46 * 1.31m = 4.53$  ton

$$
q_2 = \frac{1}{2} (q_{\text{max}} - q_{1.40\text{m}}) * \text{longitud del puntal}
$$
  

$$
q_2 = \frac{1}{2} (4,16 - 3,46) * 1,31\text{m} = 0,458 \frac{\text{Top}}{\text{m}}
$$
  

$$
q_T = 4,53 \frac{\text{Top}}{\text{m}} + 0,458 \frac{\text{Top}}{\text{m}} = 4,988 \frac{\text{Top}}{\text{m}}
$$

$$
W_c = t * \text{longitud del puntal} * \gamma_c
$$

$$
W_c = 0.60 \, \text{m} * 1.31 \, \text{m} * 2.4 \, \frac{\text{Ton}}{\text{m}^3} = 1.88 \, \frac{\text{Ton}}{\text{m}}
$$

$$
W_s = d * \text{longitud del puntal} * \gamma_s
$$
  

$$
W_s = 0.9 \text{m} * 1.31 \text{m} * 1.15 \frac{\text{ Ton}}{\text{m}^3} = 1.35 \frac{\text{ Ton}}{\text{m}}
$$

### Chequeo por corte

Las secciones que serán sometidas a cortante deben satisfacer el siguiente criterio: la resistencia nominal al cortante por ø debe ser mayor a la fuerza cortante mayorada en la sección considerada.

$$
\emptyset V_n \geq V_u
$$

#### Donde

 $\rm V_u$  = fuerza cortante mayorada en la sección que se esta analizando  $V_n$  = resistencia nominal al corte

252

Cálculo de la fuerza cortante mayorada para la cortina

$$
V_u = 1.7 \left( 4.988 \frac{ton}{m} \right) * 0.90 \left( 1.88 \frac{ton}{m} \right) = 6.787 \frac{ton}{m}
$$

Todos los elementos estructurales que componen el muro deberán ser diseñados en base a un peralte efectivo para el chequeo por corte en la cortina.

Se utilizará una varilla núm. 8 de refuerzo por lo que el peralte será.

d = espesor de la cortina – recubrimiento – diametro de 
$$
\frac{\text{varilla}}{2}
$$
  
d = 60 cm – 7,5 cm –  $\frac{2,54 \text{ cm}}{2}$  = 51,23 cms

De acuerdo con el capítulo 11 del ACI para elementos sometidos únicamente a cortante y flexión la resistencia al cortante proporcionada por el concreto en elementos no preesforzados está dada por.

$$
\emptyset V_n = 0.53 * \lambda * \sqrt{f'c} * b * d
$$

Donde  $B = base$  unitaria (100 cm)  $d = 51,23$  cm  $\lambda = 0.85$ 

$$
\phi V_n = 0.53 * 0.85 * \sqrt{350 \frac{kg}{cm^2} * 100 \, \text{cm} * 51.23 \, \text{cm}}
$$

$$
\emptyset V_n = 43,17\frac{ton}{m}
$$

$$
43.17 \frac{ton}{m} \ge 6.787 \frac{ton}{m}
$$

Por lo que el espesor de la cortina si cheque por cortante.

Chequeo de cortina por flexión.

La resistencia al momento flector de diseño afectado por un factor Φ, debe ser mayor al momento flector mayorado en la sección que se está analizando.

 $\phi M_n > M_u$ 

$$
M_u
$$
 = Momento *factor* mayorado

$$
M_{u} = (1,7) \left[ \frac{q_{1} \text{(longitud puntal)}}{2} + \frac{q_{2} \text{(longitud puntal)}}{2} \right] - \frac{0,90 \left[ W_{c} * \text{longitud puntal} \right]}{2} \right]
$$

$$
M_{u} = (1,7) \left[ \frac{4,53 \frac{\text{ton}}{\text{m}} (1,31 \text{m})}{2} + \frac{0,45 \frac{\text{ton}}{\text{m}} (1,31 \text{m})}{2} \right] - \left[ \frac{0,90 \left[ 1,88 \frac{\text{ton}}{\text{m}} * 1,31 \text{m} \right]}{2} \right] = 4,445 \text{ton} - \text{m/m}
$$

$$
\emptyset M_n = Resitencia al momento flector de diseño
$$

$$
As_{\min} = \frac{0.8 * \sqrt{fc}}{fy} * b * d
$$

$$
As_{min} = \frac{14.1}{fy} * b * d
$$

As = 
$$
\begin{bmatrix} b * d - \sqrt{(b * d)^2 - \frac{M * b}{0.003825 * f'c}} \\ W_{n} = \frac{\emptyset [As_{req} * fy(d - \frac{As_{req} * fy}{1.7(f'c)(b)}}{1000} \end{bmatrix}
$$

Donde

b = base unitaria (100cm).  $d = 51,865$  cm  $\lambda=0.85$ 

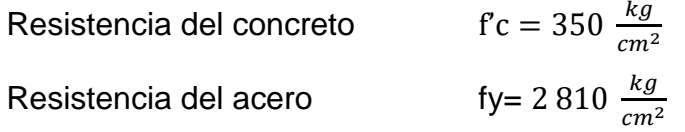

$$
As_{\min} = \frac{0.8 \times \sqrt{fc}}{fy} * b * d = 27.28 \text{ cm}^2
$$

$$
\text{As}_{\text{min}} = \frac{14.1}{\text{fy} = 2810 \frac{\text{kg}}{\text{cm}^2}} \times 100 \text{ cm} \times 51,865 \text{ cm} = 26,02 \text{ cm}^2
$$

$$
27,28 \text{ cm}^2 > 26,02 \text{ cm}^2
$$
  
As = 
$$
\left[100 \text{ cm} * 51,87 \text{ cm} - \sqrt{(100 \text{ cm} * 51,87 \text{ cm})^2 - \frac{6,787 * 100 \text{ cm}}{0,003825 * 350 \frac{\text{kg}}{\text{cm}^2}}}\right]
$$

$$
*\left(\frac{0.85 * 350 \frac{\text{kg}}{\text{cm}^2}}{2810 \frac{\text{kg}}{\text{cm}^2}}\right)
$$

 $As = 5.17 cm<sup>2</sup>$ 

$$
M_n = \frac{0.90[26.02 \text{ cm}^2 * 2810 \frac{kg}{cm^2} (51.87 \text{ cm} - \frac{26.02 \text{ cm}^2 * 2810 \frac{kg}{cm^2}}{1.7(350 \frac{kg}{cm^2})(100 \text{ cm})} - \frac{100\,000}{m} - \frac{100\,000}{m} - \frac{100\,000}{m}
$$

Utilizar acero mínimo por

$$
\emptyset M_n > M_u
$$

 $33,32 > 8,63$  porque cumple se pone acero por temperatura.

Acero por temperatura

 $A_{st} = 0.0018 * b * d$ 

 $A_{st} = 0.0018 * 100$  cm  $* 51.87$ cm = 9,3366 cm<sup>2</sup>

9,3366 cm-------------100 cm 1,27cm-------------x

X= (1,27cm \* 100 cm)/9,33 cm =13,60 cm

Para evitar agrietamiento se colocará en el área de compresión Varillas núm. 4 @10 cm.

> 24,75 cm-------------100 cm 5,06 cm---------------x  $X = 20,47$ cm

Varillas núm. 8 @ 20 cms grado 40 en sentido transversal

El armada principal para la cortina quedará cumpliendo con el 0,005 del área de b\*t según ACI sección 14.3.3

> 41,25cm-------100 5,07cm------x X=12,28m

Varillas núm. 8 @ 10 cms. grado 40.

Armado principal en sentido longitudinal según el 0,0025 del área b\*t, según ACI sección 14.3.3

> 41,25 -----------100cm 5,06--------------x X=12,28

Se utilizará varillas num. 8 @ 15 cms. grado 40 en sentido longitudinal.

### **5.7.2.2. Diseño del armado del talón**

Se debe conocer la carga que actúa bajo la sección de la losa del talón, que estará en el punto x= 1,6 m de acuerdo a la figura 61.

# Figura 61. **Diseño del armado del talón**

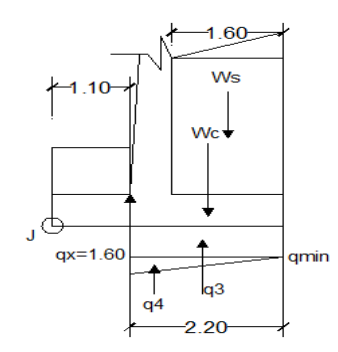

Fuente: elaboración propia, empleando AutoCAD Civil 3D, 2014.

$$
q_x = 8,346 \frac{ton}{m^2}
$$

Donde

$$
q_3 = q_{min} * \text{longitud hasta el talon}
$$
\n
$$
q_3 = 4.81 * 1.60 \text{m} = 7.696 \frac{\text{ton}}{\text{m}}
$$
\n
$$
q_4 = \frac{1}{2} (q_x - q_{min}) * \text{longitud hasta el talon.}
$$
\n
$$
q_4 = \frac{1}{2} (8.346 - 4.81) * 1.60 \text{m} = 2.8288 \frac{\text{ton}}{\text{m}}
$$
\n
$$
q_T = 7.696 \frac{\text{ton}}{\text{m}} + 2.8288 \frac{\text{ton}}{\text{m}} = 10.8248 \frac{\text{ton}}{\text{m}}
$$
\n
$$
W_c = t * \text{longitud hasta el talon} * \gamma_c
$$
\n
$$
W_c = 0.60 \text{m} * 1.60 \text{m} * 2.4 \frac{\text{ton}}{\text{m}^3} = 2.304 \frac{\text{ton}}{\text{m}}
$$
\n
$$
W_s = d * \text{longitud hasta el talon} * \gamma_s
$$
\n
$$
W_s = 1.60 \text{ m} * 5 \text{ m} * 1.15 \frac{\text{ton}}{\text{m}^3} + \frac{1}{2} * 1.60 \text{ m} + 0.282 \text{ m} * 1.15 \frac{\text{ton}}{\text{m}^3} = 9.459 \frac{\text{ton}}{\text{m}}
$$

#### Chequeo por corte

Las secciones que serán sometidas a cortante deben satisfacer el siguiente criterio: la resistencia nominal al cortante por ø, debe ser mayor a la fuerza cortante mayorada en la sección considerada.

$$
\emptyset V_n \geq V_u
$$

Donde

 $V_u$  = fuerza cortante mayorada en la sección que se esta analizando  $V_n$  = resistencia nominal al corte

Cálculo de la fuerza cortante mayorada para la cortina.

$$
V_{\rm u} = 1.4 * (2.304 \frac{\text{ton}}{\text{m}} + 9.489) = 16.468 \text{ ton/m}
$$

Los elementos estructurales que componen el muro deberán ser diseñados en base a un peralte efectivo para el chequeo por corte en la cortina.

Se usará una varilla núm. 8 de refuerzo por lo que el peralte será:

$$
d =
$$
espesor de la cortina – recubrimiento – diametro de  $\frac{\text{varilla}}{2}$ 

$$
d = 60 \text{ cm} - 7.5 \text{ cm} - \frac{2.54 \text{ cm}}{2} = 51,87 \text{ cm}
$$

De acuerdo con el capítulo 11 del ACI para elementos sometidos únicamente a cortante y flexión, la resistencia al cortante proporcionada por el concreto en elementos no preesforzados está dada por:

$$
\phi V_n = 0.53 * \lambda * \sqrt{f'c} * b * d
$$

Donde

B = base unitaria (100 cm)  $D = 51,23$  cm  $\lambda = 0.85$ 

$$
\phi V_n = 0.53 * 0.85 * \sqrt{350 \frac{\text{kg}}{\text{cm}^2} * 100 \text{ cm} * 51.87 \text{cms}}
$$

$$
\text{\O{V}}_n = 43{,}71\,\frac{\text{ton}}{\text{m}}
$$

$$
43.71 \frac{\text{ton}}{\text{m}} \ge 16.46 \frac{\text{ton}}{\text{m}}
$$

Por lo que el espesor de la cortina si cheque por cortante.

Chequeo de cortina por flexión

La resistencia al momento flector de diseño afectado por un factor Φ debe ser mayor al momento flector mayorado en la sección que se está analizando.

$$
\phi M_n > M_u
$$

 $M_u$  = momento flector mayorado

$$
M_{u} = (1,4) \left[ \frac{w_c \text{(longitud inicio de panilla al punto F)}}{2} + \frac{w_s \text{(longitud de talon)}}{2} \right]
$$
  
17.304 × 2.2 9.459 × 1.61

$$
M_{u} = (1,4) \left[ \frac{2,304 \times 2,2}{2} + \frac{9,459 \times 1,6}{2} \right] = 14,14 \text{ ton} - m/m
$$

 $\varnothing\mathsf{M}_\mathsf{n} =$  Resitencia al momento flector de diseño

$$
As_{min} = \frac{14.1}{fy} * b * d
$$

As = 
$$
\left[ b * d - \sqrt{(b * d)^2 - \frac{M * b}{0.003825 * f'c}} \right] * \left( \frac{0.85 * f'c}{fy} \right)
$$

$$
M_n = \frac{\phi[As_{req} * fy(d - \frac{As_{req} * fy}{1.7(f'c)(b)} + 1.000)}{1.000}
$$

Donde b=base unitaria (100 cm) d =51,865 cm  $\lambda=0.85$ 

Resistencia del concreto  
\nResistencia del acero  
\n
$$
fc = 350 \frac{kg}{cm^2}
$$
\n
$$
f = 2810 \frac{kg}{cm^2}
$$

$$
As_{min} = \frac{14.1}{2810 \frac{\text{kg}}{\text{cm}^2}} * 100 \text{ cm} * 51.87 \text{ cm} = 26.02 \text{ cm}^2
$$

$$
As = \left[100 \text{ cm} * 51,87 \text{ cm} - \sqrt{(100 \text{ cm} * 51,87 \text{ cm})^2 - \frac{14,14 * 1000 * 100 \text{ cm}}{0,003825 * 350 \frac{\text{kg}}{\text{cm}^2}}}\right]
$$

$$
* \left(\frac{0.85 * 350 \frac{\text{kg}}{\text{cm}^2}}{2810 \frac{\text{kg}}{\text{cm}^2}}\right)
$$

$$
As = 10,88 cm2
$$

$$
M_n = \frac{0.90[26.02 \text{ cm}^2 * 2810 \frac{\text{kg}}{\text{cm}^2} (51.87 \text{cm} - \frac{26.02 \text{ cm}^2 * 2810 \frac{\text{kg}}{\text{cm}^2}}{1.7(350 \frac{\text{kg}}{\text{cm}^2})(100 \text{cm})}}{100\ 000}
$$
  
M<sub>n</sub> = 37.02 \text{ ton} - m

Utilizar acero mínimo por

 $\emptyset M_n > M_u$ 

 $37,02 > 4,445$  Porque cumple, se pone acero por temperatura

Acero por temperatura

 $A_{st} = 0.0018 * b * d$  $A_{st} = 0.0018 * 100$  cm  $* 51.87$ cm = 9,3366 cm<sup>2</sup> 9, 3366 cm-------------100 cm 1,27cm-------------x X= (1,27 cm \* 100 cm) /9,33 cm=13,60 cm

Para evitar agrietamiento se colocará en el área de compresión varillas núm. 4 @ 10cm

> 24,75 cm-------------100 cm 5,06 cm---------------x

#### X=20,47cm

Varillas núm. 8 @ 20 cms grado 40 en sentido transversal.

El armada principal para la cortina quedará cumpliendo con el 0,005 del área de b\*t según ACI sección 14.3.3

> 41,25 cm-------100 5,07 cm------x X=12,28 metros.

Varillas núm. 8 @ 10 cms grado 40.

Armado principal en sentido longitudinal, según el 0,0025 del área b\*t, según ACI sección 14.3.3

> 41,25 -----------100 cm 5,06--------------x X=12,28

Se utilizará varillas núm. 8 @ 15 cm grado 40 en sentido longitudinal.

# **CONCLUSIONES**

- 1. La realización del Ejercicio Profesional Supervisado es la puerta de inicio para que el estudiante entre al campo profesional, llevando a la práctica los conocimientos que se adquirió en el transcurso de la carrera en los diferentes proyectos asignados, cada proyecto contiene características diferentes, por lo que se tendrá una solución específica que cumpla con solucionar las necesidades de la población para que sea de su beneficio.
- 2. El edificio de oficinas de los consejos comunitarios de desarrollo de Comitancillo, San Marcos. Ha sido diseñado estructuralmente con las Normas de Seguridad Estructural de AGIES y el reglamento American Concrete Institute, esto con el propósito de obtener mayor seguridad en el diseño, cumpliendo con normas nacionales e internacionales.
- 3. El mejoramiento y ampliación de la carretera que conduce de la aldea Tuichilupe a Piedra de Fuego presenta una valiosa oportunidad de crecimiento y una fuente de desarrollo para la población de la aldea Piedra de Fuego, debido a que contará con una ruta de acceso para transportar sus productos.

## **RECOMENDACIONES**

- 1. Al ejecutor cumplir con la calidad de los materiales de acuerdo a las características con las que fueron diseñadas los proyectos, evaluando la calidad físicas y mecánicas de los materiales empleados por medio de ensayos de laboratorio.
- 2. A la Municipalidad de Comitancillo llevar una estricta supervisión de la obra en el periodo de su ejecución, la que será realizada por medio de un profesional correspondiente a esta área. Velará porque los procesos constructivos se apeguen al diseño y normas, cumpliendo con los planos constructivos y especificaciones técnicas correspondientes en cada proyecto.
- 3. Para que el proyecto tenga un buen funcionamiento durante su vida útil será necesario programar un mantenimiento periódico. El mantenimiento a realizar será llevado acabo por un profesional de parte de una entidad calificada para que este sea el adecuado.
- 4. Se tomará en cuenta un reajuste en el presupuesto conforme a precios actualizados de los materiales, previo a la ejecución de cada proyecto.

# **BIBLIOGRAFÍA**

- 1. AASHTO. *Especificaciones LRFD AASHTO* para el diseño de puentes. Estados Unidos de América: AASHTO, 2007. 1551 p.
- 2. AMERICAN CONCRETE INSTITUTE. *Requisitos de reglamentos para concreto estructural* (ACI 318S-05). Michigan, Estados Unidos de América: ACI 318, 2005. 495 p.
- 3. Asociación Guatemalteca de Ingeniería Estructural y Sísmica. *Normas de seguridad estructural de edificios y obras de infraestructura para la República de Guatemala*. Guatemala: Agies, 2010. 75 p.
- 4. BOWLES, Joseph E. *Manual de laboratorio de suelos de ingeniería civil*. México: McGraw-Hill, 1981. 213 p.
- 5. CRESPO VILLALAZ, Carlos. *Mecánica de suelos y cimentaciones*. 5a ed. México: Limusa, 1999. 640 p.
- 6. DAS, Braja M. *Principios de ingeniería de cimentaciones.* 5a ed. México: Cengage Learning, 2008. 743 p.
- 7. Dirección General de Caminos. E*specificaciones generales para la construcción de carreteras y puentes*. Guatemala: MICIVI. 2000. 724 p.

# **APÉNDICE**

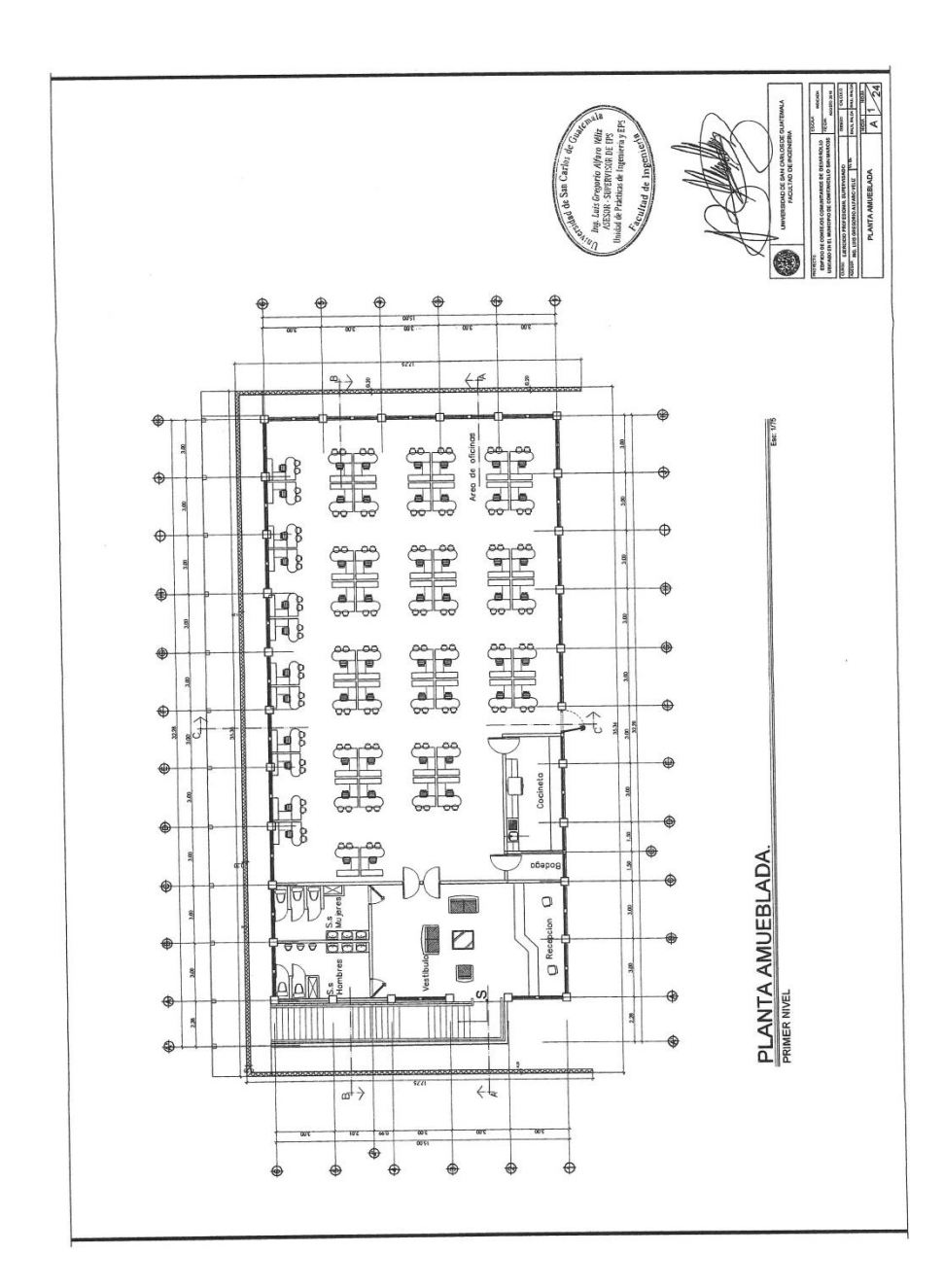

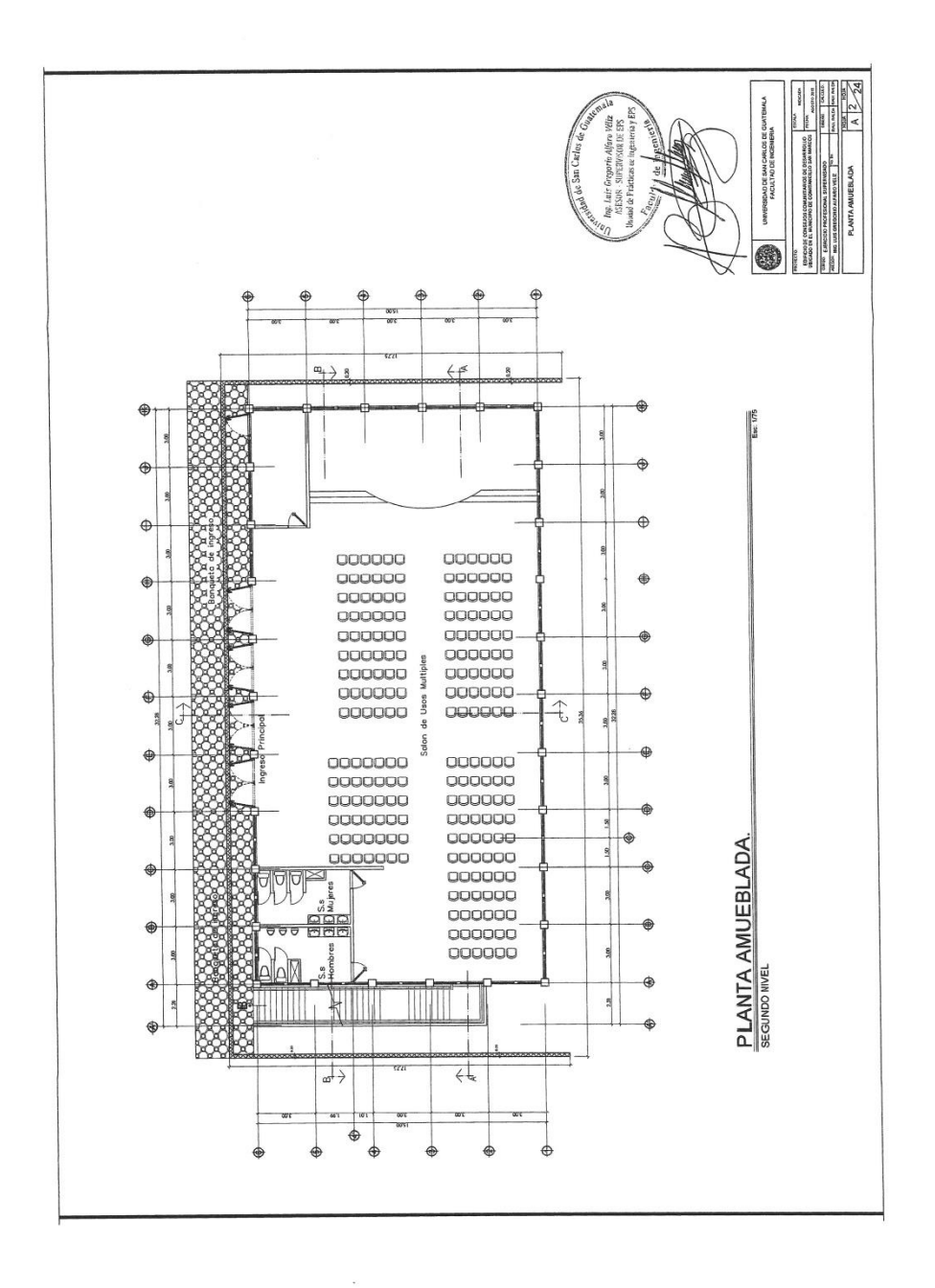
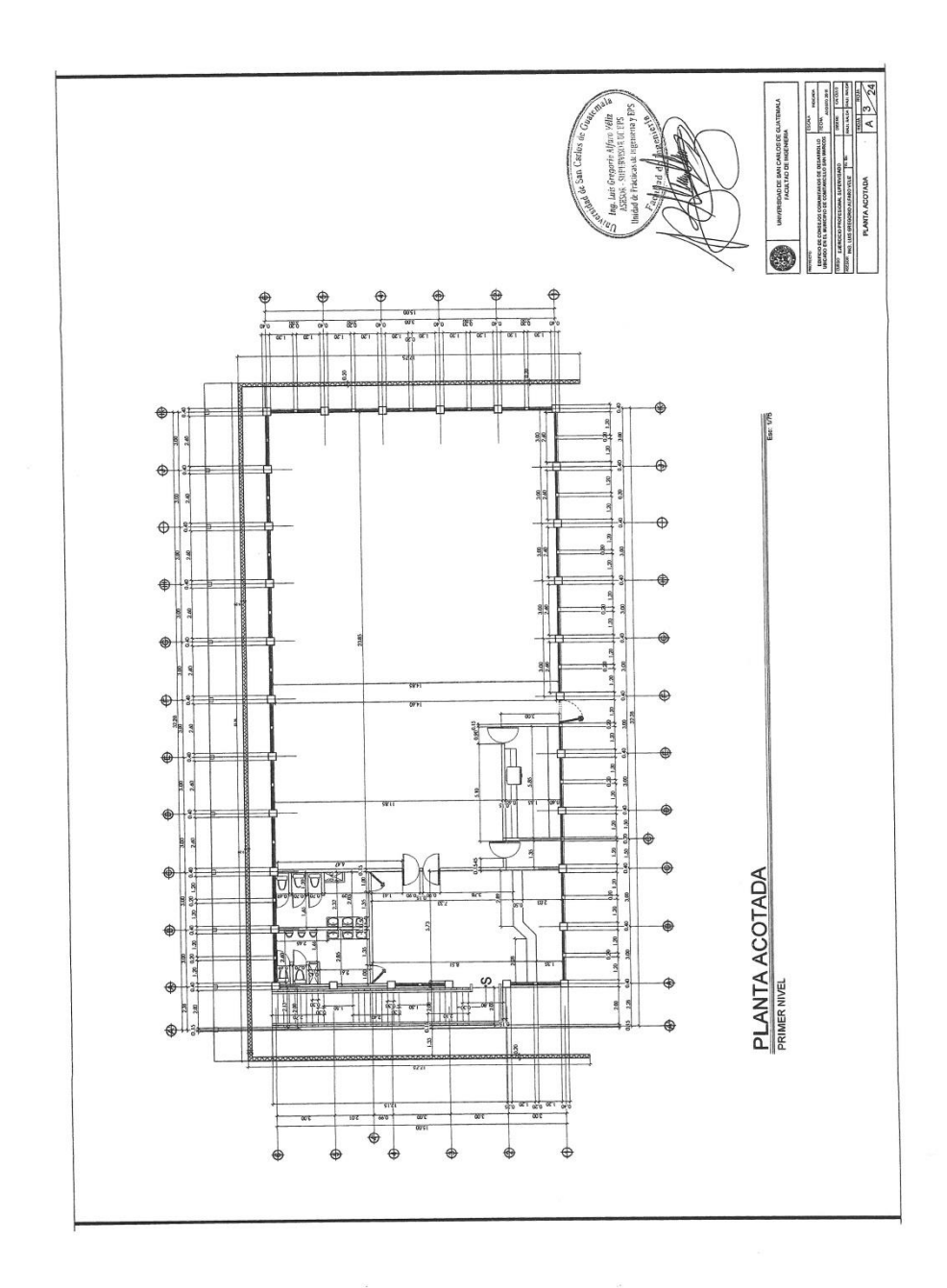

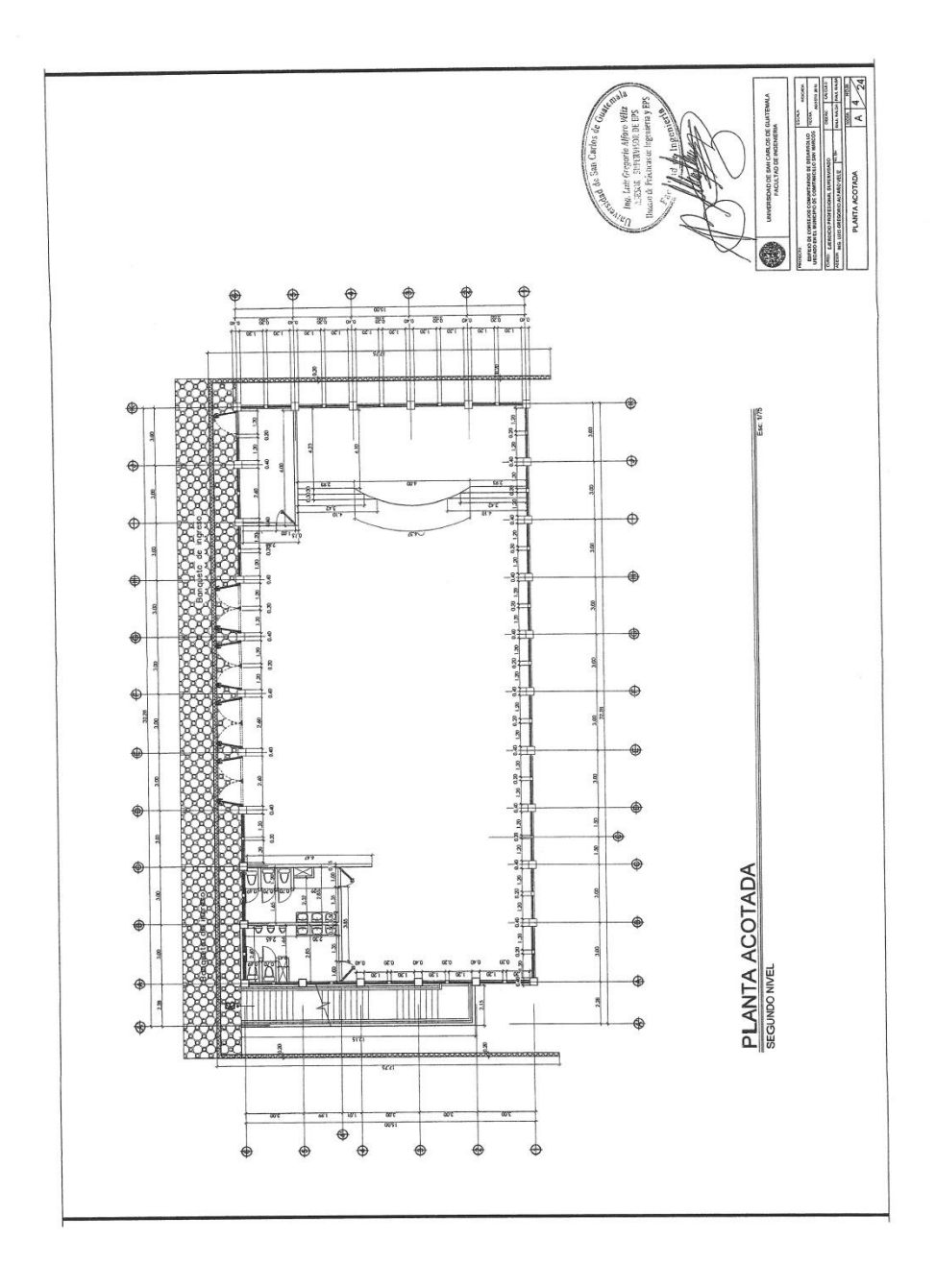

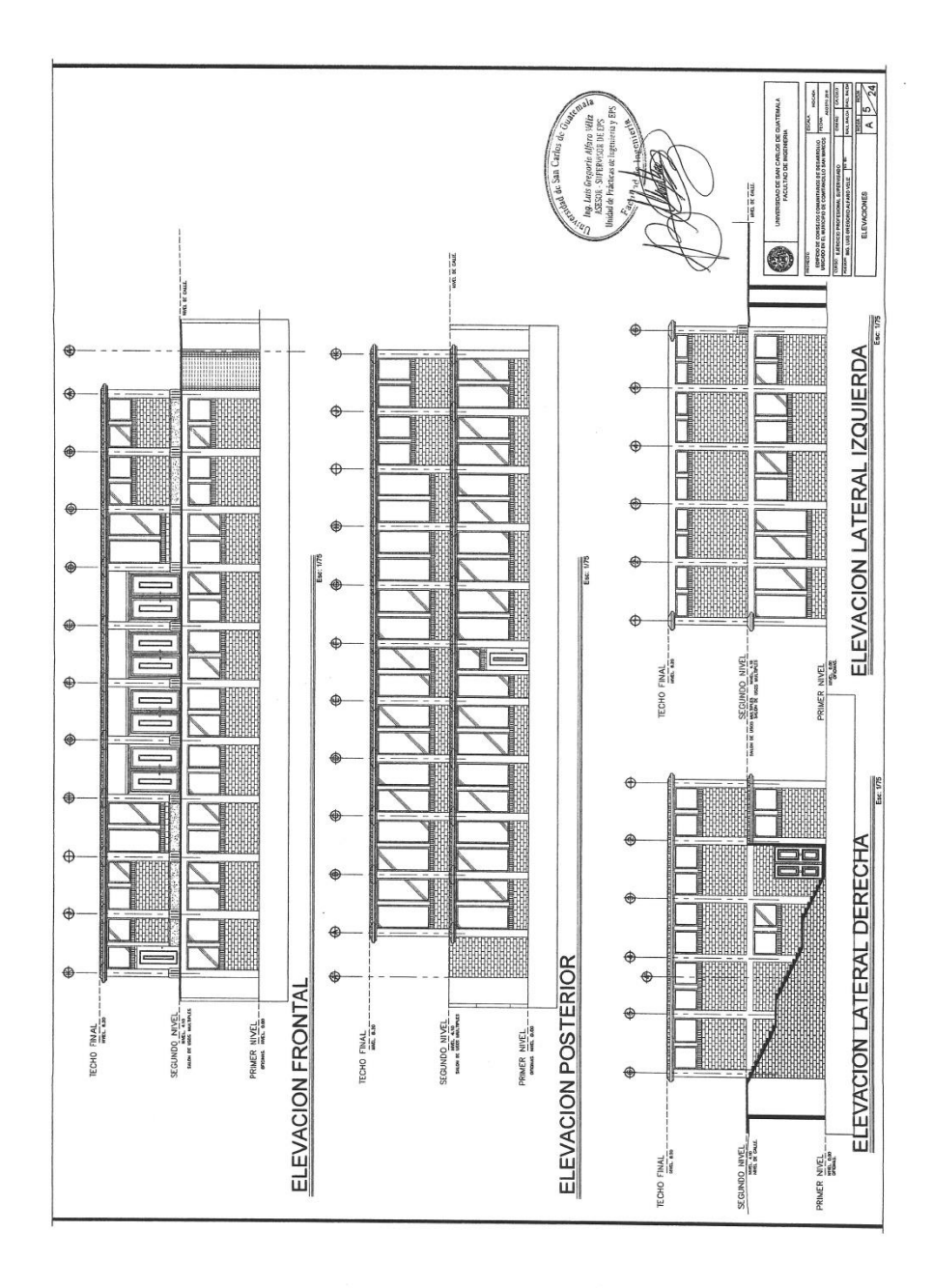

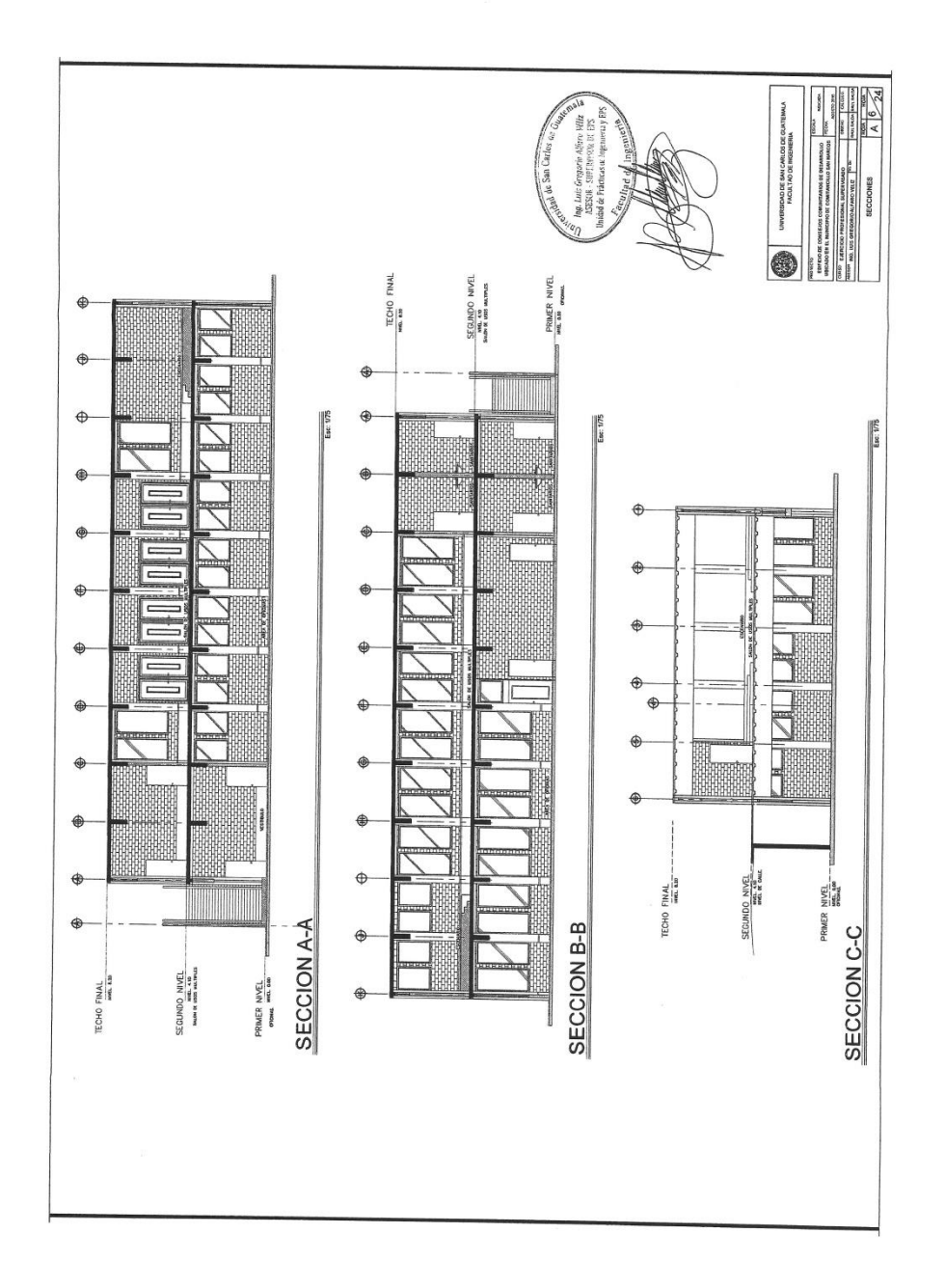

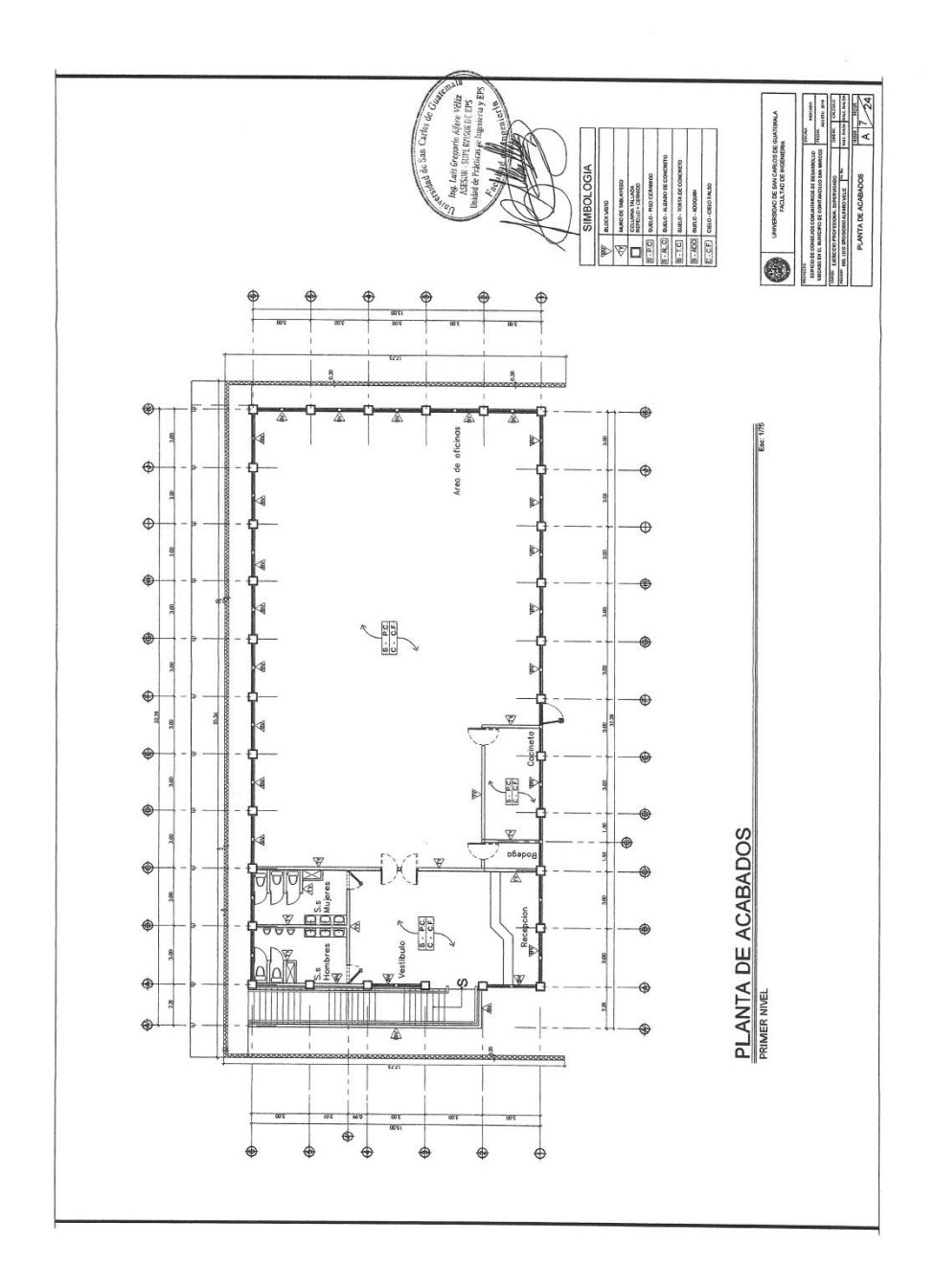

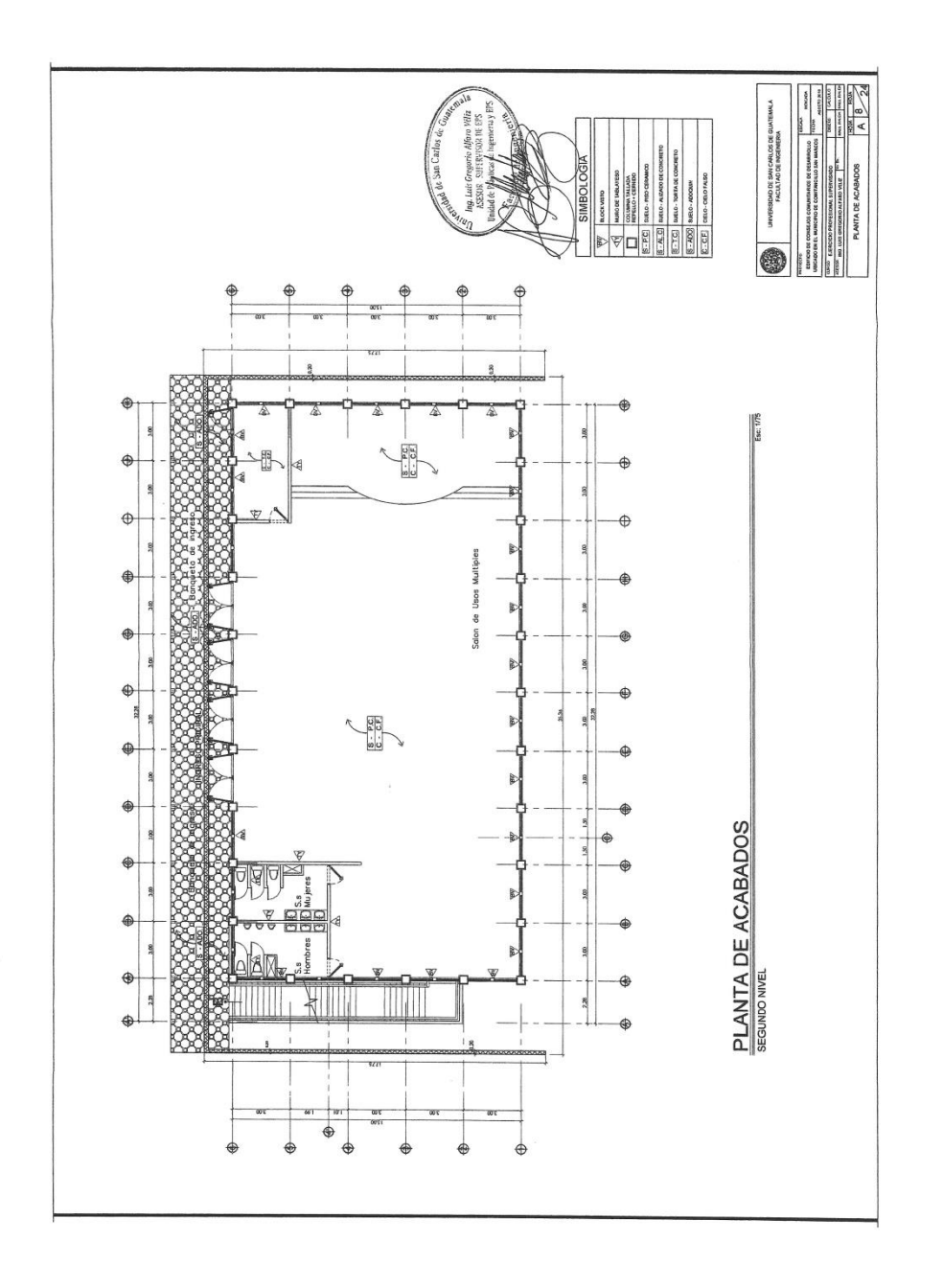

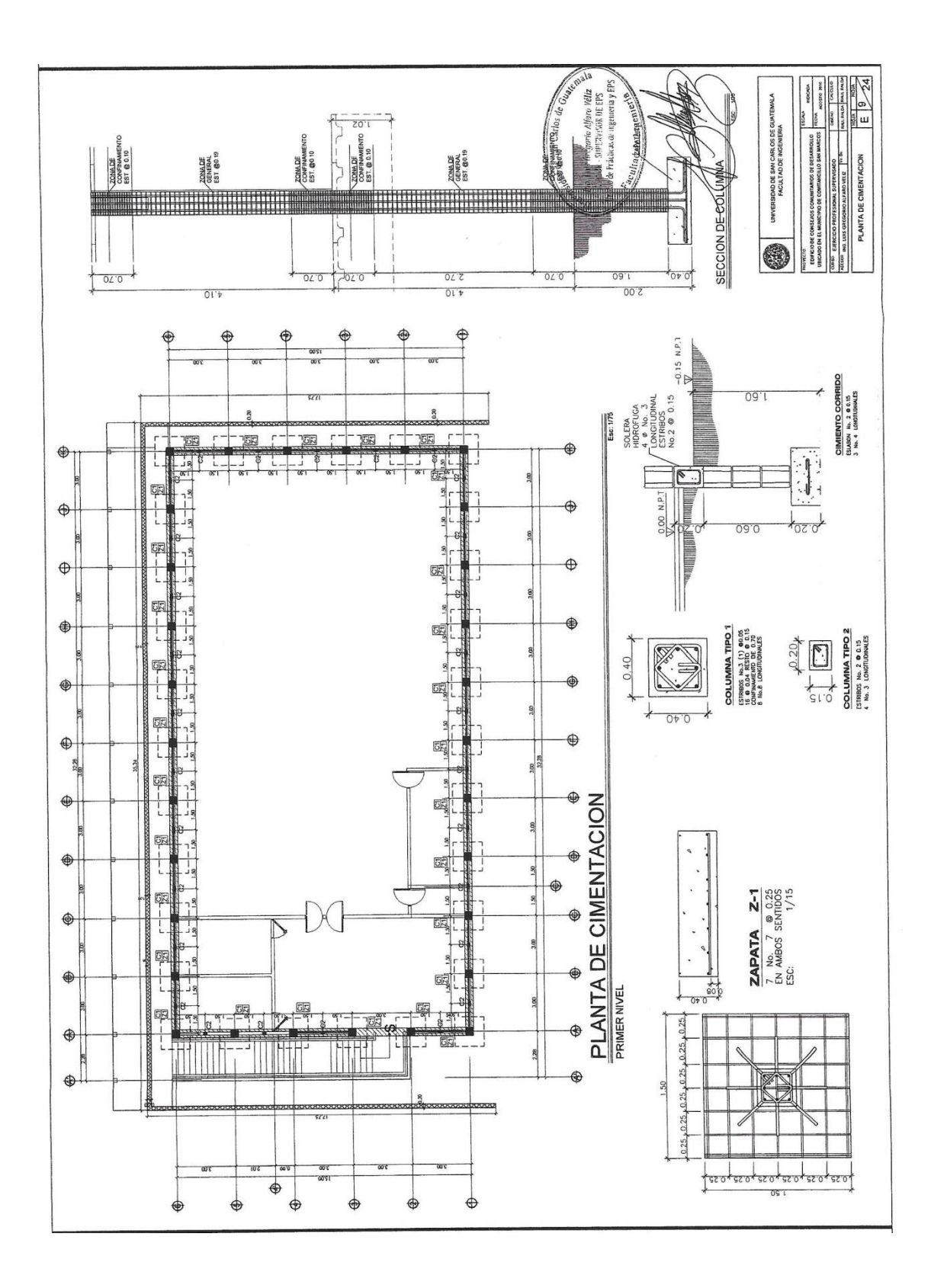

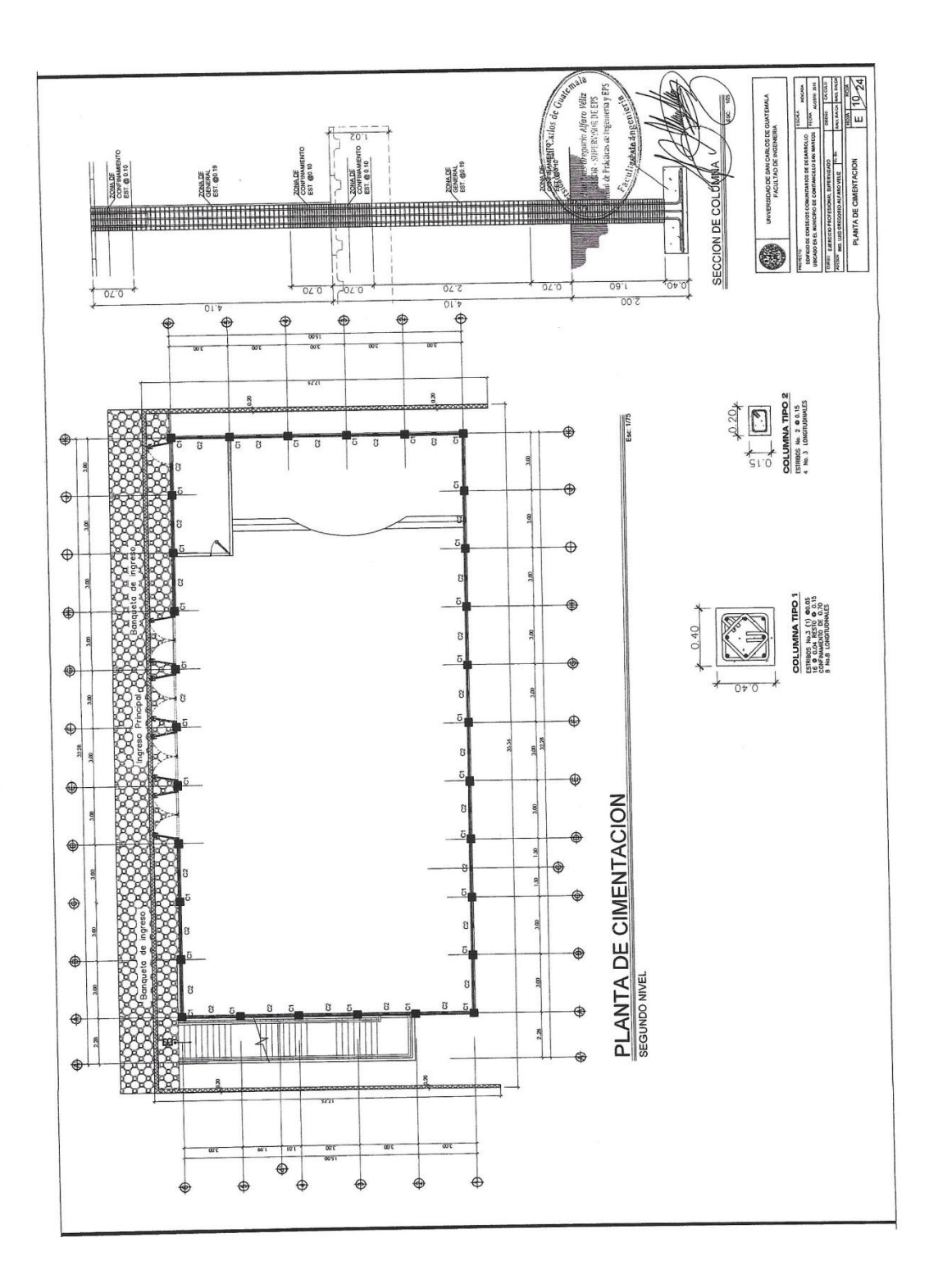

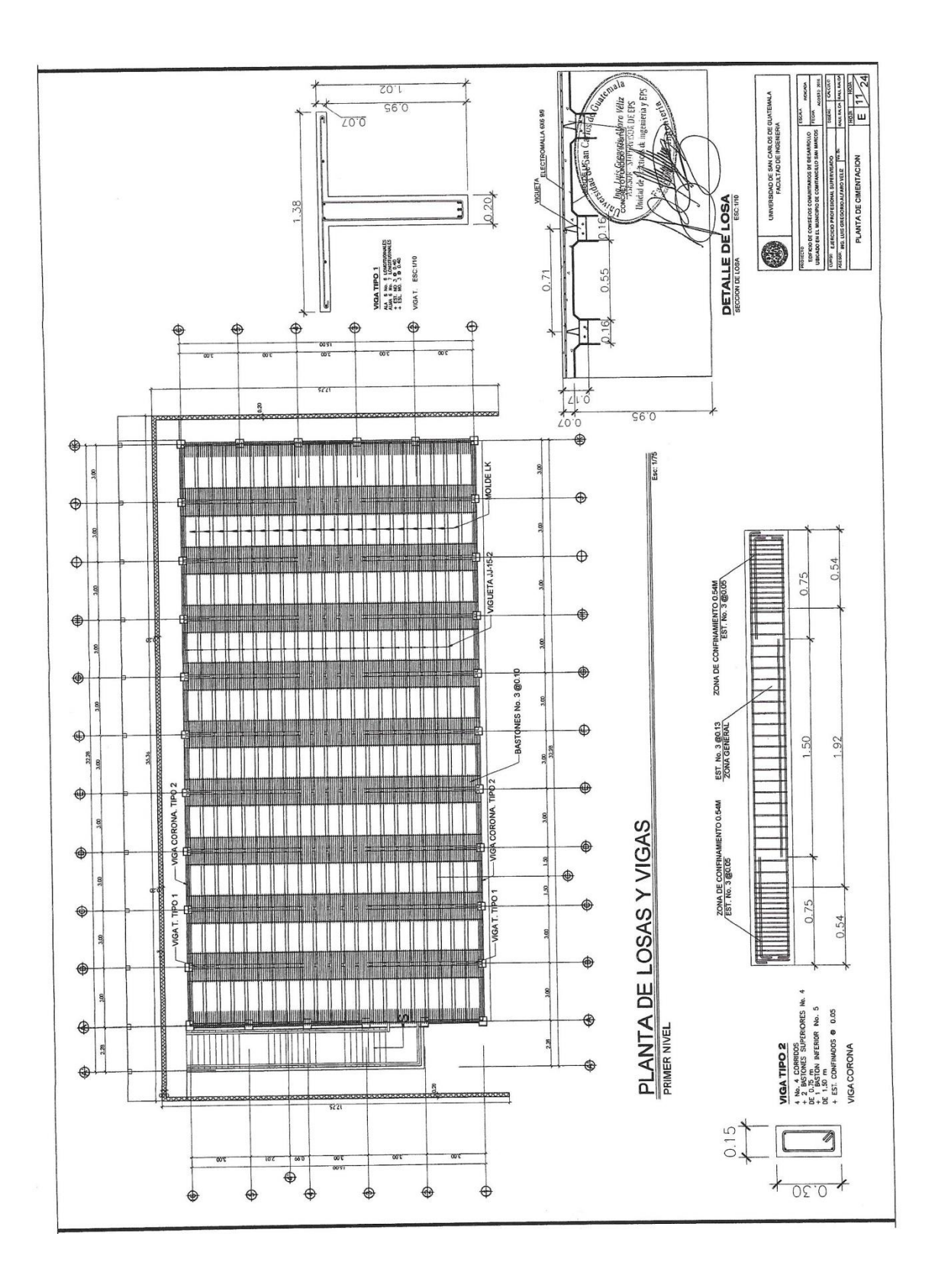

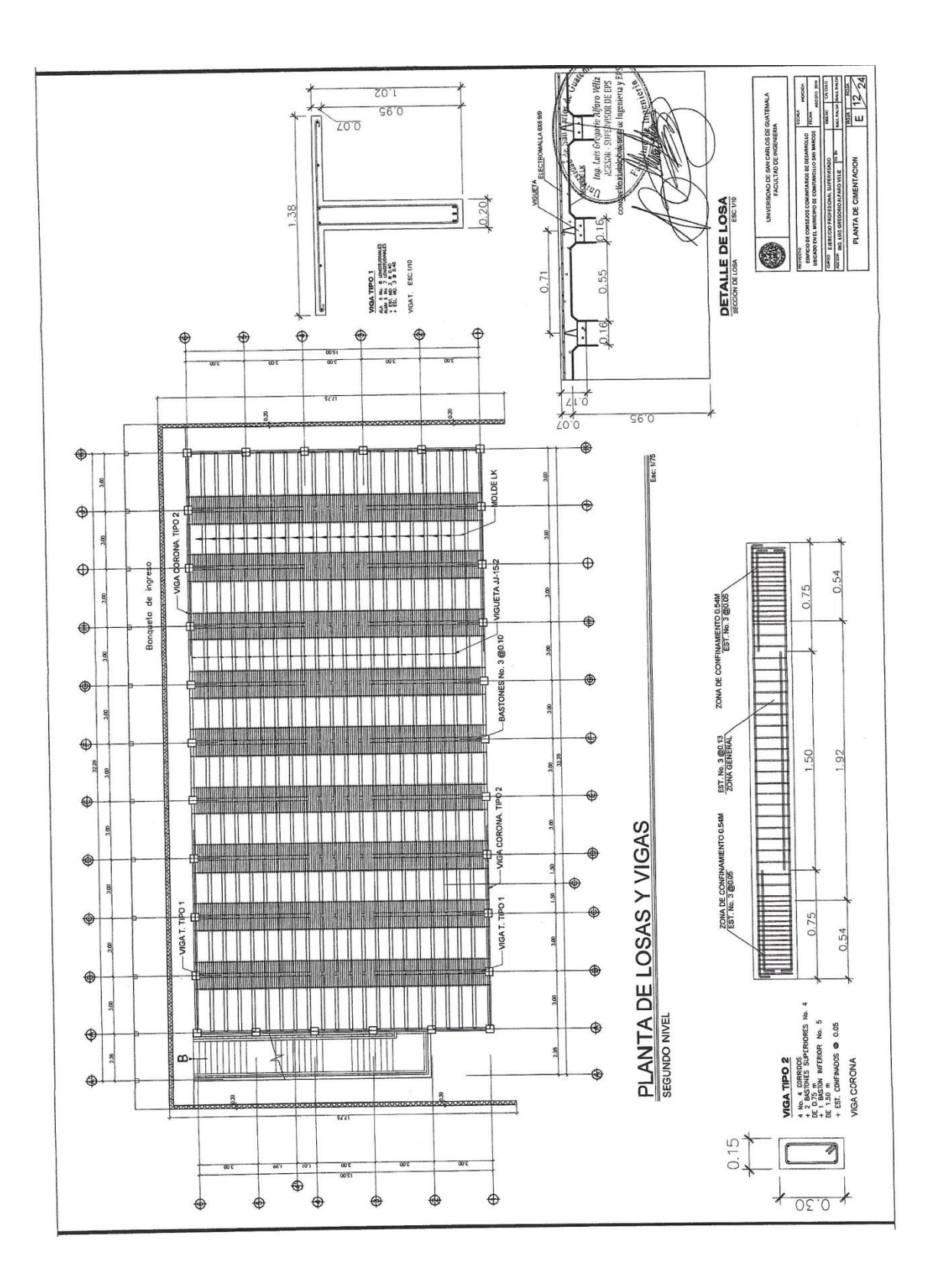

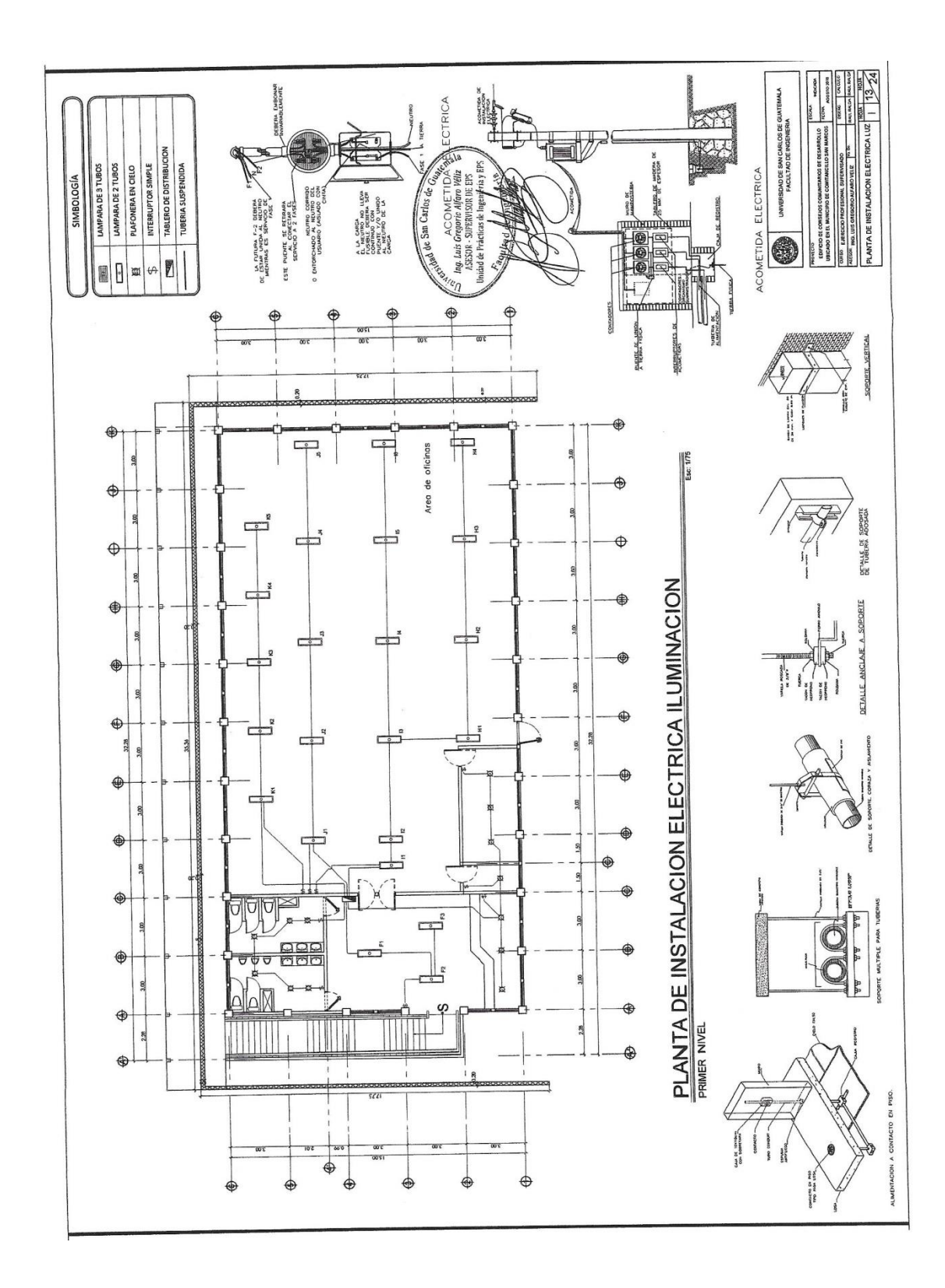

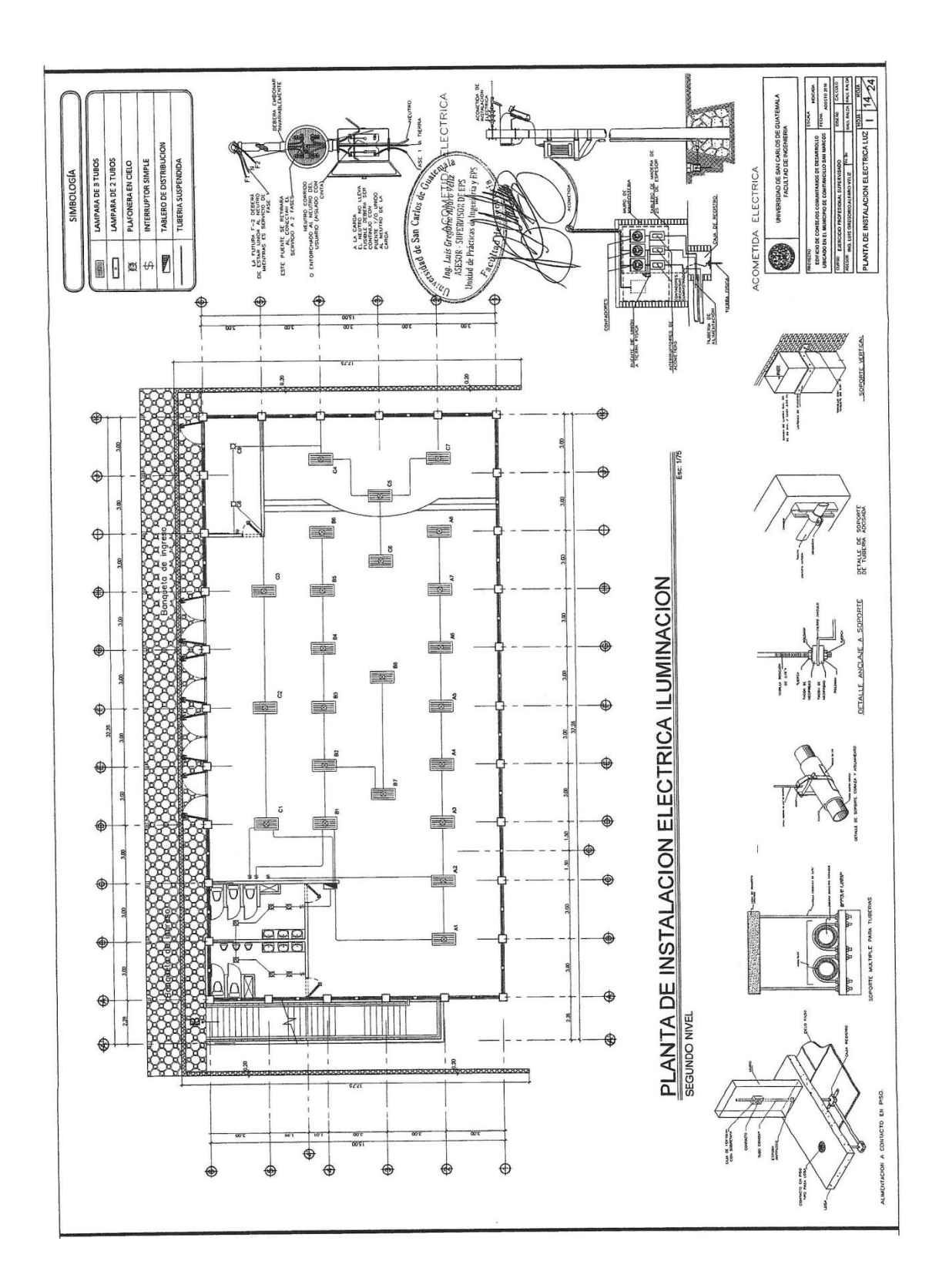

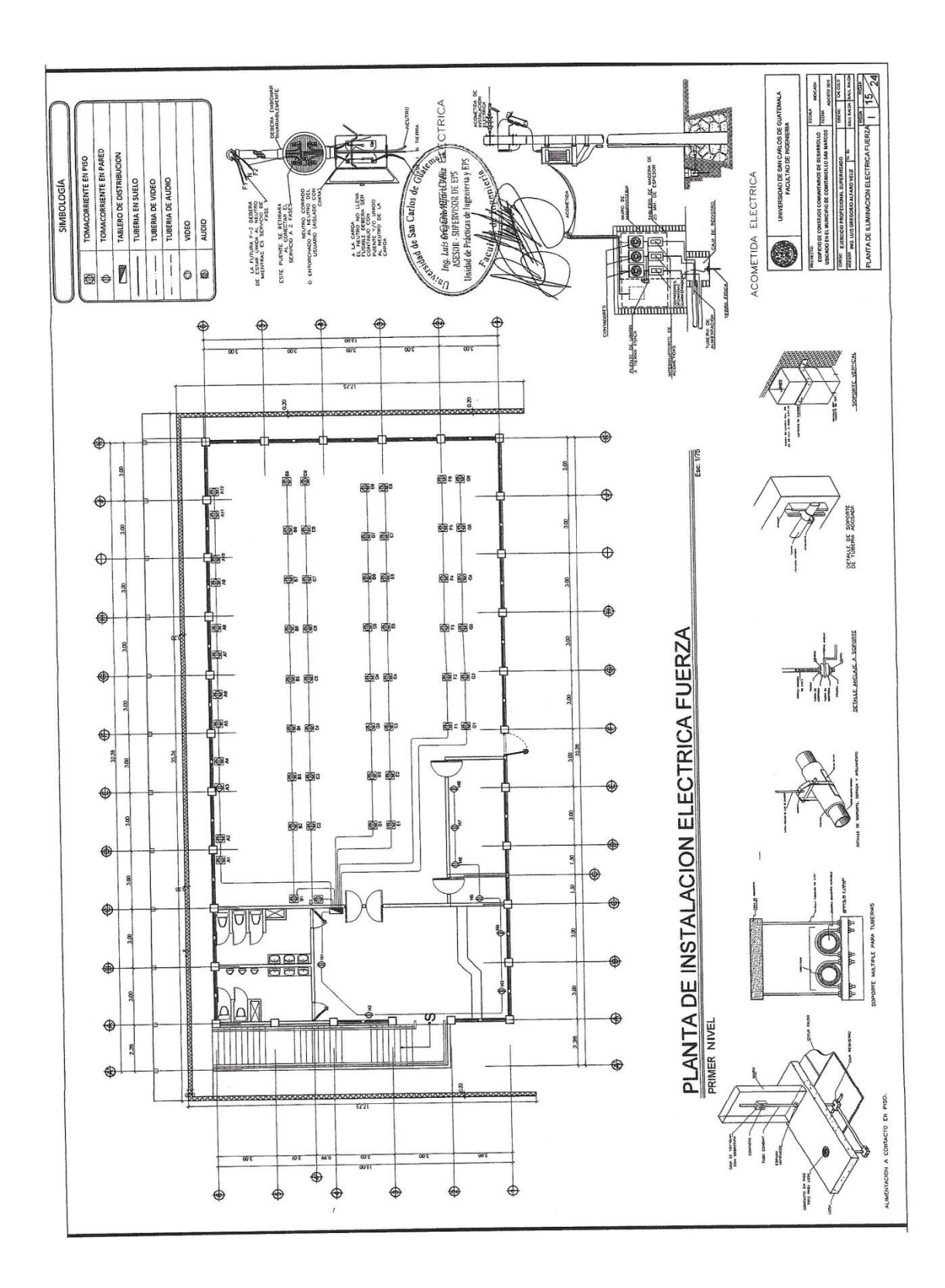

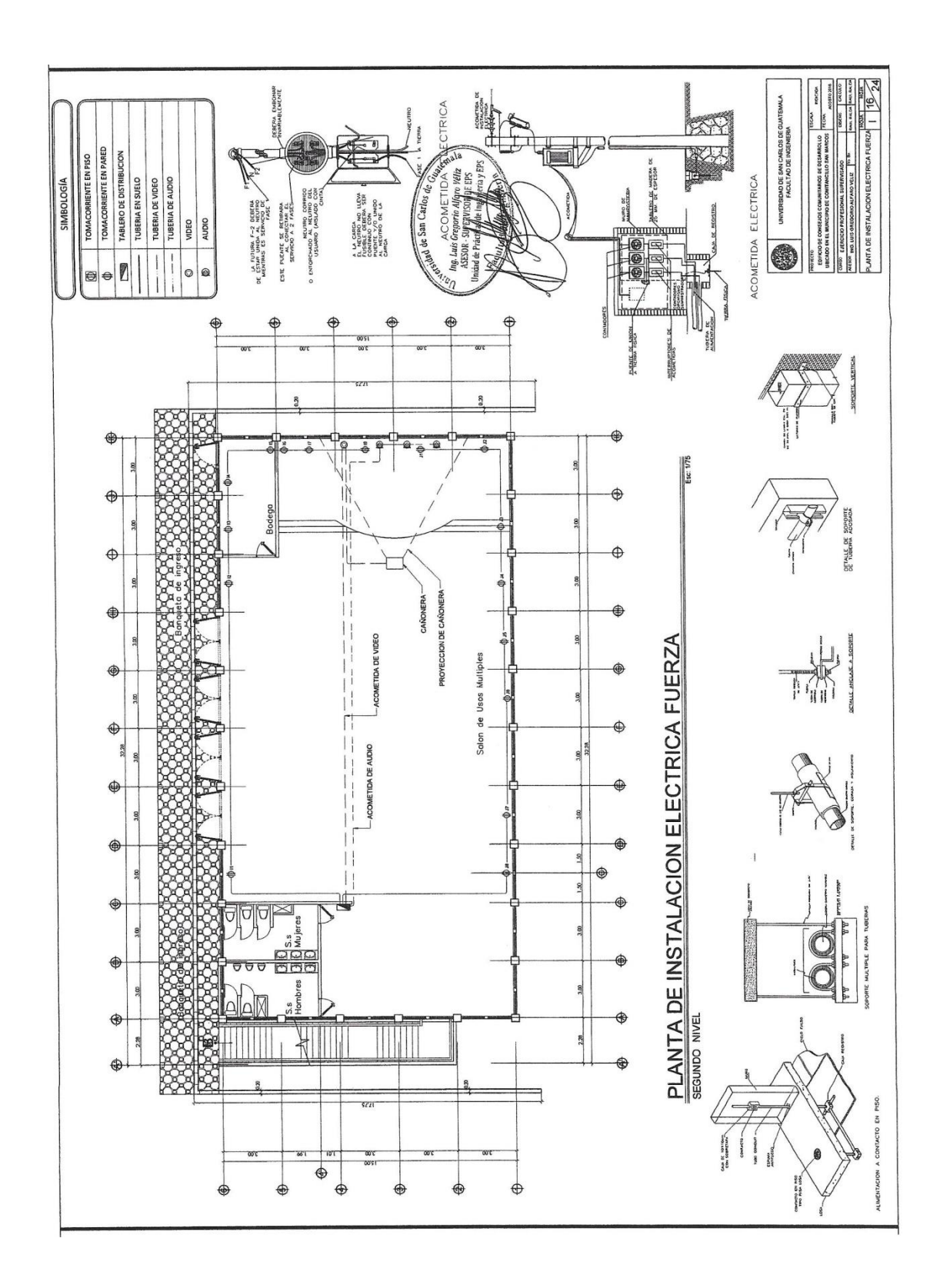

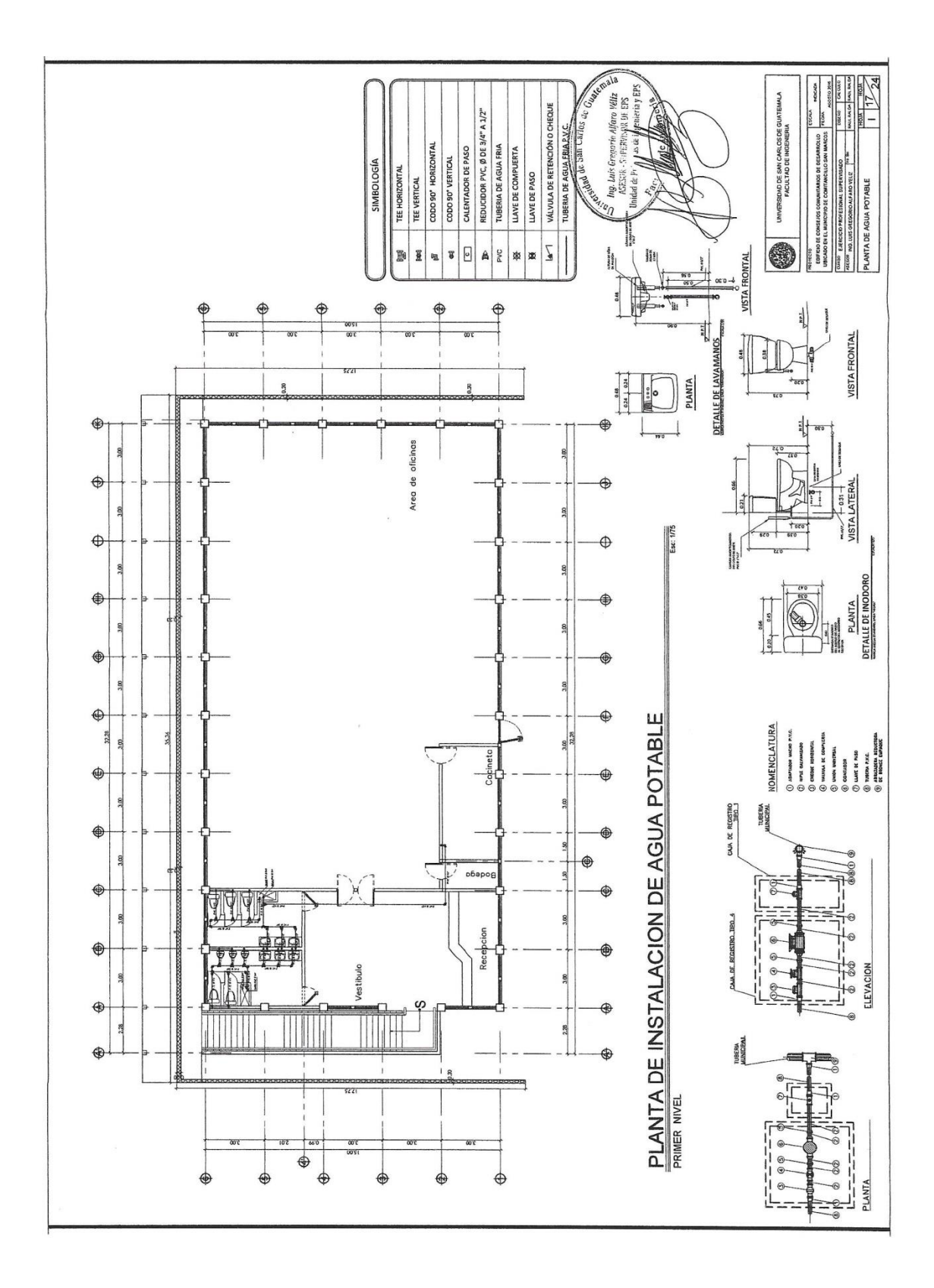

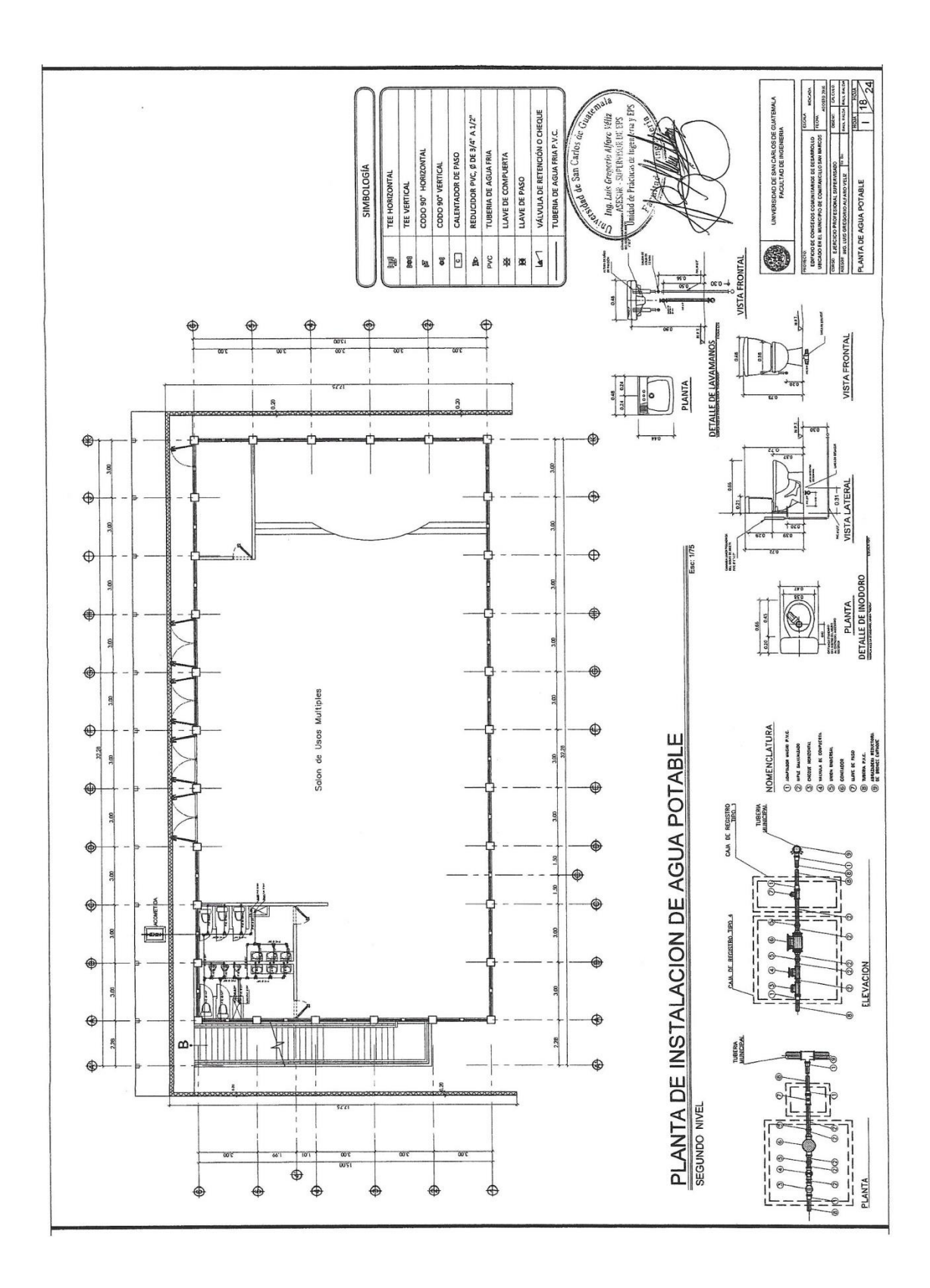

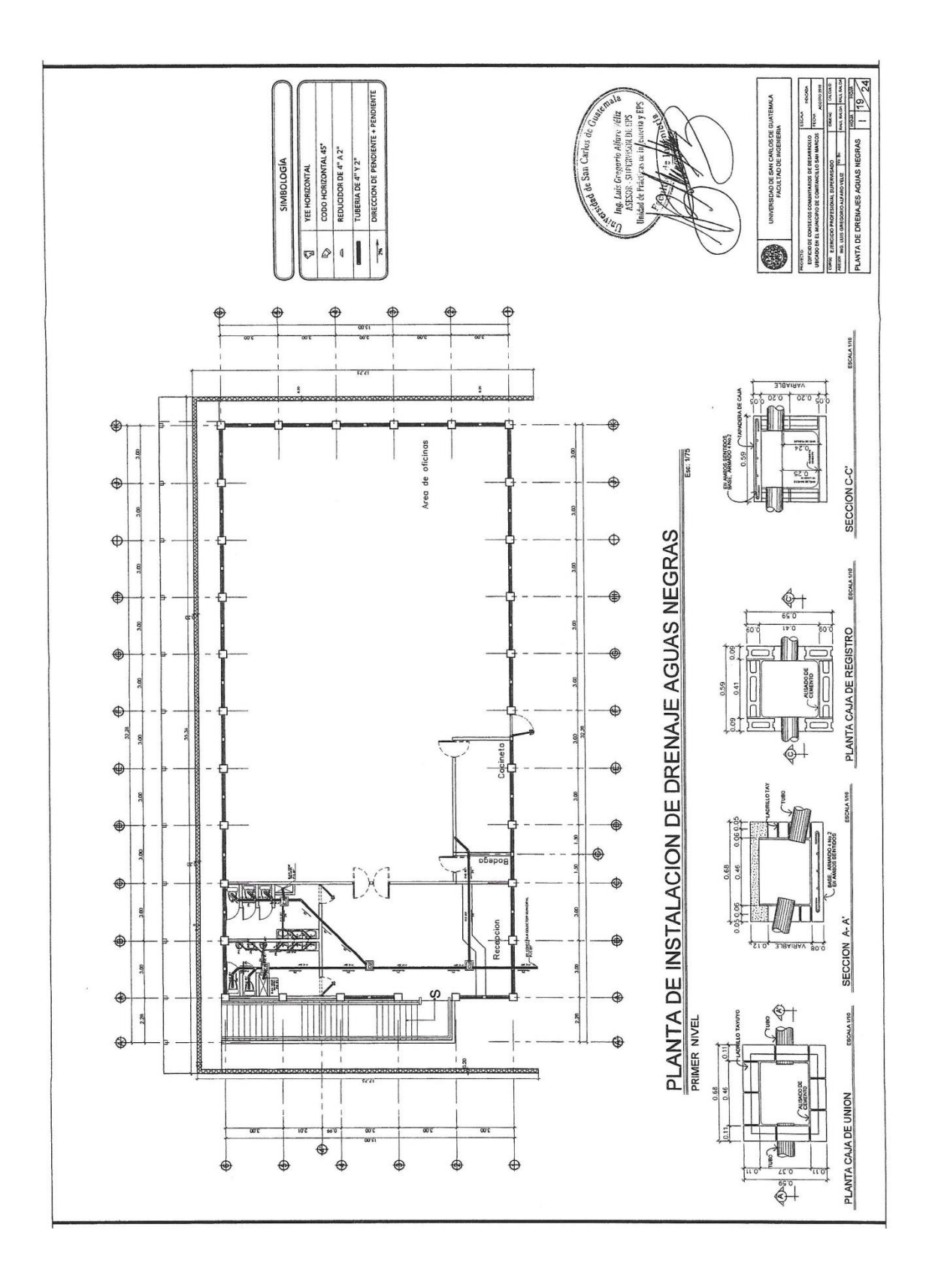

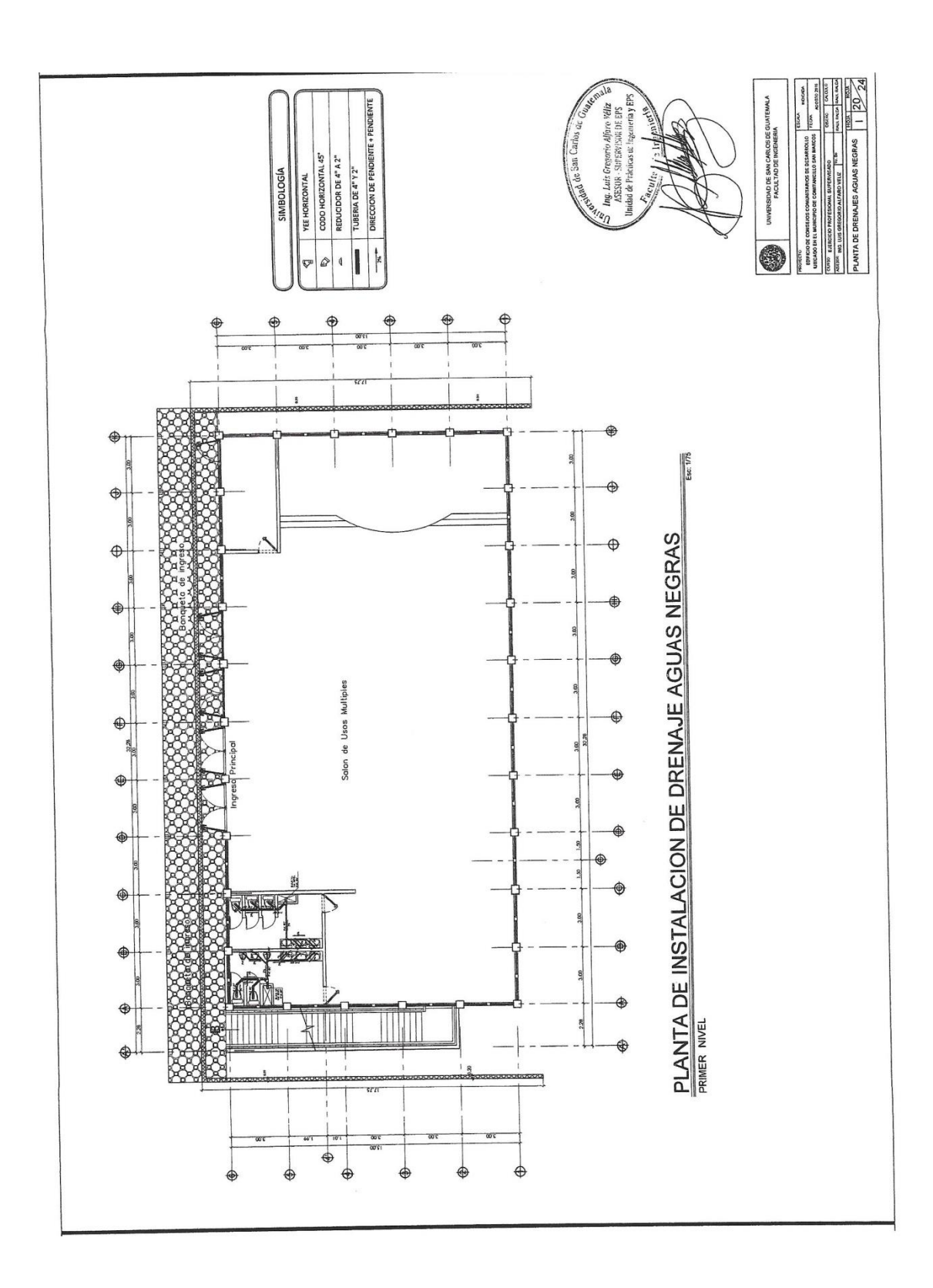

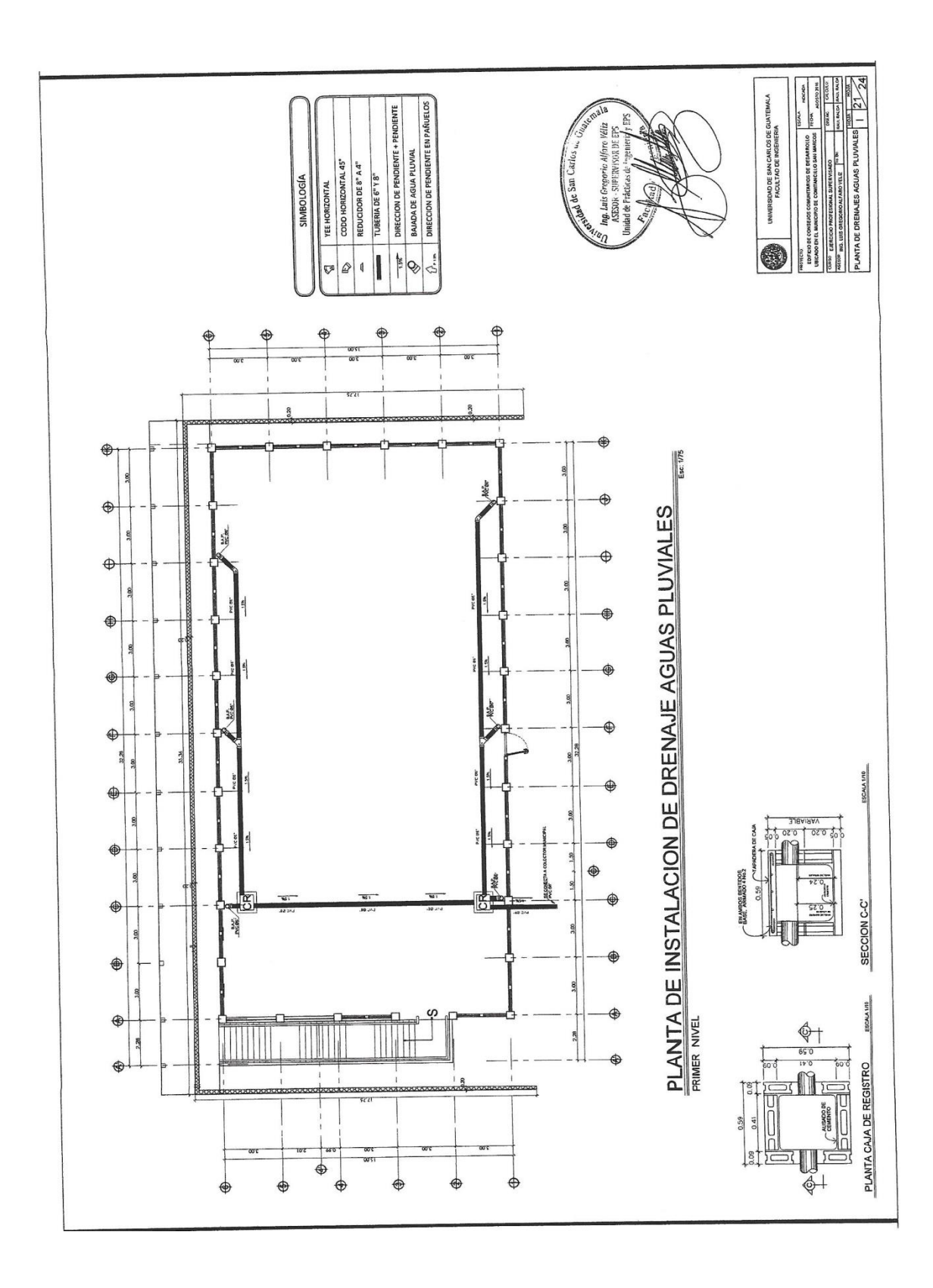

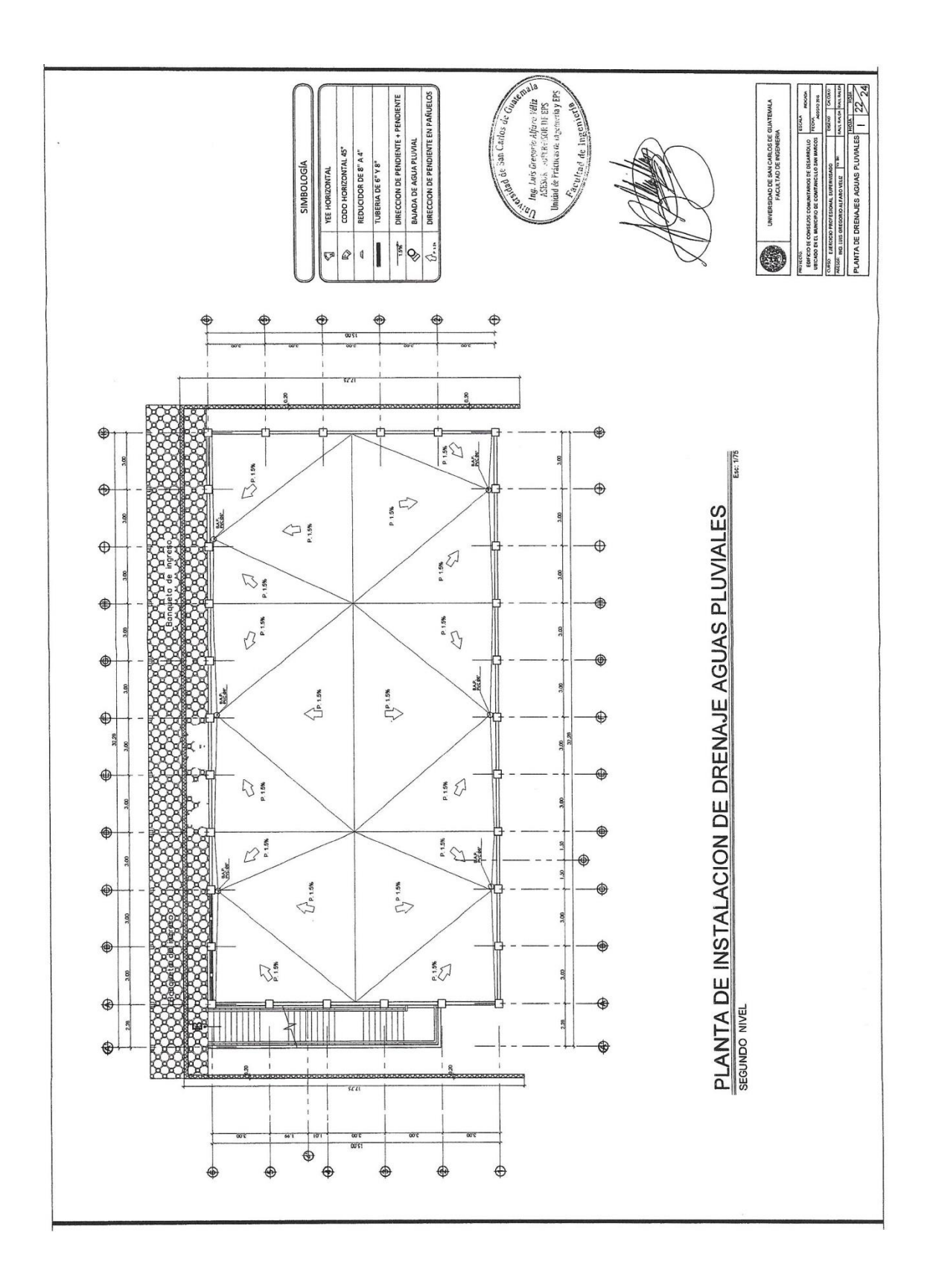

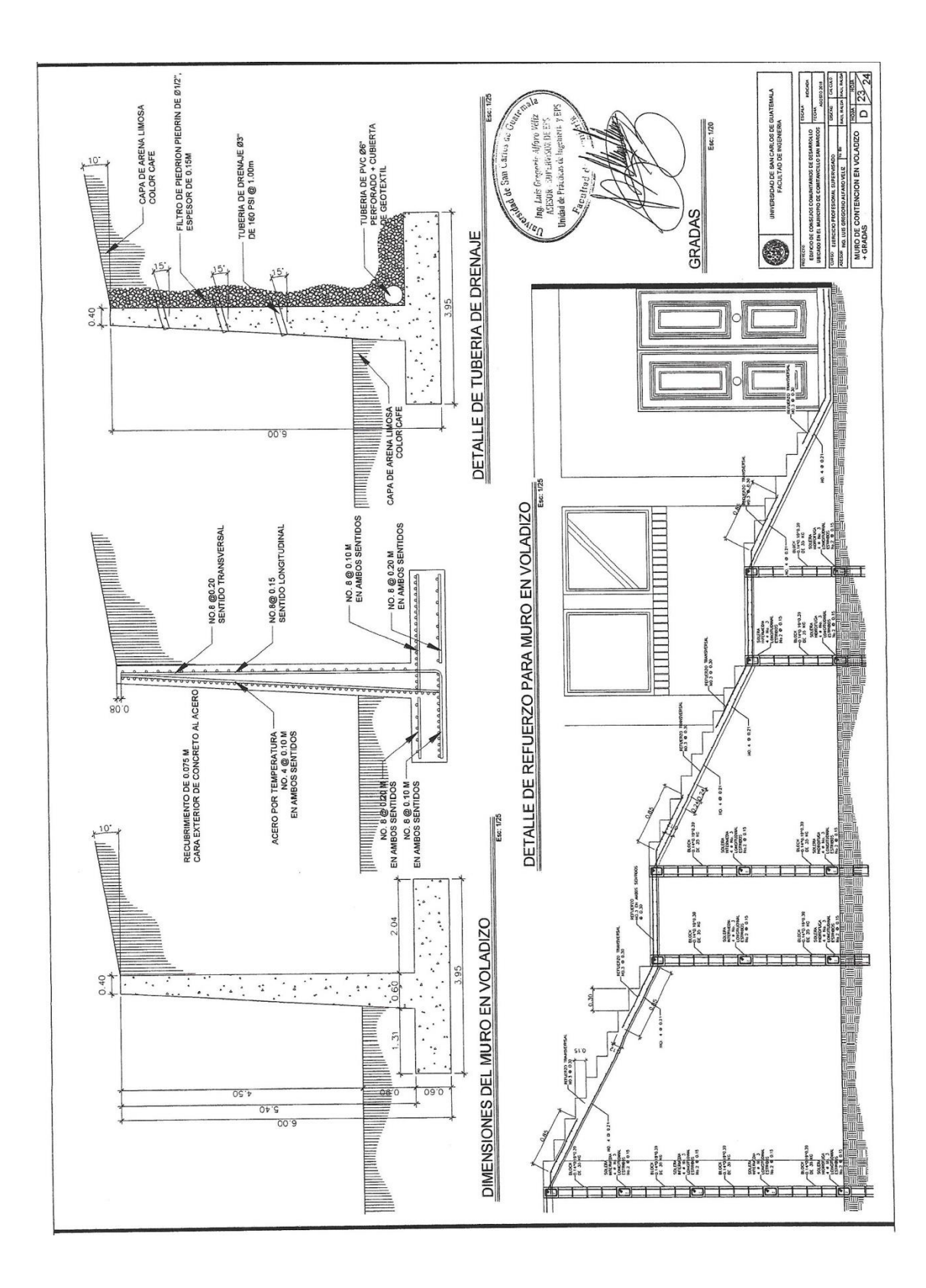

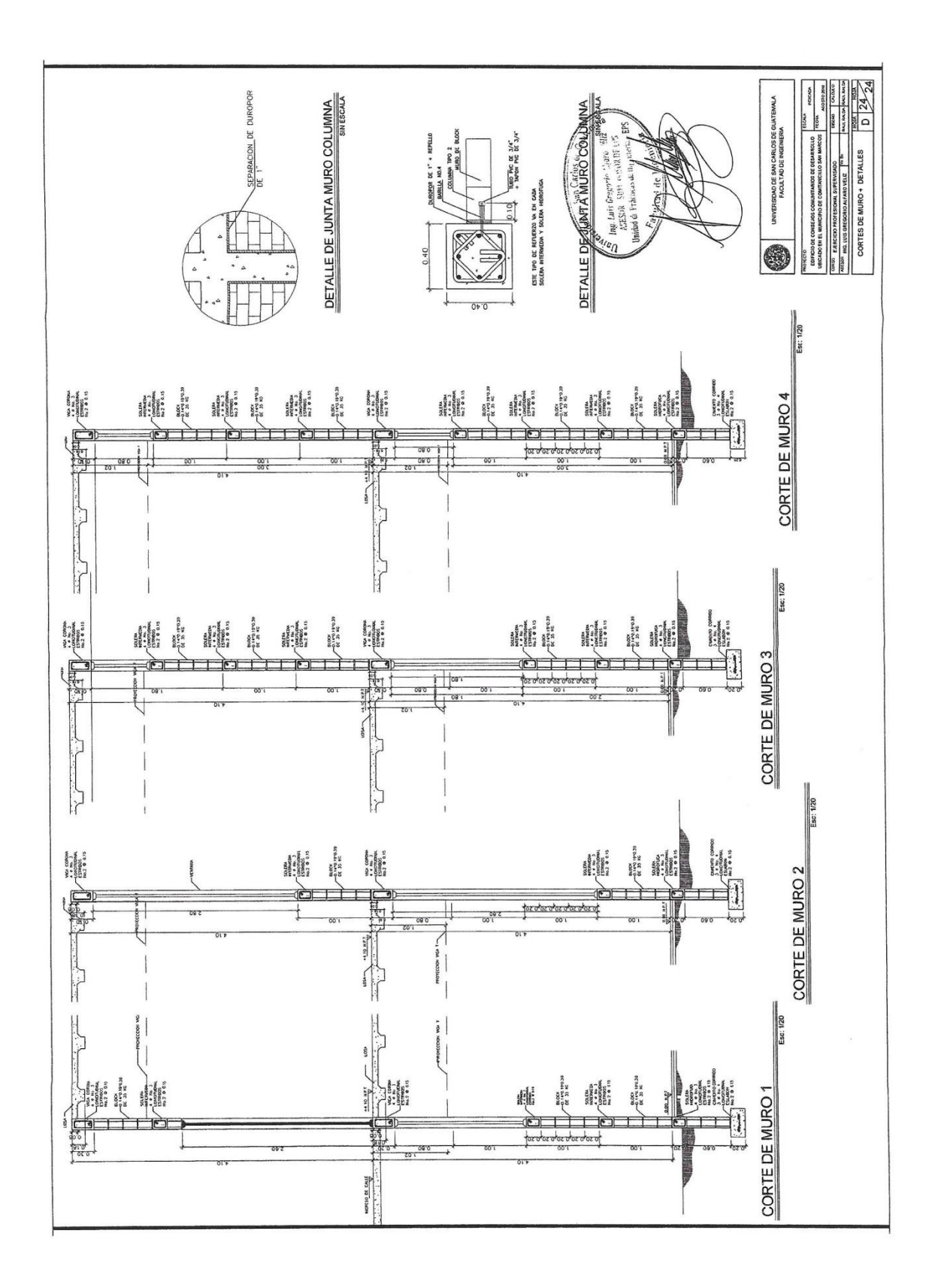

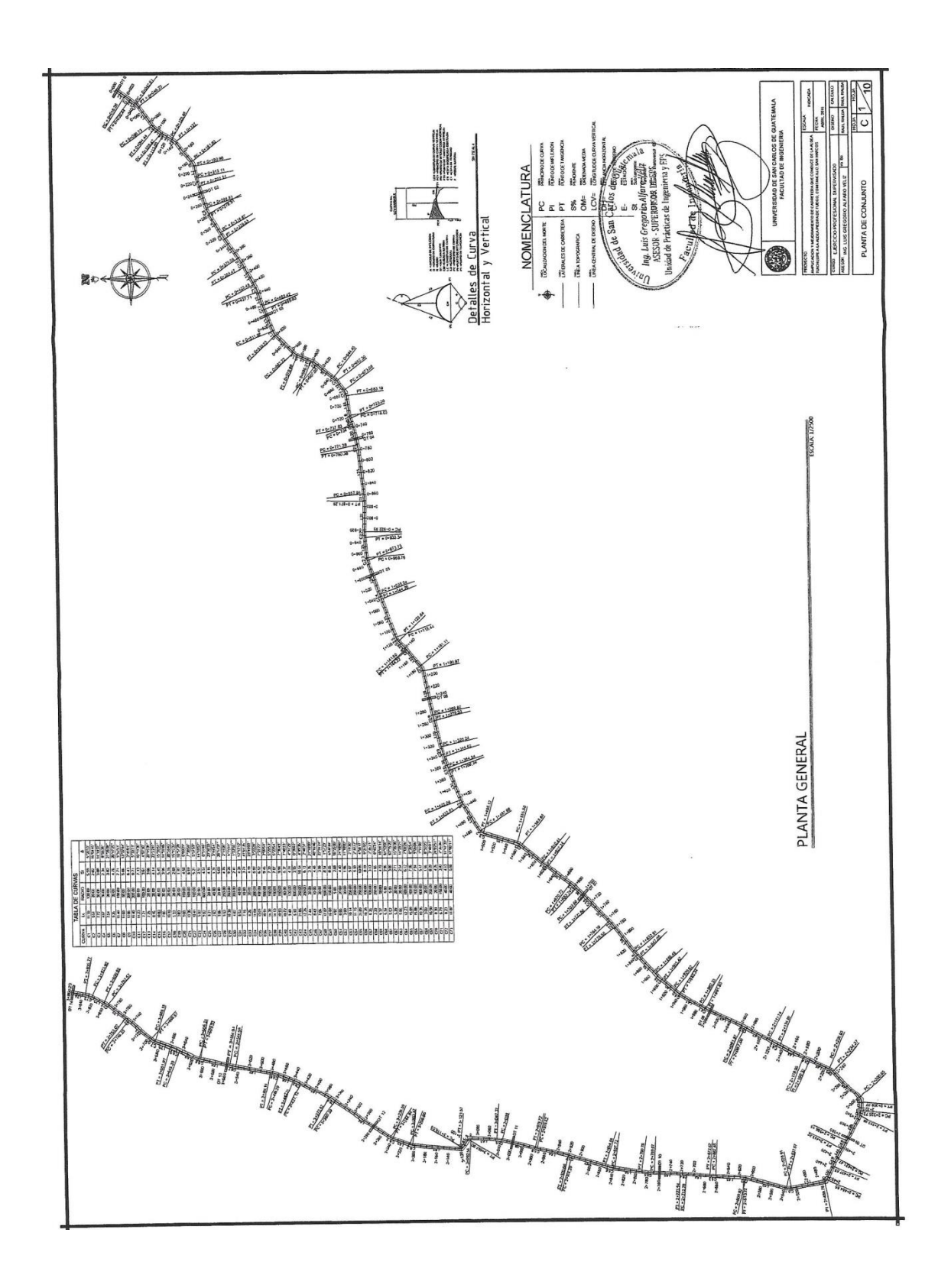

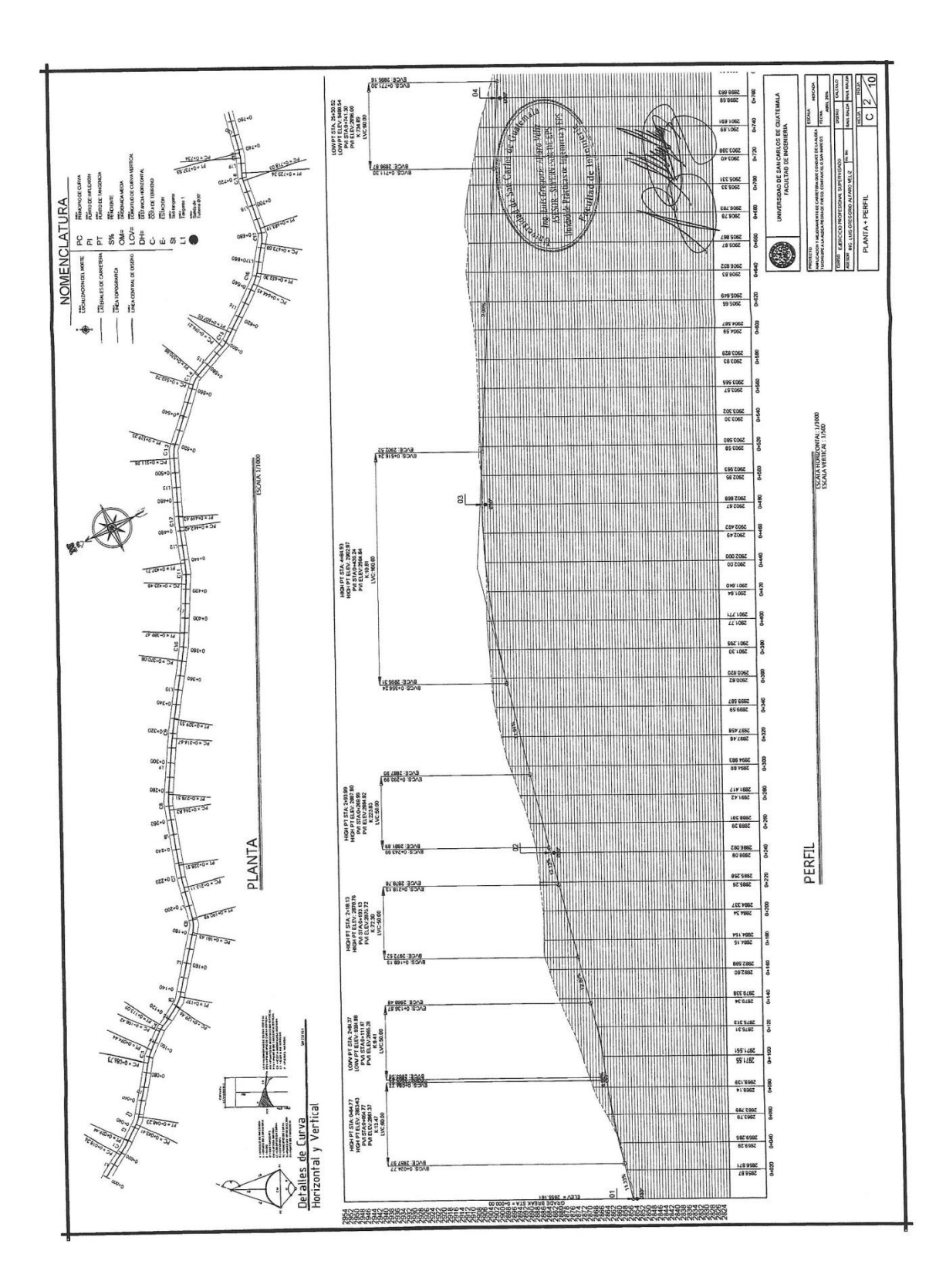

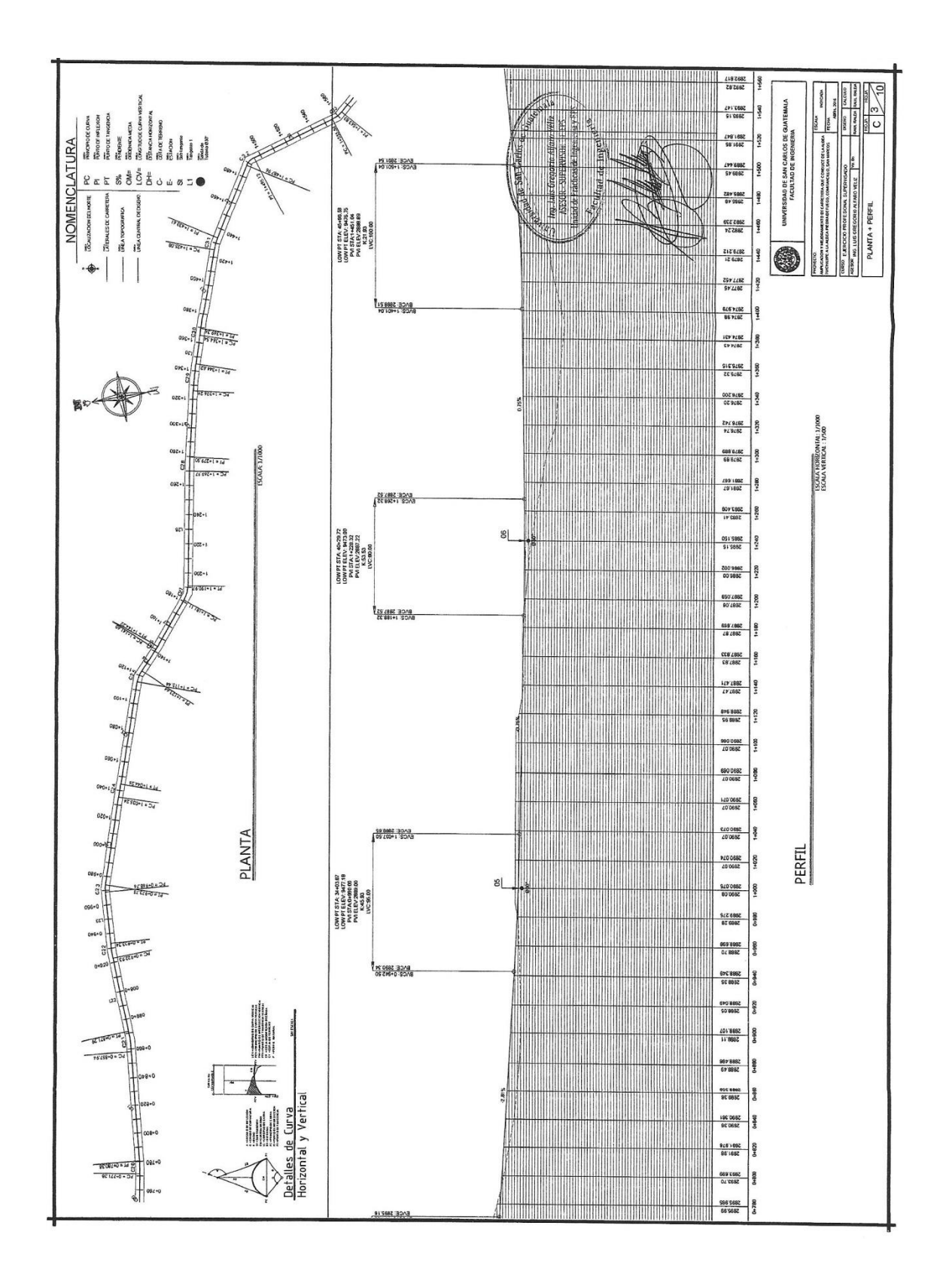

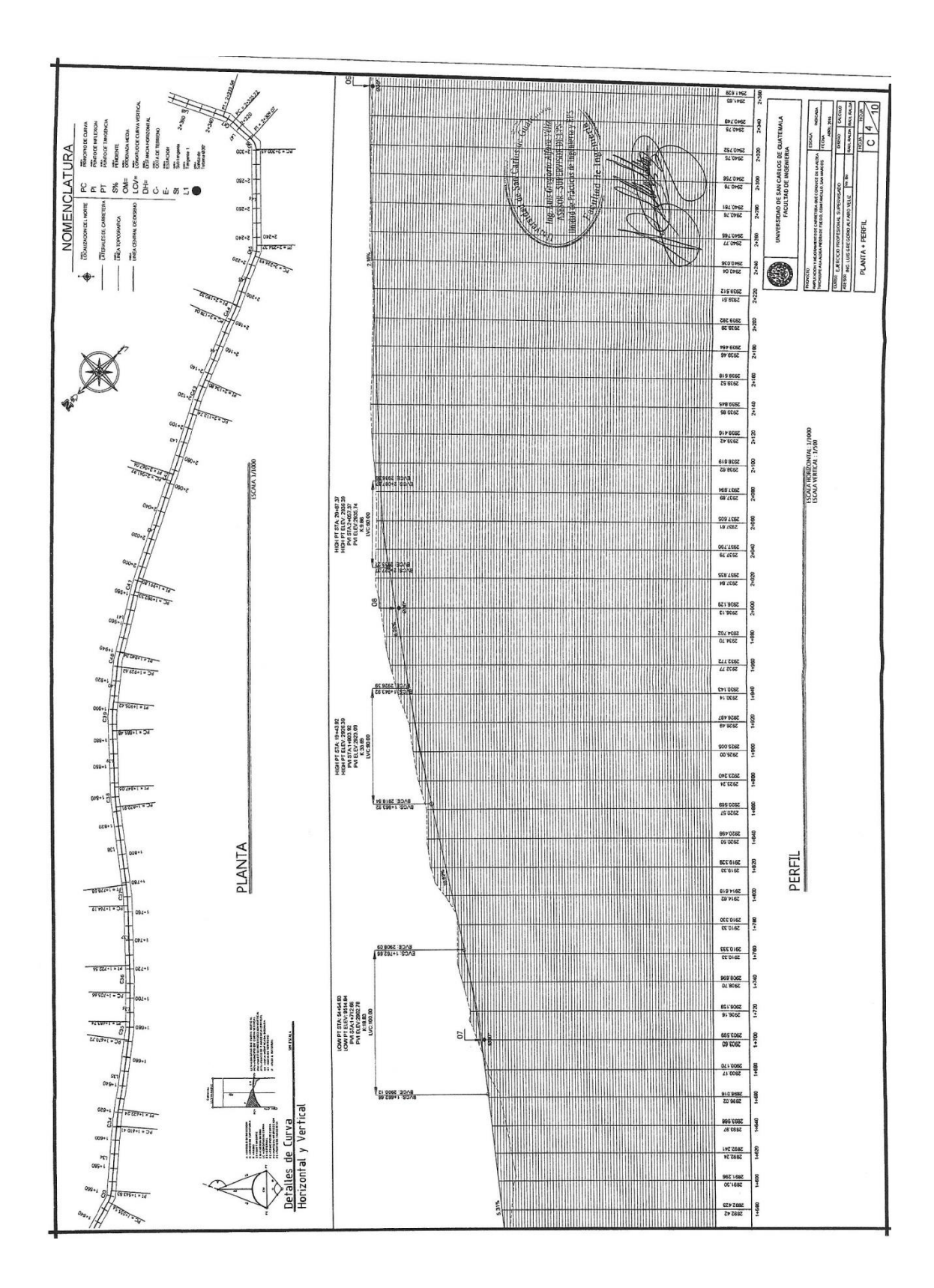

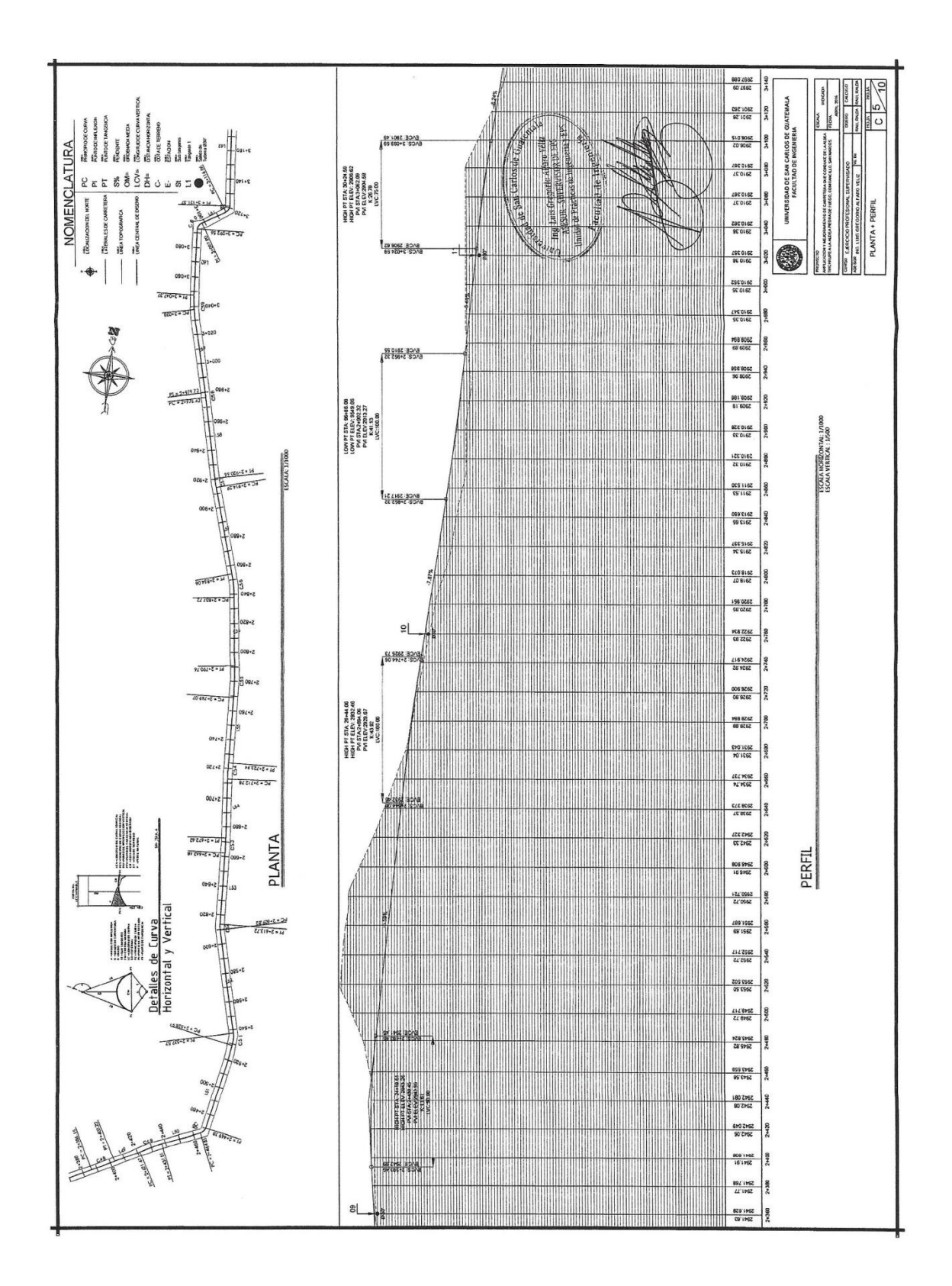

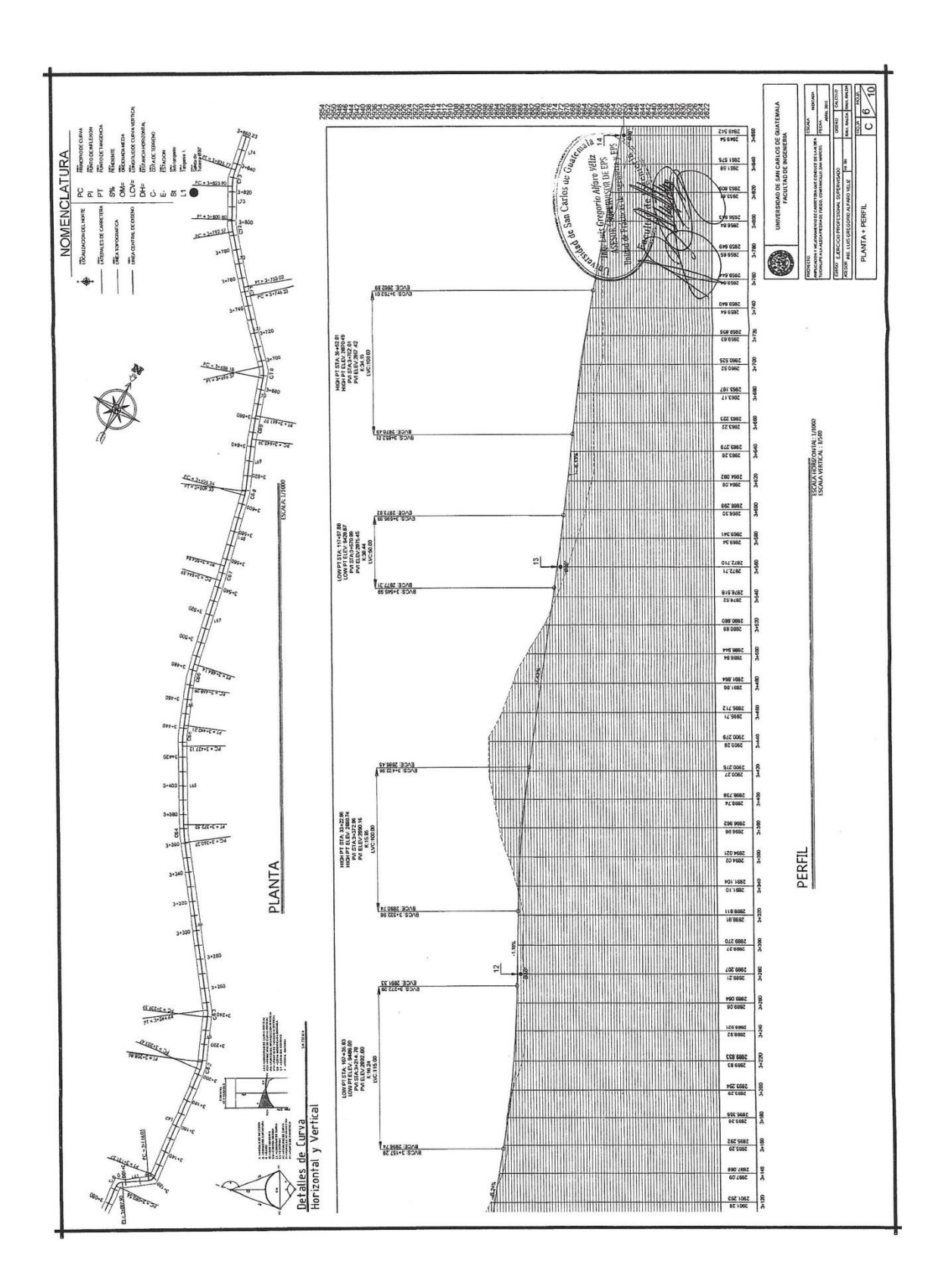

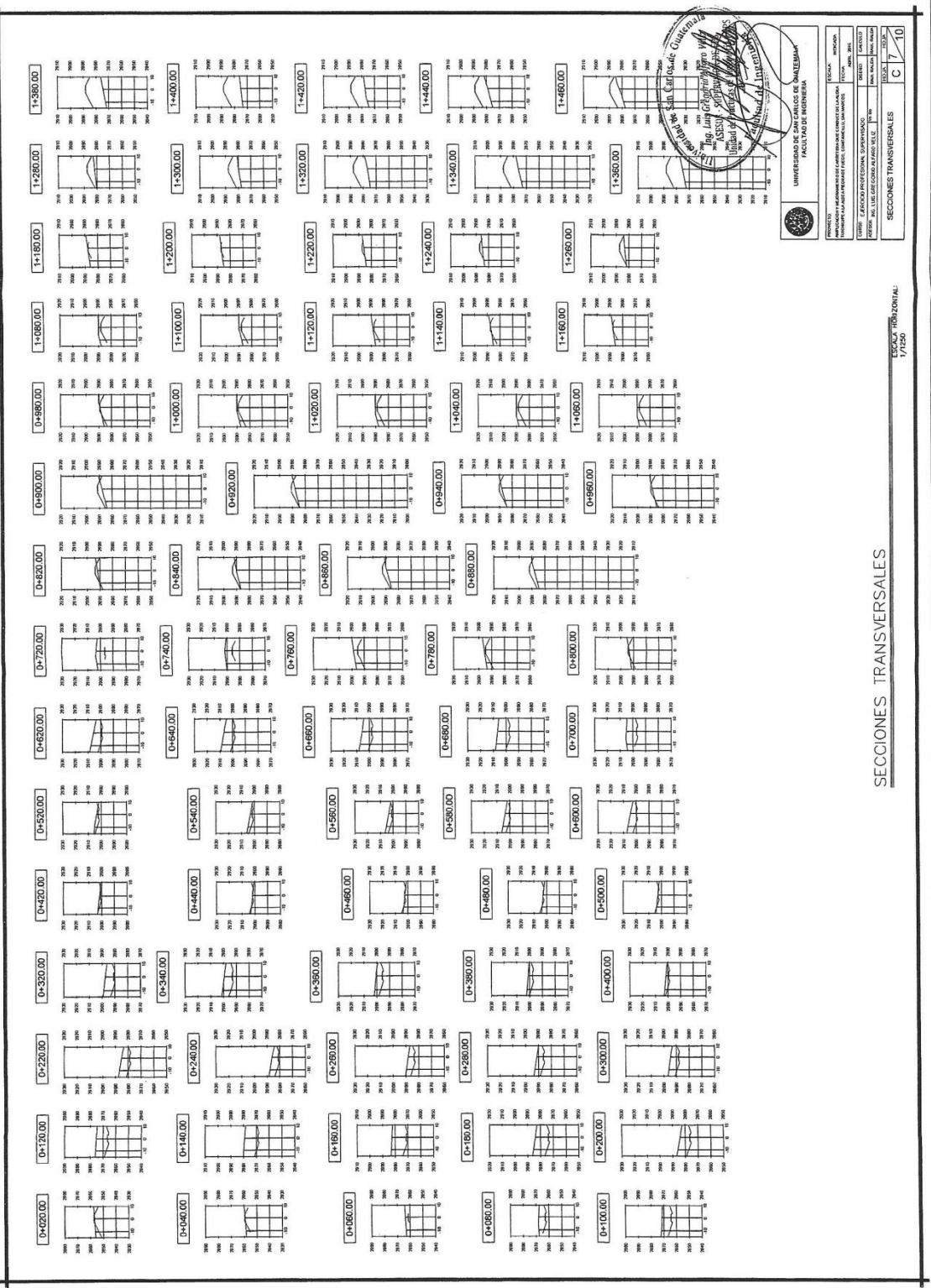

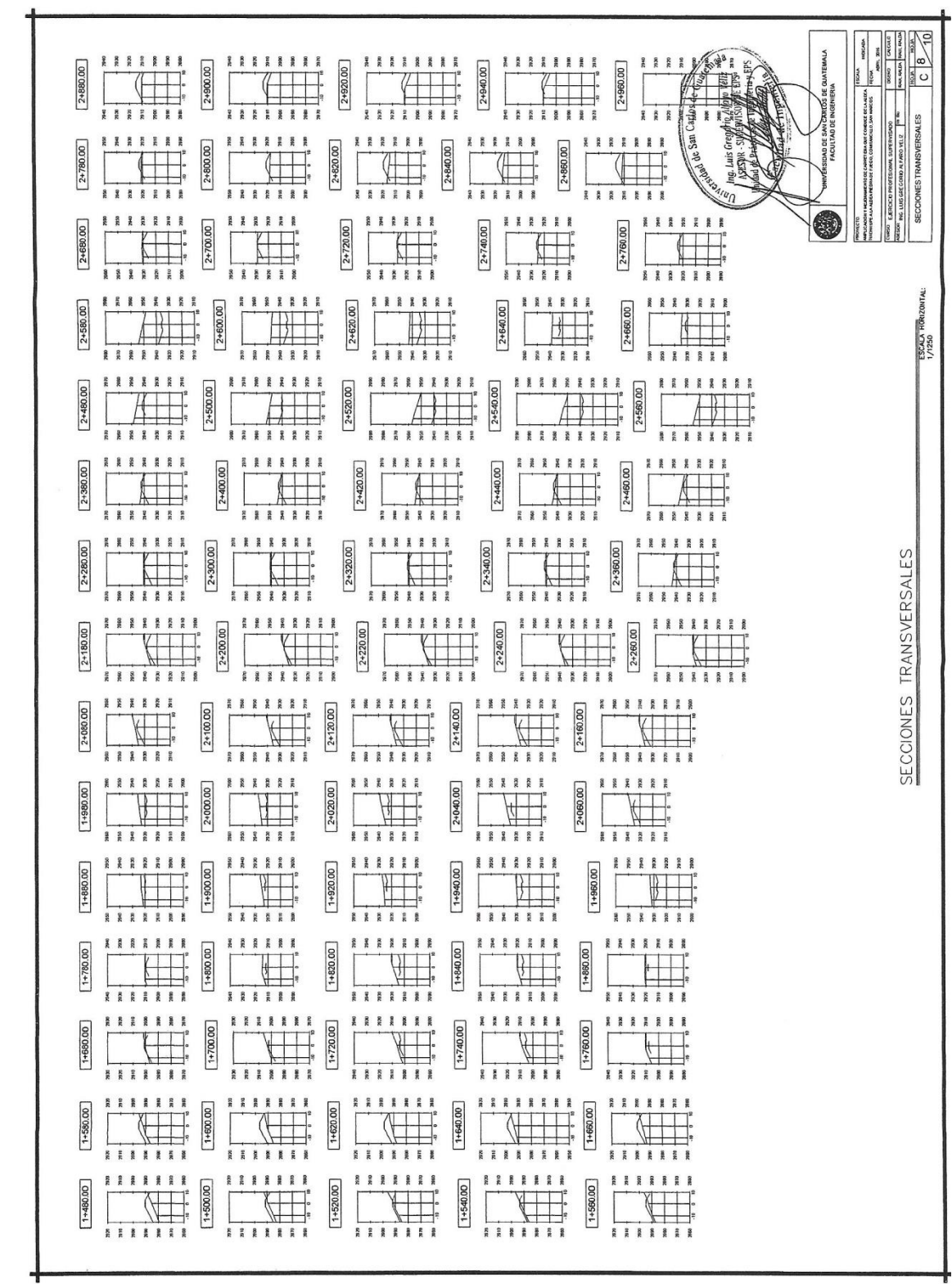

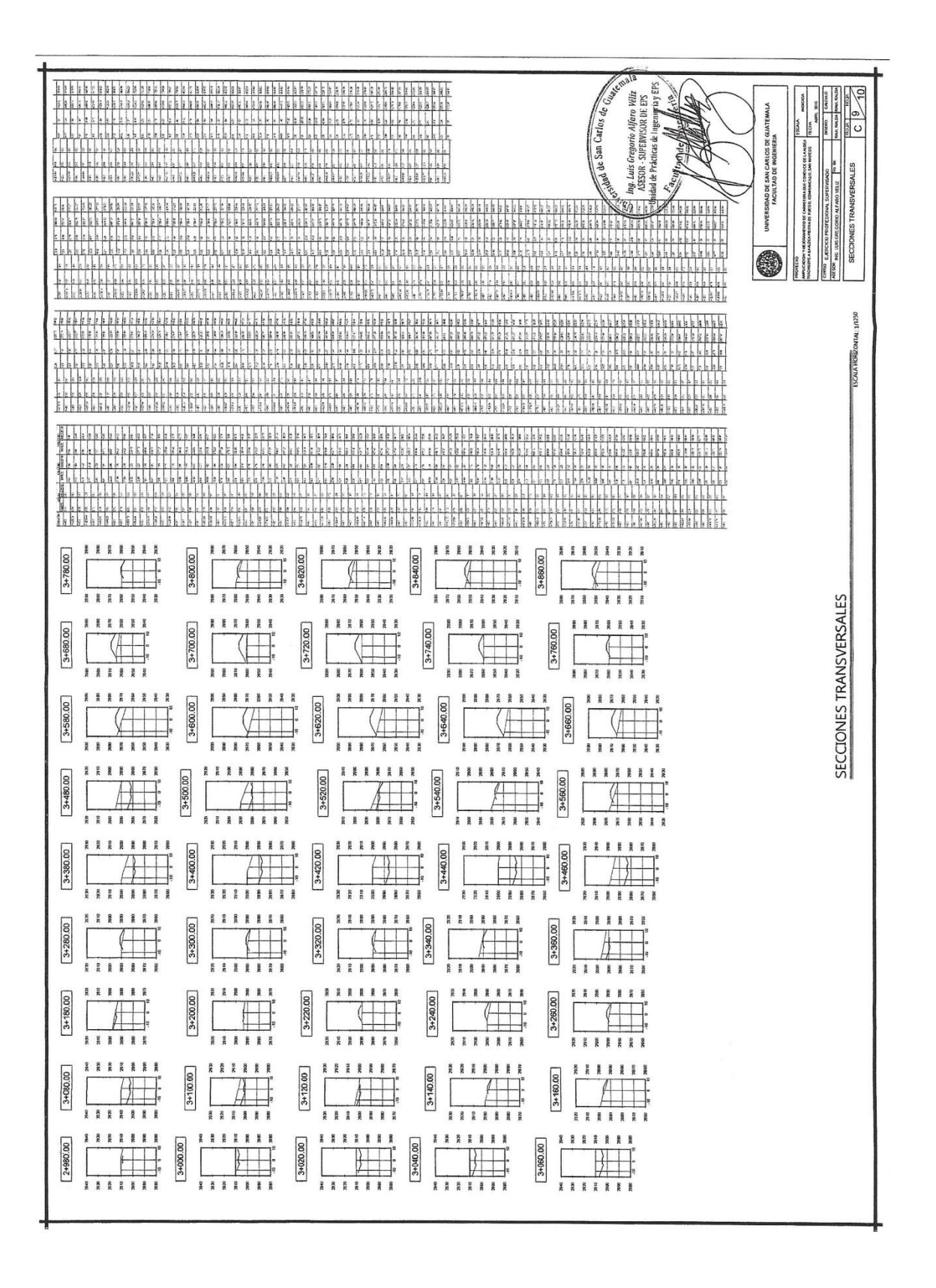

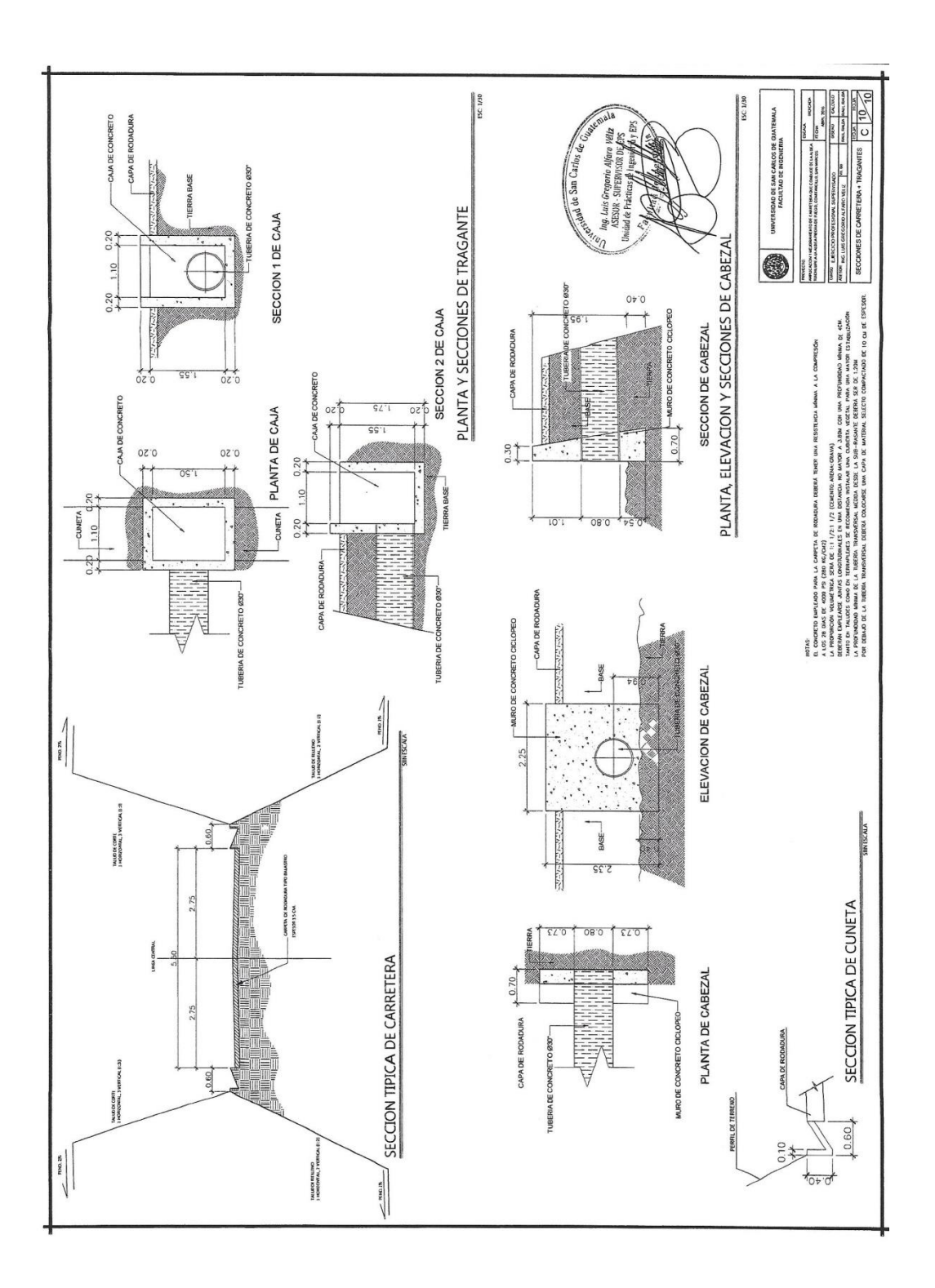

Fuente: elaboración propia, empleando AutoCAD.

## **ANEXO**

#### Anexo 1. **Ensayos de laboratorio**

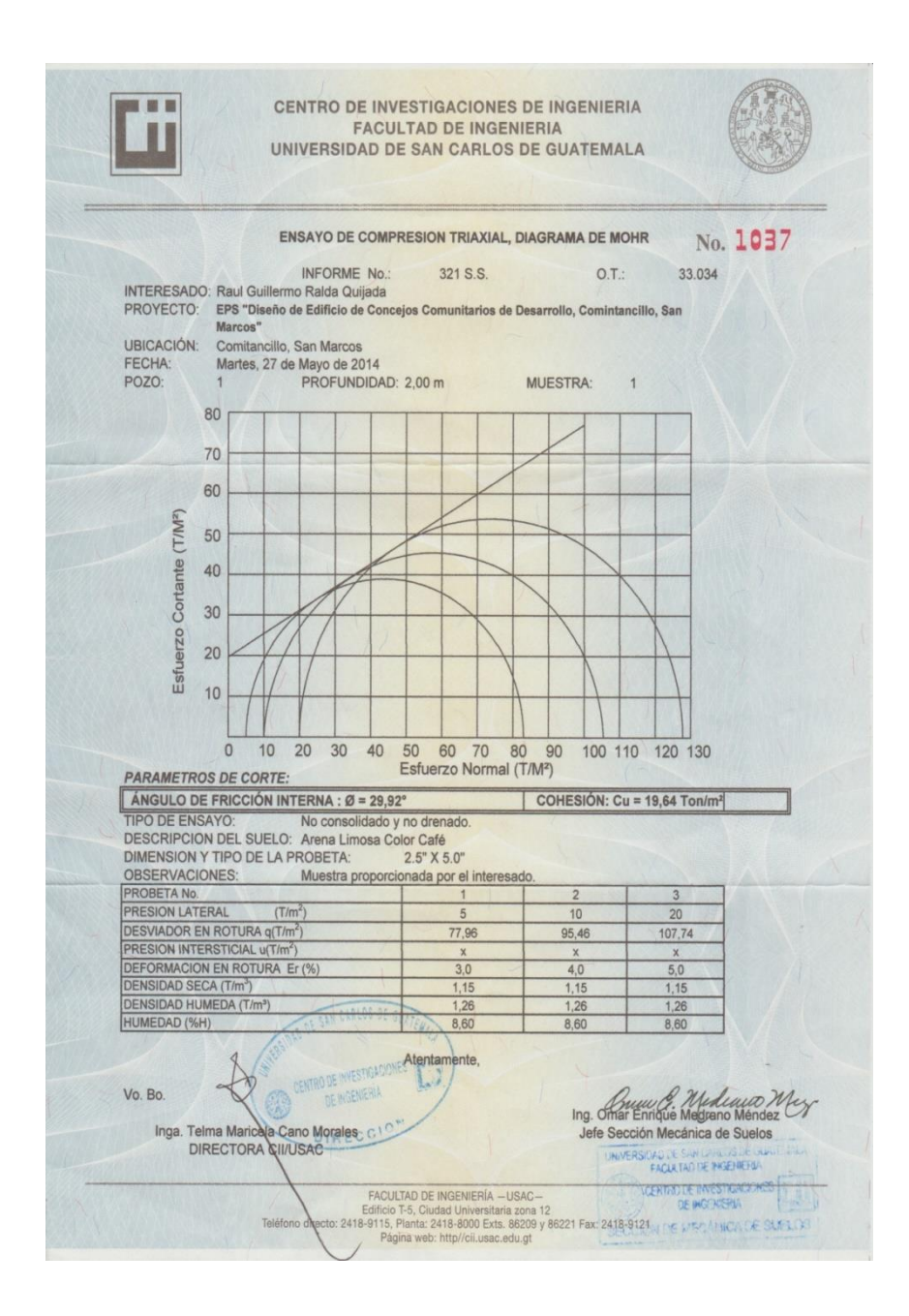

# Continuación del anexo 1.

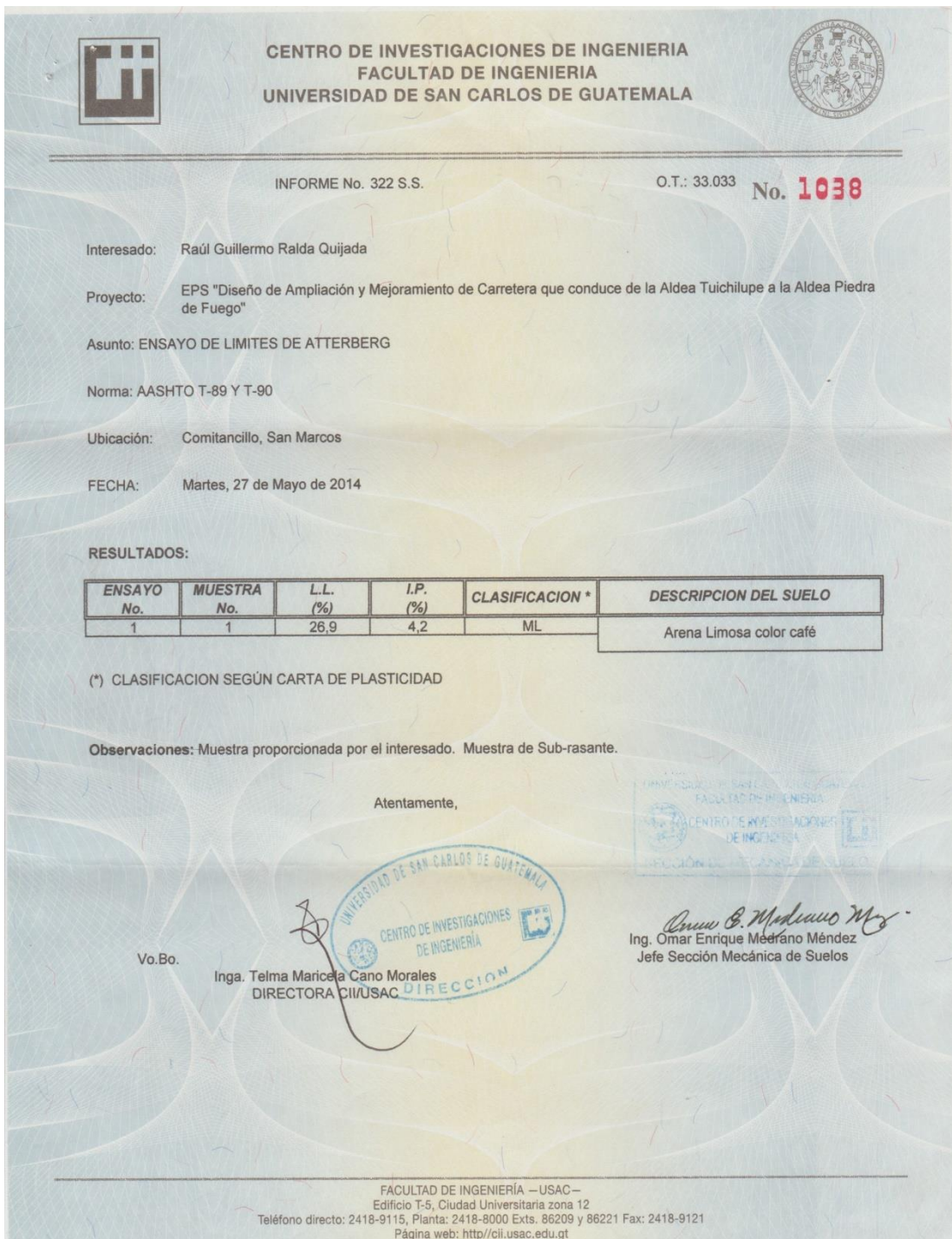

### Continuación del anexo 1.

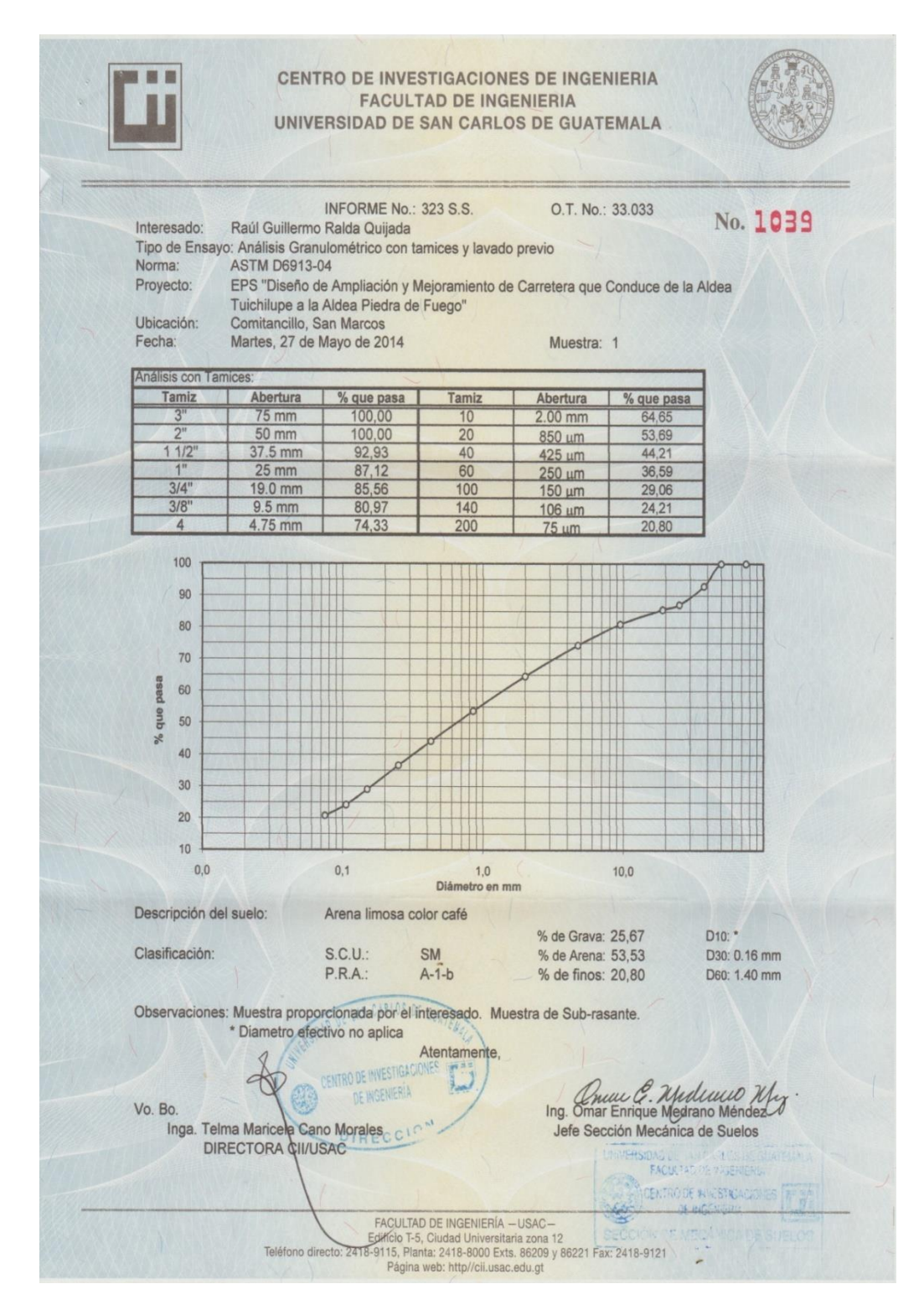

### Continuación del anexo 1.

CENTRO DE INVESTIGACIONES DE INGENIERIA 图片 **FACULTAD DE INGENIERIA** UNIVERSIDAD DE SAN CARLOS DE GUATEMALA INFORME No. 324 S.S. O.T.: 33.033 No. 1040 Interesado: Raúl Guillermo Ralda Quijada Asunto: ENSAYO DE COMPACTACIÓN. Proctor Estándar: () Norma: A.A.S.H.T.O. T-99 Proyecto: Proctor Modificado: (X) Norma: A.A.S.H.T.O. T-180 EPS "Diseño de Ampliación y Mejoramiento de Carretera que conduce de la Aldea Tuichilupe a la<br>Aldea Piedra de Fuego" Ubicación: Comitancillo, San Marcos Fecha: Martes, 27 de Mayo de 2014 **GRAFICA DE DENSIDAD SECA-HUMEDAD** 133 132 131 DENSIDAD SECA Ib/pie<sup>3</sup> 130 129 128  $127$ 126 125  $124$ 123 122 121 120 119  $\overline{7}$  $\frac{10}{96}$  HUMEDAD<sup>12</sup> 13  $14$  $15$  $\overline{8}$  $\overline{9}$ Descripción del suelo: Arena Limosa Color Café Densidad seca máxima Va: 2.114,64 Kg/m<sup>4</sup>3 DAD DE SAN CARLOS DE S 132,00 lb/pie^3 Humedad óptima Hop.: 9,15 % CERTAD DE INVESTIGACIONES F Observaciones: Muestra proporcionada por el interesado. Muestra de Sub-rasante. DE INGENIERA 窟 Atentamente DE SAN CARLOS **SON DE MEGANICA** OF BUELOS ∢  $\sigma$ ENTRO DE INVESTIGACIONES Ing. Omar Enrique Mediano Mendez DE INGENIERÍA Vo. Bo. Inga. Telma Maricela Cano Morales Jefe Sección Mecánica de Suelos DIRECTORA CHUSAC RECCIO FACULTAD DE INGENIERÍA - USAC -<br>Edificio T-5, Ciudad Universitaria zona 12<br>Teléfono directo: 2418-9115, Planta: 2418-9121<br>Página web: http://cil.usac.edu.gt<br>1
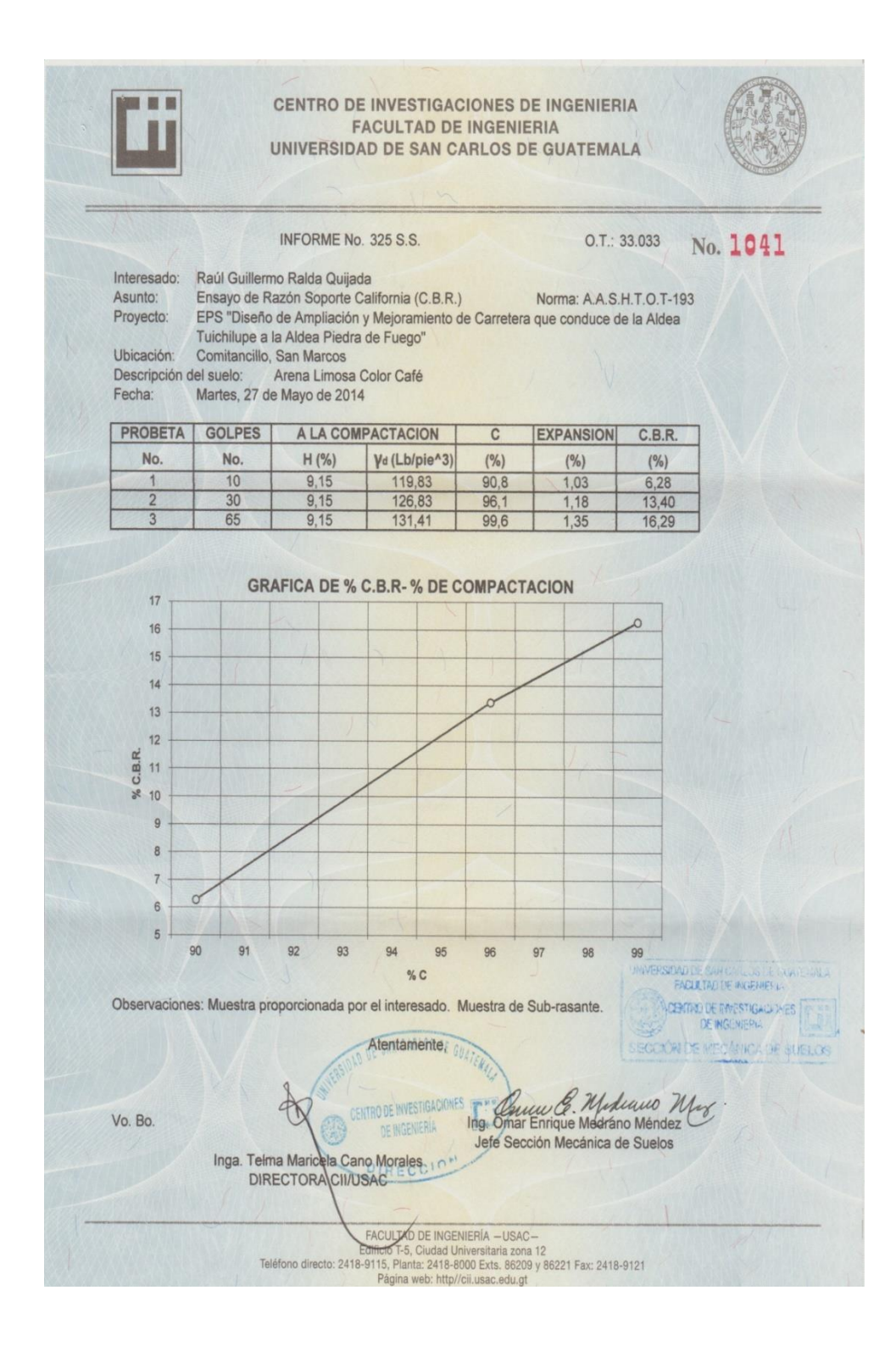

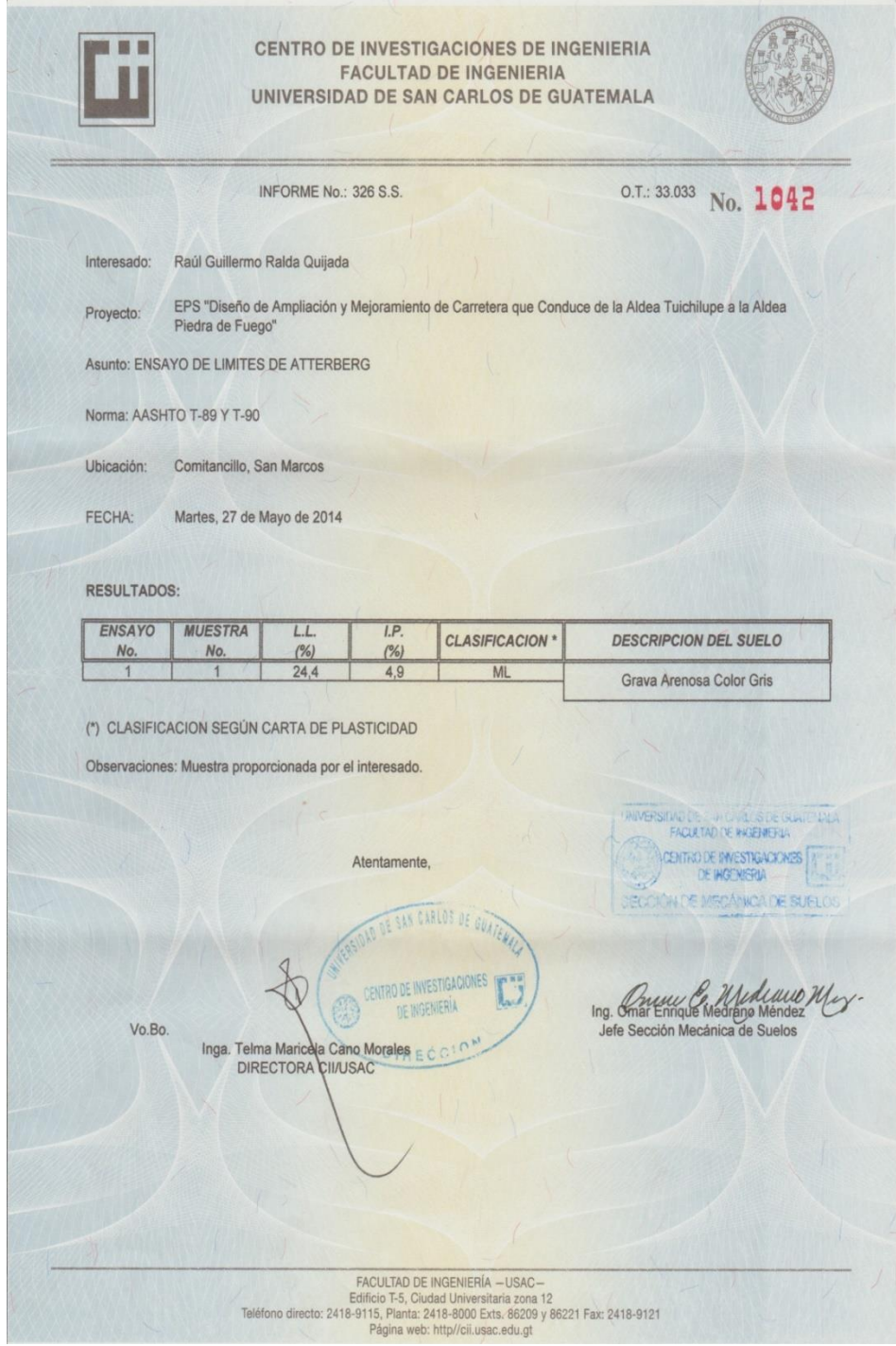

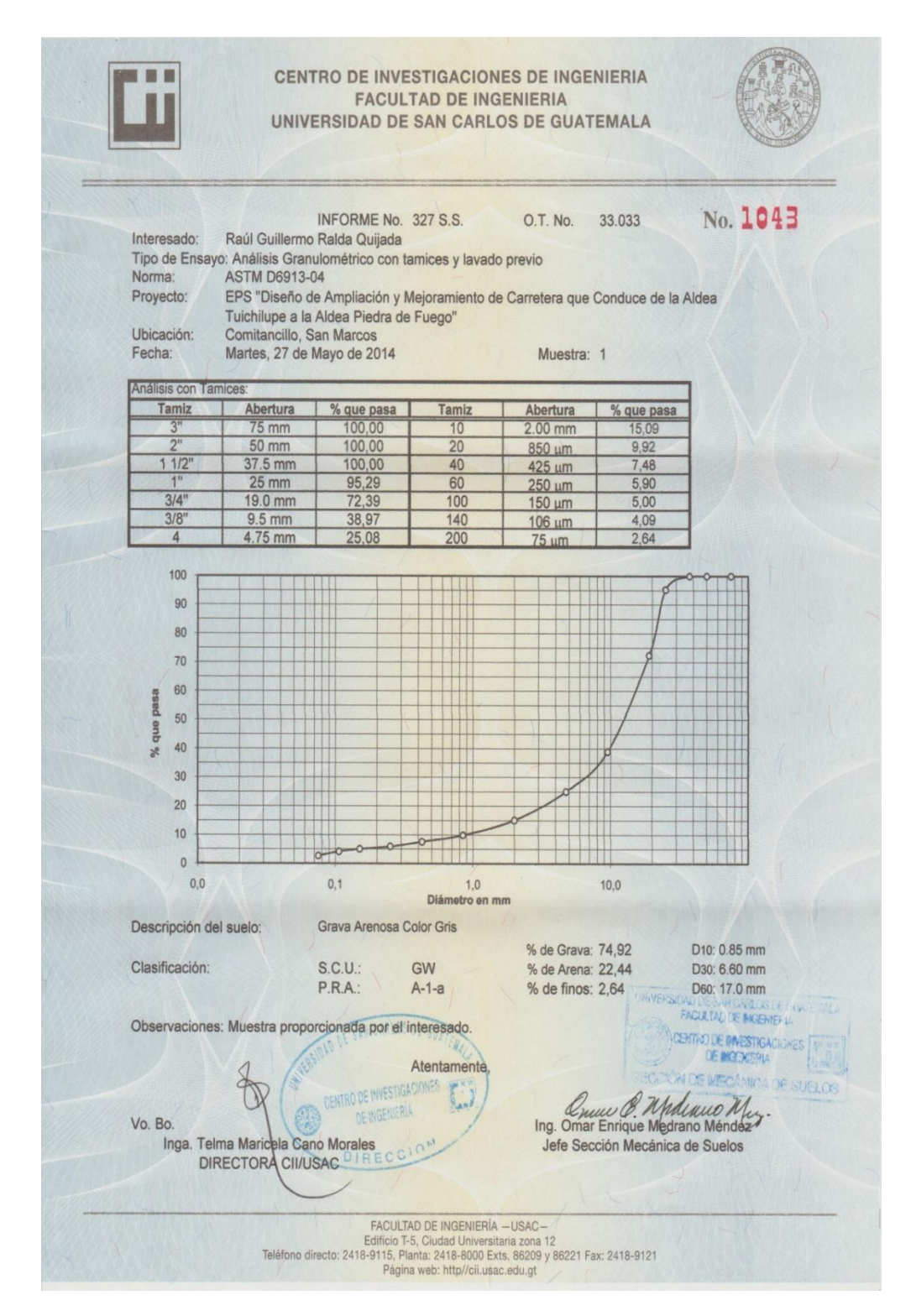

CENTRO DE INVESTIGACIONES DE INGENIERIA . . . **FACULTAD DE INGENIERIA** UNIVERSIDAD DE SAN CARLOS DE GUATEMALA INFORME No.: 328 S.S. O.T.: 33.033 No. 1044 Interesado: Raúl Guillermo Ralda Quijada Proctor Estándar: ( ) Norma: A.A.S.H.T.O. T-99<br>Proctor Modificado: (X) Norma: A.A.S.H.T.O. T-180 Asunto: ENSAYO DE COMPACTACIÓN. Proyecto: EPS "Diseño de Ampliación y Mejoramiento de<br>Carretera que Conduce de la Aldea Tuichilupe a la Aldea Piedra de Fuego" Ubicación: Comitancillo, San Marcos Fecha: Martes, 27 de Mayo de 2014 **GRAFICA DE DENSIDAD SECA-HUMEDAD** 123 122 lb/pie<sup>3</sup> 121 DENSIDAD SECA 120 119 118 117 3  $10$  $\overline{4}$  $\overline{5}$  $\overline{8}$  $\overline{9}$ % HUMEDAD Descripción del suelo: Grava Arenosa Color Gris Densidad seca máxima Vd: 1.954,44 Kg/m<sup>4</sup>3 122,00 lb/pie^3 Humedad óptima Hop.: 7,96 % **UNIVERSIDED DE SUN CONCERNER DE MORTEN DE MORTEN DE MORTEN DE LA CONCERNE DE MORTEN DE LA CONCERNE DE LA CONCE** Observaciones: Muestra proporcionada por el interesado. CENTRO DE INVESTIGACIONES Atentamente SAN CARLOS A SECONDH THE MISCANICA OF SUITLO **ENTRO DE INVESTIGACIONES** Ing. Charles B. Mederato Mer DE INGENIERÍA Vo. Bo. Inga. Telma Maricela Cano Morales Jefe Sección Mecánica de Suelos DIRECTORA CII/USAC FACULTAD DE INGENIERÍA - USAC-<br>Edificio T-5, Ciudad Universitaria zona 12<br>Teléfono directo: 2418-9115, Planta: 2418-8000 Exts, 86209 y 86221 Fax: 2418-9121<br>Página web: http://cii.usac.edu.gt<br>Página web: http://cii.usac.edu

Fuente: Centro de Investigaciones de la Facultad de Ingeniería.